# **CONTRIBUŢII LA STUDIUL TURBOMAŞINILOR AXIALE NEÎNTUBATE**

Teză destinată obţinerii titlului ştiinţific de doctor inginer la Universitatea "Politehnica" din Timişoara în domeniul "INGINERIE MECANICĂ" de către

# **ing. Rodica BĂDĂRĂU**

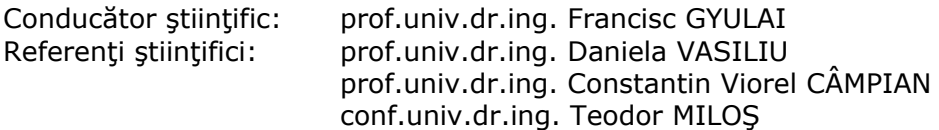

Ziua susţinerii tezei: 4.11.2011

Seriile Teze de doctorat ale UPT sunt:

- 
- 
- 
- 
- 
- 
- 7. Inginerie Electronică și Telecomunicații 14. Calculatoare și tehnologia informației
- 1. Automatică 8. Inginerie Industrială
- 2. Chimie 9. Inginerie Mecanică
- 3. Energetică 10. Ştiinţa Calculatoarelor
- 4. Ingineria Chimică de la superiora de la 11. Știința și Ingineria Materialelor
- 5. Inginerie Civilă 12. Ingineria sistemelor
- 6. Inginerie Electrică 13. Inginerie energetică
	-

Universitatea "Politehnica" din Timișoara a inițiat seriile de mai sus în scopul diseminării expertizei, cunoştinţelor şi rezultatelor cercetărilor întreprinse în cadrul şcolii doctorale a universităţii. Seriile conţin, potrivit H.B.Ex.S Nr. 14 / 14.07.2006, tezele de doctorat sustinute în universitate începând cu 1 octombrie 2006.

#### Copyright © Editura Politehnica – Timişoara, 2011

Această publicație este supusă prevederilor legii dreptului de autor. Multiplicarea acestei publicaţii, în mod integral sau în parte, traducerea, tipărirea, reutilizarea ilustrațiilor, expunerea, radiodifuzarea, reproducerea pe microfilme sau în orice altă formă este permisă numai cu respectarea prevederilor Legii române a dreptului de autor în vigoare şi permisiunea pentru utilizare obţinută în scris din partea Universităţii "Politehnica" din Timişoara. Toate încălcările acestor drepturi vor fi penalizate potrivit Legii române a drepturilor de autor.

> România, 300159 Timişoara, Bd. Republicii 9, tel. 0256 403823, fax. 0256 403221 e-mail: editura@edipol.upt.ro

# Cuvânt înainte

 Domeniul valorificării energiilor neconvenţionale a revenit în actualitate în ultimele decenii și devine din ce în ce mai important în preocupările societății umane moderne. Nevoia obtinerii unei cantități din ce în ce mai mari de energie electrică din surse alternative sigure, regenerabile și nepoluante, a interesului crescând manifestat de investitori, a determinat impulsionarea cercetării științifice și aplicarea rezultatelor în domeniul aeroenergeticii.

În acest context Centrul de Cercetare pentru Aeroenergetică (CCAE) din cadrul Universității "Politehnica" din Timișoara duce o activitate susținută de peste 25 de ani cu rezultate științifice deosebite recunoscute atât în tară cât și în străinătate.

Această teză contribuie prin obiectivele atinse și orizonturile pe care le deschide la consolidarea modelului original de evaluare a energiei eoliene valorificabile cu ajutorul turbomașinilor axiale neîntubate, elaborat și perfectionat în cadrul CCAE. Plecând de la domeniul general al turbomașinilor mi-am îndreptat atenția asupra domeniului specific al agregatelor de mică putere care valorifică energia eoliană de pe amplasamente cu oferte energetice moderate caracteristice vitezelor mici ale vântului (3-6 m/s). Am abordat problematica diversificării și adaptării agregatului la oferta amplasamentului.

Teza de doctorat a fost elaborată pe parcursul activității mele în cadrul Facultății de Mecanică, Catedra de Mașini și Sisteme Hidraulice și Pneumatice din Universitatea "Politehnica" din Timisoara.

 Aduc mulţumiri în mod deosebit D-lui Prof. Dr. Ing. Francisc Gyulai, conducătorul de doctorat, și îmi exprim deosebita recunoștință și considerație pentru îndrumările competente primite, pentru răbdarea și sprijinul acordat pe întreaga perioadă de pregătire, elaborare și finalizare a tezei.

Multumesc de asemenea în mod deosebit, D-lui Conf. Dr. Ing. Teodor Milos, directorul CCAE, pentru sprijinul nemijlocit acordat pe tot parcursul elaborării tezei, pentru cooptarea mea în cadrul colectivului de cercetare-proiectare pe care îl conduce.

Multumesc D-lui Prof. Dr. Ing. Ilare Bordeașu, în calitatea sa de șef de catedră pentru sprijinul permanent acordat.

Multumesc domnilor profesori și colegilor din colectivul catedrei de Mașini și Sisteme Hidraulice și Pneumatice, colegilor din CCAE pentru sfaturile, îndrumările și încurajările date.

Timișoara, octombrie 2011 **Rodica BĂDĂRĂU** 

Bădărău, Rodica

#### **Contribuţii la studiul turbomaşinilor axiale neîntubate**

Teze de doctorat ale UPT, Seria 9, Nr. 103, Editura Politehnica, 2011,

226 pagini, 115 figuri, 58 tabele.

ISSN:1842-4937

ISBN:978-606-554-372-0

Cuvinte cheie:

turbomașini axiale neîntubate, turbine de vânt de mică putere, evaluarea ofertei amplasamentului, modelul Weibull cu trei parametri, curba de distributie a frecventei vitezei, curba de asigurare, curbe caracteristice adimensionale, coeficient de putere, rapiditate, grad de reactie, soliditate, dâra turbinelor neîntubate, capătul liber al paletei, diversificarea constructiei turbinelor

#### Rezumat,

În cadrul tezei s-a realizat un sistem de modele și proceduri utilizabile în proiectare, adecvate la particularităţile de construcţie a turbinelor de vânt. Sistemul de modele elaborat permite diversificarea construcţiei turbinelor de vânt, respectiv adaptarea lor la regimul vitezelor vântului în stratul limită terestru unde oferta energetică a amplasamentului este moderată.

Tratarea sistemelor de modelări și a programelor de calcul aferente au la bază un nou model pentru evaluarea energiei valorificabile din energia cinetică a atmosferei terestre care înlocuiește modelul clasic. Modelul permite considerarea ca efect dominant în valorificarea energiei a căderii presiunii statice și acordării de rol secundar căderii vitezei axiale.

Este prezentată o amplă documentare privind dâra turbinei din care rezultă că fenomenele recuperative din dâră nu generează restricţii pentru aplicabilitatea noului model.

Se evaluează efectele induse de anvergura finită a paletei datorată neîntubării. Fată de modelul aripii plane a lui Prandtl se formulează corectii pentru portanță și rezistență aplicabile local în funcție de raza curentă a secțiunilor de calcul.

Pentru evaluarea performanţelor combinate (turbină și amplasament) au fost studiate două modele: unul pentru turbină și unul pentru amplasament. Pentru turbină a fost evaluat un model al curbelor adimensionale pe baza unor informaţii statistice și un model pe baza geometriei turbinei proiectate. Pentru amplasament a fost folosit modelul Weibull corectat printr-o metodă iterativă pentru cei trei parametri ai modelului.

Ca studiu de caz pentru aplicarea pachetului de programe de calcul s-a proiectat, realizat la SC Clagi SA-Biled, testat pentru statică și instalat pe amplasamentul Marga un prototip de 3,5 kW cu diametrul turbinei de 4,5 m.

### **CUPRINS**

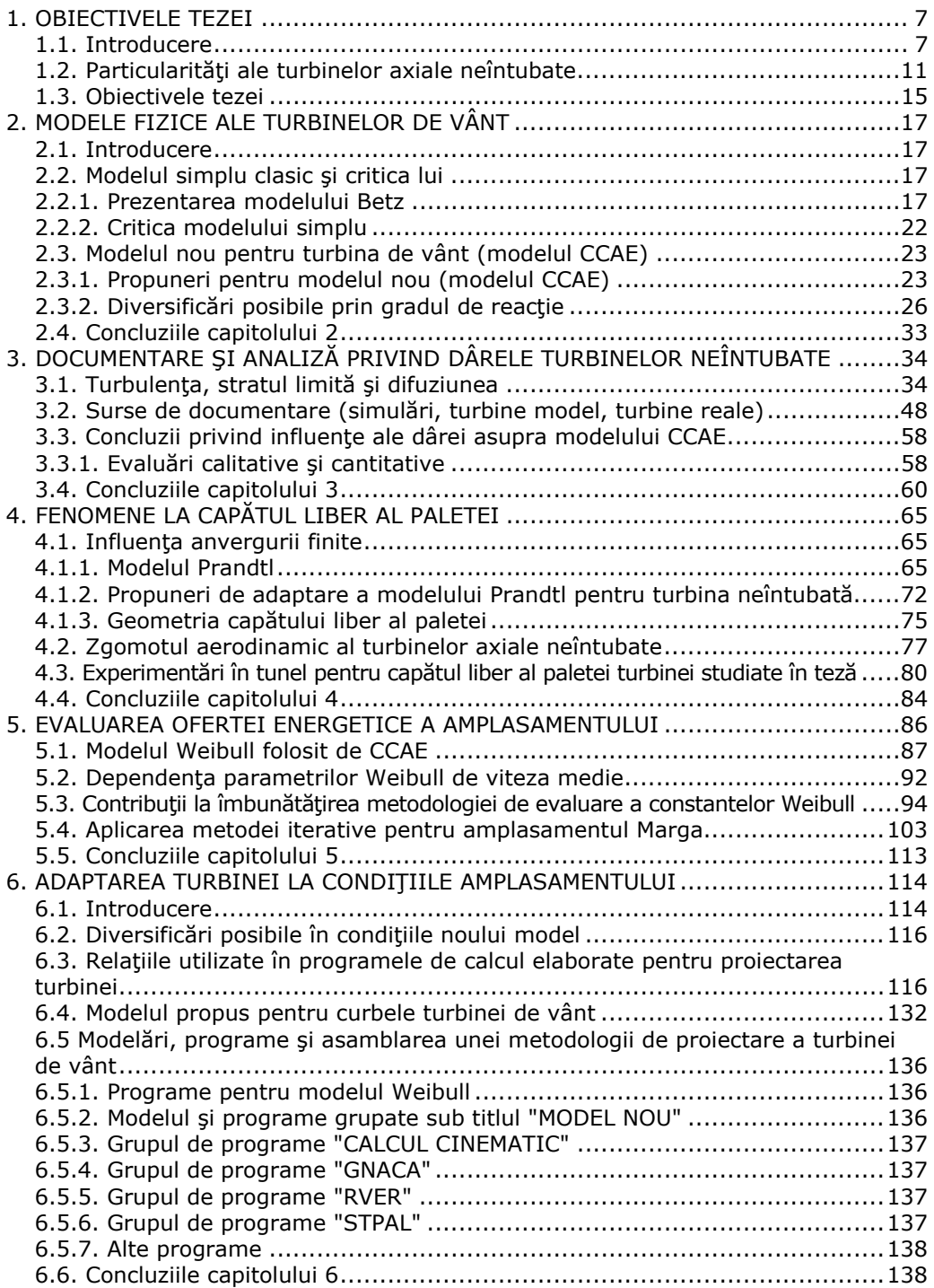

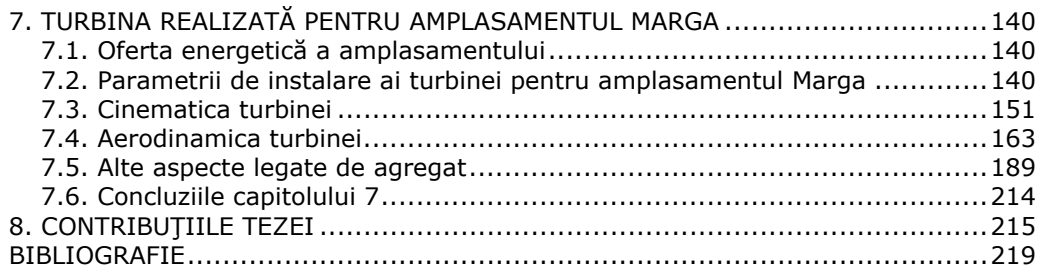

# **1. OBIECTIVELE TEZEI**

### **1.1. Introducere**

Dezvoltarea resurselor de energii regenerabile are ca motivaţie clasică epuizarea şi restrângerea accesului la sursele tradiţionale de energie (cărbune, petrol, gaze naturale etc.), precum şi aspectul strict economic de creşterea preţului. La aceasta se alătură o altă motivaţie la fel de importantă în prezent, şi anume protecţia mediului prin micşorarea emisiilor de gaze cu efect de seră. Monitorizarea reducerii acestor emisii este promovată prin hotărâri ale ONU, şi modificări legislative în UE şi în întreaga lume [1], [5], [13].

Promovarea surselor alternative de energie va conduce la dezvoltarea unor zone cu potențial energetic specific (eolian, solar, etc.), ele vor constitui o componentă importantă în structura consumului la mijlocul secolului XXI. Într-un studiu al Grupului Industrial Shell se prognozează, în urma analizei extinsă pe două secole (1860-2060), pentru anul 2060 următoarea structură a surselor (în % din cererea totală de energie) [1]:

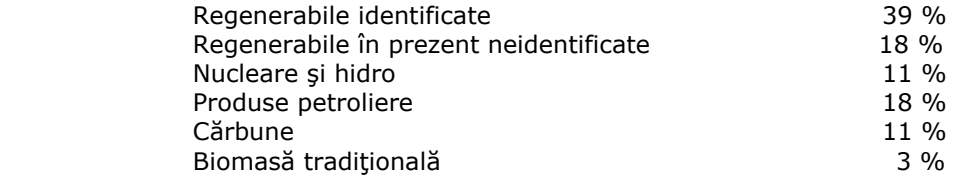

Adaptarea în România a unei legislaţii armonizate cu cea din UE privind producţia de energie din surse regenerabile a început să încurajeze în ultima vreme investitorii autohtoni şi străini pentru participarea la realizarea de proiecte de centrale aeroelectrice. Se manifestă un interes sporit şi pentru amplasamentul Semenic, dar şi pentru amplasamente din Dobrogea. În ultimii doi ani, Dobrogea a devenit cel mai atractiv areal pentru investiţiile în centrale eoliene din Europa. În ceea ce priveşte Dobrogea firme europene importante din domeniul energetic realizează parcuri eoliene în zona Fântânele-Cogealac, în judeţul Constanţa, la Valea Nucarilor, Topolog, Baia şi Măcin, în judeţul Tulcea.

Centrul de Cercetare pentru Aeroenergetică (CCAE) din Universitatea "Politehnica" din Timişoara are o experienţă de peste 25 de ani în studiul agregatelor eoliene şi preocupări permanente în acest domeniu. Sub conducerea Prof. Dr. Ing. Francisc Gyulai, creatorul şi mentorul CCAE, colegii mei, Ş.l. Dr. Ing. Adrian Bej de la Universitatea "Politehnica" Timișoara și Ş.l. Dr. Ing. Călin Gavril Dubău de la Universitatea din Oradea şi-au susținut tezele de doctorat intitulate "Optimizarea construcției turbinelor de vânt cu autoplafonare de putere și frânare aerodinamică", în anul 2001, respectiv "Utilizarea microagregatelor eoliene în componenţa unor sisteme complexe", în anul 2007.

CCAE desfăşoară cercetări pentru promovarea în România a sursei de energie eoliană. În acest sens studiile aeroenergetice făcute au identificat în zona montană peste nouă amplasamente cu potenţial eolian. Proiectele au fost coordonate de către catedra de Maşini Hidraulice de la Universitatea "Politehnica" din Timişoara, având ca parteneri principali zece catedre de la Facultăţile de Mecanică şi Electrotehnică şi Automatizări de la aceeaşi universitate, Institutul pentru Echipamente Hidromecanice Hidrotim S.A. Timişoara, Uzinele Mecanice Bocşa, Intreprinderea Electromontaj Filiala Timişoara, fiind realizate agregate de vânt experimentale cu puteri instalate de 30–300 kW.

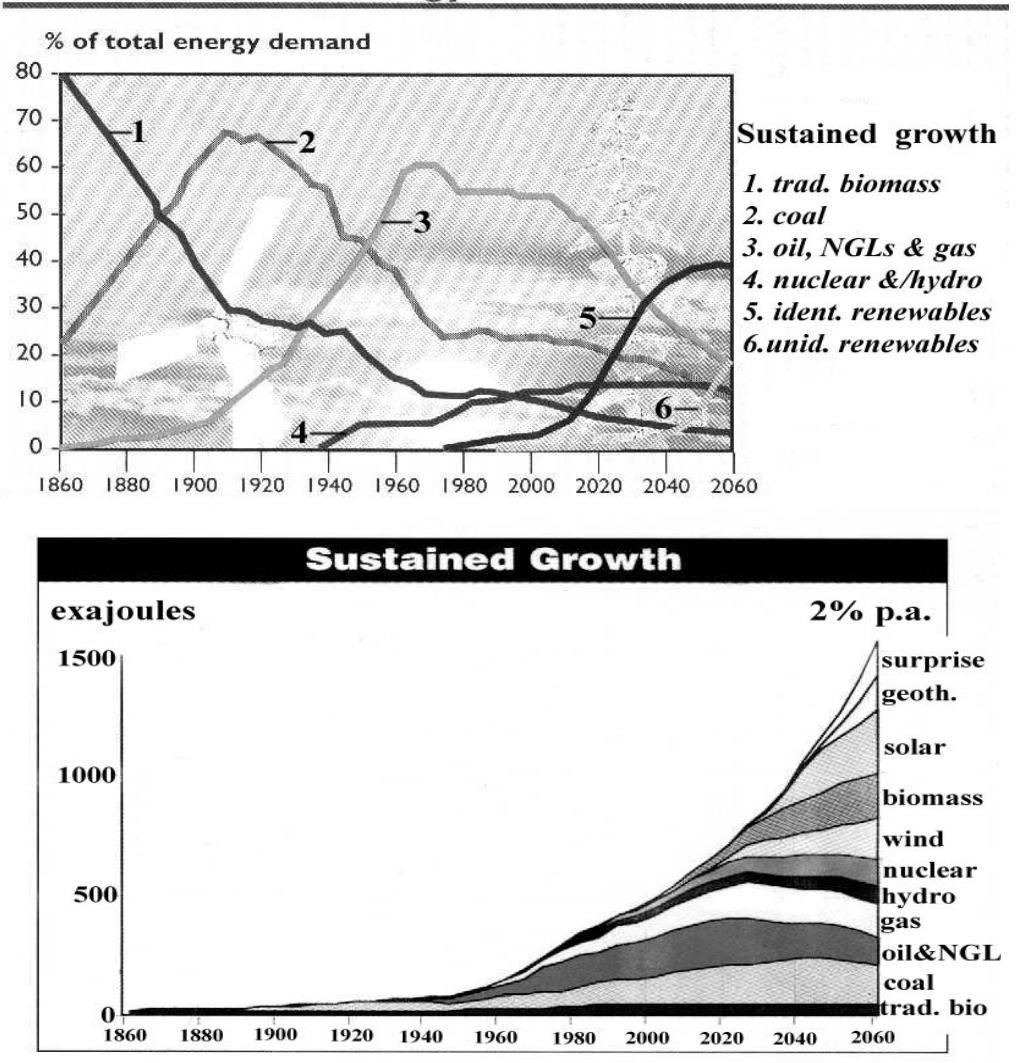

# Shell scenario: Energy market 1860 - 2060

Figura 1.1 - Scenariul Shell

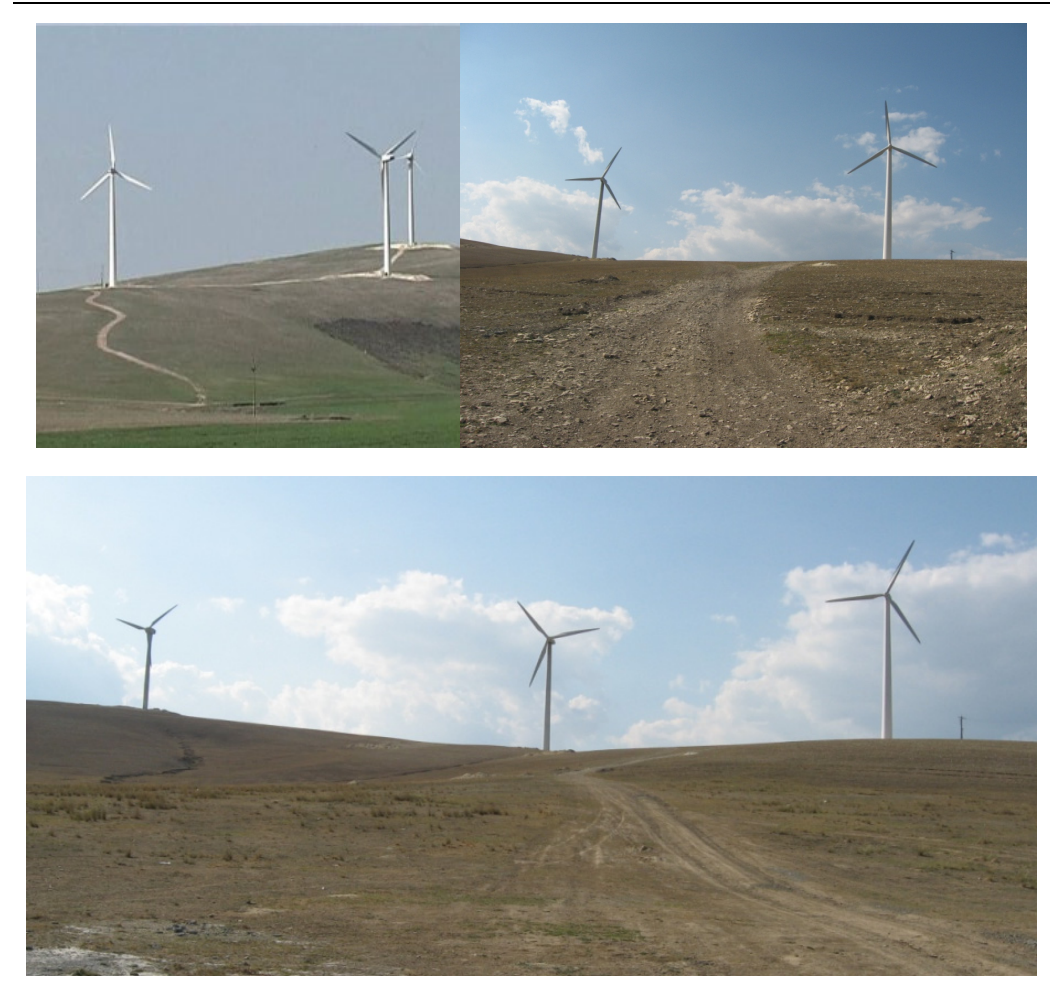

Figura 1.2 - Centrala eoliana din Baia (Dobrogea)

Proiectele realizate la Universitatea "Politehnica" din Timișoara (UPT) sunt continuarea cercetărilor din perioada 1983-2000, în cadrul unui Program Naţional de pregătire a valorificării energiei vântului în România, finalizat prin realizarea a patru agregate aeroelectrice experimentale echipate cu turbine cu ax-orizontal instalate pe amplasamentul Semenic cu puteri instalate de 300 kW de Universitatea "Politehnica" din Timişoara, Hidrotim S.A. Timişoara, şi pe amplasamentul Semenic din Munţii Banatului, concluzionându-se că pe acest amplasament poate fi realizată o centrală aeroelectrică cu o putere instalată de cca 150 MW şi cu posibilitatea extinderii în alte zone din Banat. În acest sens, în prezent, sunt montați zece stâlpi anemometrici instalaţi în judeţul Caraş-Severin de un colectiv de cercetare al Universității "Eftimie Murgu" Reșița.

Pe lângă preocupările CCAE în domeniul agregatelor de medie şi mare putere destinate centralelor aeroelectrice pe amplasamente performante ca potenţial aeroelectric, în ultimii ani atenția CCAE a fost orientată spre domeniul agregatelor de putere mică destinate unor aplicaţii locale pentru amplasamente cu potenţial aeroenergetic mai redus din vecinătatea gospodăriilor rurale. S-a realizat un agregat

#### 10 Obiectivele tezei - 1

aeroelectric cu ax vertical cu puterea la arbore de 1,5–2,5 kW amplasabil pe o clădire în cadrul unui contract cu Hexatronic Inc. Toronto, Canada. Scopul a fost realizarea de studii şi proiecte urmate de fabricaţia de agregate aeroelectrice de putere mică în Timişoara pentru piaţa din Canada. S-a acordat un brevet de invenţii colectivelor din cadrul CCAE şi a celui din Canada [28]. Proiectul a fost finalizat până la nivelul de fabricaţie de serie în România şi comercializarea lui în Canada. Au fost vândute primele agregate cu succes pe piaţă.

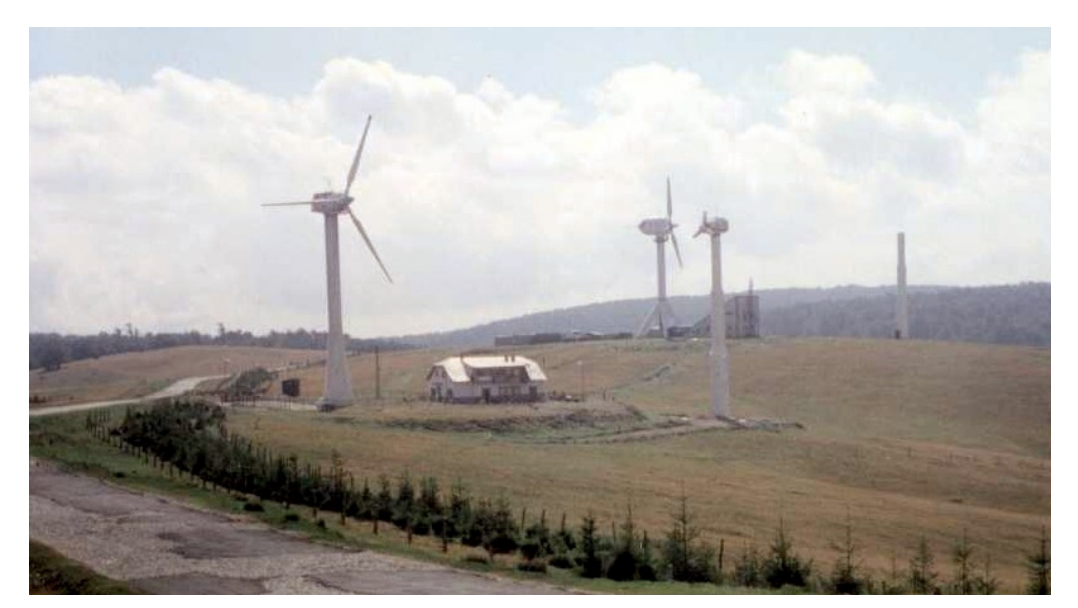

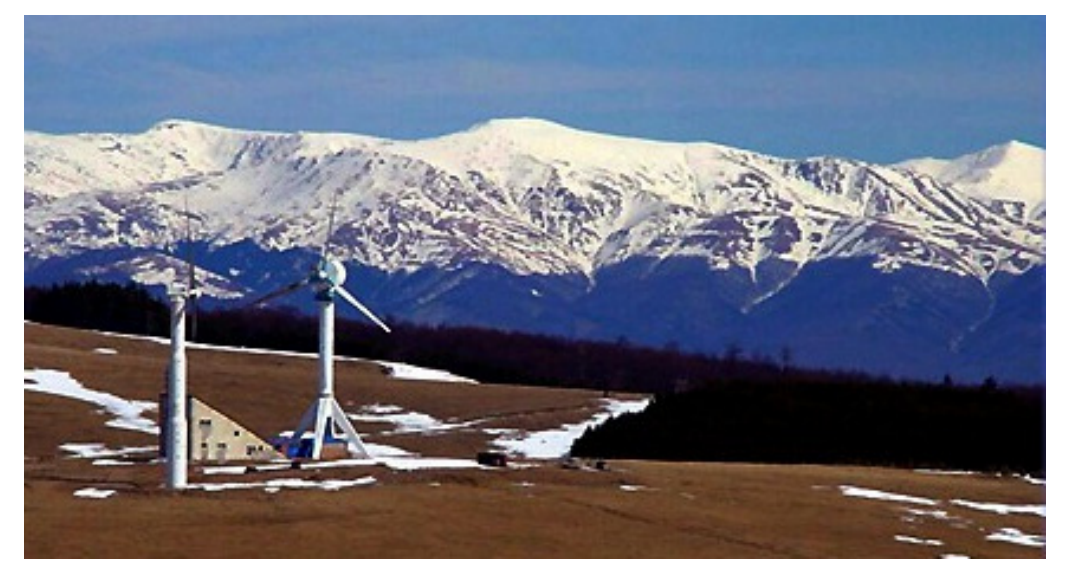

Figura 1.3 - Agregate experimentale realizate de CCAE pe amplasamentul Semenic

În prezent se elaborează, în cadrul Centrului de Cercetare pentru Aeroenergetică din UPT, studii şi proiecte finanţate de S.C. Clagi-Romania S.R.L. pentru o familie de agregate aeroelectrice cu ax orizontal, precum şi în cadrul contractului CNMP-PNCDI IV Nr. 3416/21-036/2007 "Deservirea energetică a unei comunități locale utilizând curenții de aer" (numit în cadrul tezei "Programul Marga").

## **1.2. Particularităţi ale turbinelor axiale neîntubate**

În acest capitol prezint notiunile care se utilizează în teză, pentru cunosterea mai amănunțită, întelegerea și folosirea lor în capitolele următoare. Pe lângă definirea unor mărimi caracteristice din domeniul turbinelor de vânt mă refer şi la unele mărimi care își pot găsi corespondenta în domeniul turbomașinilor axiale în general, deci şi în domeniul turbinelor hidraulice. Cu toate că cele două tipuri de maşini, turbine întubate şi neîntubate, diferă mult, mecanismul valorificării energiei are baze fizice comune pentru ambele tipuri de turbine.

#### **Rapiditatea turbomaşinilor**

O *mărime caracteristică* reprezintă o funcţie construită cu ajutorul relaţiilor de asemănare cinematică și exprimă o legătură între parametrii funcționali (ex. debit, putere, turație) și caracteristicile geometrice ale mașinii [11].

Pentru cele două tipuri de turbomașini luate în discutie se cunosc câteva funcții caracteristice importante având forme adimensionale.

#### - În cazul *turbinelor hidraulice*:

- turaţia caracteristică adimensională:

$$
n_{0_{ad}} = n \cdot \frac{\sqrt{Q}}{(g \cdot H)^{3/4}}
$$
 (1.1)

- viteza unghiulară caracteristică adimensională:

$$
\omega_{O_{ad}} = \omega \cdot \frac{\sqrt{Q}}{(g \cdot H)^{3/4}}
$$
 (1.2)

Căderea turbinei sub forma (H) reprezintă o putere specifică, cu ajutorul ei rezultând expresia puterii sub forma *P* = *ρ* ⋅ *g* ⋅ *Q* ⋅ *H* sau *P* = <sup>Δ</sup>*p* ⋅ *Q* (*Q*: debitul volumic al turbinei, Δ*p*: presiunea).

unde: *n* [rot/min] ;  $\omega$  [rad/s] ; Q [m<sup>3</sup>/s] ; H [m] ;  $\Delta p$  [Pa] ; g [m/s<sup>2</sup>] Relația de legătură între cele două mărimi adimensionale este:

$$
n_{O_{ad}} = \frac{\omega_{O_{ad}}}{2 \cdot \pi} \tag{1.3}
$$

#### - În cazul *turbinelor de vânt*:

- viteza periferică caracteristică (cunoscută şi notată TSR: Tip Speed Ratio) reprezintă numărul caracteristic corespunzător unei turbine eoliene şi este raportul dintre viteza periferică la extremitatea turbinei şi viteza vântului:

$$
\lambda = TSR = \frac{u_R}{v} \tag{1.4}
$$

unde *uR* - viteza periferică la vârful paletei; *v* - viteza vântului.

Valoarea asociată punctului optim sau nominal de functionare al turbinei de vânt (mărime asociată pe curba adimensională a coeficientului maxim de putere) se notează cu *λo*, se numeşte **rapiditatea** turbinei şi caracterizează tipul de turbină sau familia căreia îi aparţine turbina respectivă. Această mărime constituie alături de poziţia axei turbinei unul dintre criteriile principale de clasificare ale turbinelor. Din acest punct de vedere comparativ cu maşinile hidraulice uzuale, turbinele de vânt sunt maşini mult mai rapide.

Se poate stabili o legătură între aceste mărimi caracteristice specifice celor două tipuri diferite de turbomaşini. Prin această legătură se poate face o primă comparare între cele două tipuri de maşini ţinând cont de mărimile caracteristice specifice fiecărui tip.

$$
\omega_{O_{ad}} = \omega \cdot \frac{\sqrt{Q}}{(g \cdot H)^{3/4}} = \omega \cdot \frac{\sqrt{v \cdot \frac{n \cdot D^{2}}{4}}}{\left(g \cdot \frac{\Delta p}{\gamma}\right)^{3/4}} = \omega \cdot \frac{\sqrt{n}}{2} \cdot \frac{D \cdot \sqrt{v}}{k^{3/4} \cdot v^{3/2}}
$$
(1.5)

unde s-a considerat următoarea aproximaţie:

$$
g \cdot \frac{\Delta p}{\gamma} = \frac{\Delta p}{\rho} \cong k \cdot v^2 \tag{1.6}
$$

şi folosindu-ne de (1.4), relaţia (1.5) se poate scrie mai departe sub forma:

$$
\omega_{0_{\text{ad}}} = \frac{\sqrt{n}}{2} \cdot \frac{1}{k^{3/4}} \cdot D \cdot \frac{\omega}{v} = \frac{\sqrt{n}}{k^{3/4}} \cdot \frac{\frac{1}{2} \cdot \omega}{v} = \frac{\sqrt{n}}{k^{3/4}} \cdot \frac{R \cdot \omega}{v} = \frac{\sqrt{n}}{k^{3/4}} \cdot \frac{1}{\sqrt{N}} \cdot \frac{1}{\sqrt{N}} \cdot \frac{1
$$

*D*

Pentru această comparaţie în [1] se dă următorul tabel sintetic, considerând o subclasificare a turbinelor de vânt în lente şi rapide:

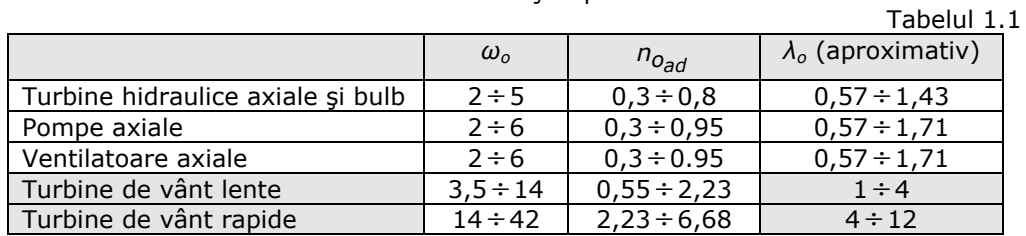

Turbinele de vânt sunt turbomaşini mai rapide decât turbinele hidraulice axiale și cele de tip bulb. La turbinele de tip bulb, la rapidități mari, randamentele au tendință de scădere, deci trebuie căutate noi soluții constructive care să frâneze această tendinţă. În acest domeniu de căutări se găsesc turbinele de vânt moderne. Trebuie găsite căi prin care acestor maşini rapide să le putem asocia randamente bune.

### **Întubarea**

 Turbinele hidraulice uzuale sunt întubate, tubul de aspiraţie contribuind foarte mult la realizarea performanțelor. La creșterea rapidității acest rol este îndeplinit tot mai greu. Din această cauză, şi din cauza dimensiunilor mari ale turbinei de vânt, s-a optat în cazul ei pentru renunţarea la întubare. Dimensiunile mari sunt motivate de densitatea mică a aerului. Noua construcție este de tip elice. Astfel turbinele de vânt se înrudesc cu elicea de tracţiune de la avioane şi nave. Ele sunt înecate într-un câmp extins de viteze şi presiuni al atmosferei terestre. Tubul de curent asociat turbinei nu este delimitat prin frontiere solide, având schimburi de energie cu câmpul exterior lui.

Renuntarea la întubare crează dificultăți metodelor aerodinamice de tratare ale turbinei. Tubul de aspiraţie al turbinelor hidraulice recuperează cu randament ridicat deficitul de presiune statică generat de rotorul turbinei. La maşina neîntubată suntem constrânşi să căutăm modele pentru fenomenul real din dâra turbinei neîntubate.

#### **Statoarele**

Teoria generală a turbomaşinilor demonstrează necesitatea prezenţei a trei reţele de palete pentru a controla regimul aerodinamic (un antestator, un rotor, un poststator) [11]. În anumite condiţii se poate renunţa la unul din statoare (intrare normală sau ieşire normală). O tratare corectă aerodinamică din acest considerent impune ca turbina de vânt să fie construită cu un poststator. Dar dimensiunile mari ale turbinei ar duce la structuri imposibile din considerente economice. Renunţarea la acest stator duce la un deficit de performanță prin vârtejul central din dâră care duce la disipaţii de energie. Mărimea relativă a acestor disipaţii poate fi suficient de mică, şi astfel tolerabilă, dacă rapiditatea turbinei este suficient de mare.

#### **Gradul de reacţie al turbinei**

Pentru a caracteriza tipul maşinii din punct de vedere al structurii energiei transferate, în teoria turbomaşinilor se operează frecvent cu noţiunea de **grad de reacţie** al maşinii.

Gradul de reactie (notat  $\overline{R}$ ), utilizat în teoria turbomașinilor, este un raport care măsoară structura energiei transferate.

Gradul de reactie este definit ca raport între căderea presiunii statice și căderea presiunii totale:

$$
\overline{R} = \frac{\Delta p_S}{\Delta p_t} \tag{1.8}
$$

unde s-a ţinut cont de:

$$
P = \Delta p_t \cdot Q \qquad ; \qquad p_t = \Delta p_s + \Delta p_d \tag{1.9}
$$

<sup>Δ</sup>*pt* : căderea de presiune totală ;

<sup>Δ</sup>*ps* : căderea de presiune statică ;

<sup>Δ</sup>*pd* : căderea de presiune dinamică.

Prin valoarea gradului de reacție se stabilește în ce proporție participă la schimbul de energie saltul presiunii statice.

Se poate realiza schimb de energie prin scăderea vitezei vântului între intrarea (i) și ieșirea (e) din turbină acest lucru influențând căderea de presiune dinamică:

$$
\Delta p_d = \rho \left( \frac{v_i^2 - v_e^2}{2} \right)
$$
 și prin căderea presiunii static:  $\Delta p_s = p_i - p_e$ .

În cazul maşinilor hidraulice se utilizează o putere specifică transferată prin raportarea puterii la debitul masic. Astfel se ajunge la căderea *H* [m] ca parametru de exploatare.

În cazul turbinelor de vânt se preferă operarea cu ajutorul unei puteri specifice definite prin raportarea puterii la debitul volumic. Se ajunge la căderea de presiune a turbinei [N/m<sup>2</sup>], respectiv [Pascal].

În domeniul maşinilor hidraulice se aleg grade de reacţie mari în cazul maşinilor rapide, căderea presiunii statice fiind cu atât mai importantă cu cât maşina este mai rapidă  $(\overline{R} \rightarrow 1)$ .

 $\overline{R} = 1$  înseamnă  $\Delta p_S = \Delta p_t$ ;  $\Delta p_d = 0$ 

 $\overline{R} = 0$  înseamnă  $\Delta p_s = 0$  ;  $\Delta p_d = \Delta p_t$ 

 În cazul teoriei clasice a turbinei de vânt se consideră <sup>Δ</sup>*ps* = *0* (*pi = pe*) şi astfel  $\overline{R}$  = 0. Apare astfel o evidentă contradictie între aceste două tendinte.

#### **Soliditatea turbinei (Sol)**

Soliditatea se defineşte ca raport între aria portantă a paletajului unei turbine şi aria baleiată (expusă) de turbină:

$$
Sol = \frac{S_{tp}}{S_b} = \frac{z \cdot l \cdot L}{\frac{n \cdot D^2}{4} - \frac{n \cdot D_b^2}{4}} = \frac{z \cdot l \cdot L}{\frac{n \cdot D^2}{4} \cdot \left(1 - \left(\frac{D_b}{D}\right)^2\right)}
$$
(1.10)

În această relație s-au folosit notațiile:

*Stp* - aria portantă a paletajului turbinei;

*Sb* - aria baleiată;

 *l* – coarda medie a profilului paletei;

- *L*  anvergura paletei;
- *z* numărul de palete;
- *D* diametrul exterior al rotorului turbinei;
- $D_b$  diametrul butucului turbinei.

Soliditatea are valori descrescătoare cu creșterea rapidității. Conform curbei orientative oferită de Hütter [1] influența rapidității asupra solidității pentru turbinele eoliene cu ax orizontal este exprimată în tabelul 1.2.

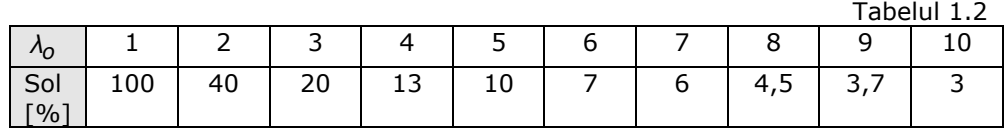

#### **Înecarea turbinei în atmosfera terestră**

Turbinele întubate realizează un tub de curent cu frontiere solide pentru care se aplică relații din mecanica fluidelor (relații de continuitate și de transfer de energie). În cazul turbinei neîntubate, elicea este înecată într-un volum de fluid. Neexistând frontierele solide ale tubulaturii, tubul de curent asociat elicei este în contact direct cu volumul de fluid în care este înecată turbina.

### **1.3. Obiectivele tezei**

 Teza de doctorat abordează domeniul turbinelor cu ax orizontal neîntubate de putere mică. Teza urmăreşte elaborarea unui model de proiectare pentru aceste turbine care să permită diversificări ale turbinelor. Această diversificare este necesară în domeniul turbinelor de mică putere amplasate în vecinătatea gospodăriilor din mediu rural. Amplasamentele au regimuri de vânt diferite, deci ofertă energetică diferită.

Obiectivul principal al cercetărilor prezentate în cadrul tezei este asamblarea unei metode noi de concepţie a turbinelor de vânt, noutatea constând în depăşirea restrictiilor modelului devenit clasic, denumit într-o parte a literaturii, modelul lui Betz. Modelul nou constă în două componente: una se referă strict la reteaua de palete rotorice diversificată prin modificarea gradului de reactie [6], [7], [10], a doua se referă la dâra generată de turbină. Teza urmăreşte răspunsul la întrebarea dacă fenomenele aerodinamice din dâră generează restricții pentru prima parte a modelului. Cu acest răspuns dat se analizează un larg program de generare de variante de retele de palete căutând soluții optime pentru diferite aplicații. Obiective conexe urmăresc îmbunătățirea randamentelor aerodinamice prin modificări ale solidității turbinei cu ajutorul selectării de zone de incidență a profilelor cu finete mare.

Teza urmăreşte căutarea de modele noi pentru turbinele de vânt de mică putere care să permită diversificări ale construcţiei acestora în scopul adaptării lor la diferite amplasamente. Adaptarea turbinelor la oferta amplasamentelor este o operaţie importantă în cazul turbinelor de putere mică. Aceasta constă în echiparea diversificată a unui agregat aeroelectric cu rotoare de turbine diferite ca rapiditate, număr de palete şi dimensiuni la aceeaşi putere instalată. Astfel este elaborată o nouă metodologie de proiectare care să controleze raţional diversificarea construcţiei turbinei urmărind maximizarea energiei valorificate pe un amplasament dat. În acest cadru consecința diversificării se manifestă prin modificări ale vitezei absolute aval de rotor și ale presiunii statice în această secțiune aval.

Corectitudinea noului model depinde de fenomenele din dâra turbinei în condițiile absenței întubării. Prin influența turbinei și a câmpului de viteze din exteriorul tubului de curent asociat turbinei, viteza tangenţială generată de turbină se disipează în dâră, viteza axială creşte până la valoarea din câmpul neperturbat, iar presiunea creşte până la valoarea locală a celei barometrice. Studiul porneşte de la o documentare şi analiză privind aceste fenomene din dâră prin interpretări ale rezultatelor obţinute în tunele aerodinamice pe turbine model, pe turbine mari în funcţiune şi cu ajutorul unor simulatoare [8], [9], [20], [21], [23], [24], [25].

Un fenomen important mai ales pentru turbulenţa generată de turbină este structura de vârtejuri la capătul liber al paletei. S-a construit un model de calcul pentru dâra turbinei pe baza sistematizării informațiilor din literatură, provenite din teste pe turbine mari instalate în centrale aeroelectrice, din teste în tunel la scară redusă și din experiențe de simulare.

Dâra generată de o turbină neîntubată depinde de un mare număr de parametri, în principal dependenți de construcția turbinei (rapiditatea turbinei, gradul de reacție, detalii de construcție la capătul liber al paletei).

În urma unei documentări privind fenomenele din dâra turbinei se analizează metodologia diversificării turbinelor cu ajutorul unei modelări noi faţă de cea clasică. Se studiază prin aplicaţii pentru o turbină de 3,5 kW diversificări posibile prin modificări ale gradului de reacţie, opţiune care duce la diversificări ale solidităţii turbinei și ale numărului de palete. Astfel se evidențiază influența gradului de reacție asupra solidității turbinei și se urmăresc posibilitățile de îmbunătățire ale performanţelor energetice faţă de turbinele de mică putere oferite pe piaţă.

O analiză în teză se referă la optimizarea construcţiei turbinei la rapidităţi diferite. Astfel din mulțimea geometriilor posibile se selectează cele care îndeplinesc criteriile de optimizare. În sistemul de ecuaţii care modelează fenomenele aerodinamice din turbina neîntubată există un număr de grade de libertate. Pentru a reduce această zonă de nedeterminare s-au studiat câţiva parametrii a căror influență este semnificativă pentru construcția turbinei.

S-a elaborat un model de calcul pentru interfata dintre turbină și dâra ei, care să permită o determinare mai riguroasă a câmpului de presiuni şi viteze în secțiunea aval apropiată de turbină.

Un alt obiectiv este specific pentru turbine de putere mică, amplasate în vecinătatea caselor locuite. Acesta constă în reducerea zgomotului aerodinamic prin testarea capătului paletei de anvergură finită şi prin limitarea vitezei periferice a turbinei.

Folosind paleta experimentală, realizată pentru o turbină de 3,5 kW, se studiază căi de îmbunătățire ale aerodinamicii capătului de paletă în tunel aerodinamic, metode de ameliorare ale trenurilor de vârtejuri generate de capătul de paletă.

Prin aceste obiective se cercetează posibilitățile de îmbunătățire ale performanţelor turbinelor în scopul maximizării energiei valorificate la regimuri diferite de vânt (adaptate la oferta amplasamentelor).

Pentru analize riguroase ale ofertelor amplasamentelor se urmăreşte perfecţionarea modelului Weibull cu trei parametri prin evaluarea acestora în funcţie de viteza medie a vântului la elevația axei turbinei.

# **2. MODELE FIZICE ALE TURBINELOR DE VÂNT**

#### **2.1. Introducere**

Evaluarea cantităţii de energie care poate fi extrasă din atmosfera terestră pentru valorificare ridică câteva probleme incert rezolvate de literatura de specialitate, cu toate că tehnologia de valorificare a suferit o certă maturizare la sfârşitul secolului XX şi puterea instalată în centrale aeroelectrice pe plan mondial a depăşit nivelul de 40.000 MW.

Incertitudinea provine în principal din tipul de construcţie a turbinelor de vânt. Dimensiunile mari şi rapiditatea mare impun soluţii neîntubate şi fără paletaje statorice, turbina eoliană fiind o elice înecată în fluxul energetic al vântului. La turbinele întubate, specifice pentru domeniul lichidelor, tubul de curent asociat turbinei are frontiere solide.

Modelele clasice ale turbinelor de vânt din anii 1865-1926 (Rankin, Froude, Glauert, Prandtl, Betz) menţin ipoteza curgerii curentului în difuzor, aval de turbină, fără a exista în realitate frontiera solidă a clasicului tub de aspiraţie. Unele experienţe din domeniul acestor turbine au încercat să ataşeze la turbină un difuzor solid. Aceste încercări au fost nereuşite din cauza încărcărilor aerodinamice mari pe structura fixă. Ca exemplu menționez experiența ICEMENERG de pe platoul Bucegi.

Aşa cum am arătat şi în Capitolul 1, un prim aspect desprins din neîntubare în cazul turbinelor eoliene este faptul că la schimbul de energie participă şi câmpul de viteze adiacent tubului de curent [42]. Evaluarea acestui schimb de energie întâmpină dificultăţi [6], [7], fiind importantă atât pentru dimensionarea turbinei, cât şi pentru reţeaua de turbine din componenţa unei centrale.

O altă consecinţă a neîntubării este anvergura finită a aripii portante a paletei turbinei. Anvergura finită alterează portanța și mărește rezistența aripii, deci înrăutăţeşte randamentul aerodinamic. Prin trenurile de vârtej la capătul liber al paletei se generează zgomot aerodinamic.

În continuare se analizează două modele pentru calculul turbinei neîntubate:

- Modelul simplu al discului actuator [1], [13], [17];
- Modelul nou îmbunătățit al cărei utilizare este obiectivul tezei.

# **2.2. Modelul simplu clasic şi critica lui**

#### **2.2.1. Prezentarea modelului Betz**

Literatura turbinelor de vânt utilizează o teorie simplificată elegantă sub denumirea *modelul lui Betz* sau *modelul Betz-Lanchaster*. Wilson o denumeşte teoria lui *Rankine-Froude*. Acest model a fost elaborat la sfârşitul secolului XIX şi începutul secolului XX, pe baza lucrărilor lui Rankin (1865), Froude (1889), Glauert (1926), Prandtl (1924), Betz (1926) și alții.

Modelul constă în asocierea la un "disc activ" (dispozitiv mecanic, în particular o turbină de vânt) a unui tub de curent divergent (tronsonul 1-3 din figura 2.1).

Acest model fizic al turbinei de vânt este un concept teoretic care permite analiza de evaluare a cantităţii de energie care poate fi extrasă din cea cinetică a masei de aer în mişcare. Modelul clasic pentru un dispozitiv oarecare care extrage energie dintr-un curent de aer încearcă să răspundă la întrebarea : "*Câtă energie poate fi extrasă şi cum se poate maximiza această valoare?*" [1].

Modelul a fost criticat, perfecționat, corectat, și s-a menținut în actualitate până în prezent pentru evaluarea energiei valorificabile. Modelul se aplică oricărui dispozitiv care extrage energie dintr-un curent de fluid. Acest model fizic, deşi limitat ca raţionament al mecanismului de conversie a energiei, este utilizat şi în prezent în practica turbinelor de vânt, pentru evaluarea teoretică a maximului coeficientului de putere al turbinei.

Modelul operează în condiţiile *fluidului ideal* (nevâscos) şi *ipoteza presiunii statice constante* în întreg domeniu (*p* = *p*∞ = *const.*), asociind turbinei un tub de curent (figura 2.1) [1]. Astfel se neglijează influenţa câmpului din jurul acestui tub și toate transformările energetice se referă la cele cinematice, operânduse doar cu viteze axiale. Extragerea de energie este posibilă prin reducerea vitezei curentului de aer  $(v_1 > v_3)$ .

Relațiile matematice care constituie ecuațiile modelului Betz, se referă la puterea (*P*) care poate fi extrasă din câmp cu ajutorul turbinei de vânt, forţa de interacţiune (*Fa*) cu acest dispozitiv şi un prim raţionament de optimizare (maximizarea puterii extrase) [1].

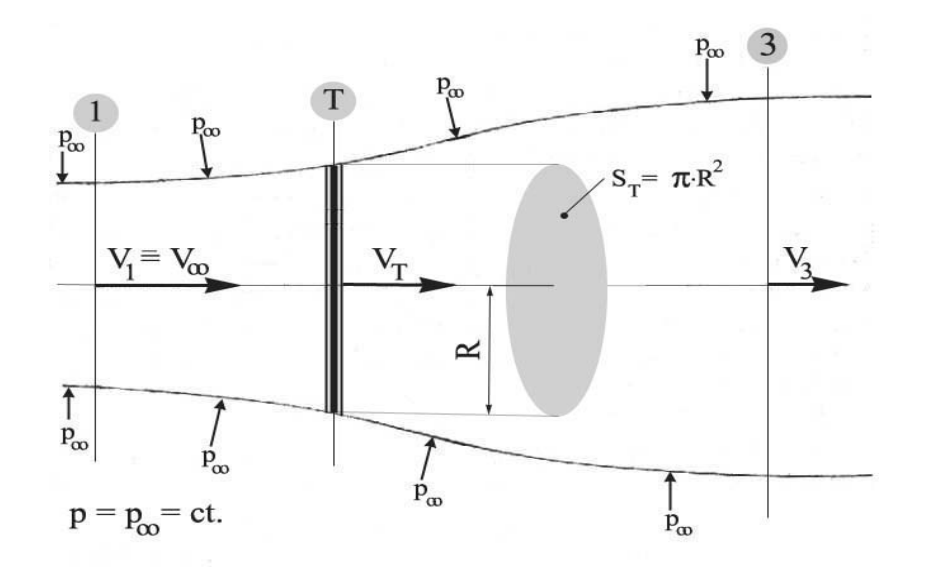

Figura 2.1 - Tubul de curent asociat modelului Betz

Relaţiile modelului sunt date de următorul sistem de ecuaţii:

 $|F_a = \rho \cdot Q \cdot (v_1 - v_3)|$  $\left| p = const. \right|$  $|\rho = const.$  $\overline{a}$  $|Q = v_T \cdot S_T = v_1 \cdot S_1 = v_3 \cdot S_3$  $\overline{a}$  $F_a = \rho \cdot Q \cdot (v_1 - v_3)$  $\overline{a}$  $\overline{\phantom{a}}$  $\overline{a}$  $P = F_a \cdot v_T$ ⎧ ⎟ ⎟  $\overline{\phantom{a}}$ ⎠ ⎞  $\overline{\phantom{a}}$ ⎜ ⎝ ⎛  $= \rho \cdot Q \cdot \left( \frac{1}{2} - \frac{3}{2} \right)$ *v 2 v*  $P = \rho \cdot Q$ *2 3 2 1* (2.1) unde s-a notat: *P* : puterea extrasă [W];  $Q:$  debitul volumic  $[m^3/s];$  $\overrightarrow{F}_a$  : forta axială (sau forta de impuls) [N];

*v1* : viteza curentului în secţiunea amonte (1) [m/s];

- *v<sub>3</sub>* : viteza curentului în secțiunea infinit aval (3) [m/s];
- $v_T$ : viteza curentului în dreptul turbinei  $[m/s]$ ;
- $S:$  suprafaţa baleiată de turbină ( $S = \pi \cdot R^2 \cdot \text{m}^2$ );
	- *R*: raza turbinei  $(R = r_{max} [m])$ ;
- $S_1$ : suprafaţa tubului de curent în secţiunea amonte (1)  $[m^2]$ ;
	- $S_3$ : suprafaţa tubului de curent în secţiune infinit aval (3)  $\text{[m}^2\text{]}$ ;
	- $\rho$  : densitatea aerului [kg/m<sup>3</sup>].

Viteza axială în dreptul turbinei este:

$$
v_T = \frac{v_1 + v_3}{2} \tag{2.2}
$$

Prin raportarea vitezei curentului în dreptul turbinei, respectiv a vitezei curentului în sectiunea aval (3) la viteza curentului în sectiunea amonte (1) se definesc:

- coeficientul vitezei axiale în dreptul turbinei**,** sau mai simplu spus  **coeficientul vitezei turbinei**:

$$
k_{V_T} = \frac{V_T}{V_I} \tag{2.3}
$$

- coeficientul vitezei axiale în secţiunea infinit aval**,** sau altfel spus **coeficientul vitezei aval**:

$$
k_{V_3} = \frac{V_3}{V_1} \tag{2.4}
$$

Relaţia de legătură dintre aceşti coeficienţi este:

$$
k_{V_T} = \frac{1 + k_{V_3}}{2} \tag{2.5}
$$

**Coeficientul de putere** şi **coeficientul forţei axiale** se definesc şi se exprimă în funcție de cei doi coeficienți, sub forma:

$$
C_p = \frac{P}{\rho \cdot \frac{v_1^3}{2} \cdot S_T} = \frac{1}{2} \cdot (1 + k_{v3}) \cdot \left(1 - k_{v3}^2\right)
$$
 (2.6)

$$
C_{F_a} = \frac{F}{\rho \cdot \frac{v_1^2}{2} \cdot S_T} = 1 - k_{v_3}^2 = 4 \cdot k_{v_T} \cdot (1 - k_{v_T})
$$
\n(2.7)

Din condiția  $\frac{\partial c}{\partial k_{V_2}} = 3k_{V_3}^2 + 2k_{V_3} = 0$ *C*  $3^{3}$   $\binom{3}{3}$   $\binom{2}{3}$  $\frac{\partial C_P}{\partial k_{V3}} = 3k_{V3}^2 + 2k_{V3} = 0$  rezultă pentru modelul Betz că

maximul puterii se realizează la  $k_{V3} = \frac{1}{3}$ , valoarea acestuia fiind

 $C_{P_{max}} = \frac{16}{27} = 0.5926$ .

Altfel spus, această funcţie de gradul trei are o valoare extremă de 16/27 la  $k_{V_{3}}$  =  $\frac{1}{3}$ , aceasta fiind considerată soluție optimă. Dacă turbina reușește să realizeze coeficientul  $k_{V3} = \frac{1}{3}$ , atunci coeficientul de putere maxim ajunge la aproape 0,6 (se valorifică cca 60% din puterea cinetică a fluxului asociat turbinei). Din această valoare teoretică se scad evident disipațiile care însotesc instalația tehnică. Valorile ce se obtin pentru coeficientii mai sus amintiti sunt prezentate în

tabelul 2.1.

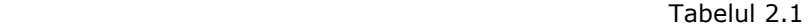

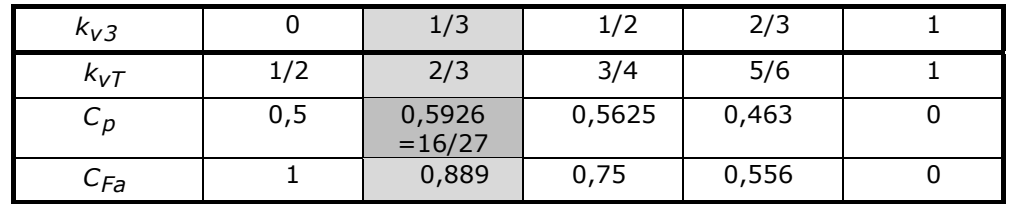

Grafic, rezultatul obținut poate fi observat în figura 2.2.

Conform modelului Betz, se ajunge la rezultatul că turbina de vânt *poate realiza un maxim al coeficientului de putere de aproape 60% din energia cinetică a vântului în condiţiile reducerii vitezei axiale la o treime faţă de valoarea de la intrare în turbină.* Teoretic, conform acestui raţionament, tubul de curent asociat turbinei trebuie să aibă forma unui difuzor la care aria de ieşire din dispozitiv (S<sub>3</sub>) crește de trei ori față de aria de intrare (S<sub>1</sub>), condiție care este puțin plauzibilă a se realiza practic [1].

Însă în realitate turbina de vânt nu este întubată, deci tubul de curent asociat acesteia nu are frontiere solide. Astfel vitezele şi presiunile din afara tubului de curent interacționează cu curentul din interiorul tubului. În condițiile fluidului real, această interacţiune înseamnă *fenomene de comprimare, turbulenţă şi frecare*.

Principalul defect al modelului clasic este ipoteza că presiunea statică este constantă în întregul volum de control asociat turbinei.

Aval de turbină deficitul de energie din dâra turbinei se reface prin aportul energetic al spațiului din afara tubului de curent. Deci câmpul de viteze și câmpul de presiuni se refac la valorile amonte de turbină. În figura 2.3 pot fi urmărite aceste efecte pe trei curbe calitative pentru *componenta axială a vitezei absolute* (va), *componenta tangenţială a vitezei* (vt) şi *presiunea statică* (p). În aceste condiţii poziția secțiunii de control aval de turbină (3) este greu de definit [1].

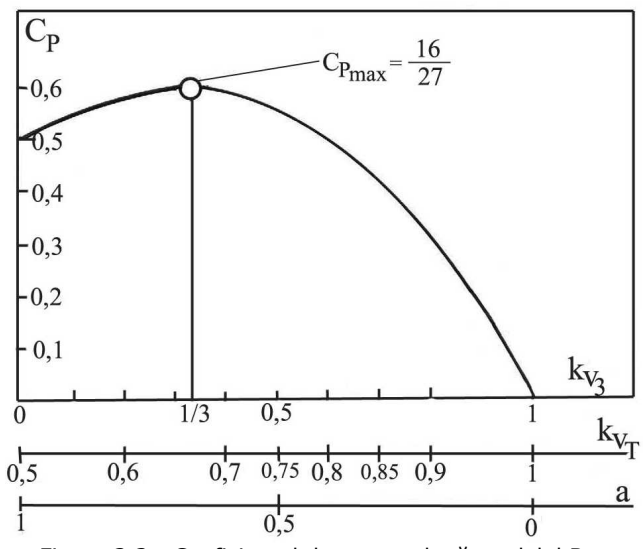

Figura 2.2 - Coeficientul de putere după modelul Betz

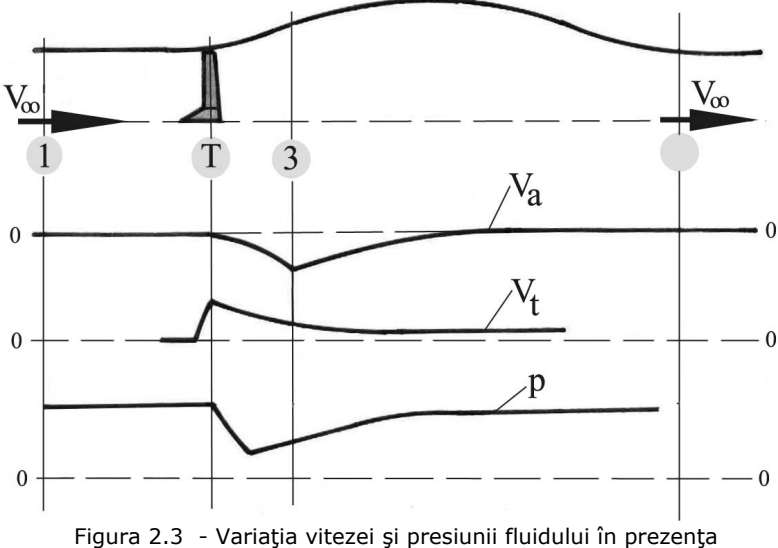

turbinei de vânt

#### **2.2.2. Critica modelului simplu**

Ipoteza simplificatoare a modelului clasic determină o simplificare a explicației mecanismului conform căruia se face extragerea energiei din curentul de fluid. Această simplificare a mecanismului duce la gradul de reacție egal cu zero ( *R* = *0* ), conform relaţiei de definiţie (1.8). Această condiţie ( <sup>Δ</sup>*ps* = *0* ) implică practic o limitare a tipului turbinei doar pentru ( $\overline{R} = 0$ ). Implicația contravine însă principiului turbomaşinilor conform căruia pe măsura creşterii rapidităţii creşte şi valoarea gradului de reacţie al maşinii. În practica turbomaşinilor, maşinile rapide sunt caracterizate în mod normal de valori ale gradului de reacție peste valoarea zero  $(\overline{R} > 0)$ .

Modelul clasic de calcul neglijează interacțiunea cu câmpul din jur și oferă o aproximaţie oarecum acceptabilă cu fenomenul real doar la valori mari ale coeficientului de viteză în dreptul turbinei ( $k_{V}$  > 0,5). Neconcordanța în general cu fenomenul real a fost sesizată încă de Glauert [56]. Cercetări mai recente oferă unele corecţii ale modelului clasic pentru fluidul real (vâscos şi turbulent). Ainslie [57] pe baza datelor de la Central Electricity Research Laboratory-Leatherhead-Surrey (CERL) prezintă o relaţie empirică între deficitul vitezei axiale aval în axa turbinei (*a*):

$$
a = 1 - \frac{v_3}{v_1} = 1 - k_{v_3}
$$
 (2.8)

şi coeficientul global al forţei axiale:

$$
C_{Fa} = 4, 2 \cdot (2 - a) \cdot (0, 14 - 0, 125 a) / (1 - a)
$$
 (2.9)

Deficitul la o rază curentă rezultă dintr-o repartitie motivată prin efecte ale turbulenţei:

$$
a_r = a \cdot e^{-3.56(r/R)^2}
$$
 (2.10)

 Relaţia de legătură între coeficientul forţei axiale *CFa* şi coeficientul vitezei axiale în dreptul turbinei  $k_{V\tau}$  în cadrul teoriei clasice este de forma:

$$
C_{Fa} = 4 \cdot k_{V_T} \cdot (1 - k_{V_T}) \tag{2.11}
$$

În figura 2.4 este reprezentată această legătură [1].

Metoda exclude pentru modelul clasic domeniul  $k_{VT}$  < 0,5 (vezi datele din tabelul 2.1). Experienţe mai recente pe elicoptere, în concordanţă cu Glauert, arată că acest domeniu nu trebuie exclus.

 În [1] pentru acest domeniu se citează lucrările lui Miller (1976), în favoarea unei relaţii empirice de forma: *5 / 9*

$$
\frac{4}{C_{Fa}} = \frac{5}{2} + \frac{4}{3} \left[ \frac{4(1-a)^2}{C_{Fa}} \right]^{5/9}
$$
 (2.12)

susținută cu date experimentale citate de Stoddard [31].

 În domeniul în care funcţionează turbinele de vânt corecţiile din figura 2.4 nu oferă suficientă claritate, cele două corecții sunt contradictorii.

Aceste corecţii se fac pornind de la date reale. Ele nu aduc concepte noi privind modelul ci doar îl ajustează la rezultate ale constatărilor empirice. Se remarcă astfel că în diferite surse din literatură coeficientului forţei axiale are valori peste valoarea 1, deci peste limita impusă de modelul clasic.

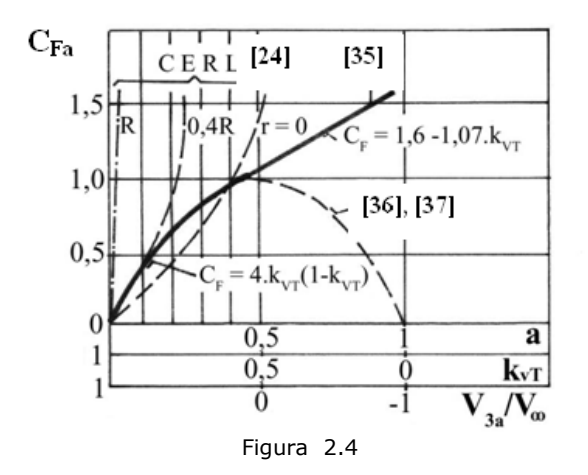

## **2.3. Modelul nou pentru turbina de vânt (modelul CCAE)**

#### **2.3.1. Propuneri pentru modelul nou (modelul CCAE)**

În lucrări mai vechi ale "**Centrului de Cercetare pentru Aeroenergetică" (CCAE)** din Universitatea "Politehnica" din Timişoara [6], [7], [8], [9], a fost înlocuit modelul simplu renuntând la restricțiile impuse de ipoteza difuzorului din aval. În acest scop, a fost introdus gradul de reacţie ca parametru complementar pentru rotor, definit în forma traditională (raportul dintre căderea presiunii statice și căderea presiunii totale) [1], [2], [10], noţiune la care am făcut referiri în Capitolul 1 relaţia (1.8). Astfel pot fi generate mai multe reţele de palete rotorice cu diferite grade de reactie și în consecintă cu diferite depresiuni în sectiunea aval de turbină.

Astfel s-a elaborat în cadrul CCAE un model care încearcă să reflecte mai exact fenomenul real al mecanismului de transfer energetic de la curentul de aer la turbina de vânt. În accepţiunea acestui model turbina extrage energie din vânt generând un **deficit al vitezei axiale**:

$$
\Delta v_a = v_1 - v_{3a} \tag{2.13}
$$

(cu notaţia *v3a* componenta axială a vitezei *v3* , respectiv *v3t* componenta tangenţială a vitezei *v3* ), dar şi un **salt al presiunii statice**:

$$
4p_S = p_I - p_3 \neq 0
$$
\n(2.14)

Ca urmare a absenţei statorului este generat şi **un vârtej**:  $v_{3t} = \Delta v_{u_{12}}$  (2.15)

al cărui energie cinetică se disipă în spatiul din avalul turbinei. În acest spatiu, numit **dâra** sau **siajul** turbinei, deficitul de energie creat de turbină ( <sup>Δ</sup>*va* şi Δ*ps* ) este

recuperat cu ajutorul curentului din jurul tubului de curent asociat turbinei prin fenomenele de frecare, comprimare şi turbulenţă (caracteristice fluidului real).

Esenţa noului model constă în renunţarea la condiţia simplificatoare a presiunii statice constante în întregul volum de control asociat turbinei (*p* = *p*∞ = constant) şi luarea în considerare a saltului de presiune statică generat de turbină  $(\Delta p_s)$ .

Principiile noului model au fost formulate pentru prima dată în [6] de către Prof. Dr. Ing. F. Gyulai, ulterior în anul 2000 a fost reluat şi prezentat în SUA la Congresul "ENERGEX'2000-The 8th International Energy Forum and the Official Conference of the International Energy Foundation" [10].

În viziunea noului model, volumul de control asociat turbinei are o extindere axială în aval redusă, limitată la **dâra apropiată** (**near wake**), domeniul în care efectul câmpului lateral se manifestă slab (figura 2.5). Această limitare este impusă de faptul că fenomenul de dâră din spatele rotorului există incontestabil şi aceasta are o evoluţie aparte. Ideea este încurajată de Magnusson [16] care afirmă că forma dârei este specifică fiecărui rotor de turbină. Propunerea a fost expusă în lucrările [6], [10], [4], iar primul submodel privind turbina a fost dezvoltat detaliat în lucrarea [1]. Ecuaţiile pentru zona turbinei sunt prezentate detaliat în [1].

 În acest domeniu nu pot fi scrise relaţiile uzuale ale conservării energiei. Dâra fiind un jet fără frontiere solide, saltul de presiune statică creat de rotor nu poate fi calculat prin relații de tip Bernoulli.

Ca urmare, modelul fizic trebuie despărțit în două modele distincte: unul pentru turbină şi altul pentru dâra turbinei (**dâra îndepărtată**, **far wake**) (figura 2.5) [1].

**Avantajul modelului CCAE** constă în faptul că oferă o metodă nouă de tratare a turbinei de vânt renunţând la restricţiile modelului clasic (*p* = ct. , *R* = *0* ) şi considerând cazul ( *R* ≠ *0* ). Se acordă în acest fel, în cadrul transferului de energie, *o mai mare importanţă saltului presiunii statice decât saltului*  vitezei axiale. Astfel ne eliberăm de restricția gradului de reacție nul, putând fi construite soluții cu diferite grade de reacție.

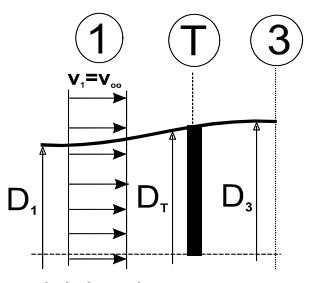

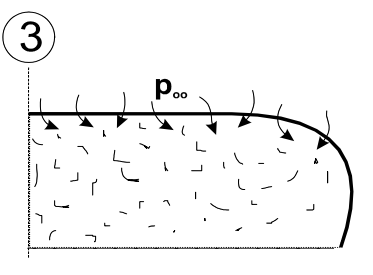

Modelul turbinei **Modelul dârei (îndepărtate**)

Figura 2.5 - Componenţa modelului CCAE al turbinei de vânt

În accepţiunea modelului CCAE mecanismul acestui transfer energetic implică două etape distincte:

- turbina extrage energie din vânt generând un deficit al vitezei axiale şi un deficit al presiunii statice aval de rotor;

- dâra recuperează acest deficit astfel încât, la o distanţă egală cu câteva diametre ale rotorului, în spatele turbinei, profilele de viteze şi presiuni se refac având alura celor din secțiunea amonte [1].

Tubul de curent asociat noului model CCAE al turbinei de vânt şi schema energetică sunt prezentate în figura 2.6. Se remarcă:

- o zonă asociată strict turbinei prin considerarea limitelor acestuia la nivelul secţiunilor (1′) şi (3), fără zona de difuzor (3-2);
	- o zonă a dârei, atât cea apropiată (near-wake) cât și cea îndepărtată (far-wake).

Conform teoriei simplificate uzuale se poate considera că secţiunile (1) şi (2) din tubul de curent aproximează condiţiile asimptotice ale modelului clasic care corespund notaţiilor (1) şi (2) din figura 2.1.

Schema energetică este trasată în figura 2.6 cu următoarele notaţii:

- condiţiile asimptotice amonte şi aval pentru întreaga zonă perturbată de turbină: (1) şi (4);

- condiţiile asimptotice asociate turbinei: (1′) şi (3);

- condiţiile asimptotice în teoria simplificată uzuală: (1) şi (2).

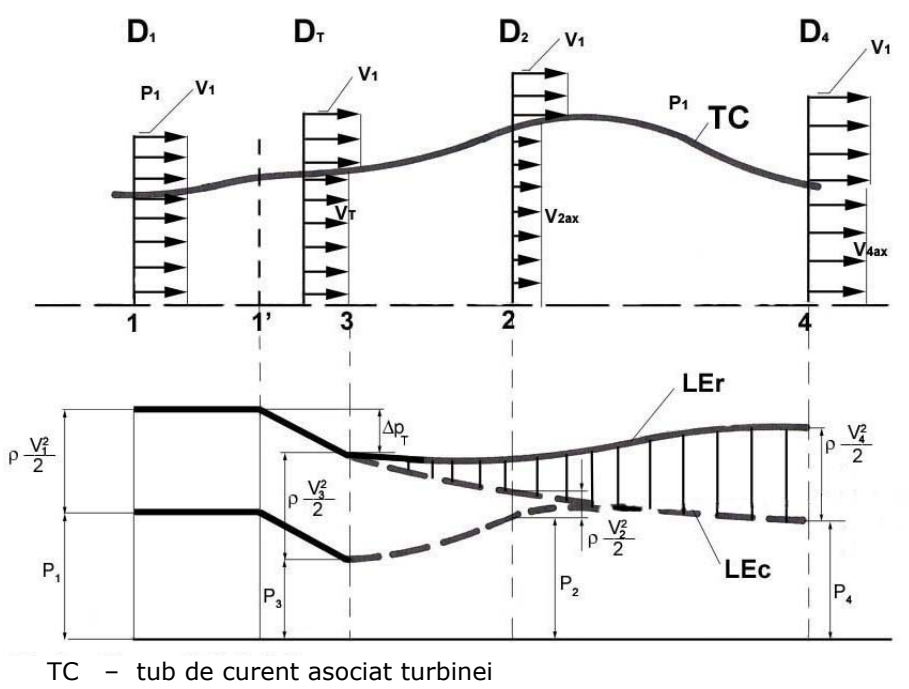

LEc – linia energetică fără aport lateral de energie

LEr – linia energetică reală cu aport lateral

Figura 2.6 -Tubul de curent asociat modelului nou CCAE şi schema energetică

Un aspect care este important pentru proiectarea turbinei şi este mai puţin tratat în literatură a fost discutat în [2]: "*Cum influenţează modelul simplificat construcţia turbinei*?*"* M. Magnusson prin cercetări destul de recente a afirmat că forma dârei este dependentă de proiectul paletajului turbinei [21]. Din păcate multe cercetări privind dârele turbinelor neglijează identificarea deficitului de presiune,

atenția fiind îndreptată spre deficitul de viteză sau spre puterea turbinei plasată în dâra altei turbine. În cadrul CCAE au fost făcute măsurători în tunel aerodinamic pe modele de obstacole statice permeabile şi pe turbine în funcţionare privind presiunea în secţiunea de control aval de obstacol [3], [4], [8], [9]. Acestea dovedesc prezenţa depresiunilor din această zonă. Aceleaşi constatări sunt confirmate şi de lucrările lui K. Thomsen şi P. Sorensen [32].

O evaluare completă a modelului privind parametrii care interesează turbina se referă la presiunea statică în secţiunea (3) (figura 2.6). Astfel în ipoteza conservării energiei pe tronsonul (3-2) notăm:

- *coeficientul căderii de presiune statică* impusă turbinei:

$$
k_{\Delta p_S} = \frac{v_T^2 - v_2^2}{v_I^2} = k_{v_T}^2 - k_{v_2}^2
$$
 (2.16)

- *coeficientul căderii de presiune dinamică*:

$$
k_{\Delta p_d} = 1 - k_{v_T}^2
$$
 (s-a negligible vârtejul aval) (2.17)

- *gradul de reacţie al turbinei* devine:

$$
\overline{R} = \frac{\Delta p_S}{\Delta p_{tot}} = \frac{k_{\Delta p_S}}{k_{\Delta p_S} + k_{\Delta p_d}} = \frac{k_{\Delta p_S} \cdot k_{V_T}}{C_p}
$$
(2.18)

#### **2.3.2. Diversificări posibile prin gradul de reacţie**

În [1] s-a încercat să se răspundă la întrebarea: "*Ce se întâmplă dacă optăm pentru grade de reacţie mai mari*? ". În [2] se argumentează că la grade de reacţie mai mari se majorează coeficientul de putere. Maximizarea puterii valorificabile se realizează prin alegerea unui grad de reacţie mare, apropiat de 1. Se afirmă, de asemenea în [2], că **noua metodă de maximizare a puterii valorificate prin mărirea gradului de reacţie al turbinei nu afectează negativ procesele recuperative din dâră şi nu produc fenomene deranjante în dâra turbinei.**

Relaţiile matematice care aproximează fenomenele ce apar în cazul modelului CCAE al turbinei conform [1], [13] şi care descriu analitic noul model au la bază:

a) definiţia **căderii de energie**;

b) expresia **momentului aerodinamic** (ecuația lui Euler);

c) expresia **lucrul mecanic al forţei axiale**;

scrise pentru un tronson elementar de calcul (rotor elementar) - figura 2.7.

#### 2.3 – Modelul nou pentru turbina de vânt 27

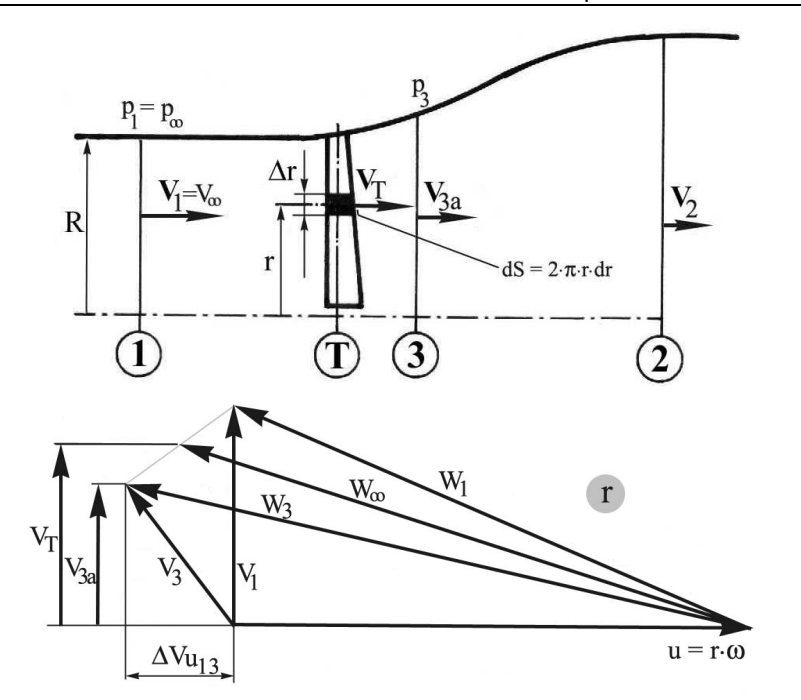

Figura 2.7 - Mărimile cinematice ale rotorului elementar, triunghiurile de viteză

Astfel avem: a) definiţia căderii de energie:

$$
dP = \Delta p_t \cdot dQ \tag{2.19}
$$

unde:

$$
dQ = v_T \cdot dS \tag{2.20}
$$

$$
dS = 2 \cdot \pi \cdot r \cdot dr \tag{2.21}
$$

Căderea de presiune pe turbină este definită conform ecuaţiei fundamentale a turbomaşinilor astfel:

$$
\Delta p_t = \rho \cdot \frac{v_1^2 - v_3^2}{2} + \rho \cdot \frac{u_1^2 - u_3^2}{2} + \rho \cdot \frac{w_3^2 - w_1^2}{2}
$$
 (2.22)

unde se folosesc notaţiile:

v- viteza absolută; w – viteza relativă: u – viteza de transport ( *u* = *r* ⋅ *ω* ) Căderea de presiune Δ*pt* are două componente, conform relaţiei (1.9):

$$
\Delta p_t = \Delta p_s + \Delta p_d \tag{2.23}
$$

$$
\Delta p_s
$$
 - căderea de presiune **statică**;

<sup>Δ</sup>*pd* - căderea de presiune **dinamică**;

\n
$$
\Delta p_S = \rho \cdot \frac{u_1^2 - u_3^2}{2} + \rho \cdot \frac{w_3^2 - w_1^2}{2}
$$
\n

\n\n (2.24)\n

$$
\Delta p_d = \rho \cdot \frac{v_1^2 - v_3^2}{2} \tag{2.25}
$$

Turbina de vânt fiind considerată o maşină axială, vitezele de transport corespunzătoare unei raze curente (r) pot fi luate egale ( $u_1 = u_3$ ) și componentele căderii de presiune pentru acest model vor fi:

$$
\Delta p_d = \rho \frac{v_1^2 - v_3^2}{2} \neq 0 \tag{2.26}
$$

$$
\Delta p_S = \rho \frac{w_3^2 - w_1^2}{2} = p_1 - p_3 \neq 0
$$
 (2.27)

$$
p_1 > p_3, \quad \text{respectiv} \quad w_3 > w_1. \tag{2.28}
$$

Prin raportarea la termenul  $\left|\rho \cdot \frac{1}{2}\right|$  $\overline{\phantom{a}}$ ⎠ ⎞  $\parallel$  $\mathsf I$ ⎝ ⎛  $\frac{1}{2}$ *v ρ 2 <sup>1</sup>* pot fi definiţi coeficienţii adimensionali

corespunzători celor trei căderi de presiune:

- coefficientul căderii de presiune totale: 
$$
k_{\Delta pt} = \frac{\Delta p_t}{\rho \cdot \frac{v_1^2}{2}}
$$
 (2.29)

- coefficientul căderii de presiune statică: 
$$
k_{\Delta p_s} = \frac{\Delta p_s}{\rho \cdot \frac{v_1^2}{2}}
$$
 (2.30)

- coefficientul căderii de presiune dinamică: 
$$
k_{\text{Ap}_d} = \frac{\text{Ap}_d}{\rho \cdot \frac{v_1^2}{2}}
$$
 (2.31)

b) expresia momentului aerodinamic (ecuația lui Euler) :  
\n
$$
dM = \rho \cdot r \cdot \Delta v_{U_{13}} \cdot dQ
$$
\n(2.32)

de unde:

$$
dP = dM \cdot \omega = \rho \cdot u \cdot \Delta v_{U_{13}} \cdot dQ \tag{2.33}
$$

c) expresia lucrului mecanic al forței axiale :  $dP = dF_a \cdot v_T$ 

$$
(2.34)
$$

Relatiile scrise se referă la o sectiune elementară de calcul din rotor. Prin integrarea acestora de-a lungul paletei se determină global puterea (*P*), momentul (*M*) şi forţa axială (*Fa*) a turbinei.

În formă adimensională aceste mărimi caracteristice au ca și corespondenți:

**coeficientul de putere:** 
$$
C_P = \frac{dP}{\rho \cdot \frac{v_1^3}{2} \cdot dS}
$$
 (2.35)

\n**coeficientul de moment:** 
$$
C_M = \frac{dM}{\rho \cdot \frac{v_1^2}{2} \cdot dS \cdot R}
$$
 (unde  $R = r_{max}$ ) (2.36)

- coefficientul forței axiale: 
$$
C_{F_a} = \frac{dF_a}{\rho \cdot \frac{v_1^2}{2} \cdot dS}
$$
 (2.37)

Conform ecuaţiilor fundamentale ale turbomaşinilor axiale sub forma relaţiei (2.27) rezultă suplimentar gradul de reacţie al turbinei sub forma:

$$
\overline{R} = \frac{\Delta p_S}{\Delta p_t} = \frac{\rho \cdot \left( w_S^2 - w_I^2 \right)}{2 \cdot \rho \cdot u \cdot \Delta v_{U_{13}}} = \frac{w_S^2 - w_I^2}{2 \cdot u \cdot \Delta v_{U_{13}}}
$$
(2.38)

Notând cu k<sub>t</sub> coeficientul tangențial (sau coeficientul vitezei **tangenţiale)**, mărime ce exprimă măsura în care are loc variaţia componentei tangenţiale a vitezei între secţiunea aval şi amonte, avem:

$$
k_t = \frac{\Delta v_{u_{13}}}{u} \tag{2.39}
$$

şi implicând **rapiditatea locală** (**numărul caracteristic local**) a secţiunii elementare r, exprimată prin:

$$
\lambda_r = \frac{u_r}{v_1} = \frac{r \cdot \omega}{v_1} \tag{2.40}
$$

Gradul de reacţie poate fi exprimat sub forma:

$$
\overline{R} = 1 + \frac{1}{2} \cdot k_t - \frac{1 - k_{v_3}^2}{2 \cdot \lambda_r \cdot k_t}
$$
 (2.41)

iar coeficientul tangential:

$$
k_t = \frac{\Delta v_{u_{13}}}{\lambda_r \cdot v_1} \tag{2.42}
$$

Cu aceste elemente, relaţiile matematice adimensionale determinate pentru modelul CCAE al turbinei de vânt pentru secţiunea imediat aval de turbină sunt date de următorul sistem de ecuaţii :

$$
C_{P} = k_{V_{T}} \cdot \left(1 - k_{V_{3}}^{2} - k_{t}^{2} \cdot \lambda_{r}^{2} + k_{\Delta p_{S}}\right)
$$
  
\n
$$
C_{M} = 2 \cdot k_{V_{T}} \cdot k_{t} \cdot \lambda_{r}
$$
  
\n
$$
C_{P} = C_{M} \cdot \lambda_{r}
$$
  
\n
$$
C_{P} = C_{F_{a}} \cdot k_{V_{T}}
$$
  
\n
$$
\overline{R} = \frac{k_{\Delta p_{S}}}{C_{P}} \cdot k_{V_{T}}
$$
  
\n(2.43)

Sistemul are 5 ecuații și 9 variabile: C<sub>P</sub>, C<sub>Fa</sub>, C<sub>M</sub>, k<sub>V3</sub>, k<sub>Vτ</sub>, λ<sub>r</sub>, k<sub>t</sub>,

$$
k_{\varDelta p_{s}}
$$
 ,  $R$  .

Pentru o soluţionare matematică riguroasă a problemei sunt necesare încă patru condiţii. O reducere a nedeterminării se poate face prin introducerea aproximatiei:

$$
k_{V_T} \approx \frac{V_1 + V_{3a}}{2} = \frac{1 + k_{V_3}}{2}
$$
 (2.44)

care devine a şasea ecuaţie a sistemului. Astfel sistemul rămâne cu trei grade de libertate. În calcule este necesar să alegem trei mărimi din considerente suplimentare.

Explicitând relațiile pentru  $k_t$ ,  $k_{\Delta p_s}$  și  $C_p$  se obțin următoarele expresii :

$$
k_t = \overline{R} - 1 + \sqrt{\left(\overline{R} - 1\right)^2 + \frac{1 - k_{y3a}^2}{\lambda_r^2}}
$$
  
\n
$$
k_{\Delta p_s} = 2 \cdot \overline{R} \cdot \lambda_r^2 \cdot k_t
$$
  
\n
$$
C_P = 2 \cdot k_{v_T} \cdot \lambda_r^2 \cdot k_t = k_{v_T} \cdot \left(1 - k_{y3a}^2 - \lambda_r^2 \cdot k_t^2 + k_{\Delta p_s}\right)
$$

Se observă că o primă posibilitate de calcul ar fi ca pornind de la cunoşterea a trei mărimi ( $\overline{R}$ ,  $k_{V2}$ , și  $\lambda_r$ ) să rezulte celelalte șase mărimi în următoarea ordine:  $k_{V_T}$   $k_t$ ,  $k_{\Delta p_s}$ ,  $C_P$ ,  $C_{Fa}$ ,  $C_M$ 

Sistemul de ecuații care conține relațiile adimensionale ale modelului CCAE pentru o turbină eoliană este:

$$
\begin{cases}\nk_{V_T} = \frac{1 + k_{V_3}}{2} \\
k_t = -(1 - \overline{R}) + \sqrt{(1 - \overline{R})^2 + \frac{1 - k_{V_3}^2}{\lambda_f^2}} \\
k_{\Delta p_s} = 2 \cdot \overline{R} \cdot \lambda_f^2 \cdot k_t \\
C_P = 2 \cdot k_{V_T} \cdot \lambda_r^2 \cdot k_t \\
C_{F_a} = \frac{C_P}{k_{V_T}} \\
C_M = \frac{C_P}{\lambda_r}\n\end{cases}
$$
\n(2.45)

Sistemul permite identificarea mărimilor asociate unei sectiuni elementare de calcul a turbinei situate la o rază curentă r. Determinarea mărimilor globale pentru întreaga turbină se face prin integrarea relaţiilor de-a lungul paletei (de la 0 la  $r = r_{max}$ ).

Deşi este greu de definit cu suficientă precizie valoarea coeficientului căderii de presiune statică în funcţie de parametrii turbinei: *k*Δ*ps* **= f (***n,v,...***),** ceea ce este însă cert este prezenţa unei depresiuni în dâra turbinei, mărime care este înglobată în modelul de calcul al turbinei. Prin această mărime eliberăm restricţia gradului de reacţie nul, putând fi construite soluţii cu diferite grade de reacţie. Noul model deschide calea spre posibilitatea de diversificare prin gradul de reacție și permite proiectarea unui număr mai mare de variante de turbine. În acest fel se acordă o mai mare importanţă saltului presiunii statice decât saltului vitezei axiale.

 Pentru parametrii implicaţi în sistemul de relaţii a noului model se pot face următoarele precizări:

 - *Numărul caracteristic* (λ) este o variabilă independentă care indică regimul de exploatare al turbinei. Are o valoare nominală (λ*o*) asociată valorii maxime a coeficientului de putere (*Cpmax*).

- *Coeficienții de viteză k<sub>v3</sub> și*  $k_{v}$  caracterizează forma tubului de curent asociată turbinei între cele două secţiuni de control corespunzătoare condiţiilor la infinit amonte şi aval de turbină.

- *Coeficientul kt* depinde de deviaţia realizată de paletajul turbinei.

- *Coeficientul k*<sub>Δp</sub> depinde de saltul de presiune statică pe turbină.

- *Gradul de reacție al turbinei*  $\overline{R}$  depinde de coeficienții  $k_t$ ,  $k_{V_2}$  și  $\lambda$ .

În cazul proiectării unei turbine într-un punct prescris  $(\lambda_o)$ , estimând  $k_{V_3}$ ,

 $k_{vT}$  și  $k_{\Delta p_{s}}$  rezultă  $k_{t}$ ,  $C_{P}$  și gradul de reacție  $\overline{R}$ .

Pentru a dezvolta acest model de calcul s-a considerat necesar să fie determinate din alte informaţii primele trei mărimi:  $k_{V3}$ ,  $k_{V7}$ ,  $k_{\Delta p}$ , și ca funcţii de

 $\lambda$  și de construcția paletei. Celelalte mărimi  $C_P$ ,  $\bar{R}$  rezultă apoi din relațiile scrise anterior.

În strategia proiectării în lipsa unor informaţii suficient de sigure privind gradul de difuzor al curentului axial în vecinătatea strictă a turbinei se poate aproxima  $k_{V_3}$  din considerentul că efectul de difuzor este redus.

Astfel poate fi considerată o primă condiţie:

 $k_{V3}$  ≅ 0,9 din care rezultă  $k_{V7}$  ≅ 0,95*.* 

Pentru celelalte două condiții necesare a fi impuse pentru a putea fi rezolvat sistemul (2.43) sau (2.45) este necesar să gândim o strategie a proiectării prin:

- rapiditatea turbinei  $(\lambda_0):$   $\lambda_r = \frac{r}{R} \cdot \lambda_0 = f(r)$ 

 - gradul de reacţie al secţiunii de calcul (<sup>⎯</sup>*R* ) rezultând pentru o rază de calcul oarecare  $(r)$ :  $\mathbf{R} = f(r)$ 

Astfel sistemul de ecuații oferă valorile *C<sub>P</sub>*, *C<sub>M</sub>*, *C<sub>F</sub>*, *k<sub>t</sub>*, *k<sub>Δp</sub>* ca funcții de

rază permiţând identificarea geometriei paletei. Prin modificări ale funcţiei<sup>⎯</sup>*R* (*r*) pot fi elaborate raţionamente de optimizare, în corelaţie şi cu mecanismele din dâră. Câteva exemple de calcul în acest sens pot fi analizate în tabelul 2.2 pentru  $k_{V3}$  = 0,9, *kvT* = 0,95 şi λ*r* = 5, aplicând relaţiile sistemului de ecuaţii modelului CCAE rezultând valorile:

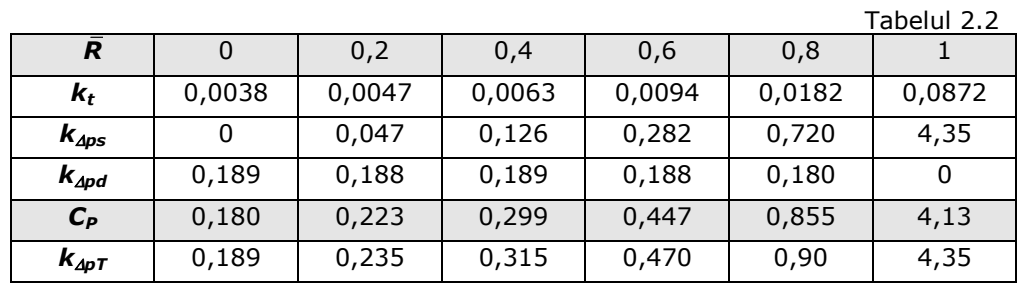

Vrem să arătăm în cadrul tezei că **se poate diversifica construcţia reţelei cu ajutorul gradului de reacţie al turbinei folosind acest model**. Acest procedeu modifică și condițiile din dâra apropiată. Prin mărirea gradului de reacție al turbinei poate fi mărită valoarea coeficientului puterii valorificate.

Relaţiile analitice prezentate aici sunt valide pentru un volum de control asociat turbinei din imediata apropiere a acesteia (redus ca extindere axială în aval), deci sunt strict valabile pentru modelul turbinei propriu-zise.

În ceea ce priveşte **dâra îndepărtată** (far wake) problematica pe care trebuie să o rezolve modelul fizic al acesteia vizează identificarea şi cuantificarea mecanismelor după care se realizează recuperarea deficitului energetic generat de turbină. Astfel de informaţii pot fi utile pentru formularea unor restricţii în ceea ce priveşte desimea şi modul de aranjare a agregatelor în cadrul unei centrale aeroelectrice.

Metodologia de calcul folosind principiile noului model se poate utiliza şi la aplicaţii ale turbinei neîntubate în apă. La aceste turbine apare fenomenul de cavitație. Astfel în aplicații trebuie să se acorde atenție la utilizarea materialului de construcție potrivit, rezistent la eroziunea cavitațională [78], [79], mai ales pe extradosul paletei şi la capătul liber al paletei şi devine important în cazul când deficitul de presiune statică se alege mai mare.

Modelul fizic al turbinei oferă pentru problematica dârei condițiile de intrare, adică distribuțiile cu raza ale vitezei axiale și tangențiale respectiv ale presiunii:

$$
v_{3a} = f(r) , v_{3t} = \Delta v_{u_{13}} = f(r) \text{ si } p_3 = f(r) \tag{2.45}
$$

Deoarece în cadrul modelului turbinei propriu-zise, în interiorul turbionului central generat de turbină (dat de distribuția  $v_{3t} = f(r)$ ), condiția echilibrului radial:

$$
\frac{dp}{\rho} = \frac{v_{3t}^2}{r} \cdot dr \tag{2.46}
$$

nu se realizează, distribuția p<sub>3</sub> = *f*(r) dată de relațiile modelului CCAE trebuie corectată la începutul dârei în sensul satisfacerii echilibrului radial [1]. În acest sens Stepanoff [22], în studiile sale privind metoda **vârtejului forţat** la pompele axiale, arată că echilibrul radial se reface prin compresibilitatea fluidului, motiv pentru care distribuţia presiunii este corectată la începutul dârei.

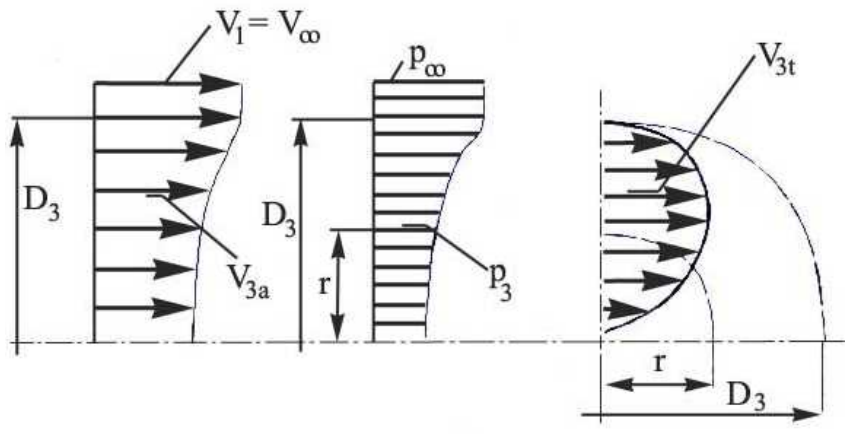

Figura 2.8 - Structura curentului în secţiunea imediat aval a turbinei de vânt

## **2.4. Concluziile capitolului 2**

Au fost analizate două modele fizice pentru valorificarea energiei vântului:

teoria simplificată clasică a lui Betz;

teoria nouă elaborată în cadrul CCAE-UPT.

Primul model asociază turbinei un tub de curent fără frontiere solide, neglijând interactiunile cu câmpul de viteze în care este înecat tubul asociat turbinei. Se presupune că dispozitivul care valorifică energia generează acest tub de curent de forma unui difuzor, se reduce viteza axială în interiorul tubului faţă de cea din exteriorul lui. Modelul duce la un optim când viteza se reduce la o treime. S-a prezentat critica acestui model și unele căi de corectii empirice pentru a apropia rezultatele de cele reale.

Noul model elaborat în cadrul CCAE-UPT pentru conditiile unei retele de palete de turbină corelează parametrii geometrici ai turbinei cu parametrii curentului aval de turbină (dâra apropiată): viteza axială, viteza tangenţială, presiunea statică. Cu ajutorul acestui model construcția rețelei poate fi diversificată cu ajutorul gradului de reactie al turbinei. Acest procedeu modifică și condițiile din dâra apropiată. Prin mărirea gradului de reactie al turbinei poate fi mărită valoarea coeficientului puterii valorificate.

Capitolul următor al tezei răspunde la rezerva formulată în publicațiile privind acest nou model [1], [2], [55]. Ea constă în posibilitatea ca fenomenele din dâra turbinei să poată constitui restricţii pentru acceptarea în proiectare a unor valori mari ale gradului de reactie, apropiate de valoarea 1. Documentarea într-un domeniu larg de cercetare (pe turbine reale, pe modele la scară redusă în tunel aerodinamic) a dus la concluzia fermă că astfel de restricții nu trebuie introduse în acest model. Modelul de calcul poate fi utilizat ca principala cale de diversificare a turbinelor de vânt.

# **3. DOCUMENTARE ŞI ANALIZĂ PRIVIND DÂRELE TURBINELOR NEÎNTUBATE**

## **3.1. Turbulenţa, stratul limită şi difuziunea**

Fenomenele din dâra turbinei neîntubate şi fără paletaj statoric sunt deosebit de complexe ca urmare a prezenței turbinei și a înecării tubului de curent asociat turbinei în câmpul de viteze şi presiuni al atmosferei într-o zonă a stratului limită terestru. Complexitatea este ridicată chiar și în cazul neglijării în modelare a curentilor verticali.

Fenomenele dominante din dâră, atunci când analizăm influentele asupra turbinei, sunt:

- deficitele de viteze axiale și presiuni statice generate de turbină în dâra apropiată;
- vârtejul rezidual central prezent ca urmare a renunțării la paletajul statoric;
- trenurile de vârtejuri secundare la capătul liber al paletei ca urmare a absentei întubării:
- fenomene recuperative în dâră ca urmare a transferului de energie și masă între câmpul lateral în care este înecat tubul de curent asociat turbinei.

La o distanţă aval de câteva diametre (în dâra îndepărtată) se recuperează întregul deficit de presiuni și viteze generate de turbină incluzând și disipațiile din dâră. Acest fenomen recuperativ este posibil în condiţiile neîntubării într-un curent turbulent prin difuziune și compresibilitate.

La începutul acestui capitol al tezei fac referiri la anumite noțiuni legate de turbulență, de curgerea în jurul profilelor aerodinamice și de dâra aerodinamică.

În natură, majoritatea mişcărilor sunt mişcări turbulente. Până în momentul de fată nu dispunem de un model corespunzător al acestei miscări și nici de o definitie riguroasă. Turbulenta este principala problemă nerezolvată cu o precizie satisfăcătoare a mecanicii mediilor continue.

Mişcarea turbulentă se descrie prin intermediul proprietăţilor ei ([33], [34], [38], [62]):

Aleatorismul. Mișcarea turbulentă este haotică și aleatoare, se caracterizează prin suprafețe de curent și vârtej ce prezintă neregularități spațiale și temporale, de natură haotică, datorită fluctuațiilor întâmplătoare, dezordonate, pe care le manifestă valorile oricărui câmp asociat mişcării turbulente. Curentul este format dintr-un spectru de diferite mărimi ale vârtejurilor. Vârtejurile mari formate pot fi ca dimensiune de ordinul de mărime al grosimii stratului limită, iar la celălalt capăt al spectrului avem cele mai mici vârtejuri care sunt disipate sub formă de energie internă de forțele vâscoase. Mișcarea turbulentă este aleatorie, iar metoda de studiu este statistică. Experiente efectuate în condiții identice ne vor duce la

rezultate diferite. Spre deosebire de mişcarea laminară care atenuează perturbaţiile necontrolate ce apar datorită condiţiilor extreme, mişcarea turbulentă le amplifică. Orice mişcare turbulentă este tridimensională şi rotaţională. Chiar dacă mişcarea turbulentă este haotică, poate fi aproximată de ecuaţiile Navier-Stokes. [34]

- **În mişcarea turbulentă difuziunea creşte.** Difuziunea reprezintă transportul prin intermediul mişcării turbulente a unei proprietăţi arbitrare asociate fluidului vâscos. Difuziunea provoacă amestecul rapid şi intens al tuburilor de vârtej, are loc transferul masei, al impulsului, al momentului impulsului, al energiei cinetice, al căldurii, prin frontiera unui volum de control arbitrar. Dacă difuziunea turbulentă este absentă atunci mişcarea nu este turbulentă. Difuziunea turbulentă sporeşte aderența fluidului la suprafețele rigide. Creșterea difuziunii turbulente mărește forța de rezistenţă la înaintare. Dacă stratul limită pe un profil aerodinamic este turbulent, atunci desprinderea lui va avea loc la unghiuri de incidenţă mai mari decât în cazul stratului limită laminar. Turbulenţa măreşte schimbul de moment în stratul limită şi reduce sau întârzie separarea curentului. [33], [34]

- **Numere Reynolds mari**. Mişcarea turbulentă are loc după ultima treaptă de stabilitate a mişcării laminare, stabilitate pierdută prin depăşirea numărului Reynolds critic. Turbulenţa este cauzată de instabilitatea mişcării laminare pentru numere Reynolds mari. [34]

- **Disipaţie mare**. Mişcarea turbulentă este disipativă. Apar vârtejuri concentrate, volute turbionare, de dimensiuni diferite, răspândite haotic în masa fluidului şi care au o stabilitate şi o integritate efemeră. Macrovolutele turbionare se dezmembrează în microvolute turbionare, iar dimensiunile reduse ale acestora permit disiparea rapidă a energiei. Dacă mişcarea unui astfel de fluid nu este realimentată cu energie din exterior, turbulenţa va fi diminuată. Dacă aportul de energie depăşeşte disipaţia, mişcarea turbulentă se intensifică până la stabilirea echilibrului între energia transferată şi cea disipată. [34]

- **Continuitatea mişcării turbulente.** Modelul matematic al mişcării turbulente aparţine mecanicii mediilor continue. Mişcarea turbulentă va satisface toate ecuaţiile fundamentale ale mişcării unui fluid vâscos. [34]

- Mişcarea turbulentă este **disipativă**, ceea ce înseamnă că energia cinetică în micile vârtejuri este transformată în energie internă. Micile vârtejuri primesc energie cinetică de la vârtejurile uşor mai mari decât ele. Cele puţin mai mari primesc la rândul lor energie de la vârtejuri şi mai mari ş.a.m.d. Cele mai mari vârtejuri îşi extrag energie de la curentul principal. Acest proces de transferare a energiei de la cele mai mari vârtejuri la cele mai mici se numeşte proces în cascadă. [33]

- Mişcarea turbulentă este o mişcare **tridimensională**, deci vectorul viteză va avea componente după trei axe Ox, Oy, Oz. Fiecare componentă a vitezei va avea o valoare medie şi una fluctuantă. Atunci când ecuaţiile sunt mediate în timp se poate trata curgerea ca fiind bidimensională. [33]

Principalul parametru de care depinde mişcarea turbulentă este **gradul de turbulenţă,** sau mai simplu spus **turbulenţa**, adică rădăcina medie pătratică a abaterilor (*u − U*), unde *u* este viteza momentană și *U* este viteza medie temporală.

$$
\sigma = RMS(u-U) \tag{3.1}
$$

Se operează cu valori relative ale turbulenței prin raportarea turbulenței la viteza neperturbată [2]. Se va nota în continuare această mărime cu T:

$$
T=\frac{\sigma}{v_{\infty}}
$$

 $(3.2)$ 

Astfel gradul de turbulență este o măsură a intensității fluctuațiilor vitezei. Gradul de turbulenţă este o mărime utilă în aprecierea calitativă a intensităţii turbulenței. Într-un tunel aerodinamic obișnuit gradul de turbulență este  $T=1\%$  $(0.01)$ . Stațiunile aerodinamice de mică turbulență se caracterizează prin T=0,1%, iar cea mai mică valoare atinsă într-o instalaţie experimentală a fost de 0,02%. [2]

 Profilul aerodinamic este un corp profilat cu rezistenţă minimă la înaintare. Rezistenţa la înaintare are două componente (rezistenţa de formă şi rezistenţa de frecare). Rezistenţa de formă (sau de presiune) este legată de legea distribuţiei presiunilor pe frontiera profilului. Dacă în distribuția acestei presiuni apar perturbații generate de desprinderea fluidului, rezistența de formă crește. Rezistența de frecare este strâns legată de calitatea suprafeţei. O suprafaţă rugoasă va opune mai multă rezistență decât o suprafață netedă. [34]

Asupra profilului acţionează o forţă portantă orientată perpendicular pe direcția vitezei asimptotice și rezistența la înaintare orientată pe direcția vitezei asimptotice. Forţa de rezistenţă ce acţionează asupra profilului are pe lângă componenta rezistenţei de formă două componente: rezistenţa la înaintare (dacă fluidul este vâscos), şi rezistenţa indusă, dacă anvergura este finită. Datorită acestei rezistențe induse în cazul aripii de anvergură finită forța portantă este mai mică decât în cazul aripii de anvergură infinită.

Pe intrados presiunea este mare, pe extrados este mică. Fluidul va încerca să echilibreze diferența de presiune de pe extradosul și intradosul profilului. În spatele obstacolului se va genera o trenă turbionară, deci o suprafaţă de discontinuitate, formată dintr-o pânză de vârtejuri, pe extrados viteza fiind mai mare, pe intrados viteza fiind mai mică.

Mişcarea fluidului vâscos în prezenţa unui profil aerodinamic prezintă două zone: una adiacentă profilului, numită *strat limită* şi una situată după profil, numită *dâra vâscoasă* (figura 3.2.a). Este necesară cunoaşterea cât mai precisă a curgerii în jurul aripii, şi anume, în imediata vecinătate a acesteia, în stratul limită. Prin strat limită se înţelege un strat subţire de fluid care curge în jurul suprafeţei exterioare a unui corp. În funcţie de modul în care are loc această curgere depinde mărimea rezistenţei la înaintare şi a transferului de căldură. [34] În mod obişnuit fluidul urmăreşte suprafaţa profilului. În cazul curgerilor peste obstacolele solide, efectul vâscozităţii nu poate fi neglijat în stratul limită, în care frecările sunt mari şi în care apare aderenţa fluidului la perete. Astfel în cazul fluidului vâscos apare aderenţa fluidului la perete şi apar frecări în straturile adiacente. Mişcarea are loc în lungul unor straturi de fluid, fiecare strat de fluid având altă viteză.

Desprinderea stratului limită și separarea curentului de suprafata corpului are o influentă majoră asupra fenomenelor aerodinamice. Toate acestea conduc la scăderea bruscă a portanței și la creșterea rezistenței la înaintare. Pentru precizarea condiţiilor de funcţionare corectă a unui profil aerodinamic, este necesară cunoaşterea curgerii din stratul limită, evoluţia acestuia, identificarea punctelor de desprindere a curentului şi dezvoltarea zonei cu fluid în stagnare şi mişcări reverse.

Stratul limită a fluidului, care se formează între masa de curgere exterioară cu viteză mare și fluidul care rămâne la suprafața profilului, este inițial laminară, adică straturile alunecă lin fiecare deasupra celeilalte fără să se amestece. Într-un anumit punct curentul devine instabil şi se formează mici vârtejuri care cresc până când eventual se rup în punctul de tranziţie. Începând din acest punct stratul limită este turbulent, adică fluidul se mişcă într-o mişcare cu vârtejuri, care măreşte pierderile prin frecare ale profilului (figura 3.2). [34]
### 3.1. – Turbulenta, stratul limită și difuziunea 37

La nivelul stratului limită se poate întâlni strat limită laminar (cu o structură ordonată, în straturi, datorită căreia pierderile pe aripă sunt mici), strat limită turbulent (cu vorticitate ridicată, care induce rezistenţe mult mai mari), precum şi zone care nu sunt deosebit de extinse numite zonele de tranziţie laminar-turbulent (în care apar pierderi destul de mari). Aceste zone în cazul curgerii în jurul profilului sunt evidenţiate în figura 3.1. Valoarea critică a numărului Reynolds la care apare trecerea din zona laminară în zona turbulentă a stratului limită depinde de tipul obstacolului. Punctul de tranziţie laminar-turbulent din stratul limită depinde de gradul de turbulenţă al curentului, de rugozitatea suprafeţei obstacolului şi de transmiterea de căldură. [34]

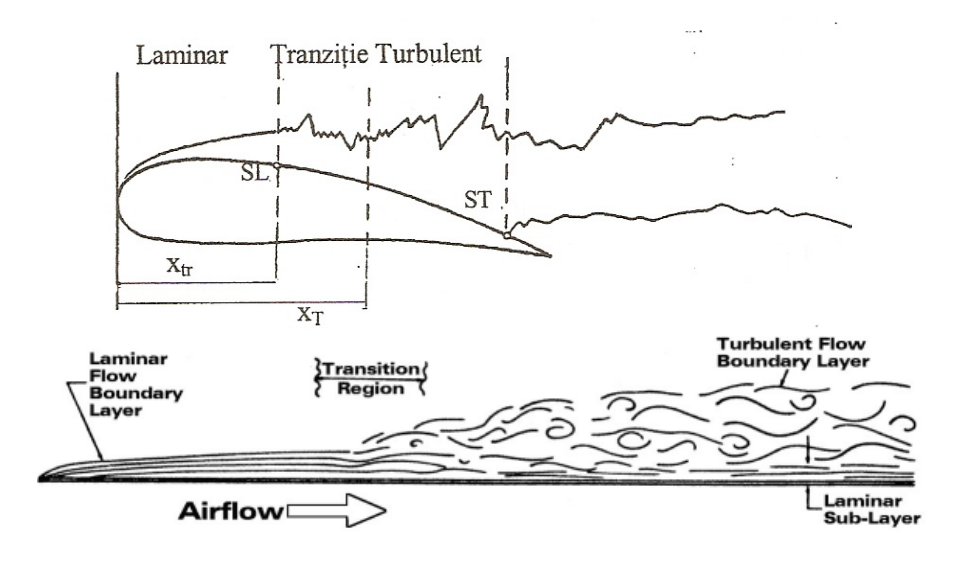

Figura 3.1

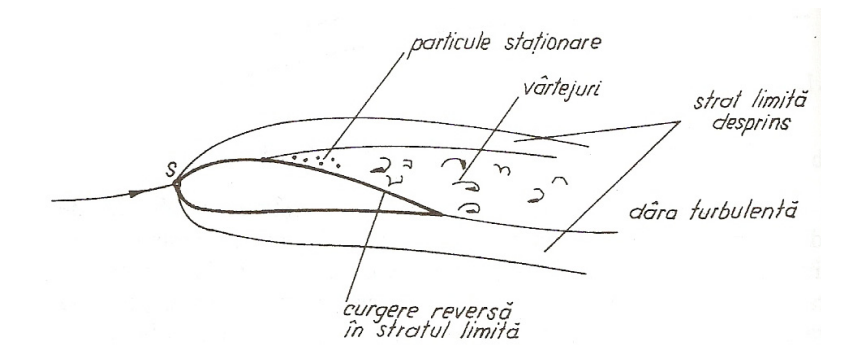

Figura 3.2

Pentru o anumită valoare critică a unghiului de incidență apare desprinderea fluidului. La cresterea accentuată a unghiului de incidență fluidul este desprins. Prin curgere cu desprindere se înțelege în general acele curgeri în care liniile de curent sunt închise pe corp, sau în care de pe suprafata corpului se desprind vârtejuri care

formează frontiera de izolare a regiunilor de curgere liberă a curentului (figura 3.3.a şi b). [34]

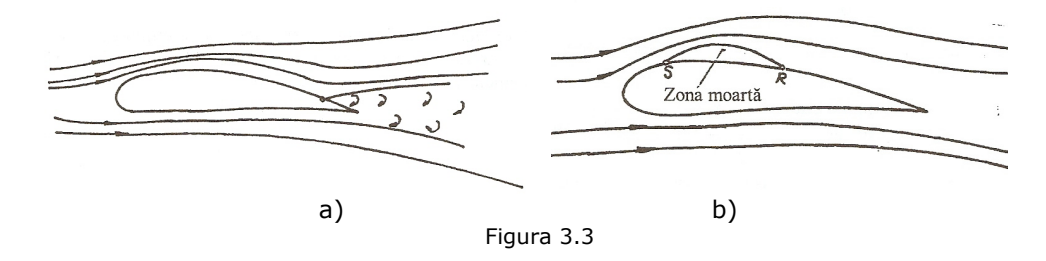

Structura dârelor generate de obstacole depinde mult de geometria obstacolului, dar şi de regimul de curgere. La numere Reynolds foarte mici, aşa numitele curgeri Helle-Show, nu apar desprinderi. Pe măsură ce numerele Reynolds cresc au loc transformări continue ale structurii dârei. La început în zona de desprindere apar vârtejuri stationare, care cedează locul unor formatiuni nestabile – **trenuri de vârtejuri** – cu o frecvenţă de desprindere crescândă. La numere Reynolds mai mari apare un prim palier al coeficientului de rezistentă cauzat de constanta frecventei de desprindere a vârtejurilor, interval în care dâra devine treptat turbulentă. Turbulenta apare la o distanță aval de obstacol înaintând spre acesta până când întreaga dâră devine turbulentă. Turbulența înseamnă, de fapt, degradarea vârtejurilor, pierderea stabilității trenurilor de vârtejuri. Turbulența este caracterizată de un spectru larg de frecvenţă, şi intensitate redusă (amplitudini mici). Trenurile de vârtej (vorticitățile) au o frecvență proprie și amplitudini mari. Frecvenţa proprie duce la apariţia unui fenomen nedorit, şi anume a rezonanţei. Astfel că este de preferat să se evite rezonanţa, deci prezenţa vorticităţilor. Se dorește ca fenomenul de turbulență să fie prezent pe o zonă mai mare a extradosului paletei, adică punctul de desprindere să fie situat cât mai aproape de bordul de atac. În acest sens se poate interveni provocând o turbulentă pe această suprafată a profilului. Dacă turbulența este forțată (provocată, stimulată), punctul de desprindere se mută mai aproape de bordul de atac. Căile de stimulare ale transformării dârei cu vorticități în dâră turbulență au influență directă asupra zgomotului aerodinamic.

La valori critice ale numărul Reynolds apare ataşarea turbulentă a stratului limită cu deplasarea treptată a punctului de desprindere în zona de tranziție. La numere Reynolds mai mari corespund dârele complet turbulente. Birkhoff arată că, la numere Reynolds crescânde, dâra devine tot mai turbulentă şi periodicitatea este mai greu de observat, dar şi că în regimul dominant turbulent se observă periodicităţi în dâră până la *<sup>5</sup> Re* = *10* sau chiar şi mai mari. Hartog menţionează prezenţa trenurilor de vârtej şi la *<sup>5</sup> Re* = *7* ⋅ *10* [3].

Cât timp fluidul urmăreşte frontiera solidă, rezistenţa obstacolului este mică si, dacă corpul are o formă aerodinamică, portanța acestuia este relativ mare. Dacă numărul Reynolds scade sau dacă se măreşte unghiul de incidenţă al profilului, la un moment dat fluidul se desprinde, părăsește suprafața solidă, curentul este deviat, iar în zona dintre curentul desprins şi suprafaţa solidă apare stagnarea şi mişcarea reversă. Din studiul curgerilor s-a constatat că pierderile cele mai mari apar în zonele cu mişcări recirculatorii, acestea luând naştere după punctul de desprindere al stratului limită de pe suprafaţa aripii.

Prandtl afirmă că pentru apariția desprinderii curentului de perete este necesară creşterea presiunii în direcţia de curgere, adică gradient de presiune pozitiv (advers) de-a lungul curentului. Fottinger a constatat experimental că există doi factori care determinăă desprinderea curentului: gradientul de presiune pozitiv şi vâscozitatea. Datorită existenţei gradientului de presiune advers are loc desprinderea curentului de pe suprafaţa obstacolului (figura 3.4). În punctul de desprindere tensiunea tangenţială este zero, dispare forţa vâscoasă, fluidul începe să părăsească suprafaţa. Pericolul desprinderii stratului limită apare pe extradosul profilului pentru regiunea care urmează după punctul de viteză maximă. După desprinderea stratului limită apare o zonă moartă în avalul profilului (figura 3.3.b), creşte rezistenţa la înaintare ca urmare a alterării distribuţiei de presiuni pe suprafaţa corpului.

Pentru a avea o rezistenţă la înaintare cât mai redusă, trebuie să se evite desprinderea stratului limită. Chiar și în situațiile în care desprinderea stratului limită nu poate fi evitată, reducerea extinderii zonei de desprindere va reduce rezistența la înaintare. Dacă profilul de viteze are un punct de inflexiune, atunci curgerea este instabilă şi tinde să devină turbulentă.

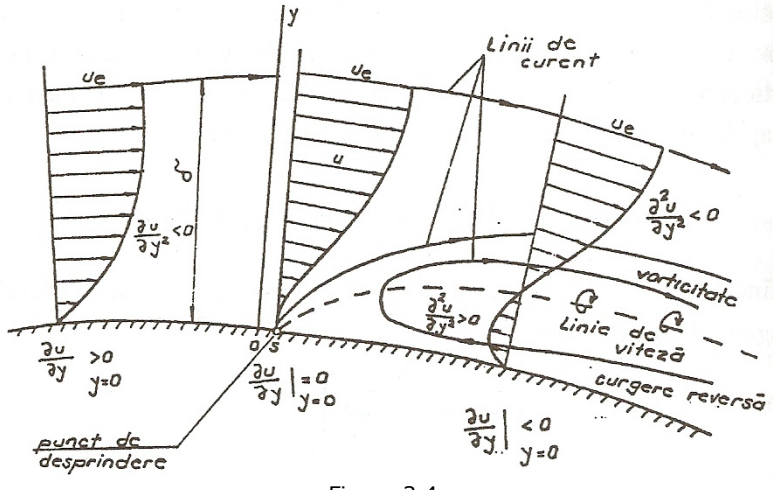

Figura 3.4

Linia care porneşte din punctul de desprindere şi uneşte punctele de viteză nulă din interiorul stratului adiacent peretelui, se defineşte ca fiind linia de viteză nulă. Cunoscând această linie se poate obţine frontiera regiunii cu vorticitate. Desprinderea curentului provoacă o pierdere de energie datorată deviaţiei liniei de curent din curgerea potenţială şi a formării vârtejurilor în zona desprinsă. În regiunea desprinsă curgerea este turbulentă şi are loc un amestec pronunţat între straturile de fluid, în comparație cu miscarea laminară. Efectul difuziei se exprimă prin tensiunea tangențială turbulență. Curgerea turbulență poate avea o capacitate mare de autoamestec. Difuzia, respectiv amestecul, este un factor foarte important ce caracterizează desprinderea curentului. Dacă după desprindere are loc reataşarea curentului, atunci stratul de vârtejuri este situat complet în stratul limită subțire. Punctul de desprindere se poate deplasa pe extrados spre bordul de atac şi curgerea pe extrados devine turbulentă. În practică desprinderea curentului turbulent este o problemă mult mai importantă decât desprinderea curentului laminar (figura 3.3.a), deoarece, după desprinderea laminară, curentul în general se reataşează, iar după

punctul de desprindere turbulentă, curentul rămâne desprins. În general anticiparea curgerii turbulente este mai puţin exactă şi mai dificilă în comparaţie cu curgerea laminară. În cele mai multe cazuri, curgerea este mixtă, având în amonte curent laminar, o zonă de tranziție și, în aval un curent turbulent [34]. Desprinderea curentului nu este întotdeauna nefavorabilă pentru utilizări practice.

Proiectanţii de palete de turbine de vânt, adesea confruntaţi cu situaţia de a alege între o paletă subţire cu performanţe aerodinamice superioare, dar cu rezistenţă redusă şi o paletă cu grosime moderată cu caracteristici de rezistenţă superioare, dar cu performanță aerodinamică inferioară, au recunoscut beneficiul unui fel de control al stratului limită cu scopul de a mări rezistenţa stratului limită pe un profil mai gros pentru a se opune gradientului de presiune. Acesta ar amâna desprinderea şi oprirea, şi ar permite unei palete cu grosime moderată să atingă un coeficient mai ridicat de portanţă fără o mare pierdere de performanţă.

În prezent cercetările făcute în diferite laboratoare ale centrelor de cercetare, cum este și Departamentul LM Glasfiber, consideră de o importanță majoră identificarea punctului de tranzitie. În acest sens Peter Beek (care lucrează în departament de cercetare al laboratorului LM Glasfiber la un proiect de optimizare a profilelor paletelor prin identificarea şi controlarea punctului de tranziţie în stratul limită) explică: "Identificarea punctului de tranziție este crucială, atunci când se proiectează aripile de înaltă performanţă. Dacă este posibil să se controleze punctul de tranziție pe un profil, rezistența la frecare a profilului poate fi redusă semnificativ şi, în final, poate fi mărită puterea electrică produsă de turbinele de vânt".

În cadrul acestui laborator de cercetare, o nouă cameră cu infraroşu care înregistrează 30 de imagini pe secundă, le-a permis cercetătorilor să lucreze la îmbunătăţirea aerodinamicii noilor palete proiectate. Camera cu infraroşu este folosită pentru a studia turbulenţa în stratul limită a profilului oferind date precise pentru optimizarea performanţelor profilului. "Nu am fost capabili să determinăm acest punct înainte, dar cu noua cameră cu infraroşu, putem identifica punctul de tranziție, adică exact locul în care turbulența este generată în stratul limită. Acesta este un parametru important pentru proiectarea profilelor ceea ce va conduce la obținerea unei aripi de înaltă performanță", spune Peter Baek. "Folosim calcule computerizate avansate şi verificări experimentale în tunel aerodinamic pentru a atinge acest scop. Noul echipament ne permite să reglăm cu finete modelul matematic pe care îl folosim şi să îl adaptăm mai bine realităţii. În mod general noua cameră cu infraroşu va creşte calitatea măsurărilor din tunelul aerodinamic oferind clienţilor noştri cele mai performante palete posibil proiectate", afirmă Peter Baek [43].

Reenergizarea stratului limită pe o paletă de turbină de vânt poate fi obţinută prin amestecarea aerului din stratul limită cu aerul cu viteză mai mare din curentul liber. Această amestecare se produce în mod natural într-un strat limită turbulent şi un mod simplu de rezolvare a situaţiei, folosit pentru a extinde performanțele unei palete, este de a adăuga un "trip strip" (o mică treaptă, sau o bandă rugoasă, sau fir, perpendiculară pe direcția curentului) pe suprafața de presiune scăzută, pentru a forţa tranziţia stratului laminar iniţial într-un strat turbulent. Dacă turbulenţa ar putea fi mărită sau provocată, raportul de amestecare ar crește și el și ar conduce la îmbunătățirea performanțelor, mai mult decât cea obținută cu montarea generatoarelor de turbulență "trip strip" [17].

Preocupări ale aceluiaşi departament de cercetare LM Glasfiber de determinare a punctului de tranzitie spre miscarea turbulentă au mai fost descrise în literatura de specialitate. Acest lucru a fost însoțit și de ideea de a plasa în regiunea

### 3.1. – Turbulenta, stratul limită și difuziunea 41

acestui punct, pe aripa portantă, a unui riz care să permită creşterea turbulenţei şi astfel creşterea proprietăţilor aerodinamice ale profilului. Aceeaşi ideea am întâlnit-o în articolul "Un inventator român revoluționează energia" al ziarului "Jurnalul Naţional" din 20 iulie 2009. Ing. Constantin Doinel Ungureanu a început cercetările în 2004, iar în aprilie 2005 a depus la Oficiul de Stat pentru Invenţii şi Mărci OSIM o cerere de brevet. El aplică teoria constructală formulată de un alt român, Adrian Bejan de la Duke University. Teoria lui Bejan afirmă că prin desfăşurarea imperfecţiunilor unui sistem în mod uniform se obţin cele mai bune rezultate posibile. Teoria constructală constă în diseminarea imperfecţiunilor în întreg sistemul, obținându-se un sistem optim. Invenția presupune că suprafețele sunt construite cu anumite rizuri numite "ribleturi", care tind să accelereze sau să frâneze fluidul în funcție de necesitate. La sfârșitul anului 2007 a experimentat în tunelul aerodinamic al Facultăţii de Energetică Bucureşti, sub controlul Prof. Dr. Ing. Eugen Constantin Isbăşoiu şi a construit primele modele de aripi. La acestea a rezultat o creștere de 25-30% a eficienței față de cea a unei palete normale. Această inovație se poate folosi în aviație, la autoturisme, dar și la turbinele eoliene, îmbunătățirea performanţelor fiind cu 10% pentru turbinele cu 10 palete şi până la 30% pentru turbina monopală, după spusele cercetătorului. D-l Ungureanu afirmă că va realiza prima aripă constructală românească.

Generatoarele de turbulență oferă o metodă simplă de creștere a raportului de amestecare. Aceste dispozitive au fost prima dată dezvoltate la *United Aircraft Corporation* şi sunt atribuite în mare măsură lui Taylor (1947) şi Bruymes (1951). Ideea folosirii acestor "Vortex Generator" (simbolizate cu "VG") la turbinele de vânt a fost posibilă ca un fapt firesc pentru că ele erau deja cunoscute şi folosite în industria aeronavelor de mai mult timp. În formele lor cele mai simple acestea constau în mici aripioare pozitionate perpendicular pe suprafața de presiune scăzută a profilului cu un unghi de atac faţă de curentul incident. Ele se comportă ca jumătăţi de aripă şi generează trenuri de vârtej din vârfurile lor. Aceste aripioare pot fi paralele una cu alta sau aranjate alternativ cu unghiuri de incidenţă pozitive şi negative producând vârtejuri de acelaşi sens de rotaţie sau respectiv de sens opus. În figura 3.6 este prezentat un generator de vârtej montat pe o paletă. Prima aplicație a generatoarelor de turbulență la paletele turbinelor de vânt a fost folosită de compania *Boeing Engineerind and Construction Company* pentru 2,5 MW Mod-2 HAWT (Boeing 1982) [17]. Montarea perechilor de generatoare se face pe partea de joasă presiune a paletei (extrados) cu ±20º unghi de incidentă la 10% din coarda paletei. Această instalare şi aceea făcută mai târziu pe turbina de 3,2 MW Mod-5B HAWT au fost de tip "contra rotație". Un astfel de generator de turbulență arată ca cel din figura 3.6. Acestea au fost folosite pentru a suprima sau întârzia desprinderea de pe "pipe bands" și aripi. Trebuie notat că prin crearea unui vârtej cu generatoarele de turbulenţă se produce o pierdere a vitezei la care desprinderea nu este iminentă. În figura 3.7 este prezentată influenţa generatorului de turbulenţă şi a unghiului de instalare asupra coeficientului de portanţă CP.

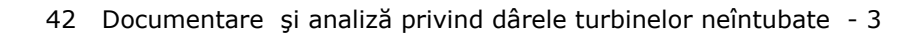

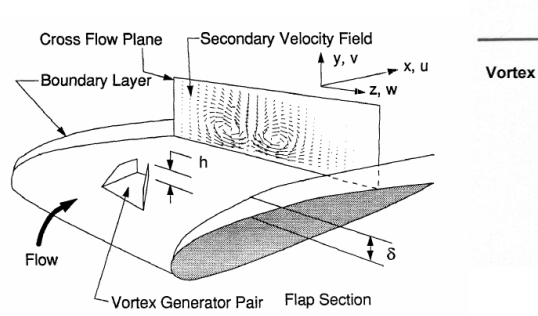

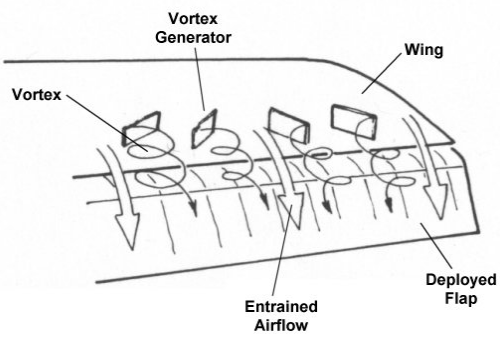

Figura 3.5

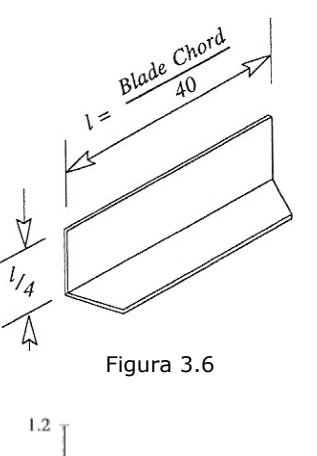

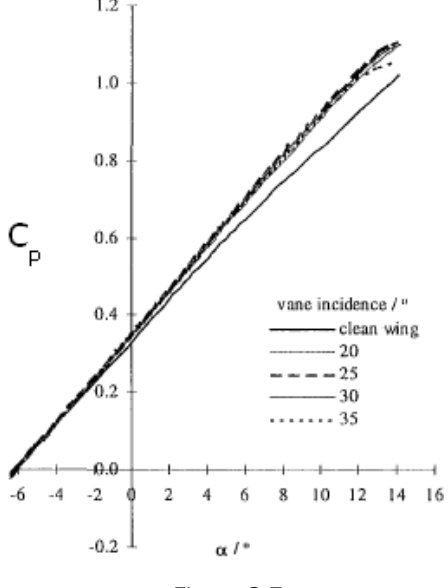

Figura 3.7

Testele în tunelele aerodinamice verifică faptul că generatoarele de turbulenţă ar întârzia desprinderea şi oprirea şi ar creşte coeficientul maxim de portanţă la profilele aerodinamice de grosime moderată utilizate la aceste rotoare. În plus generatoarele de turbulenţă au ajutat la rezolvarea unei probleme de control a instabilităţii turbulenţei la nivelul rotorului turbinei Mod 2 cauzat de întreruperea curentului de aer pe secțiunile profilelor lângă butuc între părțile fixe și mobile ale rotorului.

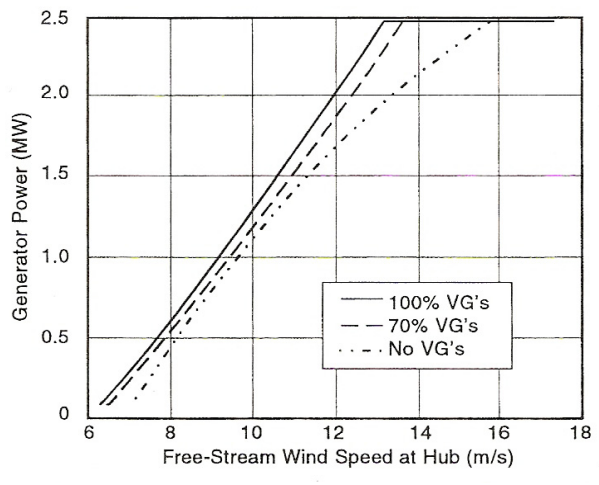

Figura 3.8

În figura 3.8 (Sullivan, 1984) sunt arătate curbele de putere pentru turbinele de vânt de 2,5 MW Mod-2 HAWT cu şi fără generatoarele de turbulenţă fixate pe paleta rotorului. În cazul fără generatoare de turbulență controlul instabilității forțează un reglaj neoptim (sub posibilități) în timpul operării în condiții de vânt scăzut în mod particular în punctul de inflexiune al curbei de putere, aceasta conducând la o substanțială pierdere de putere atunci când vitezele vântului au fost în intervalul 11-15 m/s. Generatoarele de turbulenţă montate pe părţile fixe ale rotorului (la 70% de bordul de atac) îmbunătăţeşte controlul instabilităţii şi permite o reglare de vârf mai aproape de optim, reducând nivelul vitezei vântului cu aproape 2,5 m/s mai mică în comparaţie cu operaţiile anterioare. Când generatoarele de turbulență au fost montate în secțiunile de vârf, îmbunătățirile coeficientului de portanță au crescut în continuare puterea și în condiții de nivel scăzut ale vântului  $[17]$ .

Teste similare au fost făcute, de asemenea, pe modelul de 25 kW Carter Model 25 HAWT (Gyatt, 1986) [3]. La aceste rotoare paletele sunt puternic răsucite şi, la astfel de valori mici ale vitezei vântului, unghiul de atac în lungul intradosului este mult sub punctul de stagnare astfel încât în timp ce generatoarele de turbulenţă măresc maximul puterii la modelul Carter 25, puterea la ieşire pentru viteze mici ale vântului este redusă de pierderile suplimentare produse de generatoarele de turbulentă.

Obiectivul tezei fiind realizarea unui model de calcul îmbunătățit față de modelul clasic (Betz) prin modificarea gradului de reacție al rețelei rotorice, acesta cere o analiză a influenţelor dârei asupra funcţionării turbinei. Noul model tratat sintetic în Capitolul 2.3 permite diversificări ale retelei de palete prin componenta tangențială a vitezei aval de turbină și presiunea statică aval de turbină. Aceste

diversificări modifică substanţial condiţiile iniţiale în dâra apropiată faţă de condiţiile acceptate de modelul clasic. Trebuie să răspundem la întrebări privind fenomenele recuperative din dâră sub influența curentului lateral față de tubul de curent asociat turbinei. Aceste fenomene constau în creşterea presiunii statice recuperând deficitul generat de turbină şi în creşterea vitezei axiale recuperând deficitul vitezei axiale generat de turbină. Componentele vitezelor tangenţiale generate de turbină nu pot fi recuperate fără paletaje statorice. Această problematică a recuperării este tratată în literatură prin distanţa aval la care este posibilă amplasarea unui alt şir de turbine în componenta unei centrale aeroelectrice.

În cadrul tezei urmărim un alt aspect: *În ce măsură dâra poate îngrădi aplicabilitatea noului model al turbinei*, respectiv *dacă la valorile gradului de reacţie trebuie introduse restricţii*.

Turbina generează în prima secţiune a dârei: **o viteză axială**, **o viteză tangenţială** şi **o presiune statică** (*v3a* ,*v3t* , *p3* ). Analizez în continuare evoluţia acestor mărimi de-a lungul dârei. Pentru aceasta folosesc informaţii din literatură privind influenţa dârei asupra turbinelor amplasate aval de alte turbine [20] precum și studii și măsurători de control efectuate în laboratoarele Universității "Politehnica" din Timişoara [2], [6], [8], [9].

În prima secţiune a dârei, aşa cum am arătat în Capitolul 2, se crează datorită turbinei **un deficit de viteză axială**, **o componentă tangenţială de viteză** şi **un deficit de presiune static**ă. În curentul aval de turbină are loc o interacţiune între curentul liber din jurul dârei şi cel din dâră cu schimb energetic şi masic.

În schema din figura 2.6 se consideră: *v*<sup>∞</sup> ≡ *v1* .

În dâră se suprapune, peste *turbulenţa ambientală*, o *turbulenţă generată* de turbină şi de stratul limită dintre dâră şi curentul liber.

În bibliografia cercetată [2], [17], [20], se afirmă că **deficitul de presiune** se recuperează foarte repede la distanță de câteva diametre. Se mai afirmă că problema considerată importantă este recuperarea **deficitului de viteză**. Această constatare este în favoarea măririi gradului de reactie al turbinei. Putem să optăm pentru deficite mai mari de presiune statică fără să apară dificultăți de recuperare în dâră. Conform [2] presiunea se reface prin comprimarea dârei de către mediul fluid înconjurător. Astfel de fenomene sunt confirmate în domeniul pompelor axiale [11], [22]. Când reţeaua de palete generează distribuţii radiale de presiuni şi viteze tangențiale, care nu respectă echilibrul radial al forțelor; distribuția de presiuni se corectează de la sine prin compresibilitate, fără mişcări secundare. Nu multe cercetări acordă atenție vârtejului central generat de turbină. O logică simplă permite explicația că această componență tangențială a vitezelor scade în urma disipaţiilor vâscoase [33], [34]. Dar vârtejul aval participă la mărirea turbulenţei locale.

În lucrarea [3] urmărind identificarea presiunii minime în dâra unui obstacol s-a folosit pentru vizualizare injectarea de bule de aer în curentul lichid. S-a pus în evidenţă influenţa semnificativă a numerelor Reynolds (Re) asupra structurii dârei. Folosind cunoştinţele privind curentul din jurul unui cilindru circular [3] se consideră un domeniu subcritic în care desprinderea de pe contur este laminară (turbulența apărând la distanță aval) și un domeniu supercritic în care turbulența este prezentă chiar la desprinderea stratului limită de pe conturul cilindrului.

În regimul subcritic (fig.3.9.a) apar **trenuri de vârtej** în zona stratului limită dintre curentul desprins şi cel din dâră. În regimul supercritic (fig.3.9.b) se identifică o **difuzie turbulentă** în întregul volum al dârei.

### 3.1. – Turbulenta, stratul limită și difuziunea 45

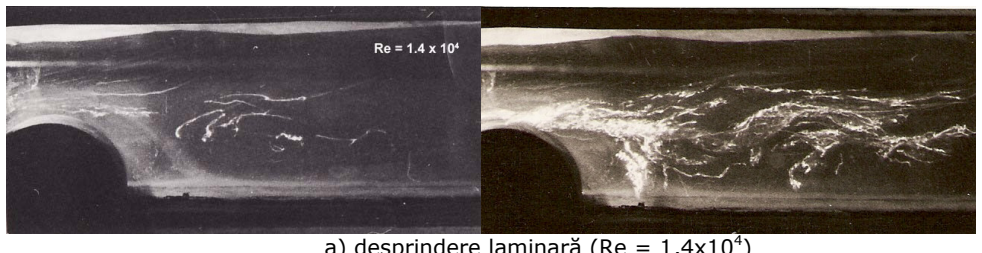

a) desprindere laminară (Re =  $1,4\times10^{4}$ )

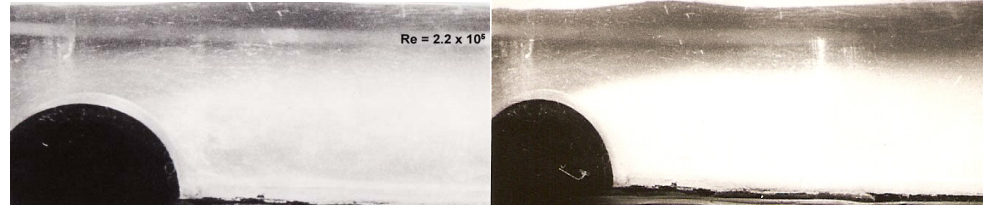

b) desprindere turbulentă (Re = 2,2 $\times$ 10<sup>5</sup>)

Figura 3.9 - Vizualizări ale dârei cu ajutorul bulelor de aer

Au fost făcute măsurători de turbulenţă într-o secţiune transversală la distanța aval de cca 1,4 înălțimi de obstacol, atât în curentul liber, cât și în dâră, precum şi în stratul limită dintre acestea. S-a făcut o analiză a structurii zonelor separând efectul vârtejurilor prin filtrarea frecventelor joase [3].

În urma rezultatelor obţinute conform [3] s-au pus în evidenţă în [2] influenţele numerelor Reynolds, fapt mai puţin remarcat în bibliografia analizată de până atunci. Pentru cele două regimuri descrise au fost obținute următoarele rezultate ale măsurătorilor de turbulenţă relativă afişate în tabelul 3.1:

Tabelul 3.1

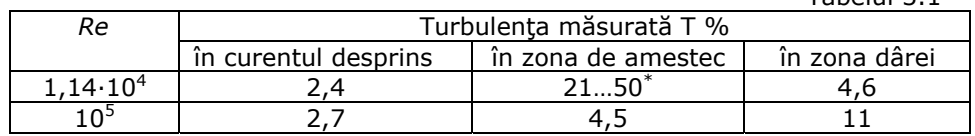

S-a observat că prin filtrarea frecvenţelor joase mai mici de 50 Hz, turbulenta măsurată scade la 24 %.

Concluziile desprinse din aceste date sunt că valorile mari ale turbulenţei în zona desprinderii laminare (Re = $1,14 \cdot 10^{4}$ ) din zona de amestec indică prezența *trenurilor periodice de vârtejuri* (turbulenţă aparentă).

În dâra apropiată a turbinei turbulenţele mari sesizate la aparatele de măsură indică prezenţa *vârtejurilor* generate de diverse componente ale turbinei. Aceasta afectează direct efectele de scară ale unor modele în testele din tunele.

În cazul turbinelor mari în aer, numerele Reynolds asociate diametrelor acestora, la D >1,5 m şi *v* =10 m/s, rezultă mai mari de 106 . Sunt prezente şi desprinderi de pe contur, cărora le corespund numere Reynolds mai mici. În cazul testelor în tunel pot apare numere Reynolds mai mici cu probabilităţi mai mari pentru zone cu vârtejuri. Din cauza dificultăţilor de reproducere a naturii şi scării turbulenței, în măsurătorile în tunel, apar dificultăți în validarea modelelor analitice ale dârei. De regulă se utilizează un model semiempiric propus de Lissaman.

În natură se manifestă şi influenţa instabilităţii atmosferice şi a configuraţiei turbinei, dar şi a terenului. Fenomenul nu este diferit la turbina orizontală faţă de cel de la turbina verticală.

Influenţa numărului Reynolds apare şi în [19]. În figura 3.10 sunt reprezentate profilele de viteze în dâra formată la diferite distanțe de obstacol.

În cadrul Centrului de Cercetare pentru Aeroenergetică din Universitatea "Politehnica" din Timişoara au fost făcute sub conducerea D-lui Dr. Ing. Cezar Dorin Galeriu măsurători în tunel cu ajutorul unei modelări statice a turbinei [8], [9]. Prin "static" ne referim la modelarea cu ajutorul unui disc actuator nerotitor. Turbina a fost înlocuită cu o rezistenţă permeabilă care generează o dâră analoagă cu cea a unei turbine. Au fost măsurate deficitele de viteză şi presiune statică în axa dârei, turbulența în dâră, profile de viteze în secțiuni transversale și dimensiuni radiale ale dârei. Pentru aceste măsurători s-a utilizat un tunel aerodinamic cu diametrul câmpului de lucru de 400 mm. Măsurătorile au constat în înregistrarea câmpului de viteze şi în determinarea gradului de turbulenţă şi a presiunii statice în axa dârei. Ca aparatură de măsurare s-a folosit un anemometru DISA. Agregatul aeroelectric era simulat folosind două modele. Modelul de simulare static avea *D* = 80 mm, iar cel rotitor *D* = 300 mm. S-au putut măsura cu ajutorul unui micromanometru viteza medie (V) în secțiunea amonte de tunel, iar pentru diferite valori ale distanței (L) măsurate în aval de modelul de simulare, s-au efectuat cu ajutorul unui traductor cu fir cald conectat la un grup de instrumente DISA, determinări ale valorilor instantanee ale componentei axiale a vitezei locale (*V*). Prin deplasarea automată a traductorului a fost posibilă investigarea într-un plan orizontal a câmpului de viteze. Variaţia presiunii statice în axa dârei a fost măsurată cu o sondă disc legată la un traductor cu lichid magnetic. Pentru fiecare poziţie a sondei disc, citirile au fost înregistrate şi prelucrate statistic. Mai recent, folosind rezultatele din [8] s-au considerat câteva interpretări [2]. Acestea sunt făcute cu scopul de a completa informatiile privind influența gradului de reacție al turbinei asupra fenomenelor din dâră.

Pornind de la aceste date pentru cazul de modelare a turbinei de vânt la o scară redusă şi încercată în tunel aerodinamic, s-a pus în evidenţă tendinţa de variație a deficitului de viteză axială, a deficitului de presiune și a turbulenței dealungul distanţei aval de modelul disc al turbinei. Acestea sunt afişate în figura 3.11.

Odată cu creşterea distanţei aval de turbină deficitul de viteză suferă o

descreştere invers proporţională cu distanţa relativă *DT <sup>x</sup>* . Turbulenţa relativă scade

apropiindu-se de valoarea ambientală.

Alte mărimi de interes ale dârei şi variaţia lor în funcţie de distanţa aval de disc sunt arătate în figurile 3.12 şi 3.13.

# 3.1. – Turbulenţa, stratul limită și difuziunea 47

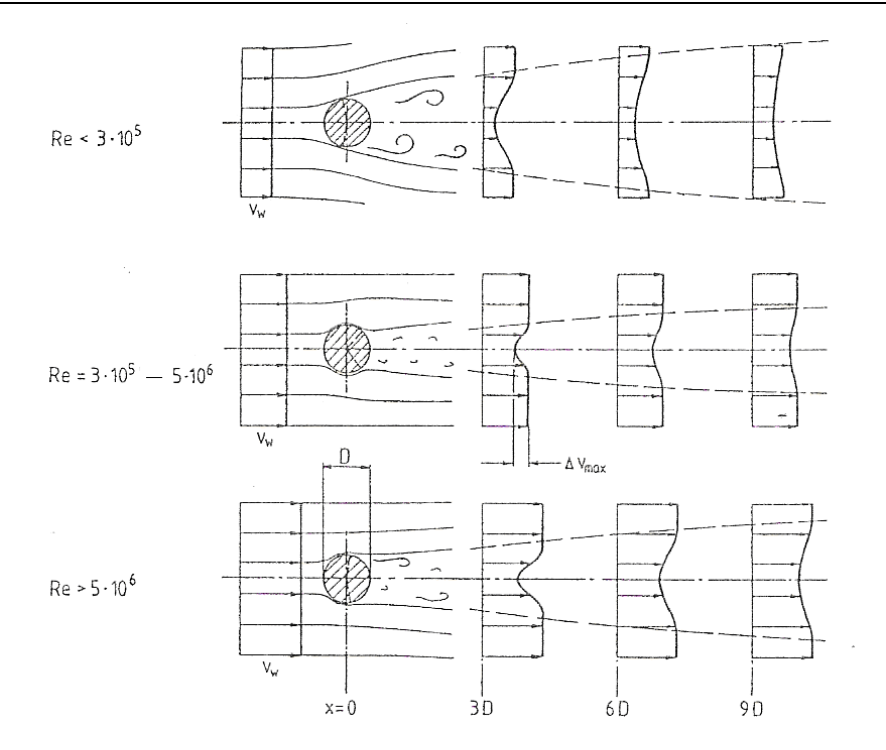

Figura 3.10 - Profilele de viteze din dâra formată în spatele obstacolului

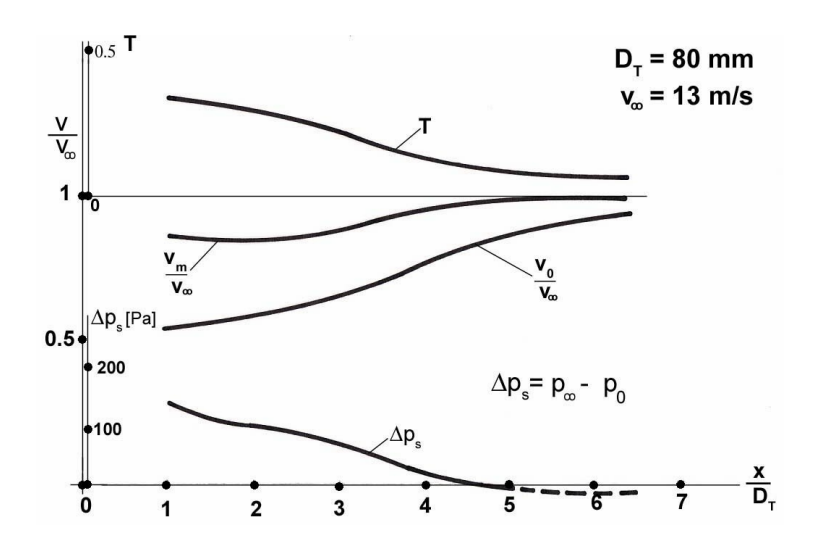

Figura 3.11 - Turbulenţa, viteza în axa dârei, viteza medie, presiunea statică în lungul dârei

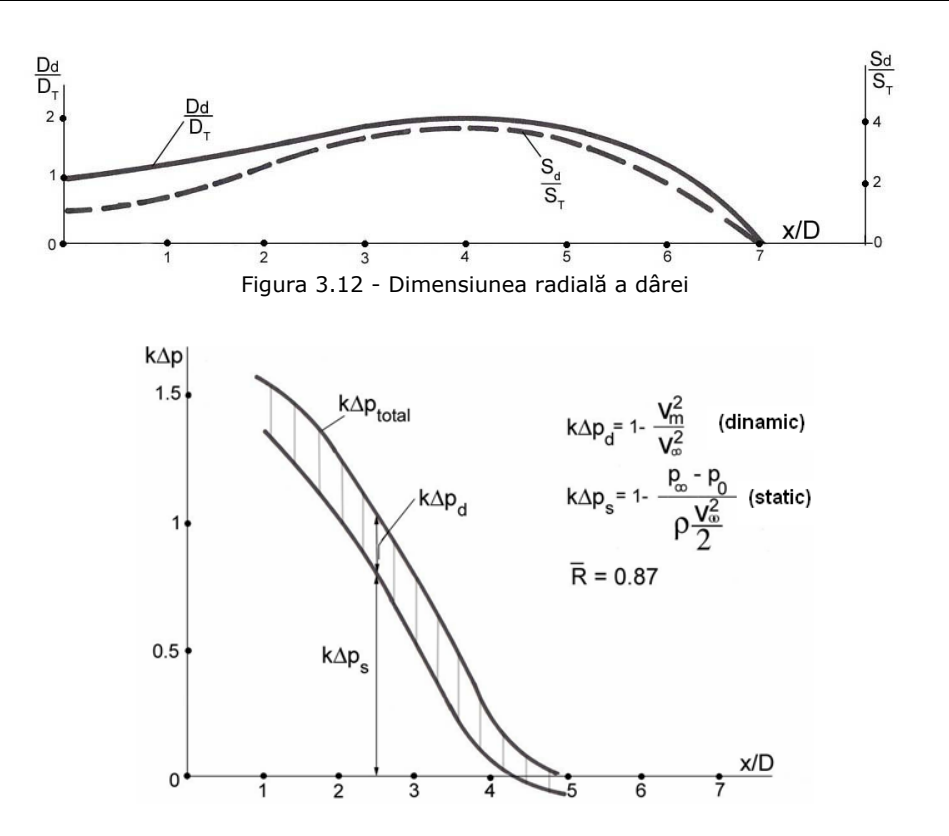

Figura 3.13 - Parametrii energetici ai turbinei echivalente Δ*ps* şi Δ*pd* (căderea de presiune statică şi dinamică)

Datele considerate au fost cele corespunzătoare pentru un număr Reynolds de aproximativ  $0.7 \cdot 10^5$ .

La obstacole tridimensionale (sfera) valoarea critică a numărului Reynolds este în jur de 3·10<sup>5</sup>, dar aceasta depinde de rugozități și de turbulența ambientală. Astfel simulările considerate în [3], [8] cu certitudine au avut şi structuri de vârtejuri, ţinând cont de valoarea numărului Reynolds.

Gradul de reacție simulat a fost *R* = 0,87, deci un grad de reacție mai mare decât valorile uzuale ale acestuia la turbinele de vânt proiectate până în prezent. Acest lucru justifică şi el ideea folosirii unei noi metode de proiectare a turbinelor de vânt cu grade de reacție mai mari, acest lucru fiind posibil și fără a avea influențe negative în dâră asupra fenomenelor recuperative descrise în acest capitol.

## **3.2. Surse de documentare (simulări, turbine model, turbine reale)**

Pentru compararea rezultatelor simulării în figura 3.14 s-au reprezentat rezultate sintetizate în [2], conform datelor din [3], [8], [20] pentru deficitul relativ de viteză în axa dârei.

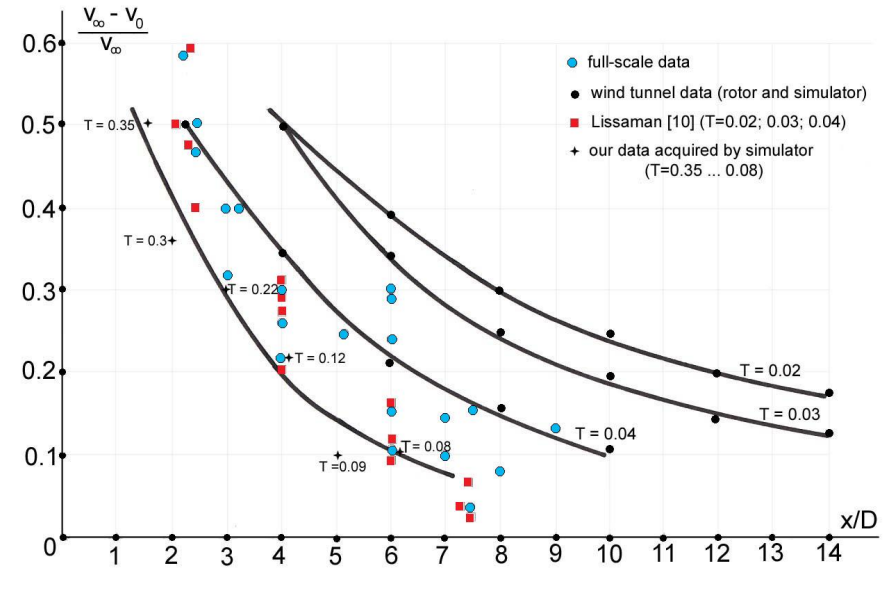

Figura 3.14 - Deficitul relativ de viteză în axa dârei

În figura 3.14 au fost afişate cu puncte distincte rezultatele de pe amplasamente [20], rezultatele din tunel (rotor şi simulator) şi rezultatele conform [3], [8].

O interpretare a acestor rezultate este că imediat aval de discul model, turbulența aparență măsurată în [8], a fost de 0,35, ceea ce justifică prezența unor vorticități. Turbulența scade până la 0,08 (8%) la o distanță aval de 6 D. Pornind de la modelarea statică observăm că ea oferă informaţii care pot fi utile în demonstrarea faptului că opțiunea pentru grade de reacție mari ale turbinei nu generează fenomene deranjante în dâră. Acestea se corelează bine cu măsurătorile analizate din [20] corespunzătoare influenței dârei asupra turbinelor amplasate aval de alte turbine de vânt.

Ţinând cont că în cadrul unei centrale eoliene dispunerea turbinelor este influenţată de fenomenele produse în dâră, înseamnă că orice amănunt legat de dâră îşi va găsi influenţă şi la funcţionarea în ansamblu a centralei eoliene. De aceea prezint câteva aspecte preluate din literatura de specialitate legate de studiul dârelor în centrale eoliene.

În cazul centralelor eoliene fenomenul dârelor turbinelor eoliene este extrem de important. Centralele moderne de producere a energiei electrice cu ajutorul turbinelor eoliene cuprind un număr de turbine individuale aranjate pe un amplasament dat astfel încât să utilizeze energia disponibilă a vântului de pe acel amplasament. Această cerinţă pare să conducă la ideea amplasării unui număr cât mai mare de turbine pe locaţiile cu cel mai puternic potenţial de vânt. Totuşi, o astfel de concentrare de turbine va provoca un efect de scut față de turbinele din vecinătate, astfel încât turbinele aflate în aval vor fi expuse unei viteze a vântului mai scăzute. Curentul în interiorul unei astfel de matrice este complex. În particular, în interiorul unei matrice, viteza vântului va fi redusă din cauza turbinei din amonte si curentul nu va mai fi distribuit spatial uniform.

În mod clar, proiectanţii centralelor eoliene sunt în căutarea situaţiei optime de valorificare a energiei vântului în care regiunile cu potențial energetic mare sunt exploatate fără să situeze în aceste amplasamente aşa de multe unităţi dacă interferenţa dârelor le-ar priva de atingerea randamentului maxim [17]. În terenuri cu reliefuri complexe, sau pe crestele cu vânt puternic, sau în regiunile înalte, scade în mod semnificativ suprafaţa cu potenţial energetic eolian în domeniul vitezelor mici de vânt, producând astfel deficite mai mari în dâră [17].

Dacă se pune problema utilizării turbinelor de vânt pentru a realiza o contribuție semnificativă în producția de energie pe scară largă, este necesară organizarea lor în grupuri (matrici, reţele) cu dimensiuni capabile să facă utilizarea maximă a ariei cu un bun regim al vântului. În plus, intensitatea turbulentă va creşte peste nivelul mediului ambiant prin creşterea vitezei tangenţiale şi turbulenţei mecanice produsă în dâră de rotoarele turbinelor. Aceşti factori vor afecta atât eficienţa energiei extrase de matrice, cât şi solicitarea la oboseală a turbinelor.

O bună înţelegere a fenomenelor legate de curent în interiorul unui grup de turbine de vânt este esentială pentru o proiectare eficientă pentru o functionare de durată a centralei.

Pentru investigarea dârelor turbinelor de vânt, a performanţelor unei turbine într-o centrală, au fost utilizate mai multe tehnici diferite. S-au făcut modelări teoretice, studii în tunele aerodinamice şi măsurători în teren. Aceste studii au contribuit mult la înţelegerea actuală a fenomenelor, fiind încă necesare date corecte din teren, la o scară reală pentru a întări concluziile obţinute prin experimente la scară redusă şi prin tehnicile de modelare teoretice.

În acest capitol al tezei descriu câteva rezultate importante, prezentate sintetizat, desprinse din rezultatele unor măsurători făcute pe diferite amplasamente, în care s-au urmărit înregistrarea deficitului de viteză și intensității turbulenței în variate condiții de operare a unei singure turbine sau a unei turbine lucrând în dâra altei turbine [20]. La aceste studii s-a urmărit structura dârei formate până la 7,5 diametre de rotor în aval. Majoritatea acestor rezultate au fost comparate atât cu măsurători anteriore făcute pe modele la scară redusă în tunele de vânt, cât şi cu informaţii existente rezultate din măsurătorile de teren anterioare. Datele măsurate au fost comparate cu previziunile a trei modele numerice ale dârei, un model cinematic şi două aproximaţii bazate pe metoda vârtejului vâscos.

Studiile în acest domeniu al dârelor şi matricelor de turbine au fost în principal bazate pe structura dârelor individuale sau izolate şi pe performanţele totale și eficiența grupurilor de turbine. Modelele teoretice de performanță ale matricei procedează cel mai frecvent la însumarea efectelor dârelor individuale şi astfel se sprijină pe modelele de dâre individuale.

În orice poziţie radială în această regiune componenta axială a vitezei este redusă sub valoarea vitezei curentului neperturbat cu o cantitate determinată de forţa portantă elementară a secţiunii locale în paletă şi va conţine un termen periodic. Forţa portantă a rotorului produce şi un deficit de presiune. Momentul rotorului introduce o componentă tangenţială a vitezei şi de aceea curentul local ia o formă spirală. Pasul elicei este de obicei între 5 și 10 $\degree$ . În plus, vârtejurile rezultate din aspirarea vârtejului produs de fiecare paletă generează o structură de interacțiune, cu straturi de vârtej care se propagă în aval. În funcție de acestea vârtejurile periferice rezultate la extremitățile anvergurii paletei sunt în același fel deplasate spre lateral în aval de-a lungul aceloraşi traiectorii elicoidale. Turnul şi nacela aduc în plus perturbații suplimentare în curent.

Ross [44], [20] a folosit tehnica anemometriei optice pentru a înregistra distribuția bimodală a vitezei în vecinătatea aval a unui model de rotor și variația ciclică a vitezei la periferia dârei din cauza vârtejurilor periferice. Ross a determinat circulaţia asociată cu aceste vârtejuri periferice.

 Această structură complexă descrisă mai devreme nu persistă la mare distanță în aval de rotor, mai ales în cazurile în care este prezentă o turbulență ambientală, ea fiind distrusă de puternicul proces de amestecare care are loc în dâră. Alfredson [45], [20] şi alţii au observat rapida disipare a vârtejurilor periferice deja la o distanţă de două sau trei diametre de rotor, iar Milborrow [46], [20] a indicat faptul că întreaga variaţie a vitezei în dâră datorată încărcării rotorului este în mod rapid redusă cu propagarea dârei în aval. Aproape toate teoriile evoluţiei dârei se concentrează asupra calculului distribuţiei vitezei axiale şi intensităţii turbulentei generate în această regiune, alte aspecte fiind ignorate. Totuși unele aproximări reţin mai multe elemente complexe ale curentului, dar este nevoie să se facă pași importanți încă în această direcție.

**Tratările teoretice** ale structurii dârei pot fi împărţite în două mari categorii: modele cinematice, care sunt în mod esenţial empirice, şi modelele care încearcă să rezolve unele aproximări la ecuaţiile fizice ce guvernează procesul.

Primele dintre aproximările cinematice includ modelele folosite de TNO (MILLY şi FARMS) [47]. Ele sunt din punct de vedere conceptual toate similare, diferind ipotezele făcute pentru a obţine asemănarea cu rezultatele modelului la scară redusă. Se bazează pe lucrarea lui Lissaman şi Bate [13], care urmăreşte parametrizarea fenomenului de amestecare în jet, dezvoltat de Abramovich [48]. Toate aceste aproximări presupun dezvoltarea în aval a dârei prin împărțirea în trei sau patru regiuni, în care diferitele procese de amestecare sunt considerate dominante.

- Astfel partea iniţială a dârei este marcată de reducerea gradientului de presiune, introdus de procesul de extragere a energiei de către discul rotorului. Aceasta produce expansiunea dârei şi totodată, în mod general, o reducere corespunzătoare a vitezei pe axa centrală la o mică distanţă în aval. Această expansiune nevâscoasă este în mod normal completă la 1 sau 2 diametre distanţă în aval de rotor şi este în mod obişnuit considerată, pentru scopul modelării, ca fiind discontinuă în planul rotorului.

- Procesul dominant în următoarea zonă a dârei este apoi dezvoltarea unui strat de forfecare inelar în miezul central al dârei şi în exterior, în curentul de aer (vârtejul aval de turbină). Aici rata de creştere a dârei este controlată de efectul combinat de turbulenţa ambientală şi de turbulenţa generată de maşină şi de amestecarea turbulentă introdusă de gradientul mare al vitezei radiale. Deficitul de viteză pe axa centrală este presupus a fi o constantă, în această regiune dominantă fiind presiunea.

- La sfârşitul regiunii apropiate de dâră (până la 2,5·D), stratul tangenţial inelar a penetrat întreaga sectiune transversală a dârei. În aval de acest punct, la începutul regiunii intermediare a dârei, profilul deficitului de viteză se presupune a lua o formă stabilă, care în mod uzual este reprezentată ori printr-o relaţie Gaussiană, ori printr-o relaţie polinomială.

- Procesul dominant în regiunea intermediară a dârei este amestecarea datorită turbulenței ambientale și turbulenței generate. Mai departe, în aval, gradientul vitezei radiale, responsabil pentru menţinerea turbulenţei tangenţiale, se diminuează în mod progresiv şi procesul de dispersie devine din ce în ce mai mult dominat de turbulenţa mediului ambiant.

- În dâra îndepărtată (peste 5·D aval, de la începutul zonei intermediare) turbulenţele mediului ambiant devin singurul proces de amestecare cu o oarecare însemnătate şi slăbeşte efectul de dâră. În această regiune creşterea în diametru a dârei este determinată numai de turbulența mediului. Deficitul de viteză pe axa centrală scade exponențial, cu un exponent aproximativ 1,25 și este tipic pentru această regiune de curent turbulent.

Modelele numerice mai sofisticate ale dezvoltării dârei au ca exemplu modelul CERL NWAKE [24]. Acest model foloseşte o aproximare turbulent vâscoasă. Acesta consideră un curent axial simetric de dâră, care este presupus a fi staţionar şi care caută o soluţie pentru ecuaţia Navier-Stokes cuprinzând o aproximaţie a stratului subțire de turbulență tangențială. Este utilizată o metodă care folosește turbulenţa vâscoasă, reprezentată de o formă analitică simplă care include contribuţia turbulenţei mediului. Acest model ignoră termenii gradientului de presiune şi nu este astfel aplicabil pentru regiunea din imediata vecinătate a formării dârei, de aceea soluția se cere să fie aplicată departe în aval, când termenii ignorați nu mai contribuie în mod decisiv la dezvoltarea curentului. Deoarece fluxurile de momente turbulente sunt şi ele ignorate, deficitul de viteză pe axa centrală este pentru acest model de dâră, determinat de coeficientul de portantă al rotorului. Este astfel suficient să oferim o relație între coeficientul de portanță și deficitul de viteză pe axa centrală a rotorului, în câteva puncte din aval (de exemplu la 2·D în aval) pentru a începe rezolvarea ecuaţiei. Pentru acest scop se foloseşte în mod normal o relaţie empirică. Această aproximare dă o procedură de calcul relativ simplă care este, totuşi, restricţionată la curenţi uniformi şi axial simetrici.

Crespo [25], [49] adoptă o aproximare mai riguroasă, care permite includerea efectelor de suprafaţă plană a terenului, rugozitatea suprafeţei şi stabilitatea atmosferică. Modelul foloseşte aproximaţia dată de ecuaţia Navier-Stokes pentru straturile marginale. Este utilizată o soluție de calcul în k-ε. Această aproximaţie produce un sistem de 7 ecuaţii diferenţiale care pot fi rezolvate numeric pentru a determina cele trei componente ale vitezei, presiunea, diferenţa de temperatură, energia cinetică turbulentă (k) şi rata disipării turbulente (ε). Anumite aproximări convenabile permit acestui sistem să fie redus la o schemă de 3 ecuaţii în k-ε şi viteză axială. Această aproximare a fost utilizată cu succes pentru a prezenta fenomene precum deplasarea în jos a liniei centrale a dârei din cauza interacţiunii cu suprafaţa plană a terenului, care nu sunt prevăzute de alte modele. Se observă că se cer în plus date iniţiale de aproximare în aval de rotor pentru a putea aplica schema de calcul a soluţiei.

Singura metodă întâlnită care încearcă în mod direct să relationeze dezvoltarea dârei cu aerodinamica rotorului şi a nacelei este aceea a lui Zervos [20]. Acesta este un model dependent de timp şi utilizează o metodă tridimensională a unui vârtej-particulă nestaționar care este guvernat de ecuația transportului turbionar şi de legea Biot-Savart. Acesta nu necesită date empirice pentru a rezolva sistemul de calcul şi este de asemenea capabil să analizeze dâra unei turbine imersate într-o dâră incidentă. Este totuşi din punct de vedere al calculului computaţional complex şi nu este în mod curent capabil să includă nici un efect de amestecare datorat turbulentei ambientale.

În ceea ce priveşte **datele experimentale** există un mare volum de date experimentale despre dâră, marea majoritate a acestora se raportează la teste făcute în tunele de vânt pe rotoare mici sau simulatoare. De aceea orice analiză trebuie să fie în mod necesar foarte selectivă.

În continuare prezint câteva aspecte legate de măsurătorile făcute în tunele de vânt şi cele la scară reală.

### - **Măsurători în tunele de vânt**

Măsurătorile în tunelele de vânt sunt disponibile pentru dârele produse de rotoare model și simulatoare atât pentru curenți aproximați ca uniformi cât și în simulări ale stratului limită de tip atmosferic. Datele acoperă o gamă a intensităţilor turbulentei din mediul ambiant.

Majoritatea experimentelor în tunele aerodinamice s-au ocupat mai întâi de stabilirea eficienţei poziţionării rotoarelor şi astfel au fost restrânse la o scară foarte redusă. Chiar şi pentru măsurători pe dâra singulară este în mod obişnuit necesar să se folosească numai modele mici care operează la un număr Reynolds mult sub acela al turbinelor de vânt. Majoritatea experimentelor au folosit simulatoare statice constând dintr-o sită în formă de disc, înconjurată de un deflector care este destinat să producă turbulență similară tipului de vârtei introdus de un rotor. Unul dintre aceste simulatoare este cel întâlnit în literatură cu notația TNO [20] și anemometru cu palete folosit la CERL [20]. Structura detaliată a dârelor produse de rotoare şi simulatoare diferă de la caz la caz. Aceste simulatoare au fost adesea considerate că oferă o reprezentare rezonabilă a dârei, în special în aval de rotor la distanţă mică. Builtjes [20], [47] şi Milborrow [20], [46] prezintă date care justifică această afirmaţie pentru distanţe în spatele rotorului de până la 3·D. Totuşi deficitele de viteză pe axa centrală ale presupuselor modele şi simulatoare, pot diferi de cele reale în mod apreciabil în regiunea din imediata vecinătate a rotorului până la cca 3·D aval. Lucrarea lui Ainslie [24] indică faptul că deficitele de viteză pe axa centrală produse de simulatoare în regiunea din imediata vecinătate a formării dârei, sunt mai putin dependente de intensitatea turbulentei mediului ambiant decât cele ale rotoarelor model.

Lucrarea inițială a lui Vermeulen [47] pe simulatoare tip "strecurătoare de ceai" (tea-strainers), poziționate într-o varietate de curenți turbulenți, arată că regiunea de formare a dârei, în interiorul căreia deficitul pe axa centrală rămâne aproximativ constant, se reduce în lungime cu creşterea intensităţii turbulenţei. S-a observat că mai departe, în aval, deficitul pe axa centrală scade exponenţial cu un exponent aproximativ egal cu (-1,25) oferind un excedent de turbulenţă cu intensitatea crescută cu 6 - 10%. Pentru valori mai scăzute ale intensităţii turbulentei ambientale, turbulența mecanică generată de simulatorul însusi determină rata de reducere a dârei. În regiuni în care aceasta a fost semnificativă, scăderea exponențială cu un exponent de cca (- 1,25) a fost încă observată, dar din moment ce turbulenţa generată se disipă, exponentul scăderii deficitului devine (- 2/3). S-a mai observat că prezenţa unei suprafeţe plane a influenţat limitarea creşterii verticale a dârei. S-a sugerat de asemenea că reducerea creşterii verticale a dârei ca efect a suprafeţei plane ar fi tentate să producă pierderi de viteze pe axa centrală mai mici, cu exponentul scăderii deficitului de (- 1). Măsurătorile pe aceste simulatoare sugerează că dincolo de aproximativ 3·D în aval toate datele se înscriu pe o curbă în anumite condiţii de reprezentare. Aceste date au fost folosite pentru a dezvolta şi valida modelele dârei MILLY şi FARMS folosite la TNO [20].

Măsurătorile pe dârele produse de simulatoarele CERL au produs date pentru coeficienții de portanță în intervalul 0,3 - 0,8. Și prin aceste măsurători s-au obținut concluzii în concordanță cu cele descrise anterior. Deficitele în dâra apropiată s-au găsit a fi în mod esenţial determinate de coeficientul de portanţă al rotorului. În regiunea îndepărtată a dârei această dependenţă devine progresiv mai puţin importantă, în mod particular pentru curenţii mai turbulenţi. Scăderea dârei în zona

îndepărtată se observă că este determinată în mod predominant de intensitatea turbulentei ambientale. S-a mai constatat că scăderea deficitului de viteză pe axa centrală este redusă și că centrul dârei este împins în jos sub înălțimea butucului rotorului împreună cu dâra, aceasta prezentând o asimetrie în plan vertical.

Măsurători în stratul limită cu o intensitate a turbulenței de 17% la înălțimea butucului indică faptul că o foarte ridicată intensitate a turbulentei locale de aproape 50%, s-a găsit pe axa centrală imediat în spatele simulatorului, aceasta scăzând în mod rapid la circa 25% la distanța de 6·D de rotor. Pe de altă parte viteza pe axa centrală prezintă un vârf la aproximativ 2·D înainte de scăderea lentă cu distanta în aval către nivelul de turbulenţă ambientală. Aceste date oferă bazele pentru validarea modelului vârtejului vâscos- turbulent NWAKE [20].

Datele măsurătorilor de la modele de rotoare sunt insuficiente. Bultjes [20], [47] a examinat dâra în spatele unui rotor de 0,2 m diametru, cu ax vertical la o scară de 1:250 într-un curent uniform cu 3% turbulenţă. Scăderea deficitului de viteză pe axa centrală a fost găsită ca fiind în bună concordanţă cu cea de la simulatorul TNO. Intensitatea turbulenţei pe axa centrală s-a observat a fi aproximativ 30% la 3·D în aval şi scăzând la cca 9% la 10·D.

Un studiu complet al dârei, în spatele unui rotor cu două palete având diametrul de 0,36 m, al unei turbine cu axa orizontală, a fost făcut de Vermeulen [47], [20]. Datele au fost obținute pentru o varietate de curenți uniformi și straturi limită atmosferice simulate, cu intensitatea turbulenței între 1-7%. Rezultatele au fost comparate cu măsurătorile lui Boschloo [20] pe un model cu axă verticală. În majoritatea cazurilor s-a obţinut o concordanţă rezonabilă între cele două rotoare. Rata scăderii deficitului de viteză pe axa centrală s-a găsit ca fiind dependentă de coeficientul de portantă al rotorului numai în regiunea din vecinătatea formării dârei. Mai departe, în aval de această regiune, care pentru o turbulenţă redusă se extinde până la aproximativ 4·D, deficitul pe axa centrală s-a observat să scadă conform relatiei (x / D)<sup>-5 / 4</sup>. Variația vitezei în lungul axei centrale s-a găsit a fi destul de complexă, cu un vârf slab de minim şi maxim fiind situat în majoritatea cazurilor între 2·D şi 10·D. Crescând coeficientul de portanţă al rotorului se produce un vârf al vitezei, situat mai în fată. Acesta este proportional cu cresterea turbulentei stratului tangențial la periferia dârei. Mai departe în aval viteza turbulentă scade după legea

 $(x / D)^{-2/3}$  în toate cazurile.

Variaţia deficitului de viteză în secţiunea perpendiculară pe dâră s-a observat a fi de formă aproape Gaussiană la 9·D chiar și pentru curenți aproximați de turbulenţă joasă. În imediata vecinătate aval de rotor, totuşi, profilele transversale arată anumite dovezi ale efectului anvergurii finite ale paletelor. Vârfuri ale intensităţii turbulenţei au fost observate tot la periferia dârei în regiunea din imediata vecinătate a rotorului. Pe la 8·D aval acestea scad complet și turbulenta este în mod esențial constantă pe toată secțiunea dârei, egală cu turbulența ambientală. Turbulenţele generate de rotor arată anumite date despre periodicitatea la frecventa de trecere a paletei imediat în aval de rotor care a fost atribuită trecerii turbulenţei, acestea diminuându-se în mod rapid cu distanţa aval şi dispare până la  $4 \cdot D$ .

Măsurătorile pe modele de turbine cu ax orizontal, dar şi vertical, pun în evidenţă prezenţa unei structuri de tip turbion care se dezintegrează rapid cu dezvoltarea dârei până la 4·D aval.

Experimentele ulterioare făcute pe acest model, într-o varietate largă de aproximări de curenți, au fost prezentate de Talmon [20]. Structura suportului de rotor s-a observat că are un efect notabil în dezvoltarea părții de jos a dârei, dar fără perturbări semnificative ale curentului (care ar fi putut fi intoduse de nacelă). Cu rotorul susţinut la 1·D deasupra terenului, creşterea verticală a părţii de jos a dârei a fost semnificativ redusă şi locaţia maximă a deficitului de viteză s-a găsit că variază nesemnificativ către aval.

Alfredsson şi alţii [45] au studiat dâra produsă de un model având diametru de 0,25 m, cu axa rotorului orizontală, într-un curent turbulent generat de un grilaj și un strat limită atmosferic simulat. S-au găsit concordanțe rezonabile între deficitele prevăzute şi măsurate [20]. Vârfuri ascuţite ale vitezei au fost observate la periferia dârei, descriind prezenţa de tip turbion. Acestea se diminuează în mod rapid cu creșterea distanței aval producând o intensitate a turbulenței aproape uniformă perpendicular pe dâră, dincolo de 8·D. S-a utilizat o tehnică de vizualizare cu jet de fum pentru a examina structura de tip vârtej. Aceasta a ilustrat ruperea rapidă a vârtejurilor în mod special la nivele înalte ale turbulenţei ambientale. Chiar şi cu o intensitate turbulentă moderată a mediului ambiental de 7% nu s-a evidențiat nici o structură de vârtej dincolo de 2·D aval.

Milborrow şi Ross [44], [46] au examinat dâra produsă de un rotor cu două palete, cu diametru de 0,66 m, cu axă orizontală, într-o gamă de intensitate a turbulenţei ambientale de la 1% la 11%. Pentru intensitatea turbulenţei mai mare de 1%, s-a observat un profil transversal de formă aproximativ Gaussiană, dincolo de 5·D aval.

### - **Măsurători la dimensiuni reale**

Măsurători ale structurii dârei în condiții reale sunt foarte costisitoare și consumatoare de timp şi există foarte puţine studii cuprinzătoare. În plus aceste studii sunt subiectul unor incertitudini şi sunt fără acurateţe fiind influenţate de foarte mulți parametri dependenți de timp și spațiu. În particular, deficitul de viteze pe axa centrală măsurat în studiile de teren este mai puţin exact decât cel determinat în tunelele de vânt experimentale în condiţii sensibil identice. Acesta este atribuit în mod frecvent fluctuaţiilor direcţiei vântului la scară largă, care deplasează în mod aleatoriu dâra în spate şi în faţă în timpul esenţial cerut de măsurători. Aceste fluctuații la scară largă sunt în mod necesar absente în curenții obținuți în tunele de vânt.

Au fost făcute mai puţine măsurători folosind stâlp fix, majoritatea utilizând tehnici de măsurare de la distantă, cum ar fi sondele Tala, sondele radio, "sodar și lidar". Mai multe măsurători sunt limitate la regiunea din apropierea turbinei. În general, sunt mai puţine datele despre turbulenţa în dâră.

Măsurătorile făcute de Högström şi alţii [20] cu sodar, extinse numai până la 4·D, au arătat valori aşteptate ale deficitelor de viteză în cazul turbulenţelor mari, la începutul şi sfârşitul dârei. Măsurătorile la dimensiuni reale cu sonda Tala permit determinarea deficitului de viteză pe axa centrală a dârei până la 10·D aval. Aceste date arată că deficitul de viteză pe axa centrală scade cu un exponent de aproximativ (-1,06), faţă de valoarea de (-1,25) sugerată de majoritatea experimentelor în tunelele de vânt. În plus, mărimea deficitelor măsurate pe axa centrală a fost cu 40% mai mică decât cele raportate de Vermeulen [47], când efectele de mediu asupra dârei au fost luate în calcul. Turbulenţa suplimentară suferă o scădere cu exponentul (- 0,5), dar a fost în mod semnificativ de două ori mai mare decât valoarea determinată în experimentele din tunele.

Connell şi George [20] au folosit o matrice plan verticală şi anemometre pentru a examina dâra la 2·D în spatele maşinii MOD-0A. Ei au determinat astfel variaţia verticală şi perpendiculară pe curent a deficitului de viteză punând în

evidenţă existenţa vârtejului. Desfăşurarea pe orizontală a dârei s-a observat a fi mai mare decât pe direcţia verticală indicând influenţa solului. Componentele vitezei au prezentat vârfuri largi la periferia dârei şi mai largi la începutul dârei decât la sfârşit, şi o uşoară asimetrie a vârfurilor.

Măsurătorile făcute pe turbine MOD-0A de Lieblein şi alţii [20] au folosit pentru măsurarea vitezei LASER-ul Doppler. Ei au constatat că dâra se disipă până la 10·D aval în condiţii de turbulenţă joasă. În condiţii de turbulenţă cu nivele mai înalte, rata disipaţiei este în mod semnificativ mai mare.

Un volum important de date s-au obtinut de la turbinele 3 MOD-2 la turbinele Goodnoe Hills, folosind o varietate de tehnici.

Baker şi Walker [20] au folosit sonde anemometrice portabile pentru a măsura distribuţia deficitului de viteză perpendicular pe curent şi intensitatea turbulenţei la înălţimea butucului rotorului într-o varietate a condiţiilor de operare. Un număr limitat de profile ale deficitelor de viteză perpendiculare pe curent s-au obţinut de asemenea în imediata vecinătate a dârei. Datele au fost clasificate în concordanţă cu intensitatea turbulenţei mediului ambiental, după cum au fost măsurate cu deviaţia standard a direcţiei vântului ( *σθ* ). Pentru turbulenţe scăzute

( *<sup>o</sup> σθ* <sup>&</sup>lt; *2,5* ) s-a observat un deficit de viteză semnificativ de 0,16 la 9·D şi un deficit măsurabil era de aşteptat să se găsească până la 12·D. La nivele de turbulenţă mai mari (  $\sigma$  *σ* > 6,5<sup>o</sup>) nu s-a mai găsit dâra propriu-zisă la 9·D. În regiunea din vecinătatea dârei, profilele deficitelor de viteză perpendiculare pe curent sunt în mod esential independente de intensitatea turbulentei, dar mai departe în aval s-a observat că dâra se extinde cu cresterea turbulentei. În conditii stabile s-au obtinut corespondenţe rezonabile între deficitele de viteză măsurate de sonde şi cele deduse de la anemometrele montate în turn.

Caracteristicile măsurate ale dârei au fost comparate cu predicțiile modelului cinematic de dâră a lui Lissaman [27]. Concluziile au fost că în condiții de turbulentă joasă s-au găsit corespondenţe potrivite. În cazul turbulenţelor medii şi înalte modelul a subestimat deficitele observate, mai ales în regiunea îndepărtată a dârei. Astfel un model fenomenologic simplificat s-a dovedit a fi de succes în prezicerea comportamentului măsurat pentru toate intensitățile de turbulență ambiențală.

Nivelele de turbulenţă pe axa centrală au fost de două ori mai mari decât cele măsurate în afara dârei. Pentru nivelele scăzute de turbulență maximul intensităţii turbulenţei pe axa centrală a dârei s-a găsit la 5·D aval de rotor. În condiții de înaltă turbulență ambiențală, vârfurile intensității turbulenței s-au găsit pozitionate la aproximativ 3.D.

Şi alte măsurători făcute, de exemplu cele de la Orkneys pe două turbine [20], au pus în evidență cu ajutorul anemometrelor fixate de piloni până la 9·D aval de fiecare turbină, că deficitul de viteză măsurat este mai mic decât cel obţinut în tunele de vânt şi au stabilit că rezultatele depind clar de topografia complexă a locului.

Lissaman [27], [17] afirmă că, în prezent, la stabilirea amplasării turbinelor într-o centrală eoliană se consideră normal acceptarea unui deficit de viteză de 5% la o distanță aval de cinci diametre. Este rational ca această graniță să fie acceptată pentru viteza medie din dâra îndepărtată. La măsurătorile de simulare la care m-am referit mai sus, acest deficit a fost în jur de 10-14% în axa dârei şi cca 2-3% la valoarea vitezei medii.

Lissaman şi Zalay (1982) [17] au considerat un exemplu ipotetic folosind o matrice de 6x6 turbine, adică format din 36 de turbine aranjate într-o reţea dreptunghiulară cu distanţa de 10 diametre între ele în direcţia vântului dominant şi la diferite distanțe perpendicular pe direcția vântului (figura 3.15). Spațierea este în funcţie de locaţie. Într-o centrală eoliană, distanţa dintre două turbine pe o direcţie perpendiculară pe direcția vântului este mai mică decât distanța dintre alte două turbine pe direcţia vântului. Cei doi autori au arătat că pentru o centrală eoliană pierderile înregistrate din cauza matricei de interferență poate fi un factor semnificativ în eficienţa centralei.

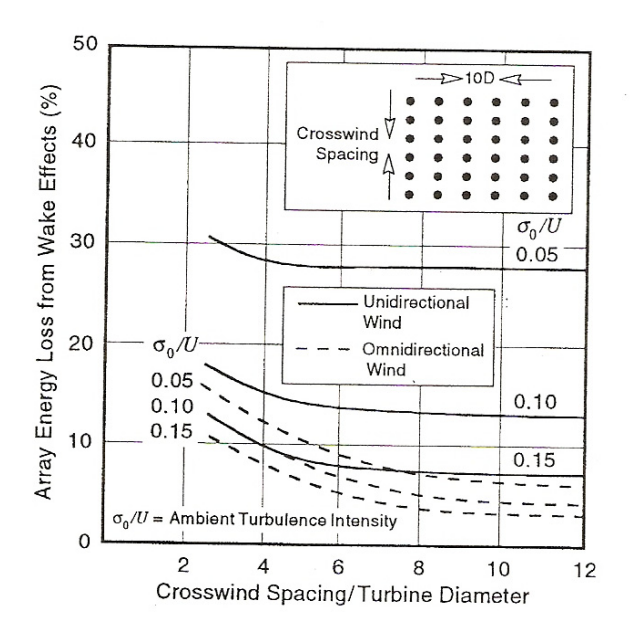

Figura 3.15 - Modelul de centrală eoliană a lui Lisaman şi Zalay

Un parametru important în stabilirea efectelor din dâră îl constituie intensitatea turbulenței ambientale,  $\sigma_0/U$ . Pierderea de energie în dâră în funcție de variaţia acestui parametru, în cazul matricii considerate, este arătată în figura 3.15 pentru două regimuri de vânt: toate vânturile din direcția dominantă, și de fluxul de vânt distribuite în mod egal în toate direcţiile. Din figură rezultă că pentru o valoare  $\sigma_0/U=0.15$  și la o distanță de 3·D pierderea dată de dâră este de 10-12% pentru această matrice ideală. În urma studiilor făcute de cei doi în California, se precizează că în centrale eoliene de obicei pierderile sunt de 10%, dar pot varia de la 2% la 30%, în funcţie de teren, numărul turbinelor amplasate în centrală şi de turbulenta vântului.

Un alt factor introdus de matricea în care sunt plasate turbinele este turbulenţa generată de turbină şi de stratul limită dintre dâră şi curentul liber (Kelley, 1989) [2], [17]. Acest factor poate afecta funcţionarea turbinei prin creșterea ratei efectelor structurii, din cauza oboselii. Această turbulență poate fi la fel de semnificativă ca şi intensitatea turbulenţei ambientale, deşi este mai mică ca valoare. Turbulența ambientală este în mod normal 1,12·U. Turbulența generată de turbină în interiorul primelor câtorva diametre la distanță aval de turbină este în mod normal  $0.08 \cdot U$  [17].

Factorii dominanţi ai interferenţei dârei sunt: distanţa dintre turbine în cadrul matricei în care au fost așezate turbinele (de obicei definită în funcție de diametrele turbinelor, în mod normal între 6·D şi 12·D), puterea extrasă din fluxul de vânt de către o turbină, precum şi de turbulenţa ambientală, cât şi cea generată de turbină [17].

Datorită turbulenței crește diametrul dârei, iar o anumită turbină afectează mai multe turbine dispuse în spatele ei. Astfel, turbulenţa face ca pierderea de energie să se propage pe o zonă mai largă. După cum este prezentat în figura 3.15, datorită ansamblului de turbine din matricea considerată se obține micsorarea pierderilor de energie în matrice, în general scad cu creşterea gradului de turbulență, indicând faptul că efectul unei pozitive reenergizări este important. În același timp oboseala crește cu creșterea gradului de turbulență [17].

Cercetări ale lui Kelley (1994) au arătat că stabilitatea atmosferică poate fi un parametru major în determinarea mărimii şi structurii dârei. Stabilitatea atmosferică controlează mărimea vârtejurilor în interiorul vântului şi difuzarea de turbulențe în dâră.

Descrierea prezentată până acum a efectelor de interferenţă a dârelor indică faptul că alegerea unui anumit număr de turbine eoliene pentru o centrală, precum şi amplasarea geometrică a acestora, sunt în esenţă o consecinţă a acestei interferenţe la nivelul global al unei centrale şi trebuie luate în considerare ca detalii de proiectare a turbinei. De asemenea, se mai poate spune că principalele efecte ale dârei vor continua să fie subiectul unor studii şi cercetări şi în următorii ani, plecând de la analizarea datelor culese din centralele existente, interesul fiind de a pune în evidentă influența dârei până la 10 sau mai multe diametre în spatele unei turbine.

# **3.3. Concluzii privind influenţe ale dârei asupra modelului CCAE**

### **3.3.1. Evaluări calitative şi cantitative**

### **Evaluări calitative**

Dintre "părinții" studiilor de modele care descriu matematic dâra formată în spatele turbinei, putem să îi amintim pe Templin (1974), Craaford (1975). Abordările lor oferă o vedere de ansamblu interesantă pentru rezultatele globale, dar acestea nu sunt suficient de corecte [17].

În prezent se cunosc trei tipuri generale de modele ale dârei, care au fost descrise în detaliu de către Luken şi Vermeuler (1986) [17].

- Aceste trei modele de evaluare a dârei [2], [17] sunt:
- **modelul cinematic al lui Lissaman** ( $\mu$ a Lissaman-type kinematic code") [27], [23];
- modelul vârtejului vâscos ("an eddy viscosity model") [24];
- **modelul vârtejului vâscos varianta a doua** ("an eddy viscosity code based on the above model") [25], bazat pe modelul anterior.

Rezultatele acestora au fost analizate critic prin măsurătorile sistematice de la NIBE [20]. Acestea sunt completate prin numeroase măsurători în tunel inclusiv teste de simulare [3], [8].

Primul model este de tip semi-empiric (Lissaman şi Bate 1976).

Cel de-al doilea tip de model (Ainslie 1985) utilizează ecuațiile Navier-Stokes.

În cele din urmă, al treilea model este introdus de Crespo şi alţii (1985) şi este un model avansat care ia în considerare şi stabilitatea atmosferică. În timp ce acest model este mai complet, deci mai valoros pentru modelare, este prea complicat pentru proiectare. Diverse aproximaţii sunt necesare în toate cele trei tipuri de modele pentru a reduce numărul mare de variabile şi a uşura volumul de calcul.

 Sintezele calitative şi cantitative prezentate aici urmăresc completarea modelului turbinei, susținând că turbinele cu grad de reacție mare nu generează fenomene deranjante în dâră [2].

Simplificăm modelul dârei la două componente:

**dâra apropiată** ("near wake region");

# - **dâra îndepărtată** ("far wake region").

Prima regiune a dârei numită "near wake" este situată imediat aval de turbină şi este caracterizată de o puternică influenţă a turbinei manifestată prin deficit al presiunii statice, deficit al vitezei axiale, vârtejul aval al turbinei şi un grad mare al turbulenței prin componentele cauzate de turbină și stratul limită dintre curentul liber şi dâră, care se adaugă la turbulenţa ambientală. Dâra apropiată are zone de vârtejuri periodice care depind de numerele Reynolds asociate componentelor structurii geometrice a turbinei. Se recuperează deficitul de presiune prin relaxare. În această regiune se degradează vârtejurile periodice în turbulenţă, se formează o zonă relativ uniformă a deficitului de viteză axială, se disipă energia cinetică aferentă vârtejului central.

În a **doua regiune**, denumită și "far wake", deficitul de presiune este total recuperat, turbulența se apropie de cea ambientală, are loc o difuzie turbulentă prin care se recuperează deficitul vitezei axiale.

### **Evaluări cantitative**

### **Dâra apropiată ("near wake")**

În dâra apropiată prezintă interes evoluţia deficitului vitezei axiale, a presiunii statice, a vârtejului central și a turbulenței, precum și extinderea radială și axială a acestei zone de dâră.

În secţiunea imediat aval de turbină aceste mărimi sunt impuse de constructia turbinei; problema este dezvoltată în lucrările [8], [26], [27], [83]. Acestea depind de gradul de reactie al turbinei.

Deficitul vitezei axiale poate fi evaluat în funcție de coeficientul forței axiale al turbinei  $(C_{\text{Fa}})$ 

$$
Def \, v_{\alpha X} = \frac{v_1 - v_{\beta \alpha X}}{v_1} \tag{3.3}
$$

$$
Def \, v_{ax} = \frac{m-1}{m} \tag{3.4}
$$

$$
m = (1 - C_{Fa})^{-\frac{1}{2}}
$$
 (3.5)

Deficitul presiunii statice este definit astfel:

$$
Def p = \frac{p_1 - p_3}{\nu_1^2 \nu_2^2} \tag{3.6}
$$

si poate fi exprimat în functie de gradul de reactie astfel:

$$
Def p = 2 \cdot \overline{R} \cdot \lambda_r^2 \cdot k_t \tag{3.7}
$$

unde  $k_t$  este coeficientul vitezei tangențiale definit conform lui (2.39) astfel:

$$
k_t = \frac{v_{3t}}{u} = \frac{\Delta v_{u13}}{u} \tag{3.8}
$$

şi poate fi şi el exprimat în funcţie de gradul de reacţie:

$$
k_t = -\left(1 - \overline{R}\right) + \left[\left(1 - \overline{R}\right)^2 + \frac{1 - k_{v_3}^2}{\lambda_r^2}\right]^{\frac{1}{2}}
$$
(3.9)

Turbulenta este mărită fată de cea ambientală prin aportul stratului limită între curentul liber şi dâră, respectiv al turbinei. Valoarea ei relativă se apropie de 0,5. Modelul Lissaman consideră o viteză axială în secţiunea (3) uniformă, fapt contestat de măsurătorile de la NIBE [20]. Acest detaliu este important în proiectarea turbinei şi cere cercetări de clarificare.

Extinderea axială a dârei apropiate este cca *2,5* ⋅ *DT*

$$
\left(\frac{x_N}{D_T} \approx 2.5\right);
$$
\n(3.10)

(unde *DT* este diametrul turbinei)

Modelul Lissaman duce la valori ceva mai mari decât cele constatate în [20] şi în măsurători în tunel. Metodele de evaluare utilizate în prezent sunt empirice. Valorile mari ale turbulenţei reduc această extindere.

Extinderea radială a dârei se evaluează la:

$$
\frac{D_N}{D_T} = \left(\frac{m+1}{m}\right)^{\frac{1}{2}}
$$

(3.11)

Evoluția deficitului de viteză axială se urmărește de regulă prin evoluția valorii în axa dârei. În dâra apropiată se consideră că această valoare nu variază semnificativ, concluzie care provine din dificultatea măsurătorilor în această zonă.

Evoluţia deficitului de presiune statică se corelează cu evoluţia vârtejului central pe baza echilibrului radial în vârtej. Se consideră că vârtejul se disipă în zona dârei apropiate şi relaxarea presiunii se încheie în această zonă.

### **Dâra îndepărtată ("far wake")**

Deficitul vitezei axiale în axa dârei se reduce invers proporţional cu distanţa. Exponentul (a) are valori de 1,25 la începutul zonei ajungând la 0,66 spre sfârsitul ei.

$$
\left(\frac{\text{Def }v_{\text{ax}_{0_X}}}{\text{Def }v_{\text{ax}_{0_Z,5}}} = \left(\frac{x}{2,5}\right)^{-a}, \ x \ge 2,5\right)
$$

(3.12)

Profilul transversal al vitezei se apropie de distribuția Gaussiană. Turbulenţa în dâra îndepărtată scade până la valoarea ambientală.

# **3.4. Concluziile capitolului 3**

Sinteza documentării privind fenomenele din dâra turbinei a fost expusă detaliat pentru a prezenta ansamblul unei complexități deosebite. Rezultatele se referă la măsurători pe amplasamentele unor turbine de dimensiuni mari, la măsurători în tunel aerodinamic pe turbine model la scară redusă şi rezultate ale unor simulări statice în tunel. Alături de datele experimentale au fost prezentate sintetic şi modelări teoretice şi semiempirice. Prezentarea uneori depăşeşte cerinţele stricte ale tezei, dar în această formă a ansamblului oferă puncte de plecare pentru eventuale viitoare doctorate, mai ales în domeniul reţelelor de agregate ale centralelor aeroelectrice. Utilitatea documentării pentru susţinerea noului model CCAE a valorificării energiei vântului constă în următoarele concluzii principale:

- Curgerea aval de turbină este puternic turbulentă. Gradul de turbulență generat de paletajul turbinei ajunge la valori foarte mari până în domeniul 50%. Trenurile de vârtej generate de capătul liber al paletei se degradează rapid în turbulenţă. Gradul mare de turbulenţă se diminuează relativ rapid în dâră până la valorile ambientale. La distantă aval de circa 5-6 diametre influenta turbinei poate fi considerată neglijabilă pentru calcule inginereşti. Această zonă cu turbulenţă mare realizează un schimb energetic intens cu curentul lateral prin fenomene de difuzie. Pentru un tub de curent asociat turbinei nu pot fi utilizate relaţii de continuitate şi de conservare a energiei. Modelările eficiente ale acestor zone cer metode statistice. Distribuțiile parametrilor cinematici în dâra îndepărtată de tip Gauss susţin această orientare.
- Fenomenele recuperative în dâra apropiată conțin și mecanisme legate de compresibilitatea aerului. Deficitul de presiune generat de reţeaua de palete se compensează prin comprimarea dârei de către masa de aer care înconjoară zona turbinei. Presiunea se compensează complet la o distanţă aval de câteva diametre. Faţă de alte fenomene din mecanica fluidelor la care neglijarea compresibilităţii (ipoteza fluidului incompresibil) duce la modele de calcul eficiente în inginerie, în cazul acestor fenomene din dâra turbinei de vânt neglijarea compresibilității fluidului nu poate fi acceptată.

În regiunea îndepărtată a dârei deficitul de presiune este total recuperat prin comprimarea de către mediul fluid înconjurător, deficitul vitezei axiale se recuperează prin difuzie turbulentă, iar turbulenţa se apropie de cea ambientală. Aceste mecanisme au loc cu certitudine. **În consecinţă răspunsul la întrebarea privind aplicabilitatea modelului nou pentru evaluarea energiei valorificabile de turbina de vânt este că fenomenele din dâra turbinei nu motivează nicio restricţie pentru aceasta.** 

Întregul domeniu al turbinelor de vânt corespunde unei mişcări turbulente cu numere Reynolds mari. Scara dimensiunilor (diametre între 1 m şi peste 100 m) modifică numerele Reynolds cu două ordine de mărimi. Vâscozitatea cinematică a aerului faţă de cea a apei, este cu un ordin de mărime mai mare. Astfel turbinele eoliene mici funcționează la numere Reynolds foarte diferite de cele ale turbinelor mari sau faţă de situaţiile cunoscute ale turbinelor hidraulice.

Documentarea urmăreşte identificarea fenomenelor care sunt importante pentru ingineria turbinelor de vânt moderne. Obiectivul tehnico-economic principal pentru turbină este cel energetic, alături de acesta fiind importantă și minimizarea poluării sonore. Experienţa tehnică şi ştiinţifică acumulată în domeniu a dus la structuri certe: fără retele statorice, anverguri finite ale paletei și desimi optime în cazul reţelelor de agregate ale centralelor aeroelectrice. Cu toate certitudinile existente, în analiza comparativă a diferitelor ordine de mărimi ale puterilor instalate apar aspecte specifice scărilor geometrice. Comisia Electrotehnică Internaţională (CEI) a găsit necesară elaborarea unui document normativ specific turbinelor mici (CEI/SEC 61400-2/2006 "Aerogenerateurs Partie 2 – Exigences en matiere de

conception des petits aerogenerateurs", "Wind turbines - Part 2 - Design requirements for small wind turbines".

Documentarea privind fenomenele din dâra turbinei permite o reluare a comparației între cele două modele analizate în Capitolul 2 al tezei.

Modelul clasic legat de numele unor personalităţi în domeniul mecanicii fluidelor (Rankin-1865, Froude-1889, Glauert-1926, Prandtl-1924, Betz-1926) este un model mult simplificat construit pentru fluid ideal cu neglijarea interacțiunii cu mediul înconjurător şi neglijarea dârei generate de dispozitivul care valorifică o parte din energia cinetică. Modelul Betz presupune că acest dispozitiv (în particular turbină) este capabil să reducă viteza axială a curentului până la un optim de 1/3 din valoarea neperturbată. Modelul neglijează şi componentele tangenţiale ale vitezelor. Modelul este foarte îndepărtat de fenomenul fizic, având doar valoare istorică. Pe baza lui în proiectarea modernă a turbinelor de vânt se reține doar că există o limită de valorificare de cca 60% din energia cinetică a vântului.

Noul model elaborat în UPT asociază un volum de control vecinătății stricte a turbinei. Principalul mecanism de extragere a energiei este reducerea de către rețeaua de profile aerodinamice a presiunii statice. Viteza axială este redusă de turbină puțin semnificativ. Prin introducerea în relații a gradului de reacție, de fapt, se reglează acest salt al presiunii statice. Eficiența turbinei poate fi crescută prin mărirea gradului de reacţie al turbinei. Astfel modelul devine un instrument tehnic ingineresc asamblat în celelalte sisteme raționale de proiectare a turbinelor. Modelul se asamblează rational cu fenomenele recuperative din dâra turbinei. Prin mărirea gradului de reacţie al turbinei de vânt apare mai clar înrudirea cu turbinele hidraulice axiale şi bulb. Neîntubarea şi renunţarea la tubul de aspiraţie, precum şi renunțarea la stator nu sunt consecințe ale aerodinamicii ci ale eficienței economice prin evitarea unor structuri statice mari, scumpe. Dezavantajele rezultate din aceste simplificări ale ansamblului sunt diminuate prin rapidități mari ale turbinelor de vânt. Mărirea gradului de reacție are și implicații negative care cer tratarea cu precauție în algoritmele de calcul ingineresc. Aceasta influenţează triunghiurile de viteze, majorând componentele tangențiale ale vitezelor cu implicații asupra geometriei profilelor (săgeţi mai mari).

Deficitul vitezei axiale în dâra apropiată devine un parametru mai puţin important, în schimb disipația în dâră a vârtejului central generat de vitezele tangenţiale în absenţa poststatorului creşte.

Astfel noul model CCAE oferă căi de mărire a eficienţei turbinelor de vânt în general și diversificarea construcției lor prin raționamente mai complexe care implică dimensiuni, numere Reynolds, scări geometrice, familii de profile aerodinamice, randamente aerodinamice ale turbinei, soliditatea turbinei, rapiditatea, anvergura relativă, zgomotul turbinei şi alţi parametri.

În teză se analizează din aceşti parametri complementari tratarea capătului liber al paletei. Prin asamblarea metodologiei de proiectare folosind noul model şi alte opţiuni de construcţie se studiază o aplicaţie pentru o turbină de 3,5 kW pentru proiectul MARGA (contractul MAVA 3416/21-036/2007 cu titlul: "DESERVIREA ENERGETICĂ A UNEI COMUNITĂŢI LOCALE UTILIZÂND CURENŢII DE AER") [63].

Aceste fenomene analizate în corelaţie cu cele din reţeaua de palete a turbinei permit următoarele concluzii privind modelele fizice pentru ansamblul "turbină-dâră".

Scopul documentării largi privind fenomenele complicate din dâra turbinelor de vânt este sustinerea unui model nou promovat de Centrul de Cercetare pentru Aeroenergetică din UPT pentru evaluarea energiei valorificabile din vânt cu ajutorul

turbinelor eoliene [1], [6], [7], [10], [39], [55]. Diversificările posibile de realizat pentru identificarea căilor de mărire a coeficientului de putere al turbinei prin modificări ale gradului de reacţie al turbinei, duc la modificări ale parametrilor din dâra apropiată (mărirea deficitului de presiune statică alături de cel al vitezei axiale şi componentele tangenţiale ale vitezelor). Prin documentarea privind fenomenele din dâră răspundem la întrebarea mai veche [2], [39] dacă acestea nu îngrădesc aplicabilitatea noului model.

Trei lucrări din cele analizate în teză au caracter de sinteză:

 G.J. Taylor "*Wake Measurements on the Nibe Wind Turbines in Denmark*", 1990

Instituţii implicate:

- National Power Technology and Environment Centre

- RISO National Laboratory Denmark

- MT-TNO, Nethelands
- DEFU, Denmark
- Electricity Supply Board, Eire

Au fost citate în lucrare 75 de referinţe din anii 1963-1988.

 L.J. Vermeer, J. N. Sorensen, A. Crespo "*Wind turbine wake aerodynamics*"- Progress in Aerospace Sciences 39(2003)

Instituţii implicate:

- Deft University of Technology Netherlands

- Technical University of Denmark
- Universidad Politecnica de Madrid

Au fost citate un număr impresionant de 269 referințe din anii 1915-2003.

D.A. Spera (editor) " Wind Turbine Technology" (1994)

Cap. 5 R.E. Wilson "Aerodynamic Behavior of Wind Turbines"

Au fost citate 72 de referințe din anii 1865-1993.

Cap. 6 P.B.S. Lissaman "Wind Turbine Airfoils and Rotor Wakes"

University of Southern California

Au fost citate 31 de referinţe din anii 1975-1993.

Amintim ca exemplu în acest sens că cercetarea dârelor turbinelor de vânt este în atenția mai ales a universităților de peste cincizeci de ani și nu putem considera încheiat acest domeniu.

Metodologia cercetărilor este diversă: măsurători pe amplasamente ale turbinelor de puteri mari, măsurători controlate în tunele aerodinamice mari, cercetări în tunele mai modeste cu modele de turbine sau simulări de dâre, modele de calcul pentru **dâra apropiată** (**Near wake**) şi pentru **dâra îndepărtată** (**Far**  wake), vizualizări cu diferite tehnici pentru observații calitative. Experimentările se afişează cu tot mai perfecte şi mai scumpe aparaturi pentru viteze, presiuni şi turbulență.

În prezentarea de sinteză din 2003 sunt citate 18 programe universitare în perioada 1978-2005. Toate cele 18 programe s-au desfăşurat în tunele aerodinamice. Sintezele citate au mai mult caracter istoric şi de inventar, au mai puţin caracter de asamblare critică. Se constată că multe fenomene nu sunt încă pe deplin înţelese sau cuantificate. Complică fenomenul de curgere faptul că turbina este plasată în stratul limită terestru, că datorită încălzirii apar şi componente verticale ale vitezelor. Anvergura finită a paletelor generează trenuri de vârtejuri (mişcări tridimensionale). Mişcarea straturilor de aer pe paletă se abat de la ipoteza bidimensională.

Se menţionează că necesitatea înţelegerii fenomenelor fizice în cercetarea energiei eoliene apare o tendinţă de abordare mai fundamentală. Se citează un

program bazat pe experimente controlate în tunele "înapoi la fundamente BACK TO BASICS".

Interesul modern pentru valorificarea energiei vântului începând cu anii 1980 a dus la realizarea cu eficienţă economică şi tehnică ridicată a mii de agregate aeroelectrice, dar şi cele mai mari maşini rotative de pe pământ (având diametrul de 110 m şi puterea de 5 MW). Paletele acestora sunt realizate apelând la cercetări de aerodinamică vechi (Lancaster-1915, Glauert-1926, Prandtl-1924, Betz-1926), metode extinse prin multe norme și "reguli de inginerie" care constituie încă baza pentru toate tipurile de rotoare proiectate. L. Vermeer de la Deft University în 2003 citează cu speranţă recente raportări de prime rezultate ale unor calcule pe baza relațiilor Navier-Stokes pentru cele mai simple moduri de funcționare a turbinei eoliene.

Sintezele citate din anii 1990-2003 privind dârele turbinelor conțin și capitole destinate metodelor de modelări de tip "inginerie". Pe baza acestora am selectat următoarele fenomene din dâră care justifică concluzia că modelul propus pentru turbina de vânt de către CCAE din UPT poate fi sustinut fără restricții cauzate de fenomenele:

STRUCTURA DÂRELOR TURBULENŢA ŞI DIFUZIA TURBULENTĂ VÂRTEJUL DE CAPĂT DEFICITUL DE VITEZĂ AXIALĂ DEFICITUL DE PRESIUNE STATICĂ VÂRTEJUL CENTRAL INFLUENŢA NUMERELOR REYNOLDS BILANŢUL DE PUTERE ÎN DÂRA ÎNECATĂ

Vârtejul de capăt cauzat de anvergura finită a paletei generează un tren de vârtejuri care datorită turbulenței se degradează rapid.

Deficitul de viteză axială provocat de turbină se recuperează la distantă aval de câteva diametre, accelerare produsă tot prin influența câmpului lateral.

Deficitul de presiune statică provocat de reţeaua de palete se recuperează la distanță aval de câteva diametre prin comprimarea dârei de către câmpul lateral. Fenomenul este puțin tratat în literatura consultată.

Vârtejul central din dâră generat de turbină ca urmare a absenței unui paletaj statoric este frânat de câmpul lateral prin frecare. La distanță aval de câteva diametre componentele tangențiale ale vitezei sunt anulate.

Numerele Reynolds influențează atât în turbină cât și în dâră tranzițiile curgerii cu vârtejuri și desprinderi de strat limită în turbulență. Acestea explică unele diferente între turbinele mari și cele mici, respectiv modelările în tunel aerodinamic.

Bilanțul de putere în ansamblul turbină-dâră trebuie să primească o importanţă primară în construirea de modele pentru acest ansamblu: turbina extrage o putere din câmpul vântului, dâra recuperează această putere pe o distanţă aval de 5-6 diametre. Această distanţă de recuperare ca valoare tolerabilă este importantă în optimizarea reţelei de agregate în cadrul unei ferme de turbine eoliene.

# **4. FENOMENE LA CAPĂTUL LIBER AL PALETEI**

Fenomenele la capătul liber al paletei fac parte din problematica turbinelor neîntubate. Este necesară o evaluare a influentei anvergurii finite a paletei fată de datele profilelor în condițiile aripii plane și a anvergurii infinite oferită în cataloage de profile. La această problemă se adaugă posibilitatea ameliorării acestor influențe negative (scăderea portanţei şi creşterea rezistenţei) prin tratarea specială a capătului de paletă. Capătul paletei influențează alături de viteza periferică și zgomotul aerodinamic.

În cazul turbinelor mari prin rapidităţile mari şi structuri rezistente (fibre de carbon) care permit viteze periferice mari pot fi asigurate anverguri relative mari. Astfel permit reducerea influenţelor anvergurii finite.

Pentru turbinele mici aceste influențe devin mai importante prin opțiunea pentru rapidităţi mai mici, solidităţi mai mari, viteze periferice mai mici şi cerinţe de reducere a poluării sonore. Astfel tratarea capătului liber al paletei este mai importantă la turbinele mici.

# **4.1. Influenţa anvergurii finite**

Capătul aripii fiind liber, cazul anvergurii finite, are influențe negative asupra performantelor profilelor aerodinamice comparativ cu performantele profilelor din cataloage întocmite de regulă pentru anvergură infinită. Fenomenele la capătul liber al paletei prin mişcările secundare generate (figura 4.1) alterează coeficienţii de portanță și măresc coeficinții de rezistență aerodinamică. Astfel se reduce finețea paletei.

## **4.1.1. Modelul Prandtl**

În manualele de turbomaşini [15], [11] pentru paleta unei maşini neîntubate se citează rezultate ale teoriei lui Prandtl privind aripa de anvergură finită. Modelul lui Prandtl în condițiile fluidului ideal asociază aripii plane un sistem de vârtejuri care generează o viteză indusă care modifică viteza la infinit a aripii și astfel și incidența. Modelul răspunde la întrebarea cu cât trebuie corectată incidenta pentru ca în condițiile anvergurii finite să fie realizată aceeași portanță cu cea a aripii de anvergură infinită. Modelul admite o distribuție a circulației vârtejurilor în lungul anvergurii și prin integrare se ajunge la corectia incidenței. Prin iterații pentru corectia distribuției de vârtejuri se obține convergența rezultatului. Corecția de incidentă are valoare eficientă pentru ansamblul aripii plane, nu pentru valori locale. Trefftz foloseste pentru integrarea relatiei lui Prandtl un sir Fourier pentru distribuția vârtejurilor care permite o rezolvare mai simplă.

În prima parte a capitolului au fost prezentate rezultatele pentru aplicarea acestui model cu mici modificări fată de soluția clasică, în cazul turbinei de vânt neîntubată acceptând extrapolarea pentru o paletă neplană, torsionată, în mişcare relativă și cu viteze relative și de transport diferite în funcție de rază.

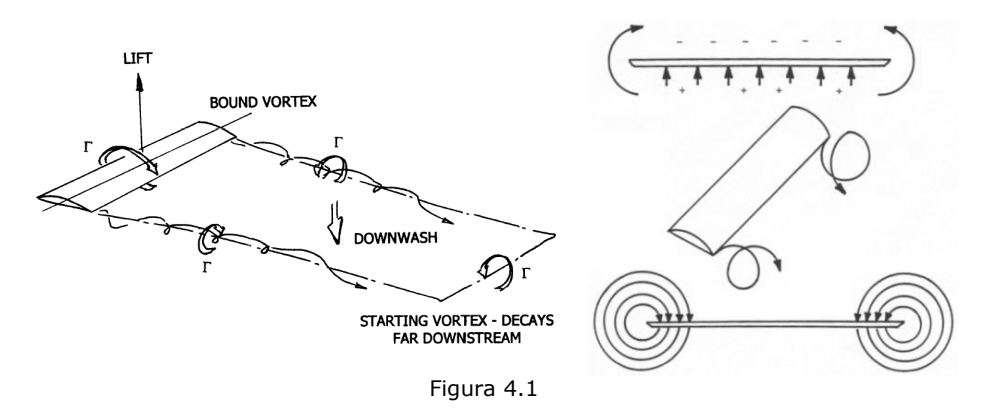

Prezint câteva notații și relațiile uzuale conform lui Treffz, Prandtl, Carafoli ale acestui domeniu, care sunt utile în teză.

Anvergura relativă este definită [11], [15],:

$$
anv_r = \frac{L}{l} \tag{4.1}
$$

unde s-a notat prin: *L* - anvergura aripii;

*l* - coarda medie a profilelor.

Având în vedere că în diferite surse din literatură se utilizează notaţii diferite privind influențele anvergurii, prezint formele utilizate în cadrul tezei [1], [34], [38]. *i* : incidenţa;

*io* : incidenţa de portanţă nulă;

∞, *f* : indici pentru anvergurile infinite şi finite;

*Cy* , *Cx* : coeficienţi de portanţă şi rezistenţă;

*Cxi* : coeficientul de rezistenţă indus de anvergura finită;

*fin* : fineţe;

*δ* : parametru;

*τ* : parametru.

Curbele portanţei sunt:

$$
C_{y\infty} \cong a_{\infty} \sin(i - i_0) \tag{4.2}
$$

$$
C_{\gamma f} \cong a_f \sin(i - i_0) \tag{4.3}
$$

$$
a_{\infty} \approx 5,73...5,27
$$
 (4.4)

$$
C_{xi} = \frac{C_{y\infty}^2}{\pi \cdot \text{an}v_r} (1 + \delta) \tag{4.5}
$$

$$
C_{xf} = C_{x\infty} + C_{xi} \tag{4.6}
$$

$$
\frac{a_{\infty}}{a_{f}} = 1 + \frac{1+\tau}{\pi \cdot a_{N}} \cdot a_{\infty} \approx 1 + \frac{2}{anv_{r}} \qquad \text{pentru} \quad \tau = 0,178 \tag{4.7}
$$

$$
fin_{f} = \frac{C_{yf}}{C_{xf}} = \frac{\frac{a_{\infty}}{1 + \frac{1 + \tau}{n \cdot any_{r}} \cdot a_{\infty}}}{C_{x\infty} + \frac{C_{y}^{2}}{n \cdot any_{r}} \cdot (1 + \delta)}
$$
(4.8)

Parametrii *δ* şi *τ* depind de anvergură şi forma aripii. Aceştia exprimă corecţii faţă de aripa eliptică. Au valori în domeniul:

*δ* = *0...0,08 τ* = *0...0,24* Pentru aripa eliptică: *δ* = *τ* = *0* Pentru aripa dreptunghiulară: *δ* = *0,05* ; *τ* = *0,178*

În figura 4.2 şi figura 4.3 am afişat influenţa anvergurii asupra coeficienţilor  $C_{y}$ , respectiv asupra lui  $C_{x}$  pentru profilul NACA 4415. Se poate urmări cât de mult influenţează performanţele aerodinamice.

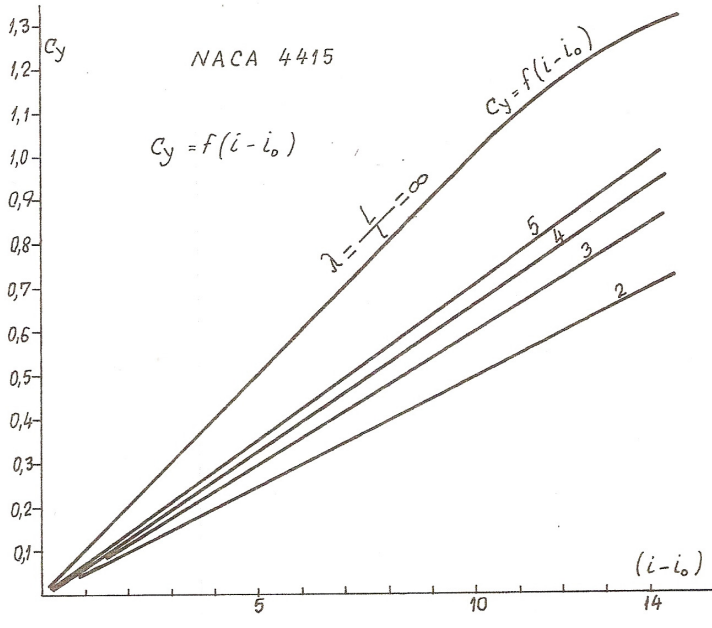

Figura 4.2

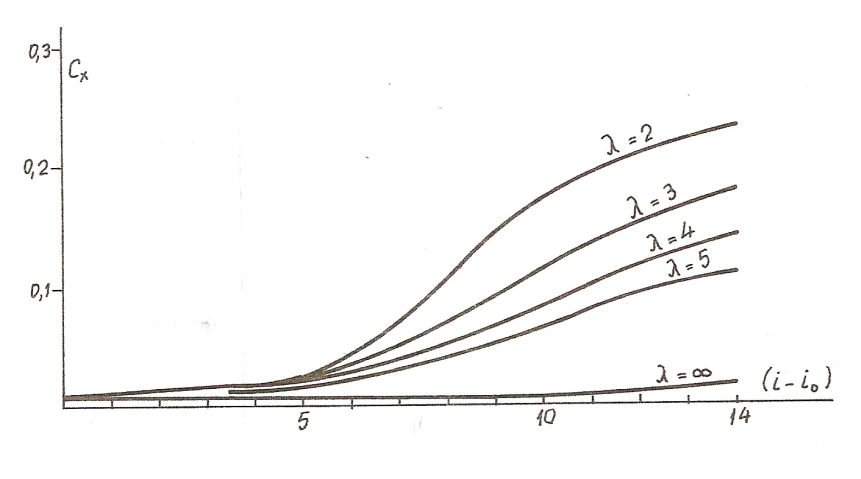

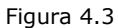

În [1] se consideră încărcarea aerodinamică a paletei exprimată analitic prin ecuaţia fundamentală a turbomaşinilor sub forma:

$$
C_V \cdot \frac{l}{t} = \frac{2 \cdot \Delta v_{u13}}{w_{\infty}} \tag{4.9}
$$

unde: *Cy* –coeficientul de portanţă;

*l* – coarda profilului;

t – pasul rețelei de profile 
$$
\left(t = \frac{2 \cdot \pi \cdot r}{z}\right)
$$
;

*z* – numărul de palete  $(z = f(\lambda_0, S_0))$ .

Încărcarea aerodinamică necesară a fi dezvoltată de fiecare tronson elementar de paletă corespunzătoare fiecărei secţiuni de calcul de rază va fi conform  $[1]:$ 

$$
\left(C_{\gamma} \cdot l\right)_{\text{pec}} = \frac{4 \cdot \pi}{z} \cdot \frac{\Delta V_{\text{u13}}}{W_{\infty}} \cdot r \tag{4.10}
$$

Dar prin forţele portante trebuie să acoperim şi pierderile aerodinamice ale reţelei de profile. Astfel voi considera că încărcarea aerodinamică necesară este:

$$
C_{y} \cdot \frac{1}{t} \cdot \eta_{a} = 2 \cdot \frac{\Delta v_{u13}}{w_{\infty}} \tag{4.11}
$$

unde s-a notat cu *ηa* randamentul aerodinamic.

$$
\rho \cdot r \cdot \Delta v_{u13} \, dQ = z \cdot r \, dT \tag{4.12}
$$

$$
dT = dT_y - dT_x = dF_y \cdot \sin \beta_{\infty} - dF_x \cdot \cos \beta_{\infty}
$$
 (4.13)

$$
dT = C_y \cdot \rho \cdot \frac{w_{\infty}^2}{2} \cdot l \cdot dr \cdot \sin \beta_{\infty} - C_x \cdot \rho \cdot \frac{w_{\infty}^2}{2} \cdot l \cdot dr \cdot \cos \beta_{\infty}
$$
 (4.14)

$$
dT = C_y \cdot \rho \cdot \frac{w_\infty^2}{2} \cdot l \cdot \sin \beta_\infty \cdot dr \cdot \left(1 - \frac{C_x}{C_y} \cdot \frac{\cos \beta_\infty}{\sin \beta_\infty}\right)
$$
 (4.15)

$$
dT = C_y \cdot \rho \cdot \frac{w_\infty^2}{2} \cdot l \cdot \sin \beta_\infty \cdot dr \cdot \left(1 - \frac{C_x}{C_y} \cdot \frac{1}{tg \beta_\infty}\right)
$$
(4.16)

unde s-a ţinut cont şi de:

$$
F_X = C_X \cdot \rho \cdot \frac{w_\infty^2}{2} \cdot S \tag{4.17}
$$

$$
F_y = C_y \cdot \rho \cdot \frac{w_{\infty}^2}{2} \cdot S \tag{4.18}
$$

Deci:

$$
\rho \cdot r \cdot \Delta v_{u13} \, dQ = z \cdot r \, dT = z \cdot r \cdot C_y \cdot \rho \cdot \frac{w_\infty^2}{2} \cdot l \cdot \sin \beta_\infty \cdot dr \cdot \left(1 - \frac{C_x}{C_y} \cdot \frac{1}{tg \beta_\infty}\right) \tag{4.19}
$$
\n
$$
\text{Se \,} \text{stie că:}
$$

$$
z = \frac{2 \cdot \pi \cdot r}{t}
$$
 (4.20)

$$
dQ = v_T \cdot 2 \cdot \pi \cdot r \cdot dr \tag{4.21}
$$

Rezultă:

$$
\Delta V_{U13} \cdot V_T = C_V \cdot \frac{1}{t} \cdot W_{\infty}^2 \cdot \frac{1}{2} \cdot \sin \beta_{\infty} \cdot \left(1 - \frac{C_X}{C_Y} \cdot \frac{1}{tg \beta_{\infty}}\right)
$$
(4.22)

Fineţea profilului este definită prin:

$$
tg \theta = \frac{C_X}{C_Y} \tag{4.23}
$$

Astfel se obţine:

$$
C_V \cdot \frac{l}{t} = 2 \cdot \frac{\Delta V_{U13} \cdot V_T}{w_{\infty}^2} \cdot \frac{1}{\sin \beta_{\infty} \cdot \left(1 - \frac{tg \theta}{tg \beta_{\infty}}\right)} = 2 \cdot \frac{\Delta V_{U13}}{w_{\infty}} \cdot \frac{1}{\eta_a}
$$
(4.25)

$$
C_{y} \cdot \frac{1}{t} \cdot \eta_{a} = 2 \cdot \frac{\Delta V_{U13}}{W_{\infty}}
$$
 (4.26)

Am ţinut cont de:

$$
\sin \beta_{\infty} = \frac{V T a}{W_{\infty}} \tag{4.27}
$$

$$
\eta_{a} = \frac{dT_{y} - dT_{x}}{dT_{y}} = \frac{dF_{y} \cdot \sin \beta_{\infty} - dF_{x} \cdot \cos \beta_{\infty}}{dF_{y} \cdot \sin \beta_{\infty}}
$$
(4.28)

$$
\eta_{a} = \frac{C_{y} \cdot \rho \cdot \frac{w_{\infty}^{2}}{2} \cdot l \cdot dr \cdot \sin \beta_{\infty} \cdot \left(1 - \frac{C_{x}}{C_{y}} \cdot \frac{\cos \beta_{\infty}}{\sin \beta_{\infty}}\right)}{C_{y} \cdot \rho \cdot \frac{w_{\infty}^{2}}{2} \cdot l \cdot dr \cdot \sin \beta_{\infty}}
$$
(4.29)

$$
\eta_{\partial} = 1 - \frac{C_X}{C_Y} \cdot \frac{\cos \beta_{\infty}}{\sin \beta_{\infty}} = 1 - \frac{C_X}{C_Y} \cdot \frac{1}{tg \beta_{\infty}} = 1 - \frac{tg \theta}{tg \beta_{\infty}}
$$
(4.30)

$$
Finete = \frac{C_y}{C_x} = f(i, anv)
$$
 (4.31)

În special în cazul turbinelor de putere mică se impune analizarea atentă a influenţei negative a anvergurii finite. Din aceste considerente se alege numărul paletelor şi poate fi influenţată mărimea corzii profilelor şi astfel şi anvergura relativă.

O problemă specifică turbinelor mici cu solidităţi mari asociate rapidităţilor reduse este influenţa importantă a anvergurii finite.

În tabelele 4.1, 4.2 se exemplifică acest efect.

Tabelul 4.1

Exemplificarea influenței anvergurii finite pentru profilul NACA 4415 (profil neted  $Re = 10^6$ )

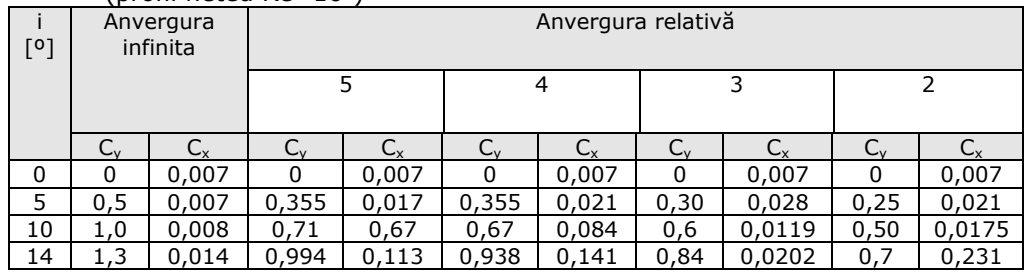

La valori mici ale anvergurii relative, cazul turbinelor eoliene mici, se observă din tabelul 4.2 scăderea randamentelor aerodinamice la valori neacceptate. În tabelul 4.1 se observă şi influenţa negativă a valorilor mici ale anvergurii relative asupra portanței. Acestea se datorează influenței anvergurii finite. De aceea se impun soluţii de ameliorare a efectelor anvergurii finite.

#### Tabelul 4.2

Randamente aerodinamice pentru *i-io*=*10*<sup>o</sup> <sup>ş</sup>i *β*<sup>∞</sup> <sup>=</sup> *20o*

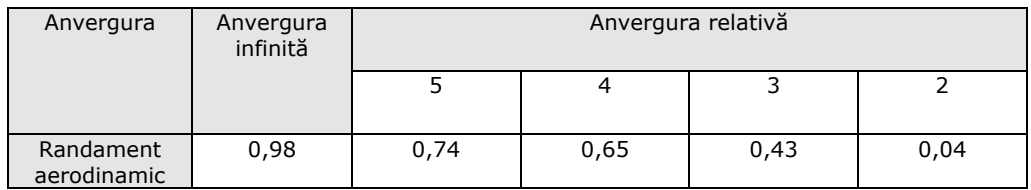

În tabelul 4.3 sunt centralizați coeficienții de portanță și rezistență calculați cu programul de calcul "RVER" pentru anvergura infinită și finită (ANV=5,4) folosind modelul Prandtl:

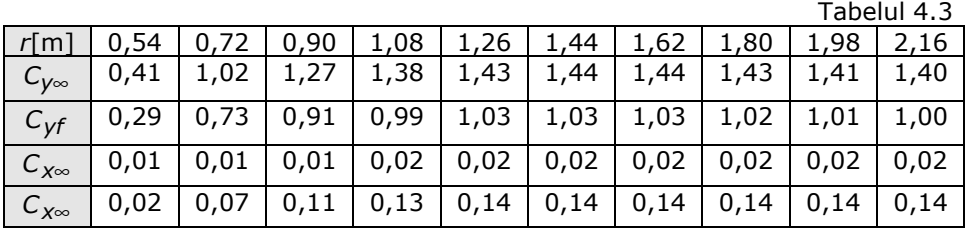

Pentru exemplificare prezint rezultatele obţinute cu programul de calcul "RVER" pentru turbina MARGA cu diametrul de 4,5 m:

REZULTATELE CALCULELOR (coeficienti) PENTRU URMATOARELE DATE D[m]= 4.5 ;uR[m/s]= 28.8 ;v1[m/s]= 9.6 ;RO[kg/m3]= 1.225 ;kv3a= .7; PC[kW]= 8.618307 GR= .75

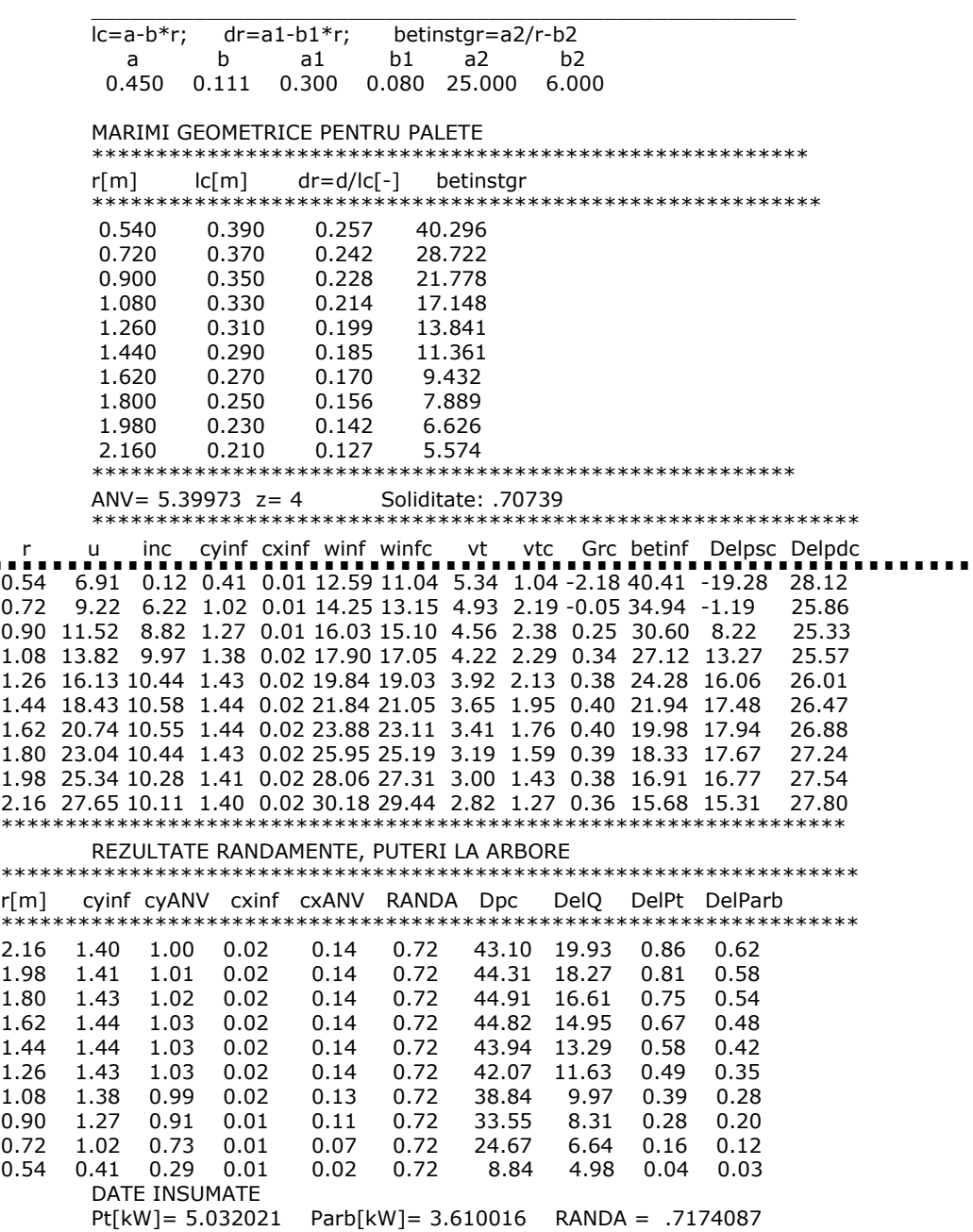

Randamentul aerodinamic a rezultat 0,72. Se vede că influenţa anvergurii este substanţială mai ales asupra coeficientului de rezistenţă şi asupra randamentului aerodinamic.

### **4.1.2. Propuneri de adaptare a modelului Prandtl pentru turbina neîntubată**

Folosind explicaţiile prezentate în [77] pentru unele interpretări ale modelului Prandtl recapitulăm principalele elemente ale modelului construit pentru o aripă plană cu axă de simetrie potrivit schemei aripii de avion cu contur al corzilor de forma a două arce de elipsă simetrice. Aripa plană are parametrii aerodinamici constanţi în lungul anvergurii (viteza la infinit, unghiul de incidenţă geometric, conturul geometric, coeficienţi de portanţă şi rezistenţă pentru anvergură infinită).

Teoria Prandtl permite calculul unei viteze induse şi a unui unghi de incidenţă indus, valori constante în lungul anvergurii pentru o valoare dată a anvergurii relative ( *iind* şi *w* ).

Rezultă incidența efectivă a aripii finite:

$$
i_{\rm ef} = i_g - i_{\rm ind} \tag{4.32}
$$

$$
i_{\text{ind}} \cong \frac{w}{v_{\infty}} \tag{4.33}
$$

$$
i_{ind} = \frac{C_Y}{\pi \cdot \text{an} \nu_r} \tag{4.34}
$$

$$
i_g = i - i_o
$$
  $i_g$  -incidenta față de directția de portanță nulă (4.35)

$$
\frac{C_{y\infty}}{C_y} = \frac{a_{\infty}}{a_t} = 1 + \frac{a_{\infty}}{n \cdot a n v_r}
$$
 (4.36)

$$
\frac{C_{\gamma\infty}}{C_{\gamma}} = \frac{a_{\infty}}{a_{t}} = 1 + \frac{i_{ind}}{i_{0} + i}
$$
 (4.37)

şi rezitenţa indusă: *Cx ind* = *Cy* ⋅ *iind* (4.38)

Pentru aripi plane (fără torsionare) cu altă geometrie (exemplu dreptunghi) rezultă valori medii pentru aripă sub următoarea formă (viteza indusă nu mai este constantă în lungul anvergurii):

$$
i_{ind} = \frac{C_V}{\pi \cdot \text{an}v_r} \cdot (1 + \tau) \tag{4.39}
$$

$$
C_{X \text{ ind}} = \frac{C_{Y}^{2}}{n \cdot \text{an} \nu_{r}} \cdot (1 + \delta) \tag{4.40}
$$

Acestea sunt valori tot medii pentru aripa plană.

*τ* şi *δ* variază cu *a*∞ *anvr* conform datelor din tabelul 4.4.
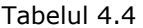

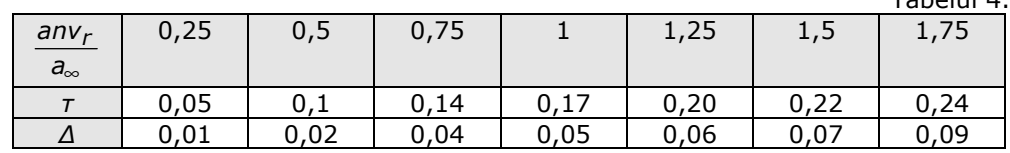

Transpunerea modelului Prandl, construit pentru aripa plană, la paleta turbinei de vânt ridică unele dificultăti. Câteva din acestea sunt:

- Poziționarea modelului aripii plane compusă din două jumătăți simetrice faţă de paleta turbinei. Se poate discuta dacă paleta turbinei este corect să fie modelată cu o paletă plană întreagă sau cu o semipaletă plană considerând axa de simetrie în zona butucului.

- Modelul Prandl în condiţiile aripii eliptice duce la corecţia unghiului de incidenţă cu o valoare indusă unică pentru întreaga aripă. Gruber menţionează că la geometrie diferită chiar în condiţiile aripii plane incidenţa indusă creşte spre capătul aripii.

- În cursul proiectării paletei turbinei din cauza mai multor condiţii generale se ajunge la distribuţia radială a parametrilor locali cinematici şi geometrici şi apoi se aplică corecția impusă de anvergura finită prin corficienții de portanță și rezistență. Este necesară o metodă care să identifice corecții locale.

Pentru înlăturarea acestor dificultăți se propun în cadrul tezei următoarele corecţii:

- Anvergura de calcul se consideră asimilând paleta cu o semiaripă plană:

$$
L = 2 \cdot (R_{ext} - R_{butuc}) \approx D \tag{4.41}
$$

D : diametrul turbinei

Structura de legătură cu butucul nu se comportă ca un capăt liber de aripă ci ca o zonă centrală a aripii plane. Modelul Prandtl prin sistemul de vârtejuri folosit presupune două capete libere.

- Pentru identificarea valorilor locale ale corecţiilor propunem păstrarea conceptului de incidenţă indusă, dar introducem o corecţie pentru localizare în funcţie de raza relativă (r/R) a poziţionării profilelor în construcţia paletei.

Se introduce o anvergură relativă locală:

$$
ANV_{LOC} = \frac{L}{I(r)} \approx \frac{D}{I(r)} = f\left(\frac{r}{R}\right)
$$
\n(4.42)

În cazul turbinei Marga în cursul proiectării s-a optat pentru varianta cu patru palete:

$$
I(r) = 0,450 - 0,111 \cdot r \tag{4.43}
$$

rezultând:

$$
ANV_{LOC} = \frac{1}{\frac{I(r)}{2 \cdot R}} = \frac{1}{\frac{0.45}{2 \cdot R} - \frac{0.111}{2} \cdot \frac{r}{R}}
$$
(4.44)

Comparând cu rezultatul primului calcul din subcapitolul 4.1.1 avem:

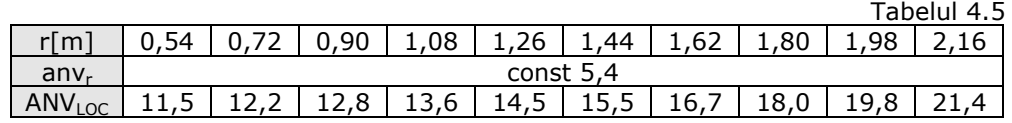

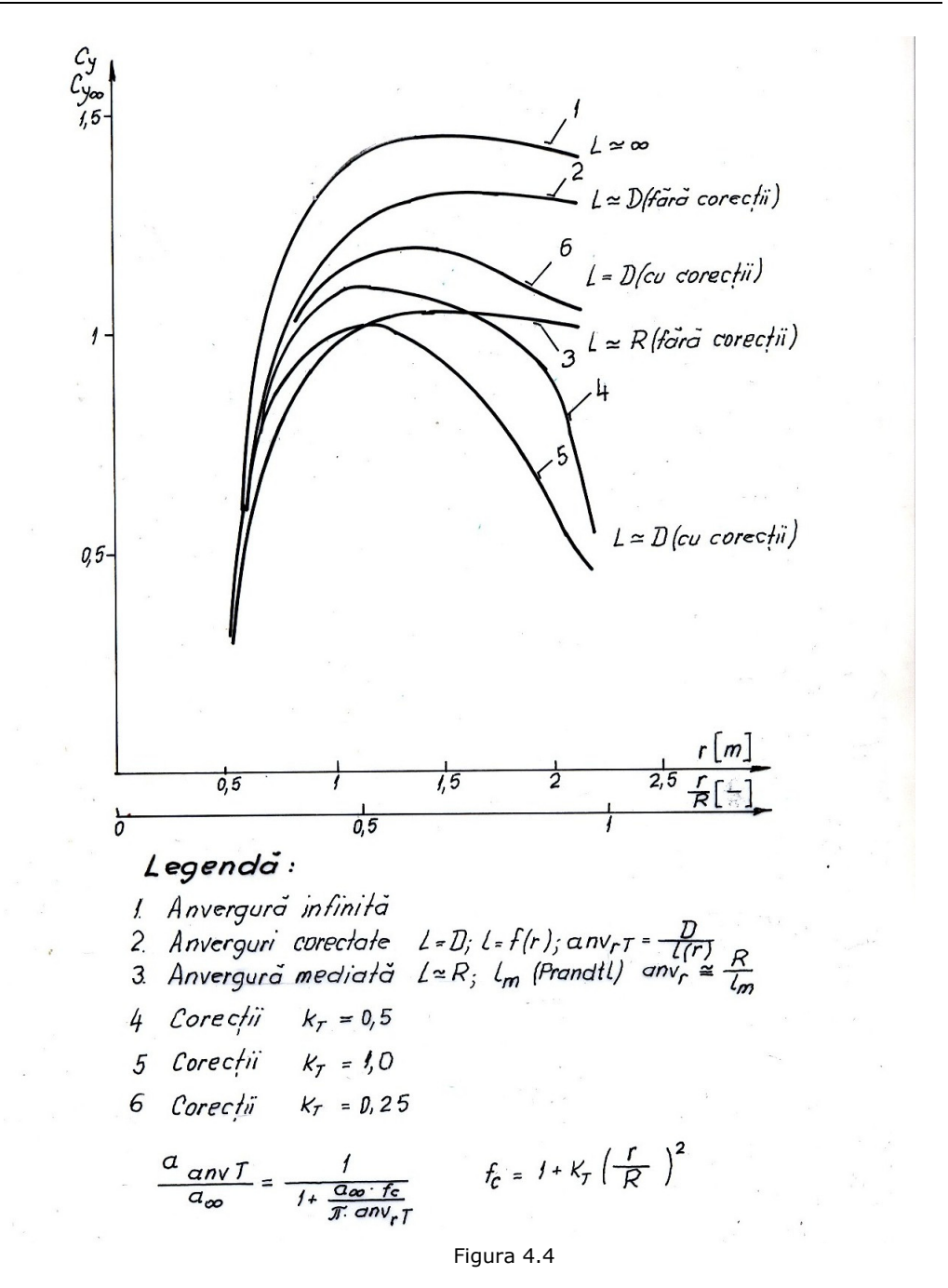

Pentru incidenţa indusă se introduce în locul parametrului de corecţie specific pentru aripa plană (τ) o corecţie dependentă de raza relativă:

$$
(i_{ind})_{LOC} = \frac{C_V}{\pi \cdot \text{an} v_r} \cdot f_C \left(\frac{r}{R}\right)
$$
 (4.45)

Această funcţie de corecţie poate să conţină şi o evaluare a influenţei geometriei capătului de paletă.

Astfel influenţa asupra pantei curbei de portanţă va apare în forma:

$$
\frac{a_{\infty}}{a_{f}} = 1 + \frac{a_{\infty}}{\pi \cdot (ANV)_{LOC}} = 1 + \frac{(i_{ind})_{LOC}}{i_{O} + i}
$$
(4.46)

$$
f_C\left(\frac{r}{R}\right) = 1 + k_T \cdot \left(\frac{r}{R}\right)^2 \tag{4.47}
$$

sau eventual:

$$
f_C\left(\frac{r}{R}\right) = (1+\tau) \cdot \left(1 + k\tau \cdot \left(\frac{r}{R}\right)^2\right)
$$
\n(4.48)

Dacă τ corecta o valoare medie a aripii plane,  $f_C | \frac{1}{R} |$  $\left(\frac{r}{R}\right)$ ⎝  $\big($  $f_C\left(\frac{r}{R}\right)$  corectează distribuții

în lungul anvergurii.

În figura 4.4 sunt prezentate analize ale aplicării acestui model corectat pentru turbina Marga. Se observă că este afișată curba de portanță rezultată în proiect în cazul considerării anvergurii infinite (curba 1) şi influenţa anvergurii finite cu ajutorul modelului Prandtl clasic cu *L* ≅ *R* (curba 3). Celelalte curbe sunt cele corectate pentru valori diferite ale constantei  $k<sub>T</sub>$  (0; 0,25; 0,5; 1), numite în grafic curbele 2, 6, 4 şi 5, toate în condiţiile anvergurii *L* ≅ *D*.

Experienţele viitoare vor permite să fie evaluate valorile probabile ale constantei  $k<sub>T</sub>$  incluzând și influența geometriei capătului de paletă.

#### **4.1.3. Geometria capătului liber al paletei**

În studiul paletajului trubinei pentru proiectul Marga am introdus ca inovaţie extinderea construcției capătului de aripă îndoit utilizată în prezent la unele avioane de mărime mică şi medie. La paleta de turbină de vânt această geometrie nu a fost utilizată până în prezent. La turbina cu ax vertical proiectată de UPT pentru Canada au fost utilizate plăci de capăt.

În figura 4.5 se prezintă câteva posibilităţi de modificare a capătului aripii întâlnite în ultimii ani ca teme de cercetare în literatura de specialitate [58], [59], [60], [61]. Acestea sunt concepute în scopul stabilirii influenței lor asupra performanţelor aerodinamice ale paletelor turbinelor eoliene, analizarea lor se face utilizând tehnici avansate de metode numerice, comparate cu încercări în tunele aerodinamice. Aceste modificări ale capătului paletei se fac printr-o proiectare specială, extremitatea paletei continuându-se cu o "structură de capăt" (traducerea termenului folosit în literatură pentru "winglet"). Prin aceste studii se dorește găsirea de soluţii concrete pentru tratarea structurii de capăt de aripă cu scopul de a ameliora aceste influenţe negative ale anvergurii finite. Astfel winglet-ul este un prag la capătul zonei aerodinamice prin care se reduc dezavantajele anvergurii finite față de performanțele profilelor în cazul anvergurii infinite. Este o prelungire a paletei pliată la 90° faţă de planul mediu al paletei, spre intradosul paletei. Această soluție este o inovare prin care înlocuim clasicul plan de capăt utilizat la turbina verticală.

Prin această nouă formă constructivă a paletei, cu dispunerea aripioarei spre intrados (faţa cu suprapresiune) se ameliorează trenurile de vârtejuri generate la capătul de paletă şi se reduce influenţa anvergurii finite.

Un alt efect al paletelor prevăzute cu aripioare, de data aceasta aripioara fiind îndoită în sens invers (spre extrados–faţa cu depresiune), este reducerea zgomotului aerodinamic.

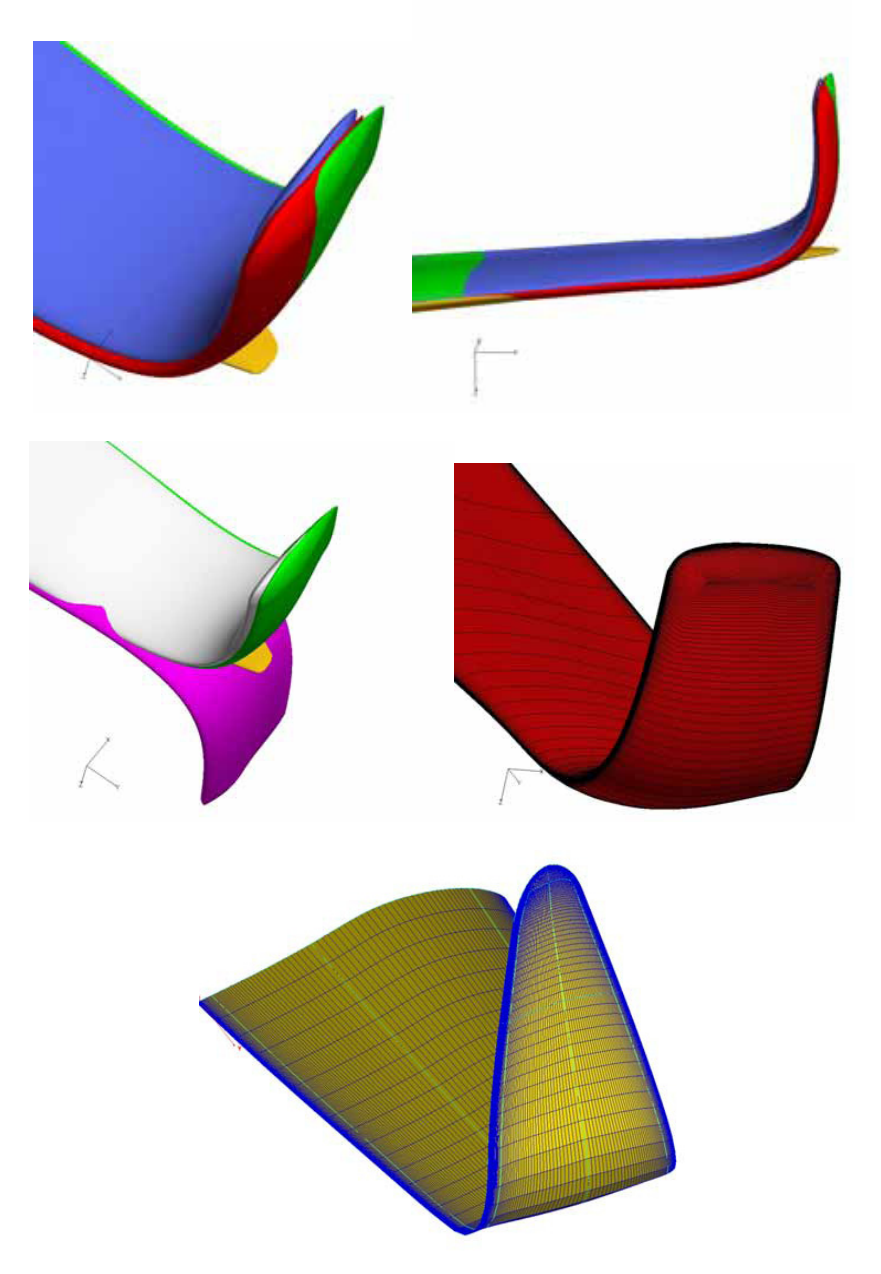

Figura 4.5

La turbinele mici anvergura relativă este mai mică, deci pericolul randamentului aerodinamice mic. Este avantajos în acest caz îndoirea spre intrados, se ameliorează mişcările secundare. Dacă nu suntem la limită cu randamentul putem îndoi spre extrados (ca la avion) cu rol de ameliorare a trenurilor de vârtej datorate mişcărilor secundare, acest lucru având efect de atenuare a zgomotului.

S-au făcut testări în tunelul aerodinamic pentru optimizarea geometriei acestei structuri de capăt, cum va fi arătat în Capitolul 4.3.

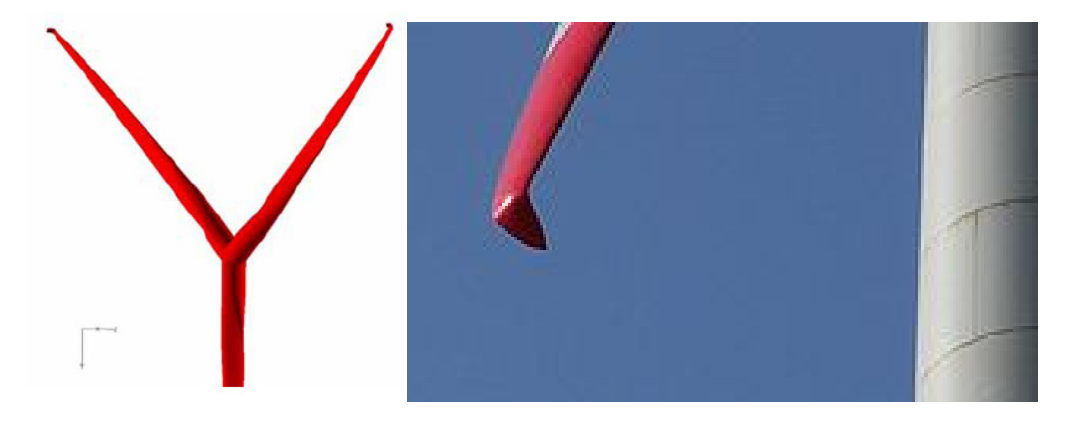

Figura 4.6

## **4.2. Zgomotul aerodinamic al turbinelor axiale neîntubate**

 Turbinele de vânt nu sunt în general mai zgomotoase în comparaţie cu alte maşini de putere asemănătoare. În acest sens în tabelul 4.6 sunt prezentate mai multe cazuri de zgomote şi nivelele lor date în dB [13]. Totuşi au existat situaţii în care zgomotul turbinelor de vânt a fost citat ca supărător [13]. În figura 4.7 se reprezintă o scară a valorilor de zgomote produse în diferite situaţii.

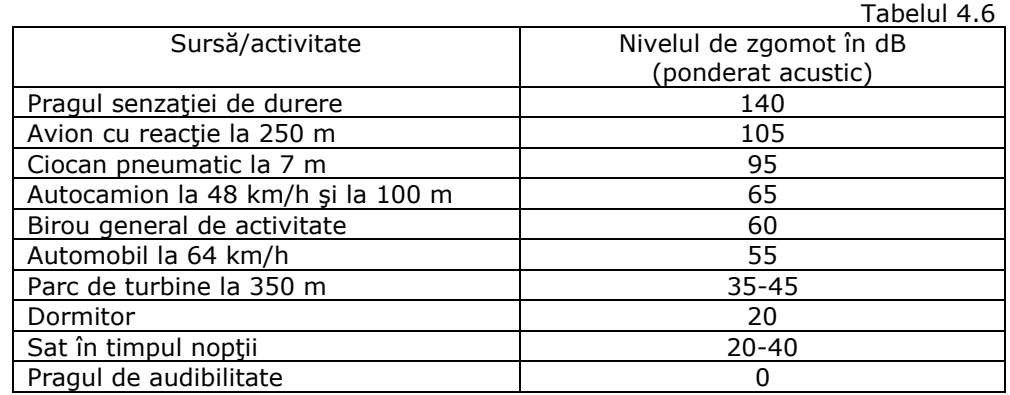

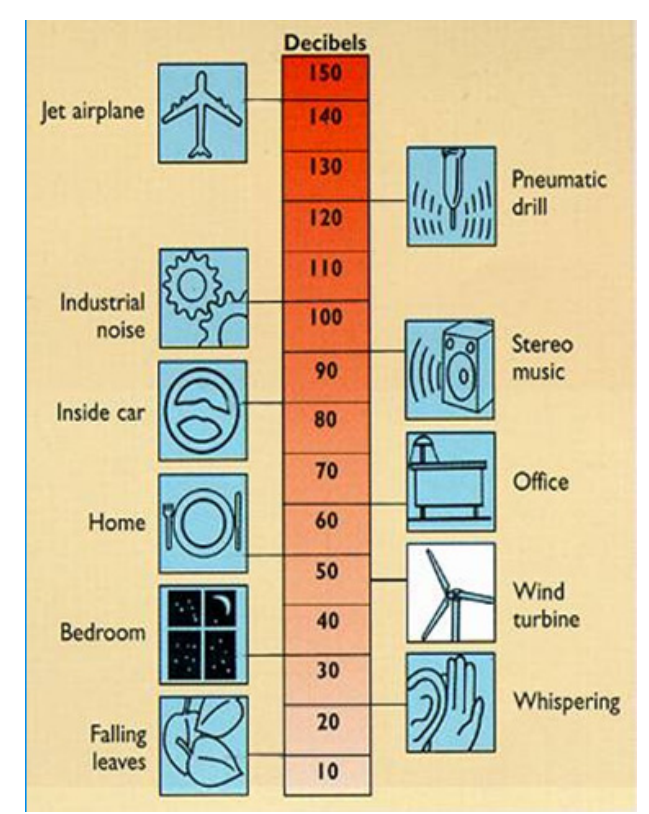

#### 78 Fenomene la capătul liber al paletei - 4

Figura 4.7 - Nivele de zgomot

 Pentru turbinele de vânt există două surse principale de zgomot. Prima este aceea produsă de echipamentul mecanic şi electric, cum ar fi sistemul de transmisie şi generatorul, aşa zisul *zgomotul mecanic*. A doua sursă de zgomot este datorată interacţiunii dintre mişcarea aerului şi palete, adică *zgomotul aerodinamic*. Acesta din urmă nu poate fi redus arbitrar, depinzând de mulţi factori, cum ar fi: forma paletelor, interacţiunea mişcării aerului cu paletele şi stâlpul (turnul), forma bordului de fugă al paletei, forma vârfului paletei, regimul de funcționare al paletei (în condiţiile de desprindere aerodinamică sau nu), şi condiţiile de vânt turbulent ce poate produce forţe nestaţionare pe palete, care radiază apoi zgomot. Zgomotul provenit din mişcarea aerului în jurul stâlpului sau din interacţiunea paletă/stâlp poate fi minimizat printr-o alegere adecvată a construcţiei stâlpului şi prin depărtarea rotorului de stâlp [13].

 Zgomotul aerodinamic tinde să crească odată cu creşterea turaţiei. Din această cauză unele turbine neîntubate se proiectează astfel încât să funcţioneze la turații mai reduse pentru viteze mici ale vântului. Iritarea produsă de zgomot este mai mult o problemă la vânturi slabe decât la vânturi mai intense, când zgomotul de fond al vântului tinde să acopere zgomotul turbinei. Funcționarea la o turație mai mică va favoriza minimizarea oricărei probleme de zgomot aerodinamic în condiţii de vânt slab. Astfel, este de presupus un nivel de zgomot care va creşte odată cu viteza vântului pentru viteze sub viteza de decuplare, rămânând aproape constant în timpul funcţionării, în jurul vitezei nominale a vântului şi crescând în regimul de desprindere dinamică la vânturi puternice [13].

Principalul parametru de care depinde zgomotul este viteza periferică a turbinei.

Un studiu făcut pentru ventilatoare [57] face o clasificare pe câteva domenii privind zgomotul dominant.

- Sub 10 m/s: zgomotul mediului ambient;

- Între 10−14 m/s zgomotele lagărelor;

- Între 14−70 m/s zgomotul aerodinamic dat de desprinderi.

Intensitatea zgomotului din ultima categorie depinde de puteri de 5−6 ale vitezei (poate fi de 60−100 dB). În cazul turbinelor de vânt de mică putere propunem o limitare a vitezei periferice la max 20 m/s (cca 60 dB). În domeniul diametrelor de 3−8,5 m rezultă turaţii sub valorile 125−45 rpm. Pentru turbina cu D= 4,5 m aleasă ca variantă pentru prototip a fost executat la Electromotor Timişoara un generator lent cu turaţii între 50 şi 160 rpm (u=12−37 m/s).

Au fost făcute cercetări în tunelul aerodinamic pentru a tempera apariția trenurilor de vârtej la vârful paletei şi a stimula degradarea acestora în turbulenţă.

Problema zgomotului este larg dezbătută. De asemenea şi aspectul vizual al centralelor eoliene este comentat şi se doreşte în acest sens o unitate vizuală între părțile componente ale turbinelor existente în cadrul centralei.

Un studiu efectuat de Keast [13] arată că procentajul persoanelor deranjate de nivele de zgomot cuprinse între 40-50 dB este de (0-3)%, intervalul 50-60 dB afectează (0-15)% din populaţie, 60-70 dB afectează (3-33)% din populaţie, 70-80 dB afectează (20-60)% din populaţie, iar 80-90 dB afectează (35-90)% din populaţie. Reglementările de interes public se referă la intervalul cuprins între 70 dB (pentru zonele industriale) şi 35 dB (pentru locuinţe în timpul nopţii şi zonele de recreere). Pentru infrasunete (0,1-5,0 Hz) unele ţări au reglementat limita de 70 dB [13].

Majoritatea turbinelor de vânt comerciale sunt supuse la măsurători de zgomot în conformitate cu procedeul dezvoltat de *Agenţia Internaţională de Energie* sau cu reglementările daneze. Valorile măsurate ale nivelului de zgomot dau informații ce permit instalarea turbinelor la o distanță adecvată de locuințe pentru a evita poluarea acustică. În acest sens în figura 4.8 este sugerată o posibilitate a amplasării turbinelor ținând cont de nivelul zgomotului în funcție de distanța dintre turbină şi suprafaţa locuibilă.

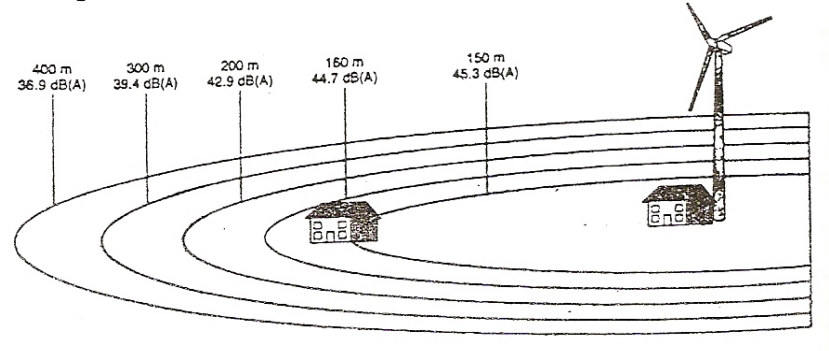

Figura 4.8

Acest procedeu standard permite constructorilor de turbine să identifice orice problemă de zgomot şi să ia măsuri pentru remedierea ei înainte de lansarea

comercială a turbinei. În Danemarca există un standard pentru controlul efectelor zgomotului provenit de la turbinele de vânt, care specifică valoarea de 45 dB ca nivel de zgomot maxim permis la clădirea cea mai apropiată în câmp deschis. Însă pentru aşezări nivelul de zgomot permis este de numai 40 dB. Danemarca are o mare experienţă şi această valoare limită s-a demonstrat ca fiind realizabilă în cazul turbinelor de vânt comerciale. În Anglia limita zgomotului în cazul clădirilor de lângă şosele este de 68 dB, valoare care nu trebuie să fie depăşită cu mai mult de 10% din timpul unei perioade de 18 ore [13].

Măsurătorile arată o creştere a nivelului zgomotului de cca. 10 dB la puterea nominală a turbinei şi măsurat la o distanţă de două diametre ale rotorului de turbină, datorită zgomotului aerodinamic produs de mişcarea aerului în jurul paletelor. Scara dB este logaritmică şi utilizează o mediere în domeniul frecvenţelor presupusă să aproximeze percepția umană a zgomotului. În multe țări se măsoară în mod curent profilele de zgomot pentru fiecare instalaţie de vânt mare nou construită.

De aceea se recomanda orice studiu care poate să aducă noutăți și să influenteze pozitiv reducerea nivelului de zgomot în functionarea unei turbine eoliene. În acest scop o anumită structură de capăt îndreptată spre zona de extrados face posibilă ameliorarea trenurilor de vârtej având efectul reducerii zgomotului.

### **4.3. Experimentări în tunel pentru capătul liber al paletei turbinei studiate în teză**

Pentru detaliile de construcție a capătului paletei am realizat vizualizări în tunel prin fire lipite pe structura de capăt și cu ajutorul fumului. Am urmărit aspecte ale curgerii secundare în cele două situaţii, îndoire spre intrados şi îndoire spre extrados. Cele două soluții au fost aplicate la turbina Marga și "turbina 1" la agregatul de la Alba Iulia (NORV1) pentru soluție "îndoire spre intrados" și la<br>agregatul Alba Iulia (NORV2) pentru turbina 2 pentru solutia "îndoire spre agregatul Alba Iulia (NORV2) pentru turbina 2 pentru soluția extrados". Se prezintă în continuare fotografii selectate din aceste vizualizări.

Pentru testarea cu fire s-a folosit un model de paletă la scara 1:2 care are capătul paletei detaşabil. Paleta a fost montată cu şi fără capătul curbat în tunelul aerodinamic din cadrul laboratorului catedrei de Maşini hidraulice la diferite viteze ale curentului de aer și diferite unghiuri de incidentă ale paletei. Unghiul de incidenţă s-a stabilit cu ajutorul unui bac universal cu gradaţii în care s-a montat paleta.

Pentru a vizualiza direcția curentului de aer pe intrados și extrados s-au lipit cu banda adeziva fire din material textil care au o rigiditate scăzută şi care urmăresc cu ușurință direcția curentului. S-au făcut poze la diferite unghiuri de incidență (0°, 10°, 15°, 20°, -20°, -15°, -10°, -5°) şi diferite viteze ale curentului de aer (2, 6, 8, 10, 12 m/s).

În urma testării paletei cu, respectiv fără capătul curbat, în tunelul aerodinamic, s-a constatat o curgere mai liniară a aerului la periferia paletei cu winglet, precum si reducerea turbulentelor care apar în cazul anvergurilor finite.

În continuare sunt prezentate cele mai reprezentative imagini.

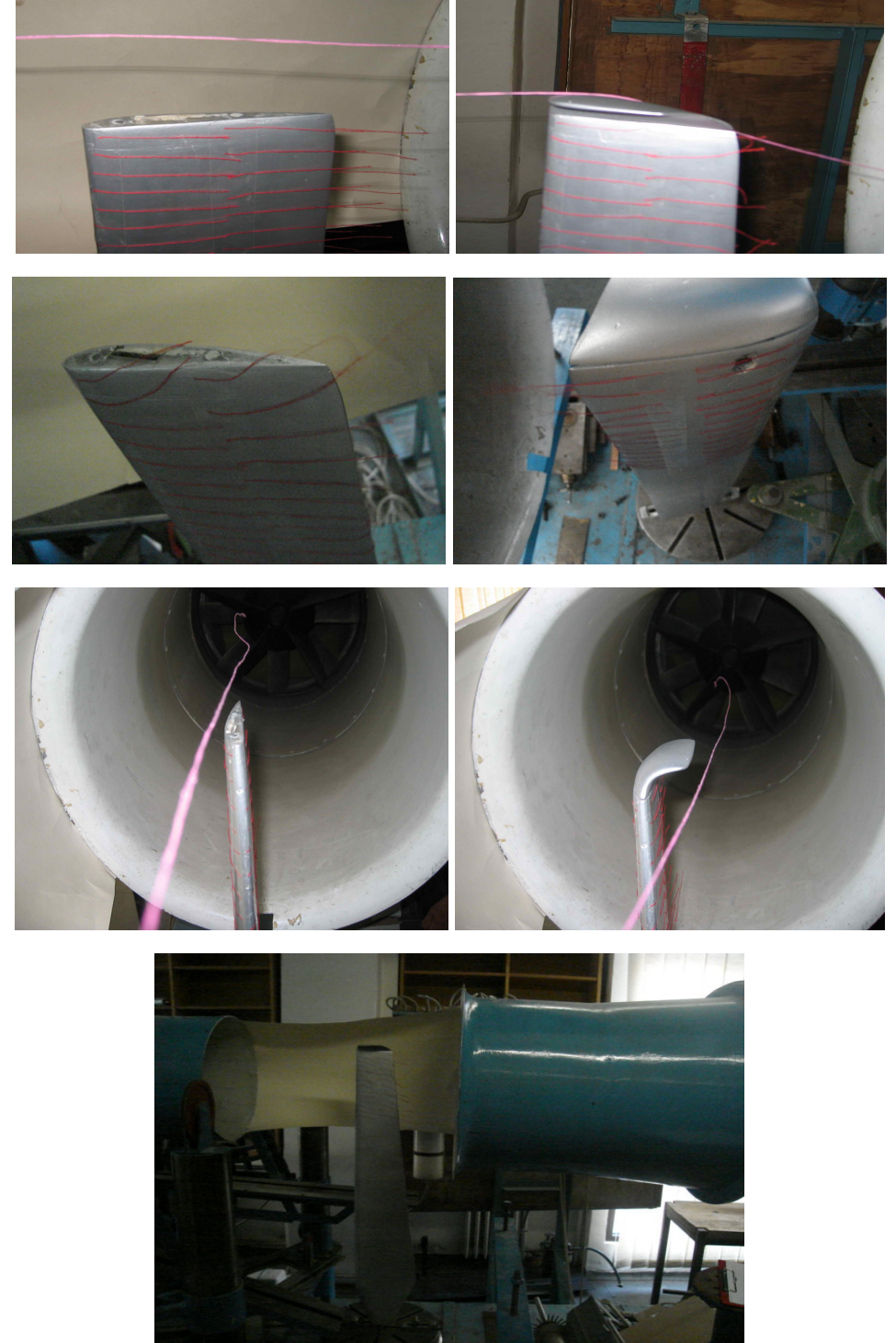

# 4.3. – Experimentări în tunel pentru capătul liber al paletei 81

Figura 4.9

# 82 Fenomene la capătul liber al paletei - 4

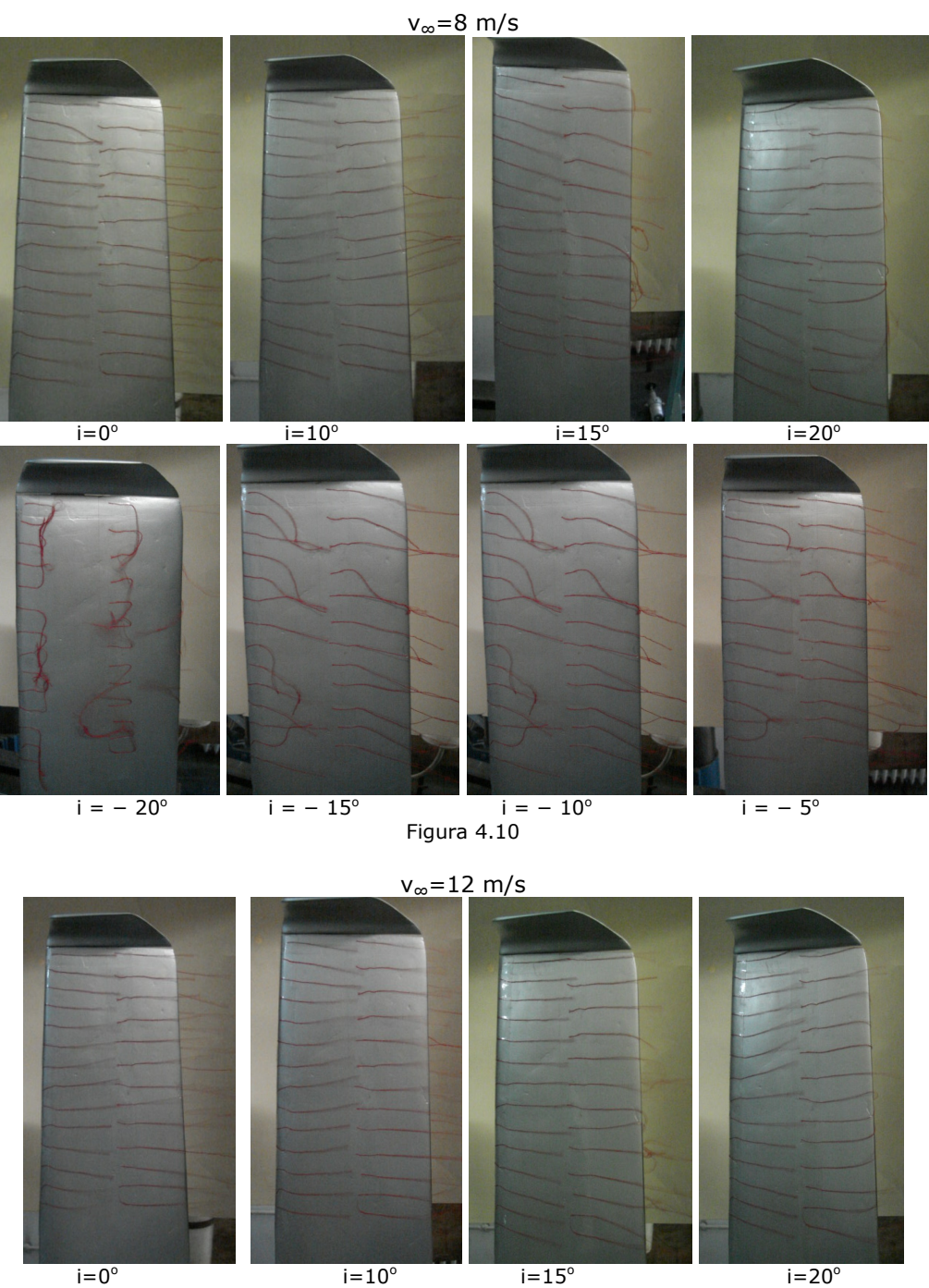

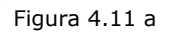

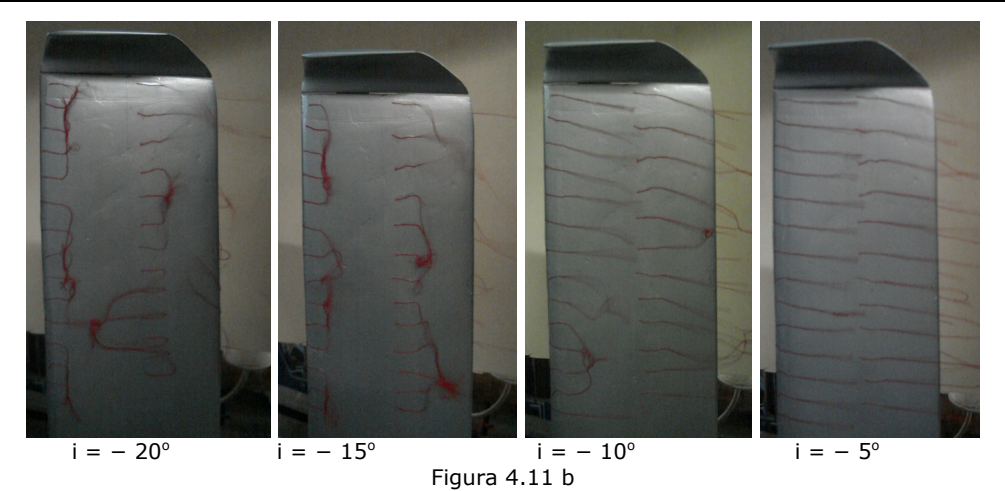

# 4.3. – Experimentări în tunel pentru capătul liber al paletei 83

Testarea cu fum a fost făcută pe prima paletă realizată de SC CLAGI SA în cadrul Proiectului Marga cu scopul testării în laborator a paletei pentru optimizarea geometriei structurii de capăt.

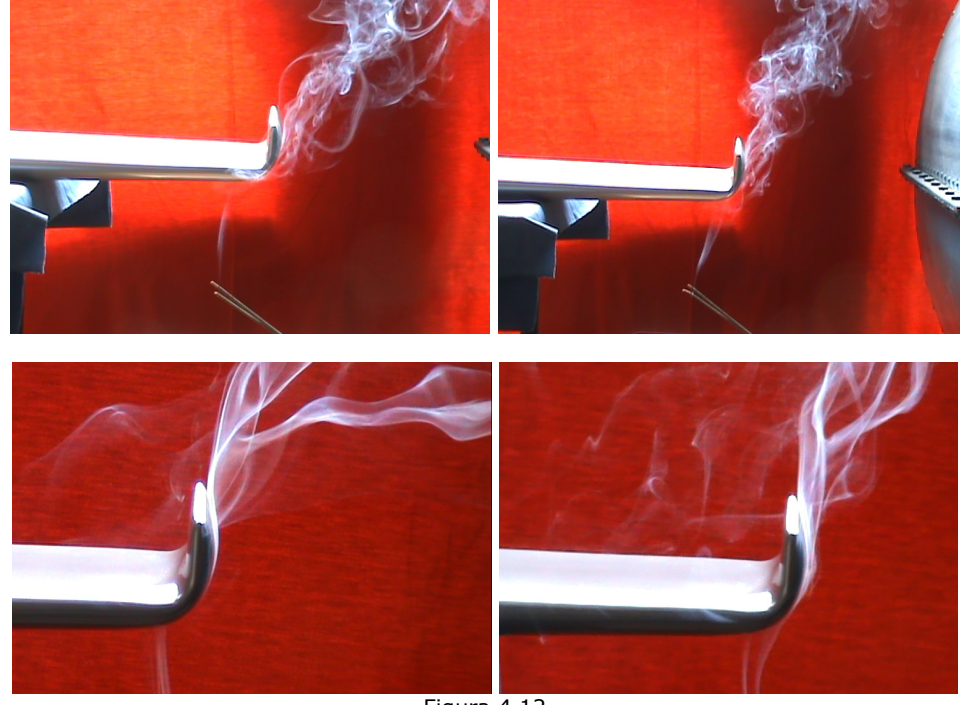

Figura 4.12

### 84 Fenomene la capătul liber al paletei - 4

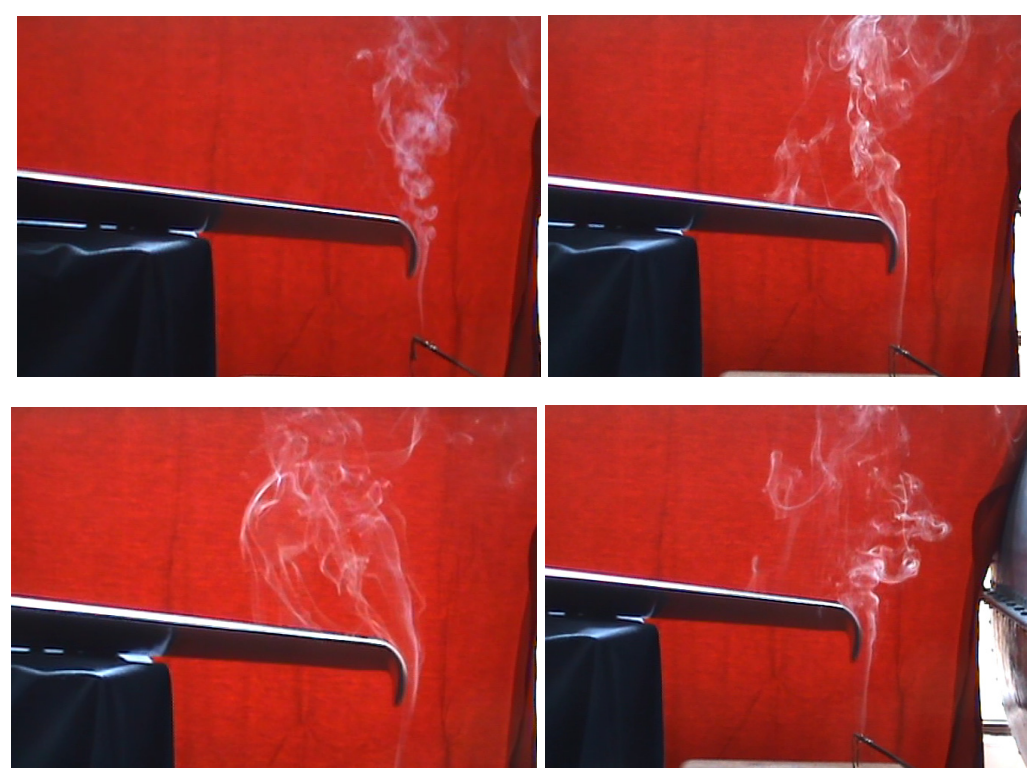

Figura 4.13

# **4.4. Concluziile capitolului 4**

 Geometria capătului de paletă prezintă un interes deosebit în cazul turbinelor de putere mică cu următoarele obiective:

- Ameliorarea efectelor negative ale anvergurii finite a paletelor;
- Reducerea zgomotului aerodinamic.

Aceste obiective rezultă din condiţiile regimului vântului moderat în aplicaţii, îmbunătăţirea eficienţei economice şi reducerea poluării sonore în zona de vecinătate a agregatelor.

Pentru ameliorarea efectelor negative ale anvergurii finite studiile critice şi soluțiile propuse au fost desfășurate în următoarele direcții:

- Folosirea numărului de palete ale turbinei pentru a influenţa aria portantă a paletei şi astfel a majora anvergura relativă. În acest mod s-a optat în cazul turbinei Marga (D=4,5 m) pentru patru palete. În alternativa reutilizării paletei Marga la un diametru majorat la 5 m pentru proiectul NORV 1 pentru amplasamentul Seuşa-Alba s-a optat pentru 5 palete.
- Analiza critică privind aplicarea modelului aripii plane cu anvergură finită a modelului Prandtl la turbine de vânt.
- Propunerea unor corecții la această aplicare prin utilizarea în modelare a unei semiaripi plane şi adaptarea modelului pentru identificarea unor corecţii locale asociate la raze diferite.
- Studiul geometriei capătului de paletă aplicând soluția "winglet" de la avioane promovând două variante în construcţia turbinelor, îndoire spre intradosul şi spre extradosul paletei. Pentru detaliile geometrice ale capătului liber au fost făcute vizualizări în tunel aerodinamic.
- S-a acordat o atenție specială în acest cadru problematicii poluării sonore a turbinei. Cele două variante de soluţii au fost utilizate pentru prima oară în construcţia a două agregate în cadrul unor proiecte de cercetare coordonate de Conf. Dr. Ing. Teodor Miloş. Prelucrarea datelor de testare vor permite o opţiune mai certă privind constanta modelului de corecţie.
- În teză au fost prezentate influenţe preliminare privind portanţa la anvergură finită distribuită în lungul razei.

# **5. EVALUAREA OFERTEI ENERGETICE A AMPLASAMENTULUI**

Diversificarea turbinelor nu se limitează la metodologia generării unor variante de turbine. Trebuie efectuată o analiză critică a variantelor şi selectarea soluției optime. Criteriul pentru această optimizare este maximizarea energiei valorificate în cursul unui an. În evaluările economice acest parametru are influență mai importantă decât prețul agregatului.

Această analiză şi selectare cere o evaluare realistă a regimului vântului pe amplasament. Utilizăm pentru această evaluare termenul de "ofertă energetică" a amplasamentului. Normele CEI/IEC nr. 61400-2, corespunzătoare turbinelor de vânt de putere mică, folosesc termenul "condițiile vântului" (Condition de vent/ Wind conditions). Acestea sunt grupate în: condiţii normale care apar frecvent la exploatarea normală și condiții extreme cu perioadă de recurență de 1 an sau 50 ani. Pe această bază agregatele de putere mică sunt grupate în cinci clase standard pe baza a două valori ale vitezelor de vânt:

- viteza medie la elevația turbinei: 10 m/s (Clasa I); 8,5 m/s (Clasa II); 7,5 m/s (Clasa III); 6 m/s (Clasa IV)

- viteza de referință: 50 m/s (Clasa I) ; 42,5 m/s (Clasa II); 37,5 m/s (Clasa III); 30 m/s (Clasa IV)

A doua viteză este un parametru de bază pentru suportarea parametrilor de climă pentru condiţii extreme (durată de 10 minute cu perioadă de recurenţă de 50 ani la înălţimea axei turbinei). Există şi a cincea clasă (clasa S) care este rezervată unor conditii speciale.

În literatura turbinelor de vânt pentru aproximarea curbelor de frecventă și a curbelor de asigurare cumulate se utilizează modelele Weibull. În normele CEI se acceptă modelul Rayleigh, o formă simplificată a modelului Weibull (având exponentul 2).

Curbele de asigurare și curbele de frecvență pot fi aproximate prin modelul Weibull, care prin elasticitatea lui are numeroase utilizări în diferite domenii ale ştiinţei. Aproximarea analitică a celor două curbe este practică prin utilizarea funcţiilor de tip Weibull, obţinându-se o concentrare a informaţiei, la trei sau două constante care oferă numeroase avantaje practice.

Centrul de Cercetare pentru Aeroenergetică (CCAE) din Universitatea "Politehnica" din Timişoara utilizează modelul Weibull cu trei parametri [1], [52], [54], [39], [50]. În cadrul Centrului s-a dezvoltat o metodologie destinată estimării celor trei constante Weibull folosite pentru functia de frecventă a vitezei vântului și funcția de asigurare, depinzând de viteza medie a vântului estimată pentru un an calendaristic, numită viteza medie anuală. Modelul Weibull propus de CCAE cu trei parametri oferă o anumită funcție de frecvență a distribuției care a fost utilizată în unele studii de prefezabilitate.

Metodologia cunoscută şi folosită până în prezent în cadrul CCAE s-a stabilit pornind de la datele statistice oferite de Pomorteva-Gullena [51], Justus [50] și măsurători făcute în România în decursul a 30 de ani în amplasamentul Semenic, precum şi o hartă globală a vitezei vântului făcută de ICEMENERG pentru întreg teritoriul României la înălţimea de 50 m. Harta vântului pentru România s-a întocmit pe baza normelor europene şi se referă la vitezele medii multianuale. Este utilă pentru aprecieri globale a resurselor de vânt.

În cadrul analizei ca bază de comparaţie pentru ofertele amplasamentelor a fost folosit modelul Weibull pentru histogramele de frecvenţă din [39], [50], [53], [54].

Aceste date au putut fi extinse şi îmbunătăţite în cadrul CCAE pentru locaţia Semenic considerând evaluările estimate până la 100 m [53], [54]. CCAE a tras concluzia că metodologia de evaluare a constantelor Weibull este satisfăcătoare pentru calcule orientative care au la bază o viteză medie evaluată.

Baza de date constituită de reţeaua de staţii meteorologice este considerată în prezent insuficient de riguroasă pentru evaluări aeroenergetice. Din această cauză pentru amplasamentele centralelor aeroelectrice se cer măsurători speciale pe amplasament timp de 1-2 ani pentru a sustine studiile de fezabilitate.

În cazul microagregatelor este posibilă preluarea din datele reţelei meteorologice a unor valori medii probabile cu ajutorul cărora se poate face o analiză energetică pentru evaluările condiţiilor de fezabilitate. La aceste statistici întocmite pentru anul meteorologic mediu se adaugă date privind temperatura, presiunea barometrică locală şi umiditatea aerului. Anul meteorologic mediu este o medie a unui număr de ani, existând variaţii de la an la an; alternează perioade mai vântoase şi perioade mai puţin vântoase.

Pentru studiile de adaptare a agregatelor de putere mică la diferite amplasamente în teză a fost folosită următoarea metodologie de evaluare a regimului vântului:

- evaluarea vitezelor medii ale vântului la elevatii standard și la înălțimea axei turbinei folosind informații generale și cele oferite de stațiile meteorologice din zone învecinate;

- cu ajutorul acestor viteze medii probabile s-a construit o metodologie pentru calculul valorilor probabile ale celor trei constante Weibull.

Metodologia constă în evaluarea statistică a trei constante Weibull în funcţie de viteza medie a amplasamentului. Această metodologie este utilă pentru condiţiile în care nu dispunem de înregistrări meteorologice de lungă durată. Astfel se evaluează viteza medie aproximativă în mai multe variante şi se asociază acestor valori histograme de frecvență. Dacă se dispune de o bază de date privind regimul vânturilor întocmită în condiții suficient de riguroase constantele se determină cu diferite metode matematice prin plasarea curbelor în zona centrală a dispersiei punctelor măsurate.

Constantele Weibull în această formă generală oferă o metodologie de evaluare a potenţialului vitezei vântului mai utilă decât evaluările vitezei medii a vântului.

## **5.1. Modelul Weibull folosit de CCAE**

Investitiile în centrale eoliene și aplicațiile turbinelor eoliene singulare se bazează pe informații privind potențialul de vânt al amplasamentului care a fost ales pentru această aplicaţie. Eficienţa investiţiei depinde în principal de cât de potrivită este tehnica aleasă (dată de tipul turbinei, diametrul rotorului, înălțimea stâlpului, etc.) şi potenţialul de vânt al locaţiei. În mod uzual studiile de prefezabilitate au la bază informaţii sumare despre regimul vitezei vântului.

Baza de date pentru aceste informaţii se constituie de regulă prin măsurătorile reţelelor de staţii meteorologice. Această bază de date se referă la componenta orizontală a vitezei vântului. Înregistrările se fac la cotele standard de 10 m sau 50 m. Acestea pot fi făcute pe intervale de timp variind de la câteva secunde la minute, ore, zile sau ani. Înregistrările de scurtă durată pot fi utile în evidenţierea pulsaţiilor perturbatoare ale vântului ce pot induce fenomene de rezonanță asupra structurilor expuse în vânt.

Datele colectate de staţiile meteorologice sunt medieri pe timp scurt de câteva minute, retinute la intervale de timp egale, sortate pe "bini" (cutii) constituite pe intervale de viteze (exemplu de "bini":  $0 + 0.5$ ;  $1 \pm 0.5$ ;  $2 \pm 0.5$ ;  $3 \pm 1.5$ 0,5 ; … m/s). De regulă, conform standardelor meteorologice, viteza vântului se măsoară ca mărime medie pentru un interval de timp de 10 minute, măsurătorile făcându-se pentru fiecare una, două, trei sau patru ore.

Ordonarea datelor se face sub forma a două curbe:

¾ **curba de frecvenţă** (curba de distribuţie a frecvenţei vitezei)

Frecvenţei i se asociază durate (ore/an sau % din numărul total de ore dintr-un an sau alt interval de timp, de exemplu mai mulţi ani).

¾ **curba de asigurare** (curba de distribuţie cumulativă)

Aceasta este o altă ordonare a vitezelor mediate pe timp scurt. Curba are în abscisă frecvenţa, respectiv durata (ore/an), iar în ordonată pragul de viteză asigurat  $(v^{\geq})$ .

În figura 5.1 şi figura 5.2 sunt date exemplificări de astfel de curbe pentru amplasamentul montan Semenic din judeţul Caraş-Severin (altitudine 1440 m).

Cu ajutorul vitezelor medii pot fi aproximate curbele de frecvenţă ale vitezei vântului. În figura 5.3 poate fi urmărită legătura între valoarea vitezei medii şi alura curbei de frecvență [1], curbele adimensionale orientative au fost obținute de CCAE prin prelucrarea datelor statistice oferite de Pomorţeva-Gullena [7].

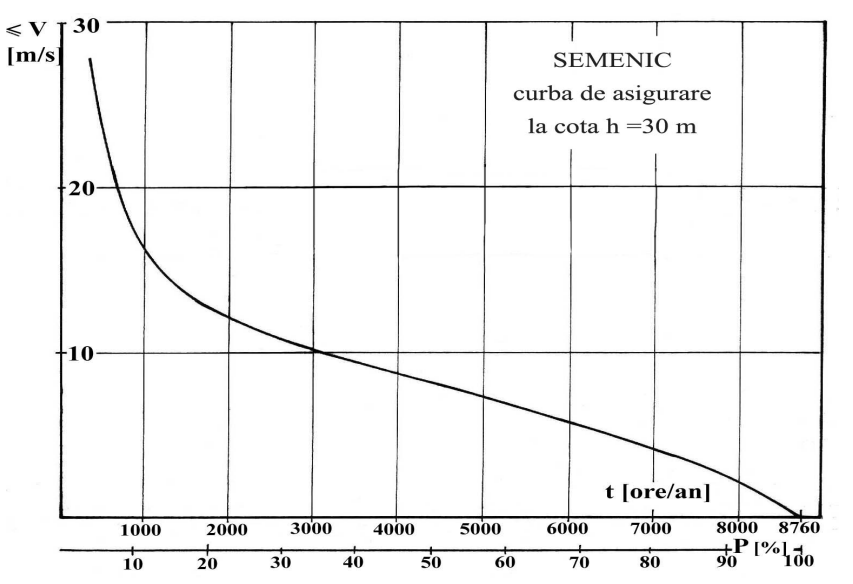

Figura 5.1 - Curba de asigurare a vitezei vântului pentru amplasamentul Semenic

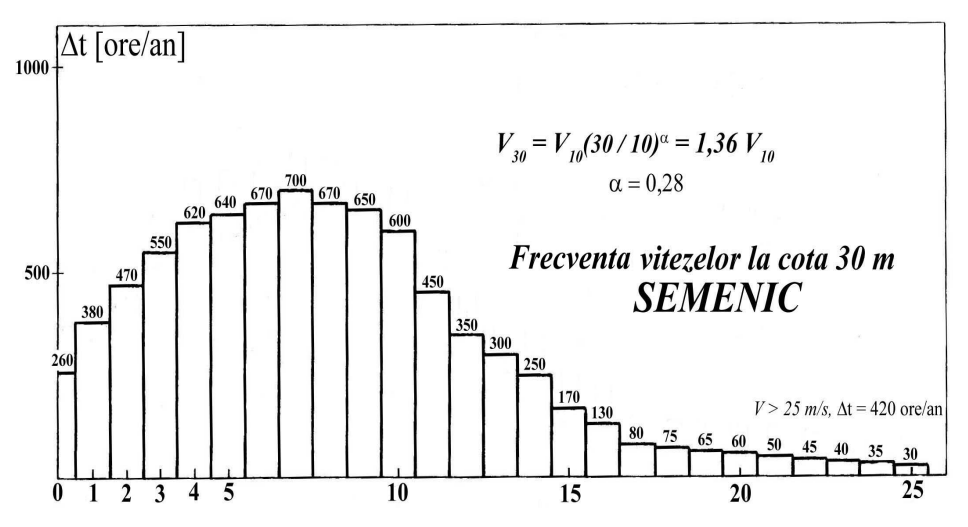

Figura 5.2 - Curba de frecvenţă a vitezei vântului pentru amplasamentul Semenic

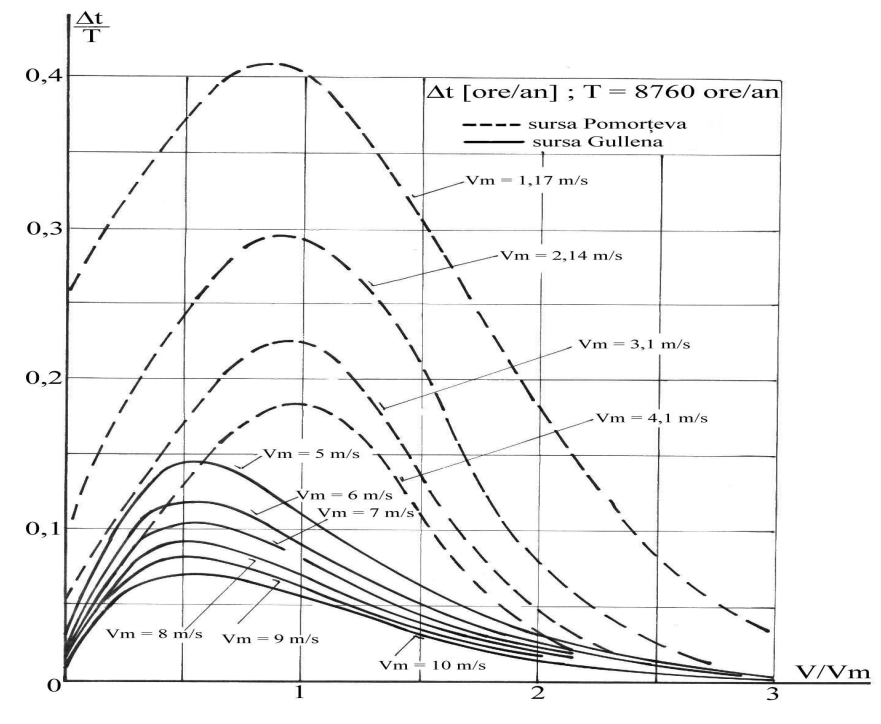

Figura 5.3 - Influenţa vitezei medii a vântului asupra curbei de frecvenţa

Centrul de Cercetare pentru Aeroenergetică CCAE a propus prin intermediul lucrării D-lui Prof. Dr. Ing. Preda [52] modelul Weibull cu trei parametri folosit pentru caracterizarea amenajărilor pentru viitoarele centrale aeroelectrice [4]. Această cercetare s-a concentrat pe organizarea datelor meteorologice din locaţia Semenic. Modelul Weibull, folosit pentru curba de frecvență a vitezei vântului și

curba de asigurare, are în acest caz o bază de date bogată, constantele Weibull fiind identificate pe aceste principii.

- În acest caz funcţiile de tip Weibull sunt de forma:
	- **funcţia de frecvenţă (**curba de distribuţie a frecvenţei vitezei)**:**

$$
FF(v) = \frac{8760}{c} \cdot k \left(\frac{v-a}{c}\right)^{k-1} \cdot \exp\left[-\left(\frac{v-a}{c}\right)^k\right]
$$
 (5.1)

• **funcţia de asigurare (**curba de distribuţie cumulativă**):** 

$$
FA(v \geq) = 8760 \cdot \exp\left[-\left(\frac{v-a}{c}\right)^k\right]
$$
 (5.2)

unde: k : parametrul de formă;

- c : parametrul de scară;
- a : parametrul de localizare;
- v : viteza vântului.

Curbele pot fi aproximate şi cu ajutorul a doi parametri *k* şi *c* (*a* = 0). Această simplificare este practicată în mod curent. Fizic simplificarea se referă la neglijarea timpului asociat calmului vântului. În acest caz "binul" (cutia) aferent lui  $v = 0 + 0.5$  m/s se asociază cu intervalul de timp  $\Delta T = 0$  ore/an, deci curba de frecventă trece prin originea sistemului de referință. Mai ales la viteze de vânt mici această simplificare deformează fenomenul real şi valoarea vitezei medii. Domeniul considerat în cadrul acestei teze pentru viteze (3-6 m/s) m-a determinat să pornesc de la relaţiile pentru FA şi FF şi modelul Weibull cu trei parametri utilizat de CCAE.

Ca date experimentale pentru Semenic, CCAE a considerat măsurătorile efectuate de staţia meteorologică înregistrate pe o perioadă de 50 de ani dintre care s-au prelucrat în analiza energetică acelea care se referă la perioada dintre anii 1961-1990. Mediind datele măsurate la înălţimea de 10 m de sol s-a găsit valoarea medie de referință a vitezei medii de 5,6 m/s. Dacă s-a calculat o medie pe o bază de date extinsă prin metoda Weibull această aproximatie a vitezei vântului este mai mare decât această valoarea (se obţine viteza 5,98 m/s). Harta globală a vânturilor concepută de ICEMENERG pe teritoriul României relevă pentru Semenic o viteză a vântului de 8-10 m/s la 50 m înălţime.

Datele pentru curba medie de asigurare obținută experimental sunt trecute în tabelul 5.1 (t<sub>1</sub>– perioada 1961–1980 și t<sub>2</sub>– perioada 1961–1990) [4], [10], [54]:

Înregistrările pe baza măsurătorilor nu conţin timpul de calm şi nici domeniul vitezelor mai mari de 10 m.

În studiul făcut de CCAE se specifică existenţa unor abateri faţă de modelul de calcul propus care provin din metodologia de prelucrare a datelor, şi anume din faptul că viteza medie se poate calcula pentru domeniul restrâns de viteze (1–10 m/s) sau pentru modelul extins prin modelul Weibull (0–25 m/s). Se obtin rezultate diferite. S-a acceptat un model care ţine cont de dependenţa dintre constante, prelucrarea datelor experimentale uzuale insistând pe minimizarea abaterilor între puncte măsurate şi curba Weibull.

Folosind curbele de frecvenţă a rezultat o comparaţie între datele experimentale (în domeniul restrâns) şi curbele Weibull (în domeniul extins) calculate pentru *const.k* = 1,05; 0,94; 0,73. Valorile sunt trecute în tabelul 5.2 şi reprezentate grafic în figura 5.4.

Coloanele (a) şi (b) sunt variante pentru cele două viteze medii de calcul  $v_{m(a)} = 5,65$  m/s şi  $v_{m(b)} = 5,54$  m/s.

Pe baza studiilor și rezultatelor obținute CCAE a tras concluzia că metodologia de evaluare a constantelor Weibull este satisfăcătoare pentru calcule orientative care au la bază o viteză medie evaluată.

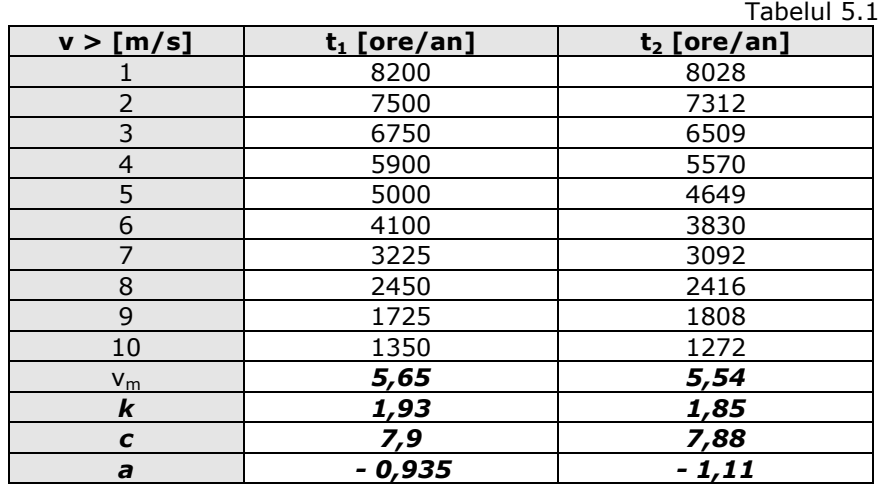

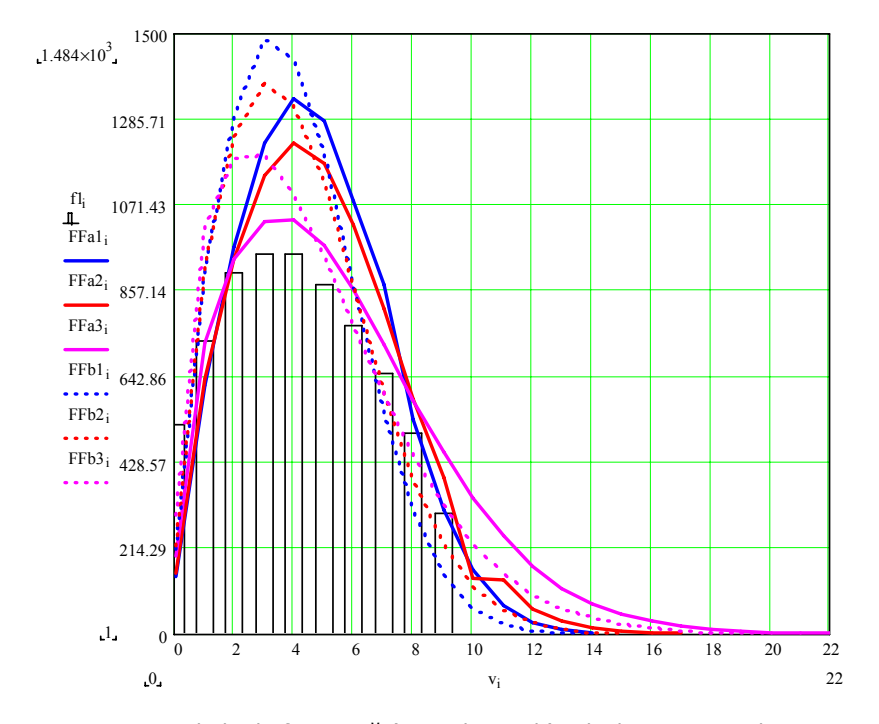

Figura 5.4 Curbele de frecvenţă (cazurile a şi b) calculate cu metoda CCAE

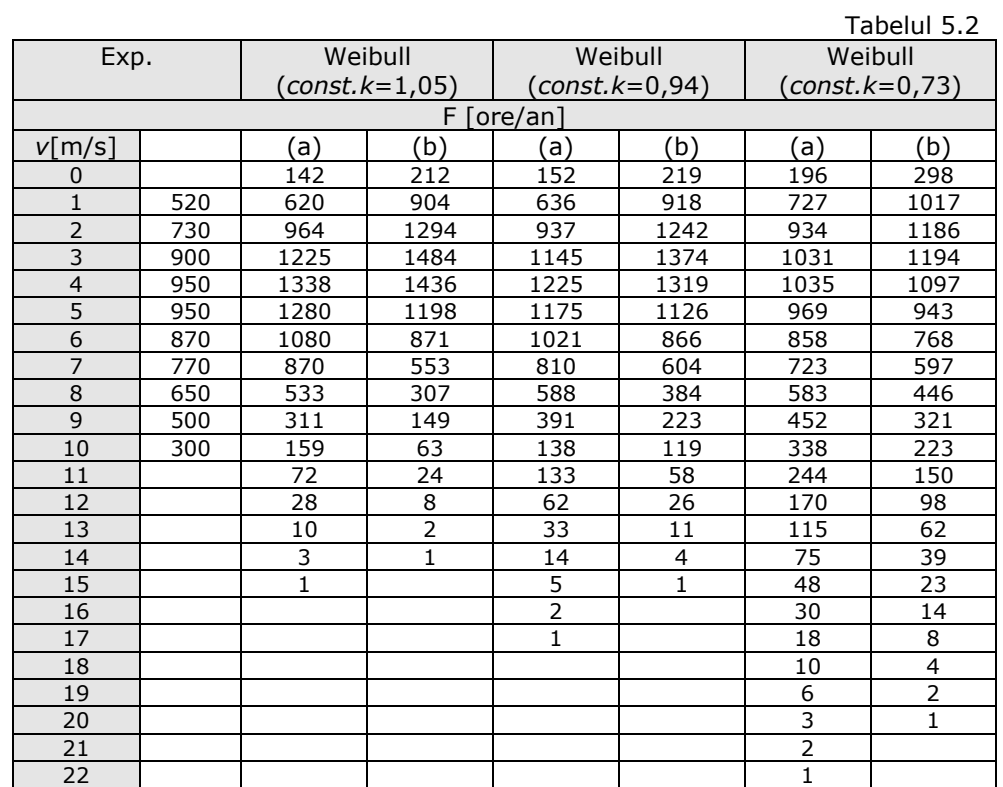

#### 92 Evaluarea ofertei energetice a amplasamentului - 5

### **5.2. Dependenţa parametrilor Weibull de viteza medie**

În cazul în care, pentru un amplasament analizat ca ofertă aeroenergetică, lipsesc măsurătorile pe mai multi ani întocmite de institute specializate privind regimul vântului, analizele de fezabilitate pot fi făcute pe baza valorii vitezei medii a vântului deduse din hărţile macrogeografice, sau din alte informaţii, utilizând aproximaţiile Weibull. Problema se rezumă la determinarea celor trei (respectiv doi) parametri ai funcţiilor Weibull, cu observaţia că alegerea întâmplătoare a valorilor pentru parametrii Weibull poate duce la erori mari în evaluările energetice. Aceştia sunt în corelație cu valoarea vitezei medii multianuale a amplasamentului  $(v_m)$ . Prezint aici relațiile obținute de CCAE, folosind datele și metodele din [17], [50], [51].

Aşa cum am precizat la începutul capitolului, Centrul de Cercetare pentru Aeroenergetică (CCAE) din Universitatea "Politehnica" din Timișoara a propus modelul Weibull cu trei parametri folosit pentru caracterizarea amenajărilor pentru viitoarele centrale eoliene [1], [52], [54].

Pornind de la această metodă, în teză s-a dorit o generalizare a modelului, cu scopul de a identifica cei trei parametri Weibull, ştiind viteza medie a vântului pentru o anumită amenajare cu o rugozitate caracteristică.

De obicei, modelul Weibull aproximat în mod uzual în literatură, concentrează informaţiile pe un număr redus de constante care permit construirea curbei de frecvență și a curbei de asigurare în mod direct în cadrul unei aplicații software.

Relațiile sunt redate în continuare:

# *pentru parametrul de formă:*

 $k = \text{const.}k \cdot \sqrt{v_m}$ , *const.k* = 0,73 ÷ 1,05 (valoarea medie 0,94) (5.3) conform [50]

 *pentru parametrul de scară: k 0,51928 0,09562 0,1236 <sup>k</sup> 0,68605 <sup>k</sup>*  $c =$   $\frac{v_m}{v_m}$ − 0,09562 − 0,1236 ⋅ k + 0,68605 ⋅ √k +  $=\frac{v_m}{aF^{10.29}}$  (5.4)

valabil pentru 
$$
k = 1 \div 7
$$

Pentru domeniul  $k = 1.5 \div 4$ , se poate utiliza relația:

$$
c_{\text{aprox}} = \frac{v_m}{0.9 \pm 0.01} \tag{5.5}
$$

 *pentru parametrul de localizare* (s-au avut în vedere informaţiile din referintele bibliografice din [54] ):

$$
a \approx -c \cdot \left( ln \frac{8760}{T_0} \right)^{\frac{1}{k}}
$$
 (5.6)

unde :  $T_0 = 8760 - \Delta T_c$ 

 $\Delta T_c = 3050 \text{ v}_m^{-1,65}$  (conform datelor din [51])

 $\Delta T_c$ : durata calmului în [ore/an]

 $T_0$ : timpul asigurat pentru  $v = 0$  m/s

În privinţa corelărilor dintre cele două curbe Weibull (curba de asigurare FA(v) şi curba de frecvenţă FF(v)) se pot face câteva precizări. Curba FF este o curbă derivată a lui FA.

$$
FF(v) = \frac{d(FA)}{dv}
$$
 (5.7)

Frecvenţa pentru un bin (cutie) depinde de valoarea centrală a vitezei şi de lăţimea binului: *v* ± <sup>Δ</sup>*v* , lăţimea fiind *2* ⋅ <sup>Δ</sup>*v* .

Frecventa asociată cutiei este  $f = FF(v) \cdot (2 \cdot \Delta v)$ .

Doar în cazul *2* ⋅ <sup>Δ</sup>*v* = *1* frecvenţa este egală cu valoarea dată de curba FF(v). de exemplu pentru binul de calm:  $v = 0 + \Delta v$ 

 $\hat{I}$ n cazul  $\Delta v = 0.5$   $f_0 = FF(0.25) \cdot 0.5$ 

Pentru parametrul de localizare a fost folosită o prelucrare statistică a informaţiilor pentru calm (frecvenţa vitezei nule) din datele lui Pomorţeva şi Gullena [51] pentru viteze medii între 1 şi 10 m/s. Cu aceste evaluări au rezultat valorile din tabelul 5.3.

Tabelul 5.3

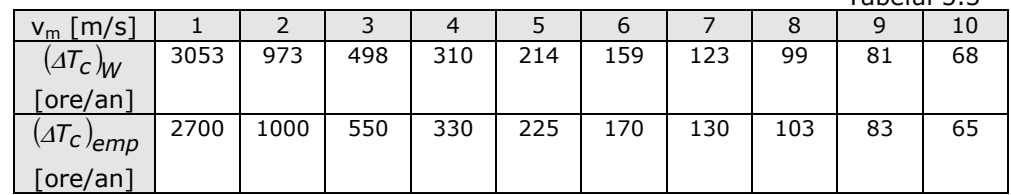

Tabelul 5.4 arată în mod sintetic valorile constantelor Weibull obţinute în cadrul CCAE pentru diferite valori medii ale vitezelor vântului.

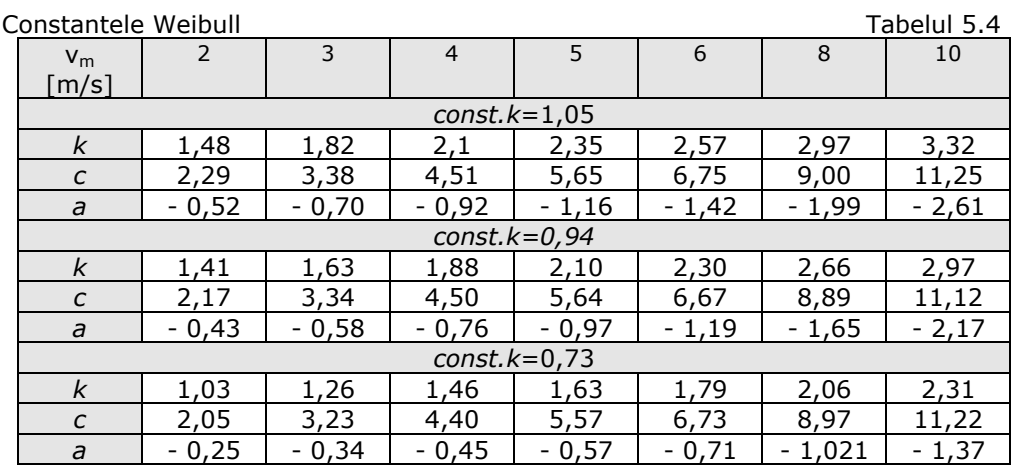

Viteza medie  $v_m$  este considerată la cota de instalare a agregatului.

Cu modelul construit de CCAE au rezultat valori pentru constantele Weibull, care s-au folosit pentru calculul ofertelor energetice ale diferitelor amplasamente caracterizate doar prin valorile vitezelor medii [54], [40], [41].

### **5.3. Contribuţii la îmbunătăţirea metodologiei de evaluare a constantelor Weibull**

În cazul în care nu există o bază de date extinsă, fiind evaluată doar viteza medie, se folosesc constantele Weibull, care oferă o metodologie de evaluare a potenţialului vitezei vântului mai utilă decât numai aceea a vitezei medii.

O directă aplicare a relaţiilor din Capitolul 5.2 privind constantele Weibull ca funcții de viteza medie poate duce la erori de calcul în sensul că viteza medie recalculată cu ajutorul curbei de frecvenţă nu reproduce riguros valoarea evaluată inițial. Aceste erori de calcul provin din metodele empirice cu ajutorul cărora au fost construite relațiile (5.3)-(5.6).

În metodologia clasică relaţiile conţin şi un parametru (*const.k*) evaluat probabilistic pentru un domeniu între 0,73 şi 1,05 [17], [50]. Acest parametru depinde de particularități locale ale zonelor geografice și orografice. Valori utilizate de NASA pentru amplasamente din SUA [50] sunt *const.k* = 0,9144 ÷ 0,9002 pentru domeniul  $v_m = 5.58 \div 9.81$  m/s. În lipsa unor informații suficiente în acest domeniu se operează cu valoarea medie de 0,94.

Contribuţiile aplicate în teză se referă la calculul iterativ.

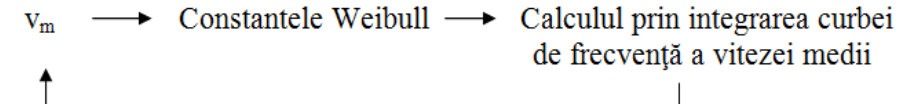

În forma uzuală a metodei aplicată în CCAE această iteraţie cu relaţiile actuale nu este convergentă, deci nu poate fi utilizată corect.

Metoda a fost corectată prin introducerea în relaţiile din Capitolul 5.2 a două constante de ajustare: m şi n.

În cadrul analizelor pentru diversificarea turbinei pentru un amplasament concret, acesta trebuie caracterizat ca ofertă energetică. Pentru această caracterizare am convenit utilizarea:

vitezei medii multianuale evaluată pe baza hărților generale de potențial şi a unor măsurări locale de control;

- constantelor Weibull asociate acestei viteze medii.

Pentru determinarea celor trei constante au fost utilizate trei relaţii statice din literatură [1], [39], [40], [54].

- Parametrul de formă  $k=(0,73...1,05) \cdot \sqrt{v_m}$  (5.8)

- Parametrul de scară 
$$
c = \frac{v_m}{0.9 \pm 0.01}
$$
; (5.9)

- Parametrul de localizare 
$$
a \approx -c \cdot \left( ln \frac{8760}{T_0} \right)^{\frac{1}{k}}
$$
 (5.10)

CCAE a folosit pentru acest calcul o metodă iterativă. Metoda a fost îmbunătățită în cadrul tezei pentru asigurarea convergenței iterației.

Am găsit o nouă metodă care să îmbunătăţească metoda CCAE prin eliminarea neajunsului arătat. După mai multe cazuri, chiar încercări de corecții făcute pentru expresia funcţiilor FA, respectiv FF, s-a conturat ideea că trebuie căutate modificările posibile pentru ca nouă metodă iterativă să regăsească după un număr de iteraţii viteza medie de la care s-a plecat. Astfel obiectivele au fost:

- regăsirea lui  $v_m$
- compararea datelor ce rezultă folosind noua metodă cu datele experimentale existente
- analizarea influenţei valorii *const.k* = 1,05; 0,94; 0,73.

În cazul în care dispunem de noi măsurători metoda poate fi în continuare verificată, corectată.

Una din ideile de corecție a fost ca după ce se face prima iterație și se găseşte o altă valoare a vitezei medii, să modificăm valoarea aceasta. Astfel l-am ajustat iniţial pe *vm* făcând înlocuirea lui cu *vm – Δv*, unde *Δv* a rezultat ca diferenţă între valoarea iniţială a lui *vm* şi cea rezultată din prima iteraţie. După noua iteraţie se obține o altă valoare pentru v<sub>m</sub>. Se observă că prin această corecție introdusă noua valoare nu se depărtează de valoarea iniţială, ci începe să se apropie. Astfel se merge în continuare cu altă corecţie aplicată noului *vm*, tot cu noua diferenţă găsită *Δv*. Mergând iterativ calculul se încheie în momentul în care se regăseşte valoarea de la care se pleacă pentru *vm*. Astfel corectarea s-a făcut cu ajutorul unei corecţii  $Δν$ . După mai multe încercări am observat că numărul iterațiilor este destul de mare. Am încercat să îndrept acest neajuns căutând să fac o altă corecție.

Pasul următor a fost de a studia ce se întâmplă dacă modific viteza după prima iteraţie înlocuind *vm* cu produsul *m·vm*, unde coeficientul de corecţie *m* este de data aceasta nu o diferență, ci un raport, și anume raportul dintre viteza medie iniţială şi viteza medie găsită după prima iteraţie.

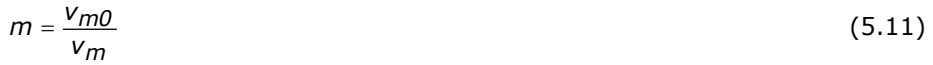

Se observă din calcule că acest raport este supraunitar. La următoarea iteraţie se ajustează valoarea iniţială a vitezei medii, astfel că se porneşte cu o valoare supraestimată, găsită ca fiind (*m·vm*). Şi această metodă duce în final la convergenţa metodei de aproximare. Se regăseşte viteza medie de la care s-a pornit, dar după un număr mai mic de iteraţii decât în cazul anterior. Valorile noi ale coeficienţilor *k*, *c* şi *a* sunt noile valori găsite după ultima iteraţie. Comparând noile valori obţinute ale coeficienţilor se vede o bună concordanţă şi cu datele statistice existente. Acest fapt certifică că metoda nouă găsită poate fi aplicată cu succes.

Ca ultimă corecție am căutat să văd dacă pot influența sau corecta și valoarea obținută la fiecare iterație pentru suma frecvențelor. Aceasta se abate de la valoarea 8760, care reprezintă numărul de ore dintr-un an. Aşa cum se vede în cadrul programului conceput pentru această metodologie, ţinând cont de notaţiile introduse, am aplicat în cazul corecţiei lui *vm* şi o altă corecţie, aceea a lui TW printrun factor de corecție *n*. Astfel că în loc de TW în cadrul iterațiilor se face înlocuirea cu (*n*·TW). Influenţa corecţiei lui TW este mai puţin vizibilă însă, de aceea uneori am considerat că este suficientă doar corectarea vitezei.

Astfel noul model de calcul al coeficientilor Weibull porneste tot de la relaţiile:

$$
FF(v) = \frac{8760}{c} \cdot k \left(\frac{v-a}{c}\right)^{k-1} \cdot \exp\left[-\left(\frac{v-a}{c}\right)^k\right]
$$
 (5.12)

$$
FA(v \geq) = 8760 \cdot \exp\left[-\left(\frac{v-a}{c}\right)^k\right]
$$
 (5.13)

$$
k = \text{const.} k \cdot \sqrt{v_m} \tag{5.14}
$$

unde *const.k* = 1,05; 0,94; 0,73

$$
c = \frac{v_m}{-0.09562 - 0.1236 \cdot k + 0.68605 \cdot \sqrt{k} + \frac{0.51928}{k}}
$$
(5.15)

$$
a \approx -c \cdot \left( \ln \frac{8760}{T_0} \right)^{\frac{1}{K}} \tag{5.16}
$$

$$
T_{O} = 8760 - \Delta T_{C}
$$
\n(5.17)

$$
\Delta T_C = 3050 \cdot v_m^{-1.65} \tag{5.18}
$$

Cu o valoare inițială pentru  $v_m$ , integrala duce la:

*1*

 $v_m' \neq v_m$ 

*TW* ≠ *8760*

De aceea se trece la o corecţie a lui *k, c, a = f( vm)* cu ajutorul unui coeficient de corecţie **m**, astfel încât *k, c, a = f (m· vm)* şi a doua corecţie după **n** (*TW = n·8760*).

S-au conceput programe de calcul în limbajele BASIC şi PASCAL, afişate în Anexe, conform cărora se foloseşte noua metoda concepută pentru calculul celor trei coeficienţi Weibull care aproximează analitic curba de asigurare şi curba de frecvenţă cu ajutorul unei valori a vitezei medii.

În cadrul calculului corespunzător fiecărei iteraţii se ţine acum cont că se determină şi coeficienţii de corecţie m şi n în funcţie de *const.k*, *vm*, *jmax*. Metoda este de data aceasta convergentă. Ca observație, voi nota faptul că la valori mai mari ale lui  $v_m$  cresc considerabil numărul de iterații, însă aceasta nu constituie o problemă în condiţiile actuale ale tehnicii de calcul.

Pentru uşurinţa înţelegerii metodologiei de calcul am conceput un program şi în MathCad de corecţie a celor trei coeficienţi Weibull utilizând metodologia nouă. Spre exemplificare un astfel de calcul pentru  $v_m = 4$  m/s este prezentat în continuare. Programul se poate modifica în funcție de cazul studiat, modificând direct valorile. Pentru generalizarea metodei am conceput în BASIC şi Pascal programele WEIBA07.BAS, WEIBULL .PAS din Anexe. Cu ajutorul lor am obtinut rezultatele centralizate în tabelul 5.5. (noile valori pentru *k*, *c*, *a* în funcţie de *vm* şi *const.k*) *.* 

Initial consider pentru **viteza medie** valoarea:

 $vm0 := 4$   $vm = 4$   $TW := 8760$ 

Se calculeaza cei trei parametrii: k, c, a

constk  $:= 1.05$ 

**Parametru de forma** k := constk · √vm

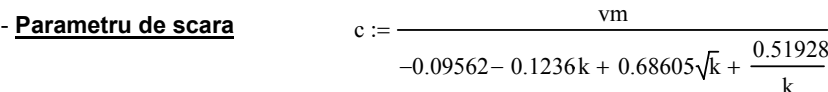

⎞  $\overline{a}$ ⎠ 1 k

 $\Delta Tc := 3050 \,\text{vm}^{-1.65}$   $To := TW - \Delta Tc$ 

- Parametru de localizare 
$$
a := -c \cdot \left( ln \left( \frac{TW}{T_o} \right) \right)
$$

Obtinem:

$$
k = 2.1
$$
  $\Delta Tc = 309.671$   
\n $c = 4.513$   $To = 8450.329$   
\n $a = -0.927$   $a1 = -0.922$ 

 $i := 0..14$   $v_i := i$ 

**Functia de frecventa** este:

$$
FF_i := \frac{TW}{c} \cdot k \cdot \left(\frac{v_i - a}{c}\right)^{k-1} \cdot exp\left[-\left(\frac{v_i - a}{c}\right)^k\right] \qquad FA_i := TW \cdot exp\left[-\left(\frac{v_i - a}{c}\right)^k\right]
$$

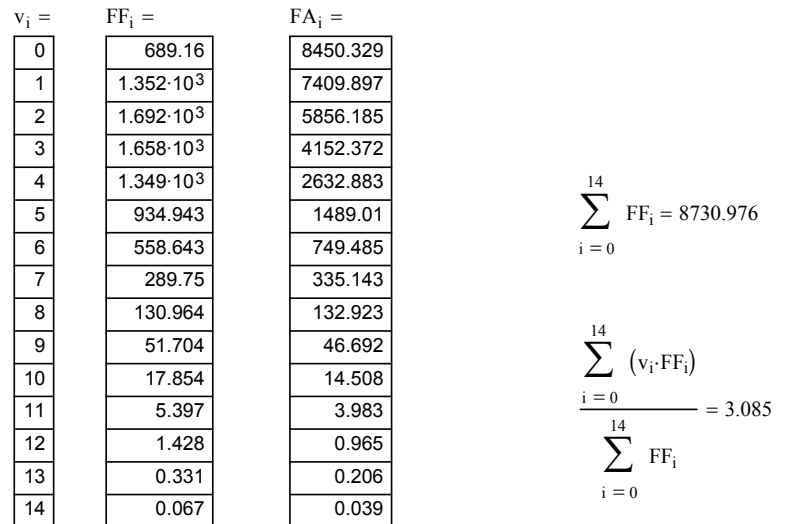

 $j := 1..14$ 

vj 0.5 1.5 2.5 3.5 4.5 5.5 6.5 7.5 8.5 9.5 10.5 11.5 12.5 13.5 := FF1j TW <sup>c</sup> <sup>⋅</sup><sup>k</sup> vj <sup>−</sup> <sup>a</sup> c ⎛ ⎜ ⎝ ⎞ ⎟ ⎠ k 1− <sup>⋅</sup> exp vj <sup>−</sup> <sup>a</sup> c ⎛ ⎜ ⎝ ⎞ ⎟ ⎠ k − ⎡ ⎢ ⎣ ⎤ ⎥ <sup>⎦</sup> := <sup>⋅</sup> FF1j 1050.498 1569.69 1718.317 1527.532 1144.769 735.847 409.388 198.145 83.683 30.894 9.98 2.823 0.699 0.152 = 1 14 j ∑ FF1j = = 8482.417 1 14 j vj FF1j ∑ ( ) <sup>⋅</sup> = <sup>8760</sup> <sup>=</sup> 3.085 Viteza medie: vmv <sup>1</sup> = 14 j vj FF1j ∑ ( ) <sup>⋅</sup> 14 := vmv 3.185 =

$$
vmv = 3.18
$$

1

 $\sum$  FF1<sub>j</sub> =

j

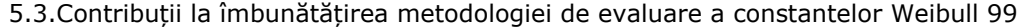

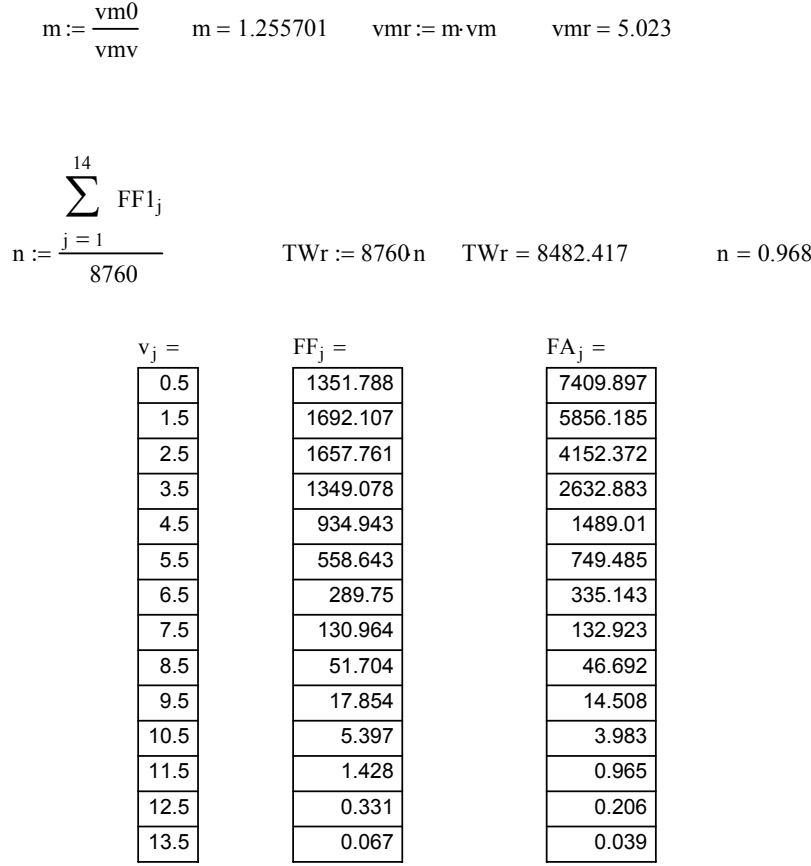

Noile valori ale constantelor Weibull calculate folosind noua metodă de aproximare introdusă [81], sunt centralizate în tabelul 5.5:

Tabelul 5.5

Noile valori pentru constantele Weibull *const.k* = 1,05

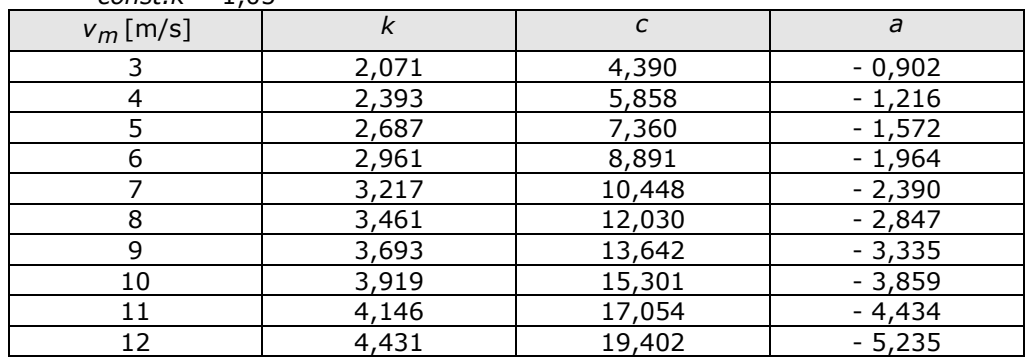

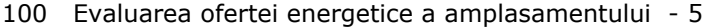

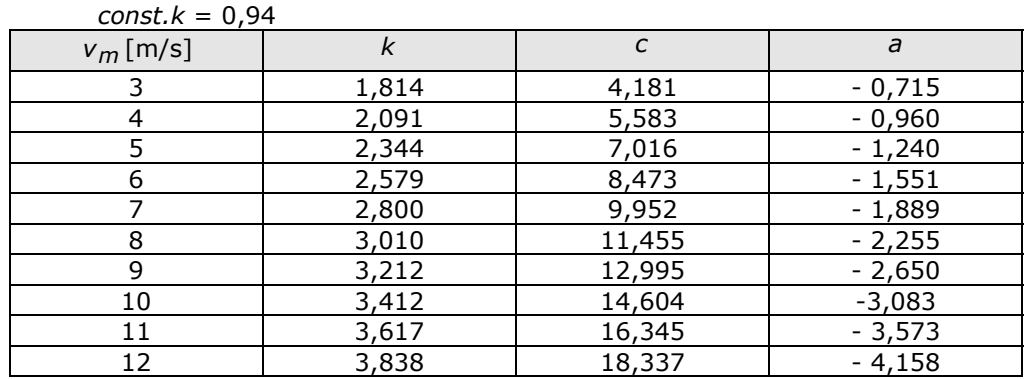

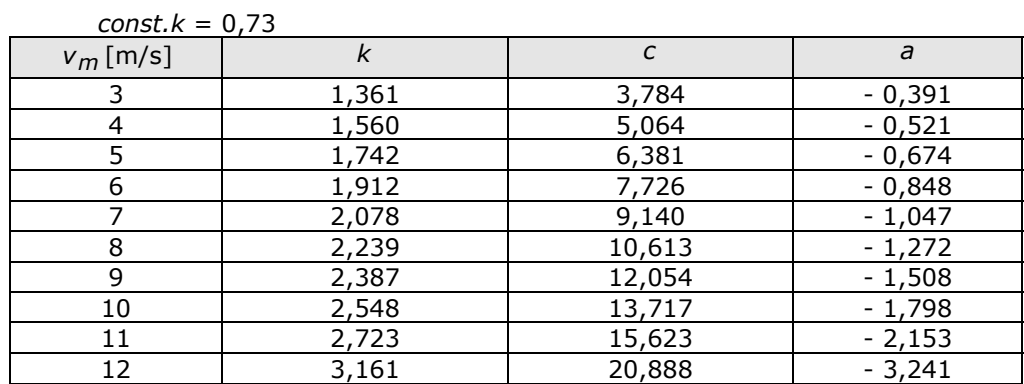

Influenţa valorii constantei *const.k* asupra coeficienţilor *k, c şi a* este arătată în reprezentările grafice din figurile 5.5, 5.6, 5.7.

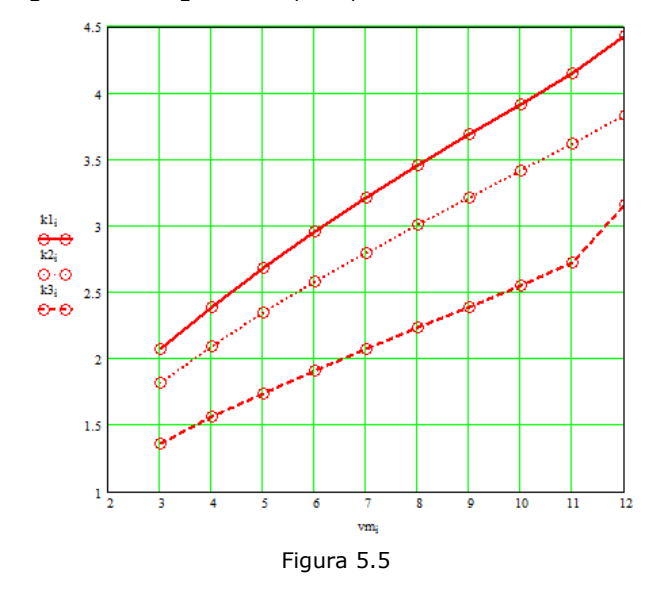

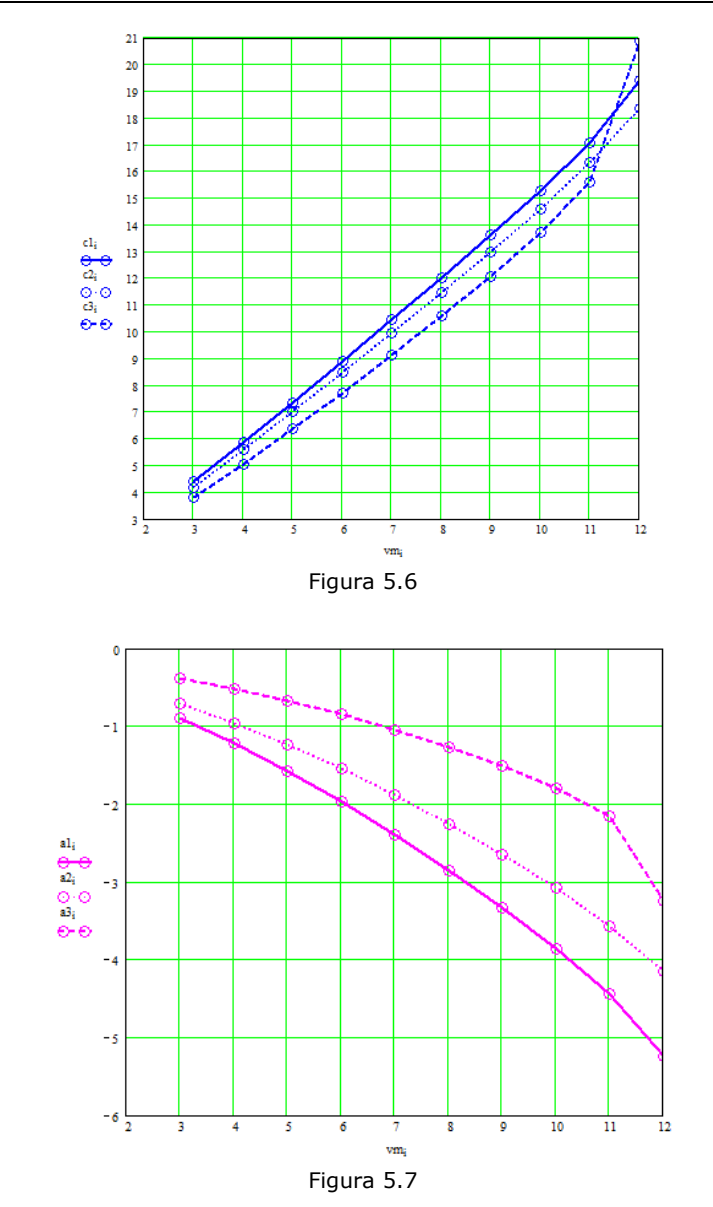

Pentru punerea în evidență a îmbunătățirii cu metoda originală a aproximației curbei frecvenței pornind de la viteza medie multianuală au fost calculate şi comparate rezultatele obţinute cu datele statistice date de Pomorţeva-Gullena [51], Justus [50] şi cele cunoscute în urma măsurătorilor făcute pe amplasamentul Semenic (tabelul 5.1). Concluzia la care s-a ajuns a fost buna aproximare obţinută a datelor concrete ale diferitelor amplasamente studiate cu distribuţia Weibull calculată cu coeficienţii stabiliţi cu noua metodă.

 Spre exemplificare în figura 5.8 s-a reprezentat histograma pentru distribuția de frecvență cu datele din [51] pentru un amplasament având  $v_m=4,1$ m/s. Curbele FF1(v) și FF2(v) au fost calculate folosind aproximările date în [51]:  $k=2,1$ ; c=4,6; a=-0,95, respectiv  $k=1,5$ ; c=4,5; a=-0,46. Curba FF3(v) am stabilit-o pornind de la coeficienții calculați cu formulele stabilite de CCAE, iar FF4(v), FF5(v) şi FF6(v) sunt curbele de aproximare cu coeficienţii distribuţiei Weibull corectaţi cu metoda originală pentru trei cazuri ale valorii *const.k*. Au fost stabilite următoarele valori:

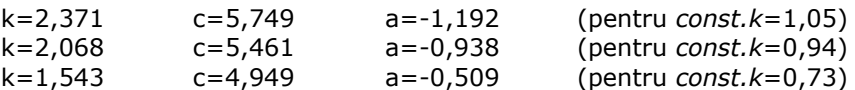

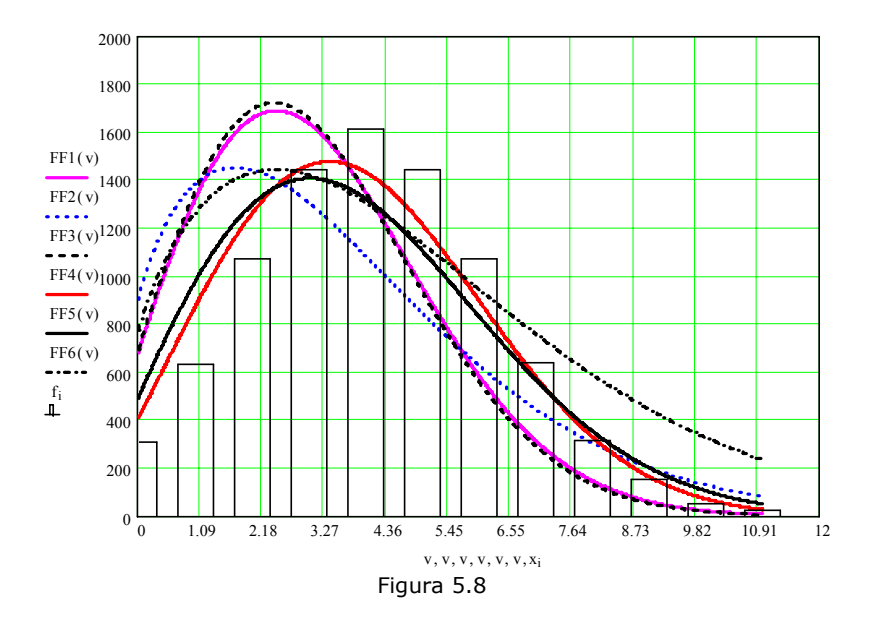

Considerând datele înregistrate de pe amplasamentul Semenic pentru  $v_m$ =5,65 m/s și cele cunoscute în cadrul CCAE pentru k=1,93 ; c=7,9 ; a=-0,935 am recalculat coeficienții Weibull cu metoda originală și am obținut:

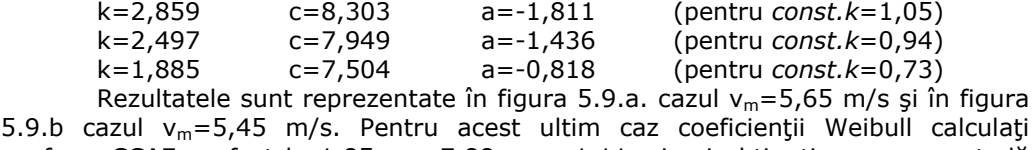

conform CCAE au fost k=1,85 ; c=7,88 ; a=-1,11, și cei obținuți cu noua metodă sunt: k=2,828 c=8,13 a=-1,766 (pentru *const.k*=1,05)

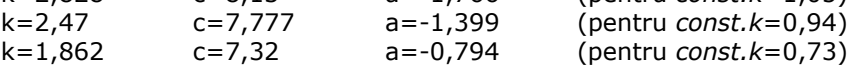

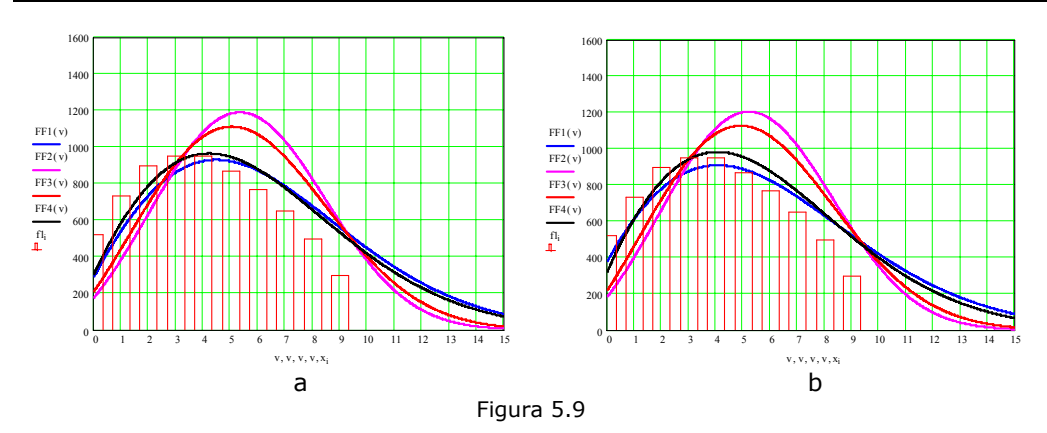

#### 5.4. Aplicarea metodei iterative pentru amplasamentul Marga 103

**5.4. Aplicarea metodei iterative pentru amplasamentul Marga** 

Eficienta agregatelor aeroelectrice de mică putere depinde în mare măsură de adaptabilitatea lor la conditiile amplasamentului. Spre deosebire de cele cu putere medie şi mare care sunt destinate unor amplasamente selectate cu viteze medii de vânt, peste 7–8 m/s, cele mici se amplasează în vecinătatea gospodăriilor populaţiei, pe acoperişul caselor sau pe stâlpi în vecinătatea acestora, unde vitezele medii ale vântului pot fi doar în domeniul 3–6 m/s. Prin compararea curbelor de frecventă a vântului cu caracteristica de exploatare a turbinei la diferite rapidități și diametre se trag concluzii privind punctele de instalare si productia de energie la diferite oferte ale amplasamentelor.

Am folosit un studiu de caz pentru un agregat de 3,5 kW. Acesta a fost inclus în proiectul MAVA 3416/21-036 cu obiectivul "Deservirea energetică a unei comunităţi locale utilizând curenţii de aer". În cadrul proiectului s-a realizat şi amplasat în arealul Comunei Marga din Judeţul Caraş-Severin un agregat aeroelectric pentru alimentarea cu energie electrică a Complexului Sanatorial al Asociației Medical Creștine "Izvorul Tămăduirii". În cadrul acestui proiect numit în continuare "Proiectul Marga" pentru modelarea regimului vântului am utilizat metoda Weibull cu trei parametri determinati în funcție de viteza medie cu ajutorul metodei originale.

S-a întocmit un studiu de fezabilitate, proiectul tehnic, detalii de execuţie pentru un agregat aeroelectric automatizat, echipat cu o turbină cu ax orizontal. S-a urmărit adaptarea constructiei la condițiile amplasamentului. Proiectul a fost prevăzut cu posibilități de diversificare prin diferite paletaje ale turbinei de vânt (dimensiuni și număr de palete). Pe această cale se asigură posibilități de adaptare la conditiile altor amplasamente rurale pentru a maximiza productia de energie. În acest sens în prezent această diversificare este aplicată în cadrul unui alt proiect unde s-a obţinut această diversificare prin posibilitatea schimbării rotorului de un anumit diametru (D=4,5 m) cu un rotor de un dimetru mai mare (D=5 m) pentru un alt amplasament din judeţul Alba.

Pentru evaluări mai precise ale energiei valorificabile s-a utilizat următoarea metodologie:

- Evaluarea vitezelor medii multianuale în funcţie de altitudinea locului şi înălțimea stâlpului agregatelor (elevația locală);

- Evaluarea densităţii aerului;

- Evaluarea constantelor Weibull în funcţie de altitudinea amplasamentului şi evaluări energetice în funcţie de altitudine şi elevaţie;

- Evaluarea puterilor instalate şi ariile ocupate la nivelul solului;

- Evaluarea producţiei anuale de energie.

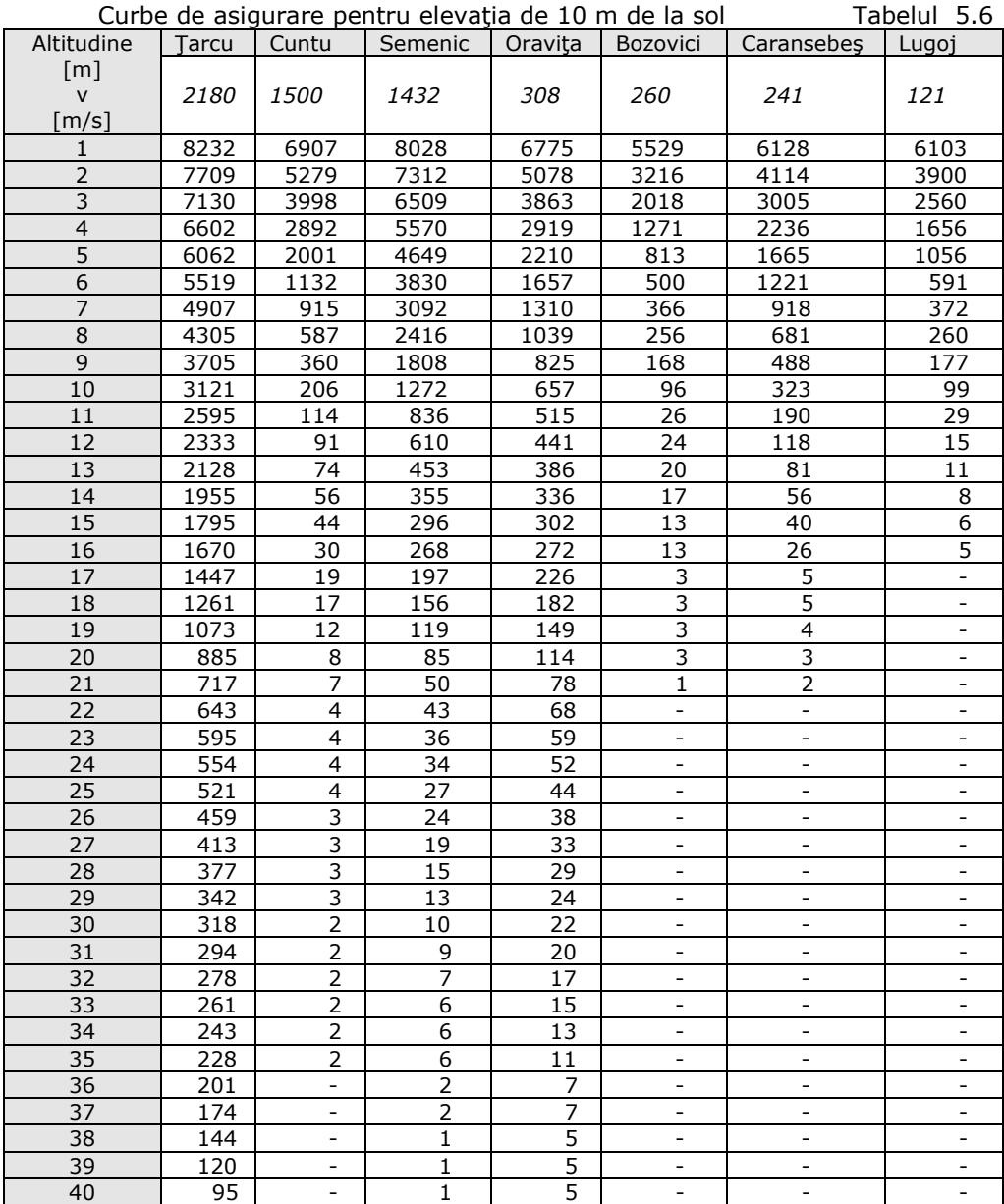

În cadrul proiectului MARGA a fost raţional să se opteze pentru un agregat de putere mică, conceput pentru un amplasament mai puţin performant realizabil de partenerul SRL CLAGI-ROMANIA. Poate fi un agregat cu putere instalată de 3...3,5 kW, diametrul turbinei 4,5 - 5,0 m, înălţimea stâlpului de 20 m, producţia anuală de energie, în condiţiile unui vânt mediu de 4 m/s, poate ajunge până la 5.000 kWh/an.

Pentru studiile preliminare care se întocmesc înaintea efectuării de măsurători pe amplasament s-a întocmit un studiu pe baza unor date provenite de la sapte stații meteorologice din județul Caraș-Severin trecute în tabelul 5.6. Cu ajutorul lor am calculat folosind programul WRCONST vitezele medii şi constantele Weibull, afişate în tabelul 5.7. Datele ordonate după altitudinea locului staţiilor permit o primă evaluare pentru amplasamentul situat pe valea (N-S) Marga– Niermeş la cota 730 m.

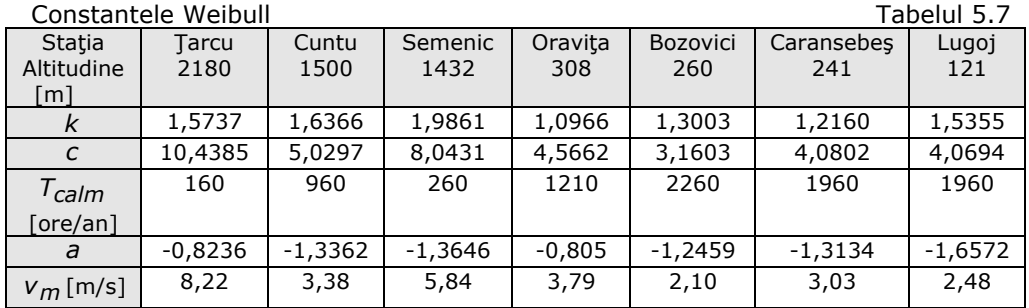

În figura 5.10 sunt afişate datele din tabelul 5.7. Se vede o bună corelare cu altitudinea locului care permite acceptarea unor interpolări pentru obiectivul Marga.

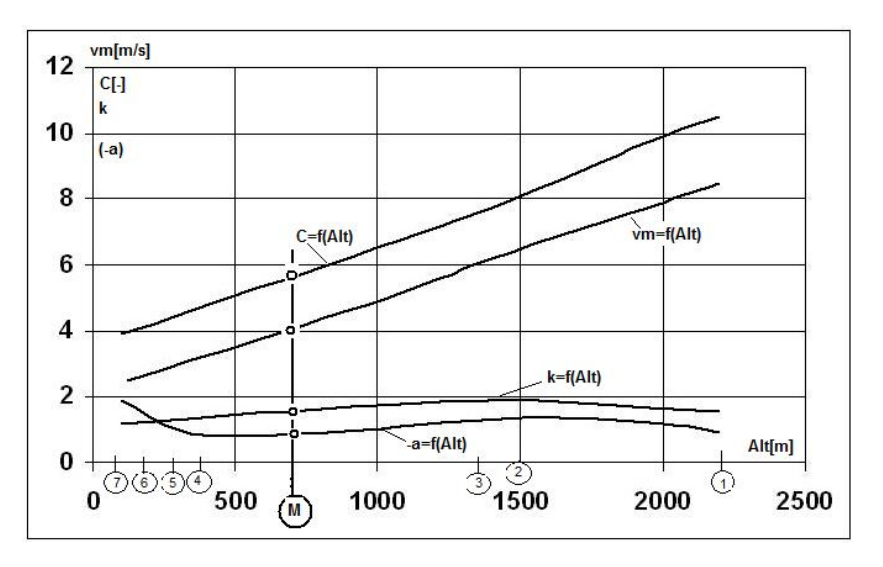

Figura 5.10 Dependenta coeficientilor Weibull cu altitudinea

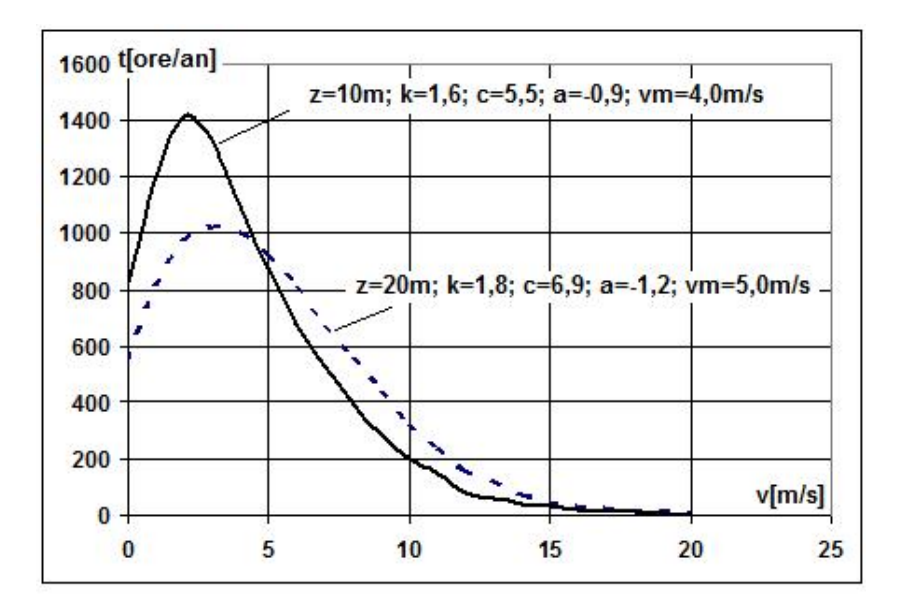

Figura 5.11 Curbele Weibull pentru amplasamentul Marga

Pentru mărirea preciziei de evaluare a ofertei energetice a amplasamentului rezultatele urmează să fie corectate cu datele măsurate cu ajutorul unui stâlp anemometric echipat cu sistem de achiziție de date instalat pe amplasament.

În prima etapă a diversificării s-a făcut o evaluare preliminară pentru amplasamentul Marga pentru altitudinea de 730 m. S-au ales: viteza medie v=4  $m/s$  si constantele Weibull:  $c= 5.5$ 

$$
k = 1,6
$$
 (5.19)  
 
$$
a = -0,9
$$

Curbele de asigurare și cele de frecvență au fost calculate cu programul **WEIB07**. Ele sunt afişate în tabelul 5.8.

Pentru reprezentarea curbei de frecvenţă am folosit şi soft-ul **TableCurve**. Cu ajutorul acestui soft am avut posibilitatea să folosesc o funcţie de aproximare de tip Weibull după propria formulă definită în cadrul acestui program şi o funcţie proprie plecând de la ecuaţia (5.1). În acest caz s-au obţinut următoarele valori pentru constante Weibull:

- *c* = 6,899517380
- *k* = 1,799507861 (5.20)
- *a* = 1,19936589

Trebuie specificat că notațiile folosite pentru constantele Weibull în programul TableCurve au fost (a, b, c) în loc de (c, k, a). Rezultatele obţinute sunt reprezentate grafic conform figurii 5.12. Am suprapus în MathCad aproximările Weibull obţinute cu patru metode, şi anume valorile FF1 corespunzatoare metodei CCAE, valorile FF2 pentru valorile calculate cu metoda originală conform programului WEIBA07, valorile FF3 obţinute cu TableCurve folosind funcţia de aproximare a distribuției Weibull conținută în acest program, și valorile FF4 obținute cu o funcţie proprie definită în TableCurve (figura 5.14).

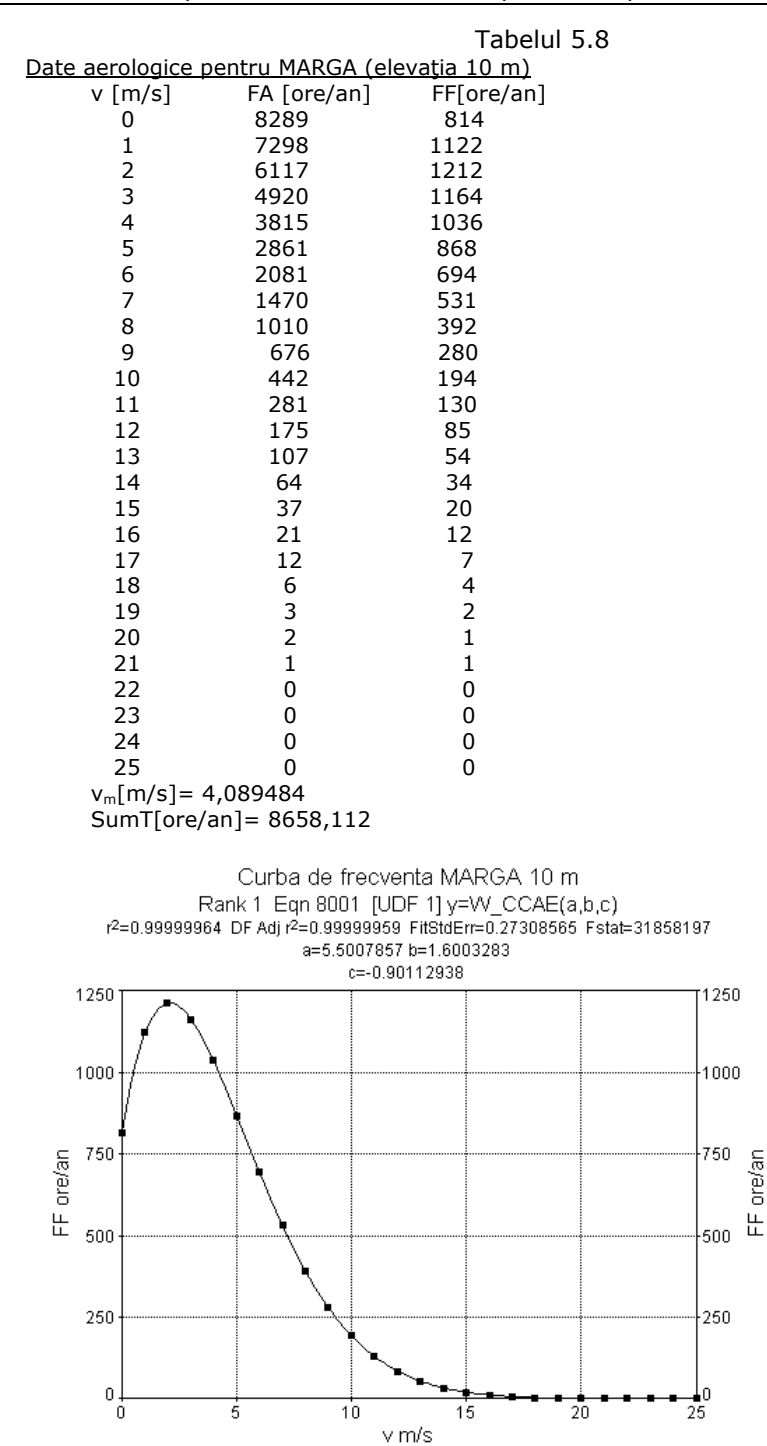

5.4. Aplicarea metodei iterative pentru amplasamentul Marga 107

Figura 5.12 Curba de frecvenţă pentru amplasamentul Marga (elevaţia 10 m)

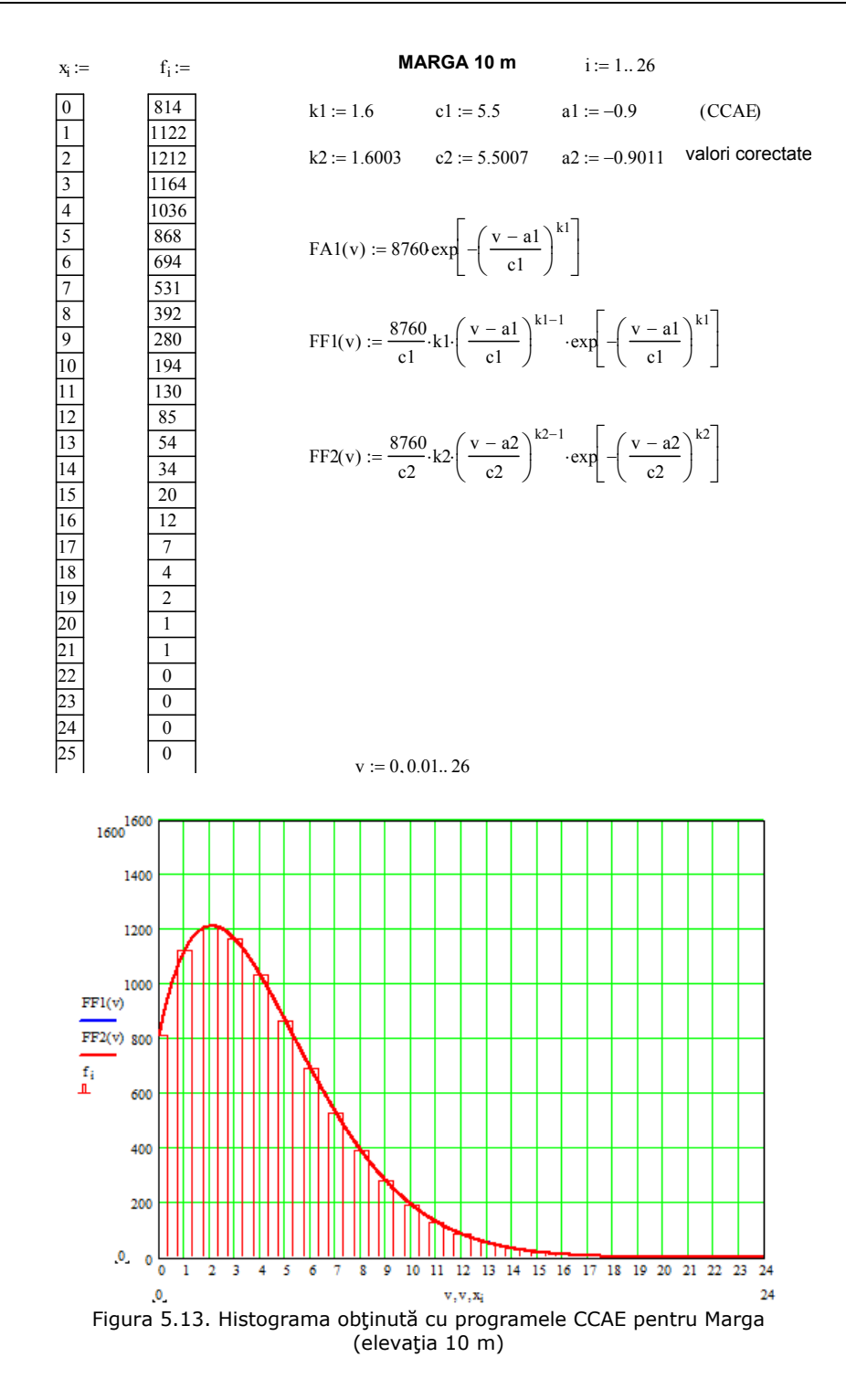
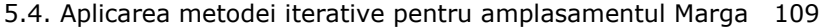

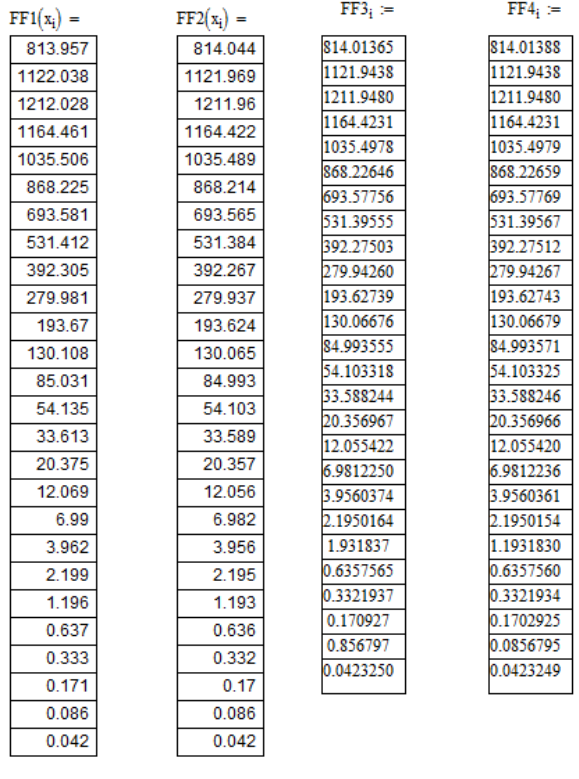

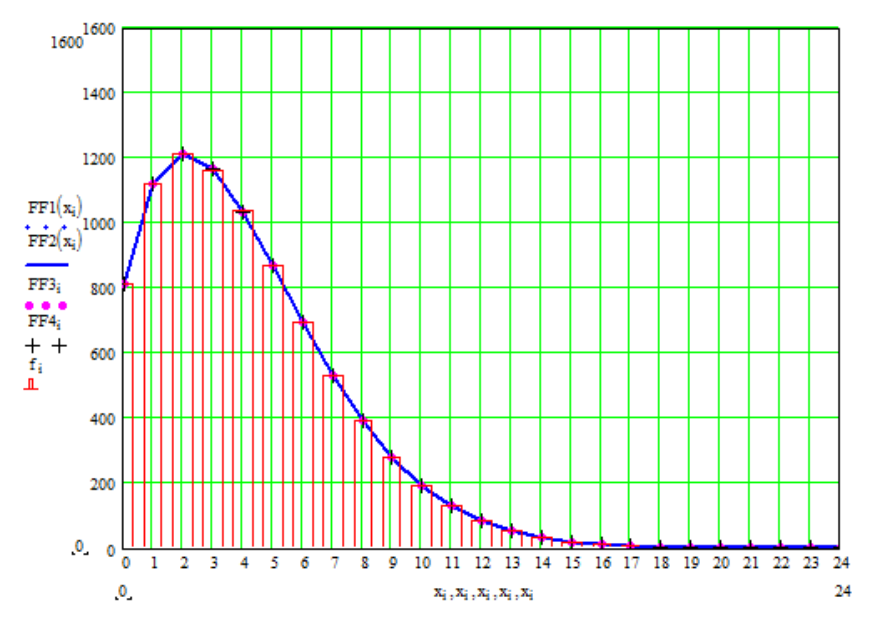

Figura 5.14 Curba de frecvenţă obţinută pentru Marga (elevaţia 10 m)

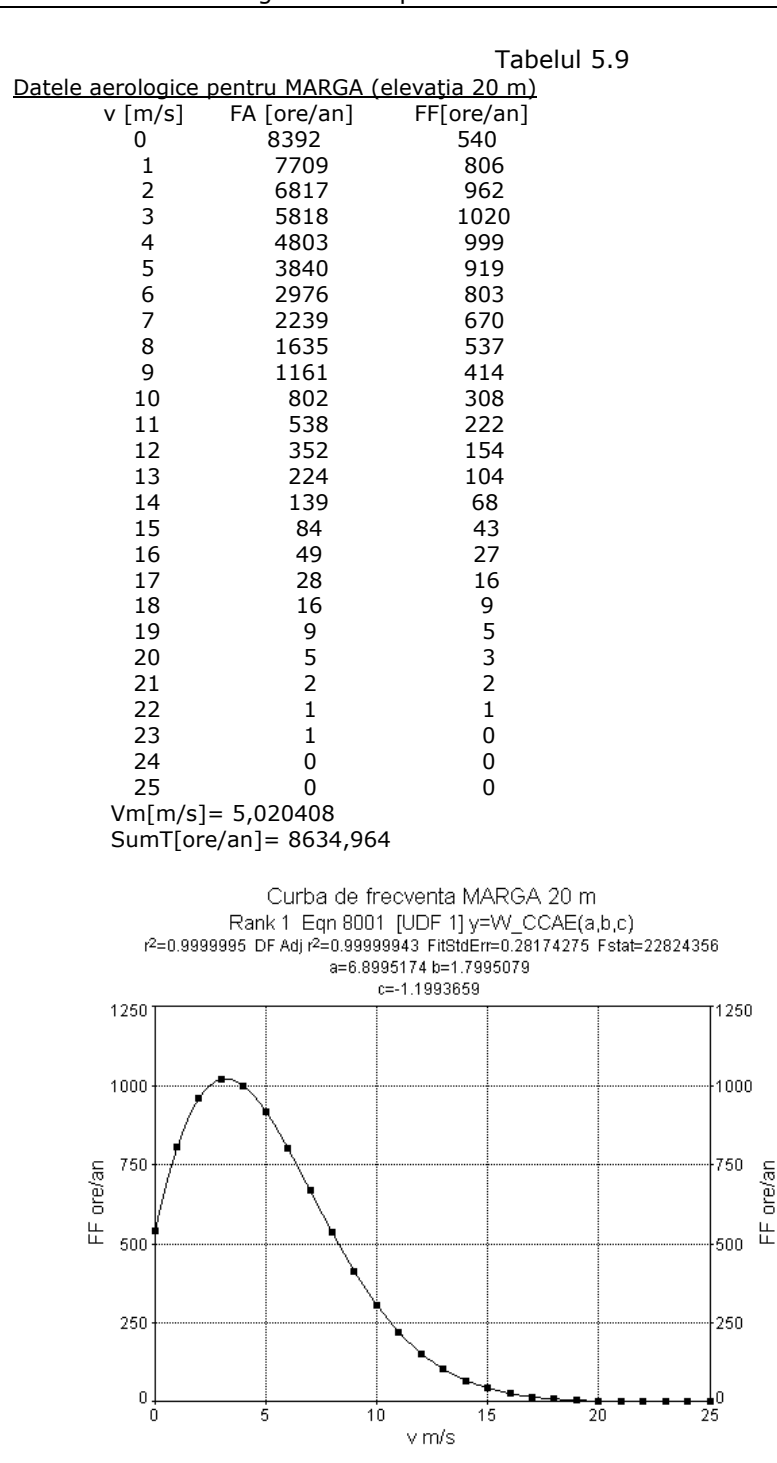

110 Evaluarea ofertei energetice a amplasamentului - 5

Figura 5.15 Curba de frecvenţă pentru amplasamentul Marga (elevaţia 20 m)

Agregatul de vânt este proiectat pentru un stâlp de 20 m. Viteza medie recalculată pentru elevaţia de 20 m conform [1] este:

$$
v_{m20} = v_{m10} \cdot \left(\frac{20}{10}\right)^a \tag{5.21}
$$

Considerând exponentul α=0,3 din cauza terenului accidentat din amplasament rezultă:  $v_{m20} \approx 5 \text{ m/s}$  (5.22)

$$
(5.22)
$$

Pentru această viteză medie constantele Weibull, calculate cu ajutorul programului **WEIBA07** folosind metoda originală, sunt:

 $k = 1,8$  $c= 6.9$  (5.23)  $a = -1,2$ 

Rezultatele sunt afişate în tabelul 5.9 şi trasate grafic în figura 5.16.

Şi în acest caz am folosit TableCurve (figura 5.15) şi MathCad (figura 5.16 şi figura 5.17) pentru a pune în evidenţă rezultatele obţinute pentru curba de frecvenţă conform celor patru cazuri considerate şi pentru elevaţia de 20 m.

Pentru ultima metodă am găsit cu TableCurve conform ecuaţiei definită cu funcția (5.1) constantele Weibull:

c= 6,901574994

k= 1,800117232 (5.24)  $a=-2,20263396$ 

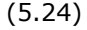

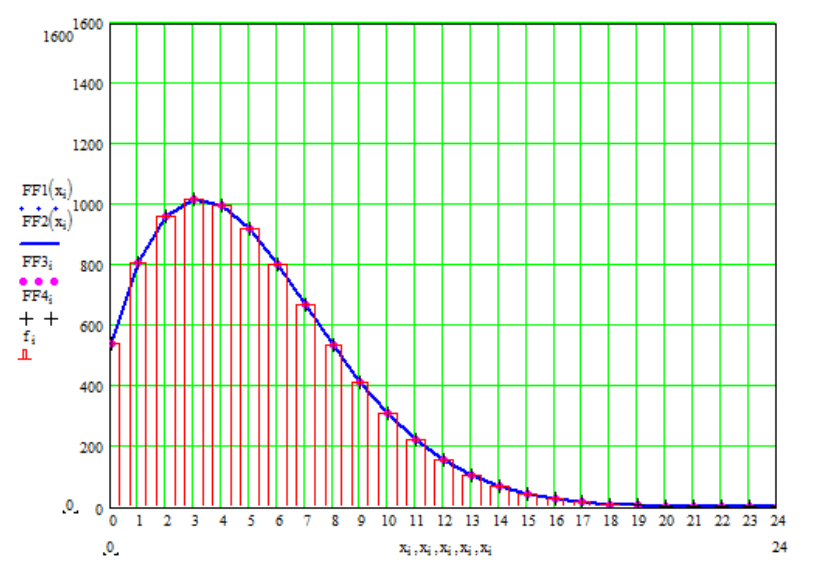

Figura 5.16 Curba de frecvenţă obţinută pentru Marga (elevaţia 20 m)

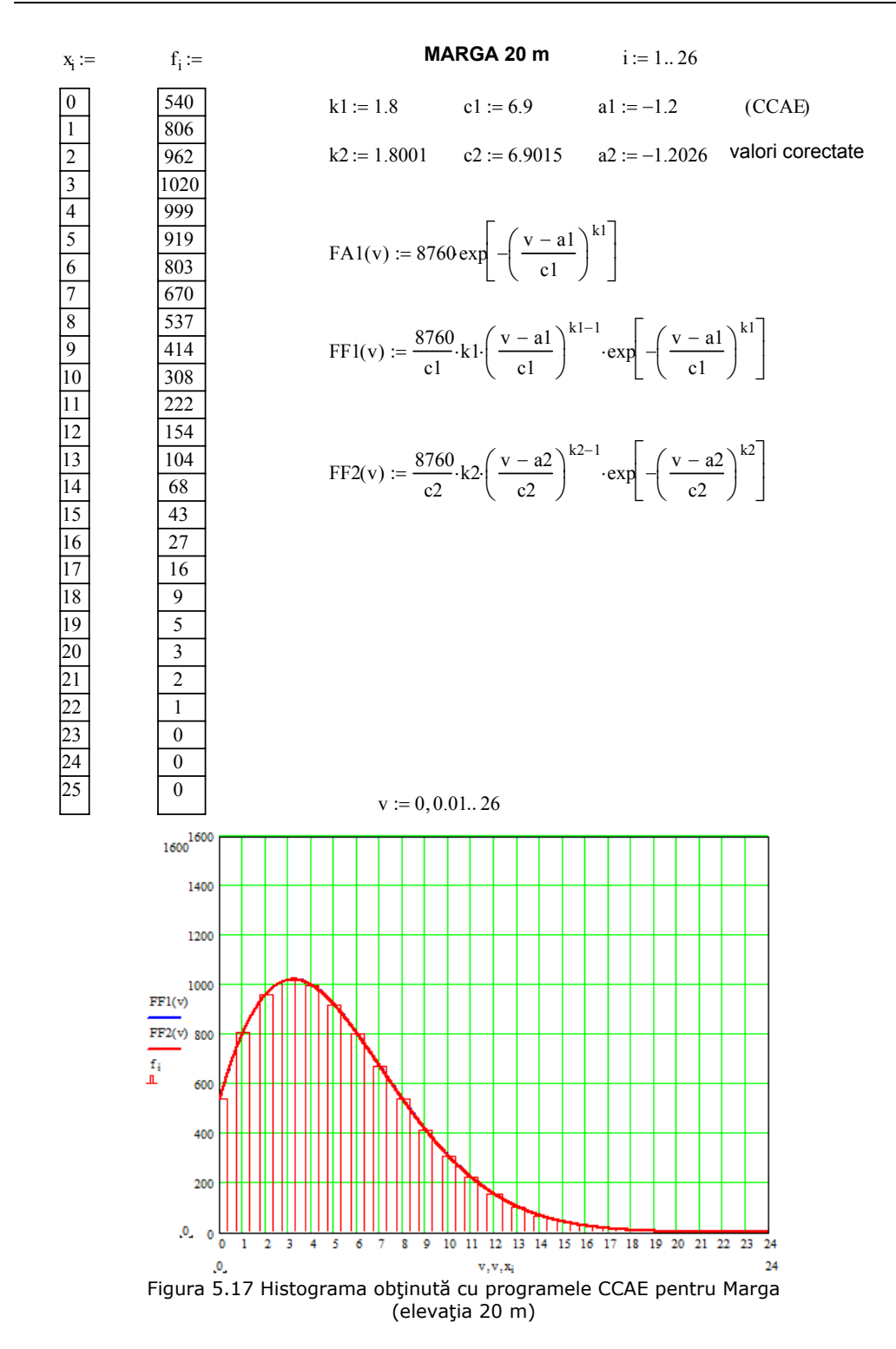

#### **5.5. Concluziile capitolului 5**

A fost analizat modelul Weibull cu trei parametri elaborat şi utilizat de Centrul de Cercetare pentru Aeroenergetică din UPT pentru estimarea funcției de frecventă a vitezei vântului și a funcției de asigurare depinzând de viteza medie anuală a vântului pentru un anumit amplasament.

Am pornit de la metodologia de calcul a celor trei coeficienti ai distributiei Weibull şi am conceput programe de calcul pentru determinarea lor. Cu ajutorul valorilor găsite pentru coeficienții Weibull am reprezentat grafic curbele de frecvență stabilite astfel analitic pentru două valori ale vitezei medii pentru amplasamentul Semenic și am comparat aceste curbe cu cele obținute pornind de la datele oferite de stațiile de meteorologie. Făcând această analiză s-a observat și criticat faptul că valorile găsite de CCAE prin metoda iterativă găsită nu duc la o convergentă a metodei. Folosind aproximatiile lui Justus influentele locale produc diferente între viteza medie aproximată ca intrare în procesul de calcul și viteza medie obținută prin integrarea curbei de frecventă rezultată pentru constantele calculate. Astfel de diferente apar și pentru numărul de ore într-un an.

Din acest motiv am căutat să corectez deficientele determinând o nouă metodă de stabilire a coeficienților cu care se poate aproxima curba de frecvență a vitezei vântului, metodă care să îmbunătăţească metoda CCAE prin eliminarea acestui neajuns. Am introdus o procedură constând în corectarea mărimii *vm* în relaţii de forma ( *m*⋅*vm* ). Constanta de corecţie ( *m*) se ajustează prin iteraţie în aşa fel ca viteza medie obţinută prin integrarea curbei de frecvenţă să rezulte la valoarea ( $v_m$ ). Am mai introdus un factor de corecție ( *n* ) pentru timpul numărului de ore în cursul unui an. Astfel că în loc de TW în cadrul iterațiilor se face înlocuirea cu (n·TW). Calculul iterativ din noua metodă devine convergent. Corectia modelului se realizează prin introducerea constantei (*m*) alături de viteza aproximată inițial. În programul de calcul valoarea constantei de corectie se obtine printr-un calcul iterativ. Astfel constantele calculate cu ajutorul modelului corectat corespund vitezei medii a curbei de frecventă și timpului standard de 8760 ore/an.

Am conceput programe de calcul în BASIC, Pascal şi Mathcad pentru noua metodologie, acestea constituind instrumente de calcul rapid al coeficienţilor. Am stabilit coeficienții distribuției Weibull pentru diferite valori ale vitezei medii, valori care acoperă domeniul de viteze ale vântului de 3-6 m/s necesar amenajărilor în care se pot amplasa turbinele de vânt de mică putere.

Am comparat rezultatelor obținute cu noii coeficienți Weibull pentru funcția de frecvenţă cu cele obţinute folosind valorile coeficienţilor stabiliţi cu vechea metodă (metoda CCAE) şi am suprapus şi datele diferitelor amplasamente existente în literatură. Am ajuns la o bună aproximare a datelor de pe amplasamente cu noile valori ale coeficienților distribuției Weibull determinate cu metoda originală.

Recomand folosirea noii metode de determinare a coeficienților distribuției Weibull pentru stabilirea curbelor de frecvenţă a vitezei vântului atunci când se cer studii de fezabilitate pentru o amenajare la care lipsesc datele experimentale.

În finalul capitolului am aplicat metoda iterativă originală de determinare a coeficienţilor Weibull în cazul amplasamentului Marga pornind de la viteza medie anuală a vântului de 5 m/s la înăltimea de 20 m. Aceste date au stat la baza proiectării agregatului eolian pentru amplasamentul Marga, aşa cum se prezintă în Capitolul 7 al tezei.

# **6. ADAPTAREA TURBINEI LA CONDIŢIILE AMPLASAMENTULUI**

#### **6.1. Introducere**

Specificul turbinelor eoliene de putere mică destinate gospodăriilor rurale [4], [5], [39], [41] a impus studiul diversificării constructiei acestora pentru a le adapta la diferite regimuri de vânt. Cerintele specifice mai multor amplasamente pentru care dorim amplasarea de turbine de vânt de mică putere impun nevoia de realizare a unor astfel de agregate pentru fabricatia în serie, adaptabile la mai multe regimuri de vânt.

Proiectarea agregatelor eoliene constă într-un complex de raţionamente şi algoritmi tehnici şi economici în care modelul fizic al valorificării energiei este doar o componentă. Proiectul trebuie să facă legătura între performanţele energetice şi detaliile geometrice ale agregatului. Problematica este complexă, necesitând cunostinte de specialitate multidisciplinare precum și un volum de calcul mare. Pentru rotorul turbinelor, cea mai importantă este proiectarea paletajului rotoric. Pe lângă determinarea geometriei paletei se impune și calcului curbelor caracteristice, calcule de rezistență mecanică și evaluarea vibrațiilor proprii ale paletelor și rotorului [1].

Ca aplicatie pentru utilizarea noului model de evaluare a energiei valorificabile se prezintă parcurgerea întregului lant de raționamente pentru proiectarea, executia și instalarea unui agregat aeroelectric de putere mică pentru amplasamentul Marga. Aceste studii şi proiecte au fost începute în cadrul unui contract între UPT şi firma S.C. Clagi România în anul 2007 cu obiectivul de pregătire a unei fabricaţii în serie de turbine eoliene de putere mică cu ax orizontal. Contractul avea tema "Asimilarea în fabricație a unor familii de turbine de vânt de mică/ medie putere". Din colectivul mai larg am făcut parte şi eu ca doctorand.

- În acest contract au fost propuse mai multe faze:
- 1. Studiul de fezabilitate, tipizare şi diversificare pentru familii de turbine de putere mică (iunie 2007);
- 2. Anteproiect pentru primul prototip (iulie 2007);
- 3. Proiect tehnic pentru primul prototip;
	- 3.1. Paletajul paletei (septembrie 2007);
	- 3.2. Studiul pentru statica paletei structura mecanică a paletei (octombrie 2007);
	- 3.3. Ansamblul agregatului (aprilie 2008);
- 4. Proiect de executie pentru primul prototip ansamblu fără palete (iulie 2009);
- 5. Sistemul de conducere (noiembrie 2008).

În continuarea acestor cercetări a fost realizat un prim agregat în cadrul contractului nr. 21-036/14.09.2007 aprobat de Centrul Naţional de Management Programe - CNMP București având tema "Deservirea energetică a unei comunități locale utilizând curenții de aer". În cadrul contractului s-a realizat și amplasat, în

comuna Marga din Judeţul Caraş-Severin, un agregat aeroelectrice pentru alimentarea cu energie electrică a Complexului Sanatorial al Asociaţiei Medical Creștine "Izvorul Tămăduirii". Universitatea "Politehnica" din Timișoara prin CCAE a asigurat studii de fezabilitate, proiecte tehnice și de execuție, asistență tehnică la fabricaţie, teste de verificare ale performanţelor. În proiectul Marga s-a făcut o analiză preliminară a ofertei energetice a amplasamentelor din zona arealului Comunei Marga şi evaluarea valorificării potenţialului eolian, precum şi a necesarului de energie electrică a obiectivului deservit.

Un prim pas a fost acela de sistematizare şi selectare a informaţiilor generale privind familiile de agregate şi finalizate prin propuneri de strategii. S-a oferit pentru analiză o schemă de tipizare, o concepţie de ansamblu a agregatelor. De asemenea s-a ţinut cont că agregatele trebuie să se încadreze în condiţiile tehnice impuse de reglementări speciale, norme cu caracter tehnic ce ţin de domeniul agregatelor de putere mică 0,5 – 30 kW (eventual cu putere de câţiva kW până la 100 kW în cazuri excepționale) cu arii expuse până la 100 m<sup>2</sup>. Acestea sunt orientate spre amplasamente cu oferte medii/ mici ale vitezei vântului, destinate gospodăriilor mici/ mijlocii în special rurale, putând fi racordate la reţeaua electrică locală sau funcţionând într-un sistem insular în paralel cu alte surse de energie (solare, biogas, microhidro, etc.), eventual cu acumulare locală. Agregatele aeroelectrice de putere mică trebuie să asigure performanţe şi securitate în timpul funcționării.

Astfel de norme de care s-a ţinut cont sunt:

- Documente ale IEC ( International Electrotechnical Commission) :
	- 61400-2/CDV WIND TURBINES Part 2. Design requirements for small wind turbines
		- 1400-2/IEC/CEI WIND TURBINE GENERATOR SYSTEMS Part2. Safety of small wind turbines
- Alte norme :
	- RISO Danemarca
	- Loyd Germania
	- NWTC "Wind Turbine Type Testing"

- un sistem întreg de norme conexe IEC, ECN, AIAA, AGHA, ISO.

Acestea reprezintă un sistem de conditii tehnice și proceduri care condiţionează acceptarea pe piaţă a agregatelor. Ele urmăresc în principal securitatea agregatelor şi protecţia mediului din jurul agregatelor existând pericole de accidente.

Normele citate tratează aspecte legate de metode de proiectare, asigurarea calităţii, analiza condiţiilor externe, sistemul de conducere şi protecţii, testări, sistemul electric, structura de susținere, exigențe pentru documentații, certificări de tip, clasificări şi alte recomandări cu caracter informativ.

Normele încadrează în categoria turbinelor eoliene de mică putere (TEMP) ("small wind turbines" – SWT) până la aria expusă de 200 m<sup>2</sup>, însemnând până la diametre de cca. 16 m. Această restricţie limitează puterea instalată la max. 80-100 kW.

După condiţiile externe (External Conditions) din considerente de durabilitate şi operabilitate, securitate şi reabilitate, condiţii electrice şi de sol, se introduc cinci clase (SWT Classe) în funcţie de o viteză de vânt de referinţă, viteză medie, turbulenţă, etc. Propunem ca modelul ce se elaborează să fie încadrat în clasa "S" însemnând precizarea condițiilor de către proiectant. Clasele I, II, III și IV se referă la viteze medii de vânt între 6 şi 10 m/s. Turbina care se studiază în cadrul proiectului va fi restricţionată pentru viteze de vânt medii sub 6 m/s, deci va fi din clasa "S". Alte prevederi din normă pot fi analizate pe parcurs.

Un alt aspect al ordonării informațiilor se referă la "dezvoltare", adică distincţia între modele unicate de cercetare şi modele maturizate pentru piaţă. Proiectul prevede agregate elaborate pentru competiţia de pe piaţă la nivel de prototip cu performanţe competitive, costuri reduse, fiabilitate, mentenabilitate, automatizare.

## **6.2. Diversificări posibile în condiţiile noului model**

Adaptarea turbinei la ofertele energetice ale diferitelor amplasamente cere inventarierea posibilităţilor de diversificare a construcţiei turbinelor. Aceste posibilităţi pot fi formulate ca metodologie şi obiective în mai multe grupe:

- Studii generale pe baza experienței pieții folosind evaluarea ofertei energetice a amplasamentului implicat şi a necesarului de energie local. Pe baza acestora se stabilește puterea instalată, opțiunile pentru diametrul turbinei, turația, rapiditatea turbinei, înălțimea stâlpului și componența agregatului (generatorul electric, sistemul de orientare în vânt, convertizoarele de frecvenţă). *Obiectivul urmărit* în această etapă a proiectării este maximizarea energiei valorificabile şi costuri competitive.
- ¾ *Studii* pentru cinematica turbinei pentru diferite grade de reacţie (triunghiuri de viteze în funcţie de rază şi turaţie). *Obiectivul urmărit* este maximizarea coeficientului de putere şi eventuale restricţii necesare.
- ¾ *Studii* pentru alegerea familiei de profile aerodinamice, influenţa anvergurii, randamente aerodinamice, detalii ale geometriei paletajului şi stabilirea numărului de palete.
- ¾ *Formularea* condiţiilor pentru exploatarea agregatului şi protecţiile turbinei (temă pentru automatizare).

## **6.3. Relaţiile utilizate în programele de calcul elaborate pentru proiectarea turbinei**

#### *a. Date generale ale turbinei*

În prima fază se porneşte de la stabilirea unor mărimi globale pentru care se face o analiză a diversificării. Se stabileste puterea instalată P<sub>i</sub> la arborele turbinei în urma unor analize generale de piaţă.

Pe baza datelor energetice ale regimului vântului, se evaluează viteza nominală şi viteza de instalare la cota turbinei. Acestea se aleg în urma unor estimări energetice în funcție de valoarea medie multianuală a vântului.

Se analizează mărimile asociate punctului de instalare: viteza de vânt de instalare, rapiditatea turbinei, diametrul rotorului, viteza periferică, densitatea aerului, turația nominală, evaluarea solidității, elevația stâlpului.

În acest scop se folosesc date statistice curente (de exemplu dependenţa dintre coeficientul de putere  $C_P$  și rapiditatea turbinei, dintre viteza periferică la vârful paletei u<sub>max</sub> și zgomot, date de rezistență mecanică etc.). Se analizează mai multe variante, se alege soluţia pe baza comparării ofertei amplasamentului evaluat printr-un model Weibull cu trei parametri pentru un domeniu de viteze medii la elevația axei turbinei. Se aproximează energia anuală valorificabilă.

În urma acestei prime analize pot fi redactate primele variante pentru temele proiectelor pentru stâlp, pentru generatorul electric, pentru sistemul de conducere.

#### *b. Triunghiuri de viteză pentru calculul aerodinamic*

După stabilirea mărimilor globale se trece la analiza mărimilor geometrice şi cinematice generale ale paletajului turbinei în cadrul diversificării construcţiei turbinei. Se tine cont de dependența triunghiurilor de viteze în funcție de rază pentru diferite sectiuni de calcul.

Se porneşte în această fază a studiului de la trei triunghiuri ale vitezelor ce se utilizează în mod curent:

- ¾ triunghiul vitezelor la intrarea în reţeaua de profile a rotorului turbinei (secţiunea amonte);
- ¾ triunghiul vitezelor la ieşirea din reţeaua de profile (intrarea în dâra apropiată);
- ¾ triunghiul mediat al vitezelor (corespunzător condiţiilor de infinit pentru profilul singular).

Toate mărimile cinematice se calculează analitic (nu grafic). Trebuie identificate trei mărimi pentru fiecare triunghi, restul mărimilor se calculează cu relații trigonometrice.

Triunghiurile se calculează pentru cel puţin două regimuri:

-în punctul de instalare stabilit în prima etapă;

-într-un punct de încărcare parţială unde dorim să plasăm locul randamentului aerodinamic maxim.

Triunghiul de intrare este definit prin: viteza vântului de calcul, viteza periferică la vârful paletei și condiția intrării normale ( $a_1 = 90^\circ$ ).

Triunghiul de ieşire are cunoscută viteza periferică la vârful paletei şi avem nevoie de încă două mărimi.

Componenta tangenţială a vitezei vântului depinde de gradul de reacţie ales pentru turbină care este în funcţie de rază, astfel se generează mai multe variante pentru cinematică.

Valoarea vitezei tangențiale la vârful paletei este o opțiune a proiectantului. Din considerente de rezistentă mecanică a materialului de constructie al paletelor și din considerente de zgomot aerodinamic se impun restricţii asupra acesteia.

La construcţiile mai vechi s-a mers până la 80-100 m/s, în prezent limita coborând spre 60 m/s şi chiar mai jos din considerente de vibraţii şi zgomot aerodinamic. Avantajul unor turații mai mici determină și restricții mai lejere impuse sistemului de protecție la supraturarea turbinei.

Pentru viteza axială a vântului nu avem o metodă riguroasă pentru efectul de difuzor al paletajului. Analizăm mai multe variante considerând valori mai mici pentru viteza axială decât ale vitezei de intrare. Deci principala analiză în acest domeniu este influenţa gradului de reacţie.

Pentru triunghiurile mediate ale vitezelor se mediază aritmetic vitezele axiale și cele tangențiale. Se menține valoarea vitezei periferice.

Cu ajutorul triunghiurilor de viteze se calculează căderea presiunii totale şi căderea presiunii statice în funcţie de raza turbinei.

 În finalul acestei etape sunt stabilite următoarele mărimi: rapiditatea turbinei, viteza periferică la vârful paletei, diametrul turbinei, gradul de reacţie, turația.

#### *c. Contururi aerodinamice şi profile de minimă rezistenţă*

Fiind vorba de o reţea relativ rară se poate accepta neglijarea influenţei reţelei asupra caracteristicilor profilelor singulare. Folosim metoda portanţei.

Măsuri preliminare: alegem o familie unică de profile, alegem aproximaţii pentru două funcții (săgeata relativă și grosimea relativă) în funcție de rază (vor fi corectate, dacă este necesar după un prim calcul aerodinamic şi de rezistenţă mecanică). Se face calculul pentru câteva variante de număr de palete 2, 3, 4, 5.

Rezultă din relația portanței produsul între coeficientul de portanță  $(C_p)$  și coarda (*l*). Luăm în considerare şi influenţa anvergurii finite şi a randamentului aerodinamic (fiind necesare câteva calcule iterative).

Pornind de la produsele (C<sub>p</sub>·/) se hotărăște zona de incidență folosită a profilelor (incidenţe maxime sau zona randamentelor maxime).

Rezultă coeficienţii de portanţă, unghiurile de incidenţă în funcţie de rază, corzile profilelor în funcție de rază, soliditățile și randamentele aerodinamice. Se fac operații de netezire: expresii analitice pentru corzi și unghiuri de instalare în funcție de rază.

Urmează calculele de rezistență mecanică. Se identifică fortele conform cu normele CEI, se iau decizii pentru structură, se fac eventuale modificări la etapele parcurse.

Modelele de calcul pot fi extinse la viteze de vânt și turații diferite (eventual şi densităţi diferite) pentru a ajunge la curbele adimensionale respectiv la curbele de exploatare. În această fază se realizează controlul performanţelor energetice ale ansamblului turbinei (cu ajutorul curbei de putere, curbei de moment la arbore, energiei valorificate, forţelor pentru calcule statice).

*d. Calculul mărimilor cinematice, geometrice şi energetice*  Calculul geometriei turbinei presupune determinarea constructivi ai turbinei pentru nivelul de putere considerat. În practica turbomaşinilor calculul clasic se face de regulă pentru **regimul nominal de exploatare**. Corespunzător acestui regim performanţele funcţionale ale maşinii sunt optime. **Punctul nominal sau optim** de funcționare corespunde valorii λ<sub>o</sub> a numărului caracteristic al turbinei, valoarea coeficientului de putere realizat de turbină la acest regim de funcționare fiind cea maximă C $_{Pmax}$ . În cazul turbinei de vânt se operează în aceeaşi măsură şi cu **regimul de instalare**. Acesta corespunde nivelului puterii de instalare a turbinei, putere pentru care se dimensionează linia de maşini a ansamblului agregatului eolian  $P_i = P_{max}$ . Punctul de instalare este caracterizat prin mărimile  $\lambda_i \neq \lambda_o$  și C<sub>Pi</sub> < C<sub>Pmax</sub>.

Stabilirea acestor regimuri depinde de strategia de proiectare şi de regulă cele două nu se suprapun, ele reprezentând puncte disticte ale curbei de exploatare ale turbinei de vânt.

În funcţie de strategia proiectării, calculul de proiectare al turbinei poate fi făcut pentru unul din regimurile menţionate sau/ şi celălalt, dar şi în oricare alt punct al curbei caracteristice a turbinei. În mod clasic se procedează astfel din considerente de volum mare al calculelor. Tehnica de calcul performantă existentă facilitează elaborarea în timp real a calculului pentru fiecare punct al curbei caracteristice a turbinei.

Fiecare regim se asociază unei valori concrete a vitezei vântului: viteza nominală v<sub>N</sub>, respectiv viteza de instalare v<sub>i</sub> (v<sub>i</sub> > v<sub>N</sub>). Acestea se stabilesc funcție de oferta energetică a amplasamentului căruia îi este destinat agregatul eolian.

Având în vedere variabilitate în timp a vitezei vântului, turbina eoliană funcționează uneori la încărcări parțiale (P  $\leq$  P<sub>i</sub>) pentru viteze ale vântului sub viteza de instalare ( $v \le v_i$ ), iar alteori la viteze de vânt peste viteza de instalare (v>vi) turbina având aici tendinţa de a realiza puteri mai mari decât puterea maximă (de instalare). Pentru ultima situație limitarea puterii turbinei la nivelul puterii maxime admise ( $P_i = P_{max}$ ) este asigurată prin diverse mecanisme active sau pasive de control al puterii.

În acest context performantele turbinei pentru regimurile corespunzătoare vitezelor de vânt v ≠ v<sub>N</sub> sau v ≠ v<sub>i</sub>, vor fi diferite de cele evaluate pentru regimul corespunzător căruia se face calculul de proiectare.

Pentru obținerea unei eficiențe globale corespunzătoare în întregul domeniu posibil de valorificare a vitezelor de vânt, proiectarea turbinei nu se rezumă doar la identificarea geometriei turbinei în punctul nominal sau/ şi de instalare, ci aceasta este urmată de o *etapă de optimizare* a geometriei pe baza unor criterii de optimizare (în cazul agregatelor aeroelectrice criteriul îl reprezintă maximizarea producției de energie). Această optimizare constă într-o corectare a geometriei calculate iniţial (denumită geometrie sau turbină primară) în punctul de proiectare (nominal sau/ şi de instalare). Calculul de optimizare derulează în cadrul unui ciclu iterativ *geometrie-performanţe* prin modificări succesive ale repartiţiei de-a lungul razei turbinei a mărimilor geometrice, cinematice și energetice, până la obținerea efectului dorit, adică până la obținerea acelei geometrii care în exploatare va asigura o caracteristică de exploatare ce corespunde cât mai exact obiectivului urmărit.

Conturul geometric al paletei rezultat din considerente de aerodinamică se supune și calculului de verificare a rezistentei mecanice pentru condițiile normale de exploatare a turbinei în întregul domeniu de valorificare precum și pentru condițiile extreme de vânt. În funcție de necesități, geometria inițial calculată se redimensionează prin controlul aerodinamic al paletei.

 Problematica este complexă datorită numărului mare al secţiunilor de calcul în care trebuie determinate mărimile cinematice şi forţele aerodinamice, fiind necesară şi cunoaşterea caracteristicilor energetice ale profilelor aerodinamice ce compun paletajul, într-un interval larg al unghiului de incidenţă.

Determinarea geometriei primare apelează de cele mai multe ori la informaţii obţinute prin sistematizarea experienţei anterioare acumulate în domeniul valorificării energiei eoliene și ține de ingeniozitatea și experiența proiectantului.

Necesitatea proiectării unei astfel de geometrii iniţiale constă în reducerea numărului de etape iterative în cadrul procesului de optimizare. În acest sens este util ca să existe o primă geometrie care să se apropie cât mai mult de soluția finală. În cadrul procesului de optimizare ajustările operate asupra primei geometrii sunt ajustări de finete și nu de fond.

#### **Mărimi pentru o rază de calcul**

Există mai multe etape care se parcurg la determinarea parametrilor geometrici ai paletajului rotoric. Algoritmul utilizează ecuațiile fundamentale ale turbomasinilor si metoda portantei.

Pe baza datelor energetice ale amplasamentelor se evaluează viteza nominală și viteza de instalare  $v_1$  la cota turbinei. Considerăm că în prima variantă turația n=ct, v<sub>1</sub>=ct și s-a ales o valoare pentru diametrul rotorului D.

Profilele din componenta palelor turbinelor eoliene functionează în condițiile rețelei de profile aflându-se și în mișcare de rotație (figura 6.1). În acest caz viteza de referință care intervine în calculele fortelor și momentelor aerodinamice și care caracterizează mişcarea particulei de fluid în raport cu rotorul turbinei este viteza relativă (w). Din compunerea acestei viteze relative cu viteza de transport (*u*) (u=r·ω) se obţine viteza absolută → *v* ( *v* = *w*+ *u* ).  $\rightarrow$   $\rightarrow$ 

Datorită diferenţelor de presiune care apar pe intradosul şi extradosul profilului corespunzător razei r a paletei, curentul suferă o anumită deviaţie astfel încât la intrarea şi ieşirea de pe profil viteza curentului este diferită. Se face convenţia de notare cu indicele "1" mărimile din zona intrării şi cu "3" mărimile din zona de ieşire (figura 2.7 şi figura 6.1).

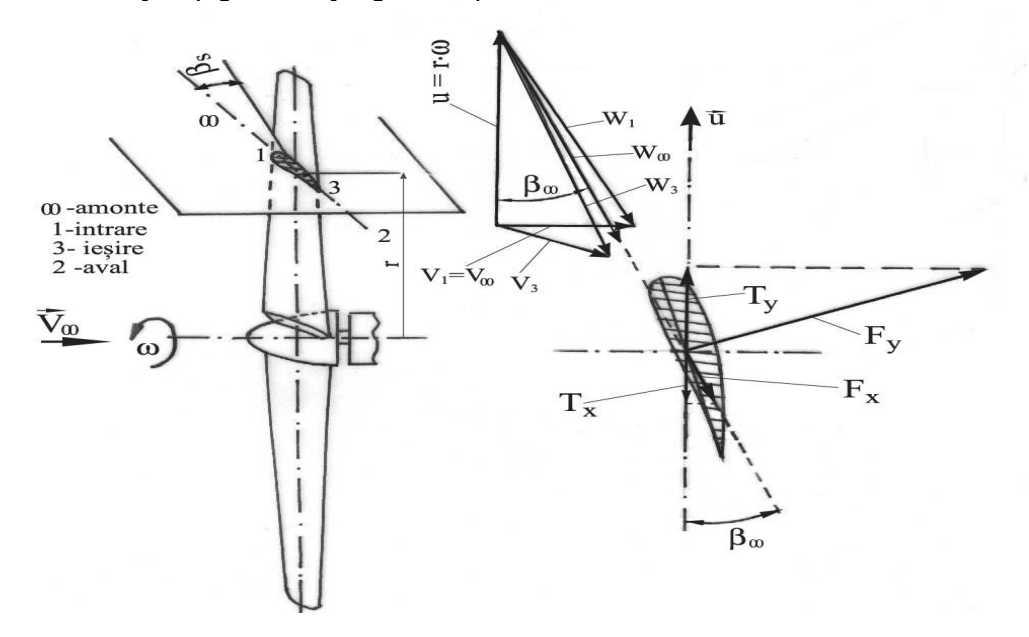

Figura 6.1

Dacă se urmărește compunerea celor trei viteze de la intrare și a celor trei viteze la ieşire după regula paralelogramului, se observă că acelaşi rezultat se obţine utilizând regula însumării poligonale, în cazul de faţă se va utiliza regula triunghiului. Înaintea rotorului nu avem paletaj statoric, care să devieze curentul față de direcția axială, astfel că viteza absolută face cu direcția tangențială unghiul  $a_1$ =90° (intrare normală) și triunghiul de viteze este dreptunghic.

Corespunzător unei raze curente a turbinei (r) am reprezentat în figura 6.2 suprapus schemele celor două triunghiuri de viteze.

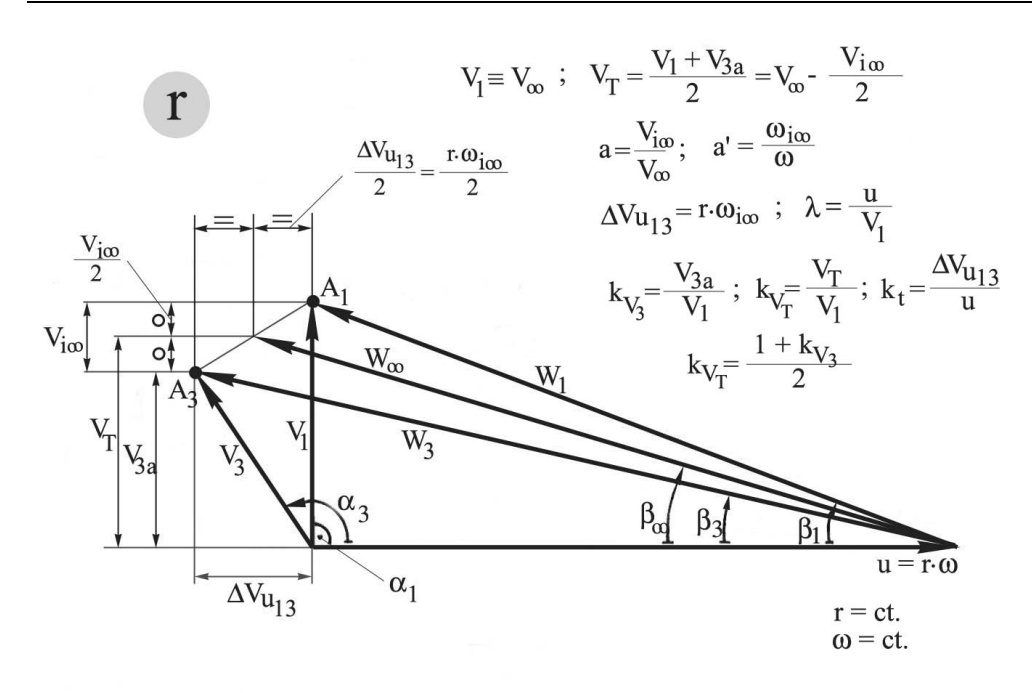

Figura 6.2

Distribuţia încărcării paletei presupune repartizarea mărimilor energetice globale ale turbinei la nivelul paletajului acesteia. Cu alte cuvinte se urmăreşte identificarea unei legi de repartiţie în lungul paletei a energiei specifice corespunzătoare puterii turbinei, stabilindu-se astfel participarea fiecărui tronson elementar de paletă în transferul energetic.

Tronsoanele elementare de calcul se identifică prin alegerea numărului de secţiuni de calcul. Poziţia acestora în structura paletei este precizată în cazul turbinei cu ax orizontal prin raza r la care este amplasată respectiva secţiune de calcul. Fiecărei raze de calcul, respectiv tronson dr elementar, îi sunt asociate triunghiuri de viteze și forțe aerodinamice.

Rezolvarea problemei se face respectând condiţia de însumare a puterii

$$
P = \Delta p_{global} \cdot Q_T = \int \Delta p_{local} \cdot dQ
$$

$$
\Delta p_{global} \cdot v_T \cdot S_b = \int \Delta p_{local}(r, z) \cdot v_T \cdot dS(r, z)
$$

Distribuţia încărcării paletei se exprimă de regulă pentru căderea de presiune locală (energie specifică), în cazul general ca funcție de r și z ( $\Delta p_{local}$  =  $f(r,z)$ ).

Pentru simplificarea descrierii metodologiei distribuției căderii de presiune se consideră că distribuția căderii de presiune depinde doar de raza r  $(\Delta p_{local} = f(r))$ .

În cazul turbinelor de vânt moderne, cu ax orizontal, apar dificultăţi care impun o tratare diferită a repartizării încărcării. Raza relativă a butucului rezultă din considerente constructive ( $\frac{a}{D}$  < 0,2  $\frac{d}{d}$  < 0,2). Se impune astfel o încărcare redusă a secţiunilor aferente acestei zone pentru a evita utilizarea de profile cu deviaţii foarte mari. Datorită anvergurii finite capetele paletei trebuie tratate cu atenție pentru a

reduce mişcările secundare generatoare de zgomot aerodinamic. Unii autori utilizează repartiţii de încărcări de tip elipsă, cu încărcări nule la cele două capete ale paletei. În cadrul CCAE se utilizează repartiţii polinomiale pentru distribuţia locală a căderii de presiune.

Nu există o reţetă unică privind repartizarea energiei specifice corespunzătoare energiei globale a turbinei de-a lungul paletajului turbinei. Modul de rezolvare a problemei ţine de opţiunea proiectantului pe care acesta o formulează în contextul general al strategiei de proiectare a turbinei.

Din considerente de simplitate, viteza axială în dreptul turbinei  $v<sub>T</sub>$ , mărime ce intervine în relaţia puterii turbinei, poate fi considerată ca fiind constantă faţă de r și z (v<sub>T</sub>=f(r,z)=const). Această ipoteză nu este corectă în cazul turbinelor de dimensiuni mari şi foarte rapide. Evaluarea vitezei v<sub>T</sub> se face utilizând relaţia  $\mathcal{T} = V_N \cdot \left( \frac{1 + K_V 3a}{2} \right) = k_V T \cdot V_N$  $v_T = v_N \cdot \left(\frac{1 + k_{V3a}}{2}\right) = k_{VT}$ . ⎠ ⎞  $\parallel$ ⎝  $= v_N \cdot \left( \frac{1 + k_V \lambda}{2} \right) = k_V T \cdot v_N$  unde valorile coeficienţilor k<sub>v3a</sub>, respectiv k<sub>vT</sub> se

estimează în ipoteza modelului nou.

Odată identificată distribuția  $\Delta p_{local} = f(r)$ , se determină și distribuția deviației tangențiale a curentului exprimată prin mărimea Δv<sub>u13</sub>. Pentru aceasta se foloseşte ecuaţia fundamentală a turbomaşinilor *Δv*<sub>*u12*</sub> = <sup><u>Δp<sub>local</sub></u> Distribuţia</sup> Δvu13=f(r) reprezintă o altă formă a distribuţiei încărcării paletei, formă utilizată pentru calculul parametrilor cinematici ai turbinei.

Mărimile cinematice (elementele triunghiurilor de viteze) reprezentate în figura 6.2 se determină prin relațiile trigonometrice ce se pot scrie între acestea. Astfel pentru modulele vitezelor din triunghiurile de viteze sunt valabile teoremele din geometrie referitoare la triunghiuri. Se aplică teorema lui Pitagora pentru triunghiul dreptunghic corespunzător intrării şi teorema lui Pitagora generalizată pentru triunghiul de la ieşire. Pentru vitezele relative se pot scrie relaţiile:

$$
w_1^2 = u_1^2 + v_1^2 = r^2 \cdot \omega^2 + v_1^2 \tag{6.1}
$$

$$
w_3^2 = u_3^2 + v_3^2 - 2 \cdot u_3 \cdot v_3 \cdot \cos a_3 \tag{6.2}
$$

Mărimile asociate unei secţiuni cilindrice (raza: r) sunt trecute în tabelul 6.1:

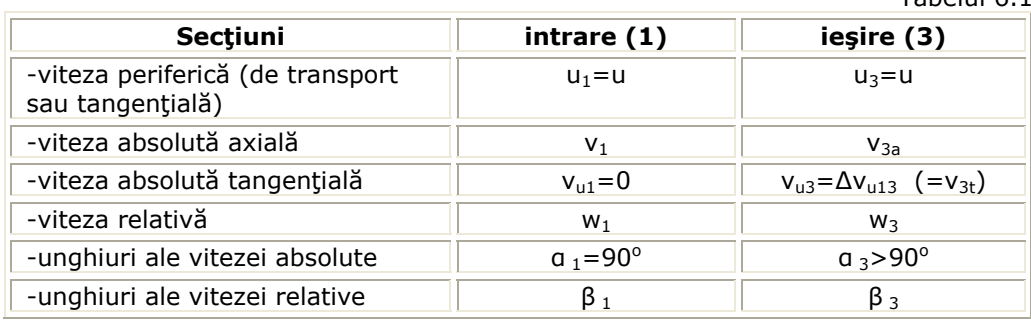

În figura 6.3 a fost reprezentată şi *viteza relativă asimptotică* ( → *w*<sup>∞</sup> ). Aceasta este o viteză conventională de calcul, ea fiind cea care intervine efectiv în relațiile forțelor și momentelor aerodinamice asociate profilelor din componența paletajului.

 $T$ abelul 6.1

Condiţii la infinit pentru metoda portanţei:

$$
\overrightarrow{w_{\infty}} = \frac{\overrightarrow{w_1} + \overrightarrow{w_3}}{2}
$$
\n
$$
\beta_{\infty} = \arctg\left(\frac{v_T}{u + \frac{\Delta v_{u13}}{2}}\right)
$$
\n(6.3)

Se prezintă în figura 6.3 mărimile cinematice ale unei sectiuni elementare de calcul din rotor, numit *rotor elementar*, precum și configurația triunghiurilor de viteză pentru modelul de calcul al turbinei. În figura 6.3 se poate urmări influenţa gradului de reacție  $\overline{R}$  asupra cinematicii la o rază oarecare (r).

Calculul mărimilor cinematice are ca scop determinarea elementelor triunghiurilor de viteze utilizând relaţii trigonometrice. Acestea se determină pentru fiecare secţiune de calcul. Cu cât numărul secţiunilor de calcul este mai mare cu atât acurateţea rezultatelor este mai ridicată. În proiectarea curentă numărul acestora este de ordinul zecilor sau sutelor.

O primă discuţie legată de mărimile cinematice la o anumită rază r de calcul, porneşte de la aflarea vitezelor triunghiului de la ieşire.

La intrare se cunosc  $v_1$  și u<sub>1</sub>=u. Avem două triunghiuri de viteze (corespunzător intrării şi ieşirii) şi pentru fiecare câte trei viteze, astfel în total sunt şase viteze, adică şase elemente cinematice. Se cunosc la început trei viteze ( $v_1$ ,  $u_1$ , u<sub>3</sub>). Se cunoaște și  $a_1 = 90^\circ$ . Urmărim să determinăm vitezele necunoscute (v<sub>3</sub>, w<sub>1</sub>, w<sub>3</sub>) și unghiurile triunghiurilor.

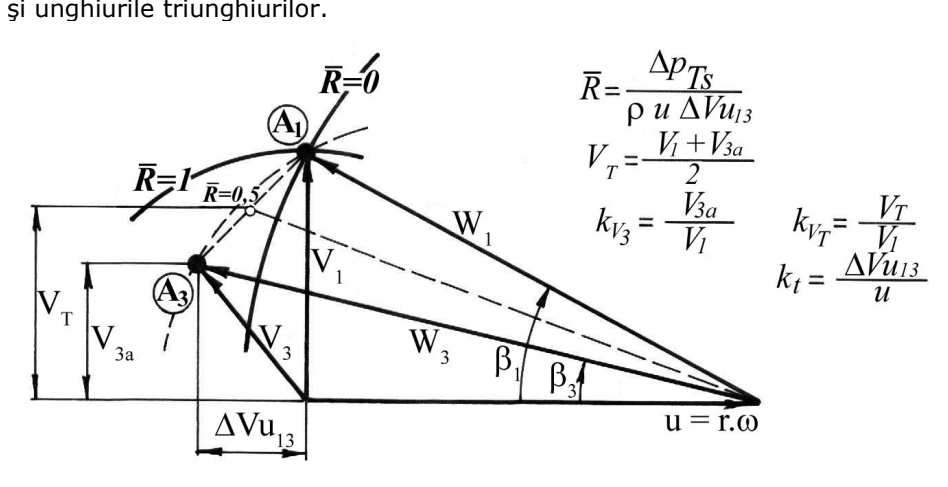

Figura 6.3

În primul triunghi de viteze aflăm w<sub>1</sub> și unghiul β<sub>1</sub> cu ajutorul formulelor:

$$
w_1 = \sqrt{u_1^2 + v_1^2} = \sqrt{r^2 \cdot \omega^2 + v_1^2}
$$
 (6.5)

$$
\beta_1 = \arctg\left(\frac{v_1}{u}\right) = \arctg\left(\frac{v_1}{r \cdot \omega}\right) \tag{6.6}
$$

La ieșire se cunoaște viteza de transport  $u_3 = u$ . Înseamnă că mai este nevoie de două relații pentru găsirea vitezelor necunoscute  $v_3$  și w<sub>3</sub>. Din acest raționament simplu vedem că este nevoie de alte relaţii. De aceea putem să ne referim direct la

ecuaţiile modelului CCAE în care apar mărimi adimensionale sau să considerăm ecuaţiile fundamentale ale turbomaşinilor unde apar mărimi dimensionale ce caracterizează funcționarea turbinei. Relațiile utile pentru acest capitol au fost introduse în Capitolul 2 conform relațiilor (2.16)...(2.45).

Conform ecuaţiei fundamentale a turbomaşinilor axiale de forma:

$$
\Delta p_t = \rho \cdot \frac{v_1^2 - v_3^2}{2} + \rho \cdot \frac{w_3^2 - w_1^2}{2}
$$
 (6.7)

şi a componentei statice a presiunii:

$$
\Delta p_S = \rho \cdot \frac{w_3^2 - w_1^2}{2} \tag{6.8}
$$

şi ţinând cont că valorile gradului de reacţie al turbomaşinilor pot fi cuprinse între 0 şi 1, putem considera cazul *R* = *0* , conform căruia Δ*ps* = *0* , adică *w1* = *w3* .

Înseamnă că modulele celor două viteze  $w_1$  și  $w_3$  sunt egale, adică locul geometric al vârfului vectorului viteză  $(\vec{w}_3)$  (punctul A<sub>3</sub>) este arcul de cerc cu centrul vectorului viteză ( $\vec{w}_1$ ) și de rază modulul w<sub>1</sub>. Condiția  $\overline{R} = 1$  înseamnă  $\Delta p_d = 0$ , adică  $v_1 = v_3$  și deci punctul A<sub>3</sub> se găsește pe arcul de cerc cu centrul în originea vectorului viteză ( $\vec{v}_1$ ) și de rază modulul v<sub>1</sub>. În urma acestor observații se poate interpreta că poziția punctului  $A_3$  pentru grad de reacție cu valori între 0 și 1 este în zona dintre cele două arce de cerc amintite şi trasate în figura 6.3. Dacă se presupune o anumită valoarea a lui  $\overline{R}$ , înseamnă că se va putea calcula  $\Delta v_{U_{13}}$  și

apoi şi celelalte mărimi care definesc triunghiul de viteze de la ieşirea din paletaj.

Din acest raţionament de calcul al mărimilor cinematice ce definesc cele două triunghiuri de viteză rezultă că primă variantă posibilă de diversificare în cazul turbinelor este în funcție de gradul de reacție.

Influenţa gradului de reacţie poate fi analizată şi direct asupra mărimilor din secţiunea de ieşire a turbinei.

Din definiția gradului de reacție rezultă:

$$
\Delta V_{U13} = \frac{w_3^2 - w_1^2}{2 \cdot \overline{R} \cdot u}
$$
 (6.9)

$$
w_3^2 = (u + \Delta v_{u13})^2 + v_{3a}^2 \tag{6.10}
$$

Componenta vitezei  $v_{3a}$  se aproximează pe baza analizei dârei. Sistemul de două ecuaţii permite calculul:

$$
\Delta V_{U13} = f(\overline{R}, u, v_{3a}, v_1) \tag{6.11}
$$

$$
w_3 = f(\overline{R}, u, v_{3a}, v_1) \tag{6.12}
$$

În figura 6.3 poate fi urmărită influenţa gradului de reacţie asupra vitezelor

*v3* <sup>ş</sup>i *w3* , precum şi influenţa modificării componentelor axiale ale vitezelor în zona turbinei ( $v_1 \rightarrow v_{3a}$ ). Pentru prima influență este dată o rezolvare în Capitolul 2, pentru a doua pot fi făcute evaluări pe baza documentării privind dâra turbinei.

O sintetizare a cazurilor posibile este dată în tabelul 6.1 în care am prezentat în funcţie de varianta aleasă care sunt relaţiile şi paşii de determinare a mărimilor necunoscute.

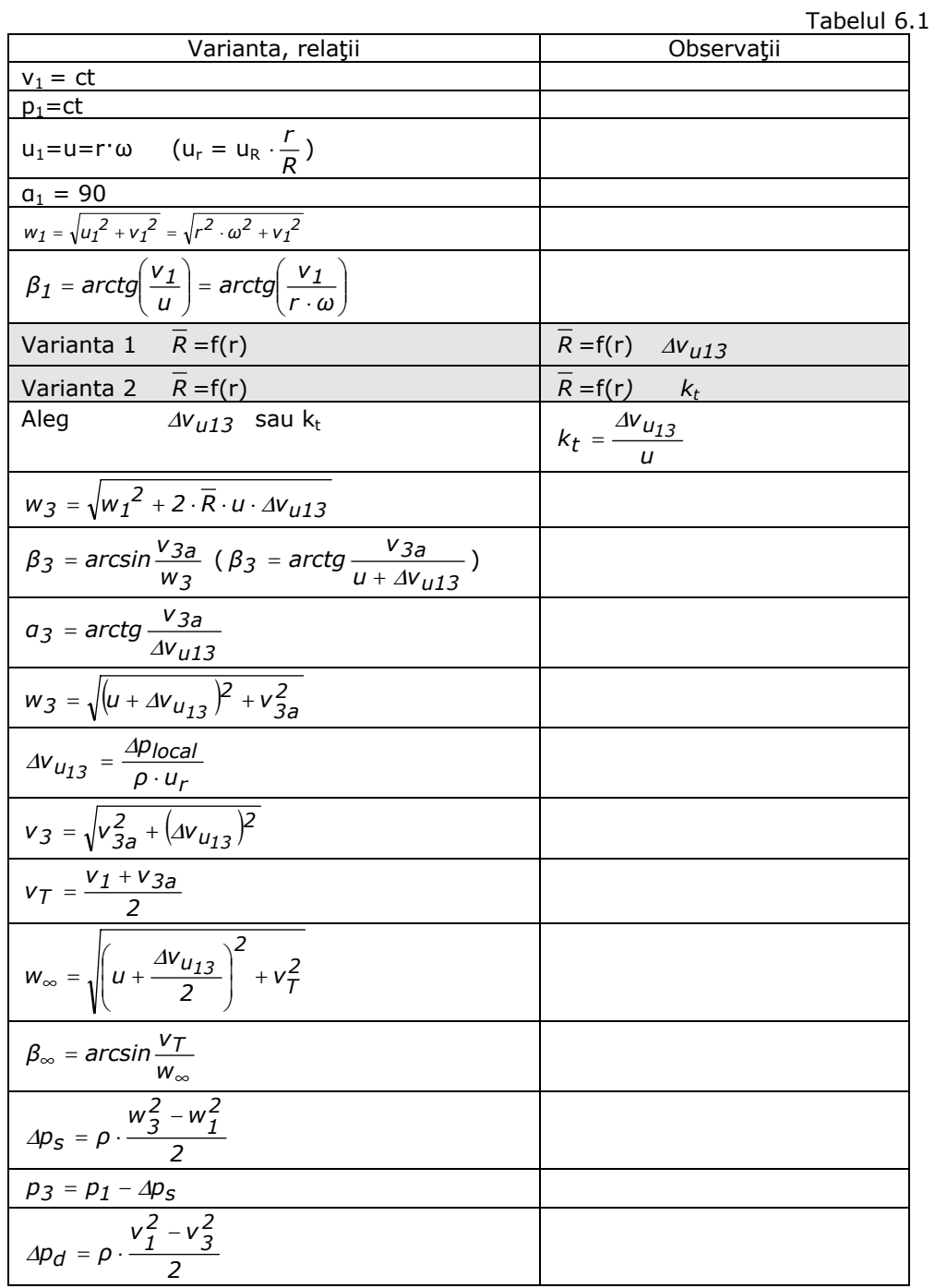

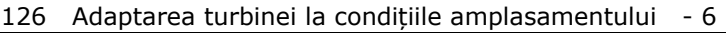

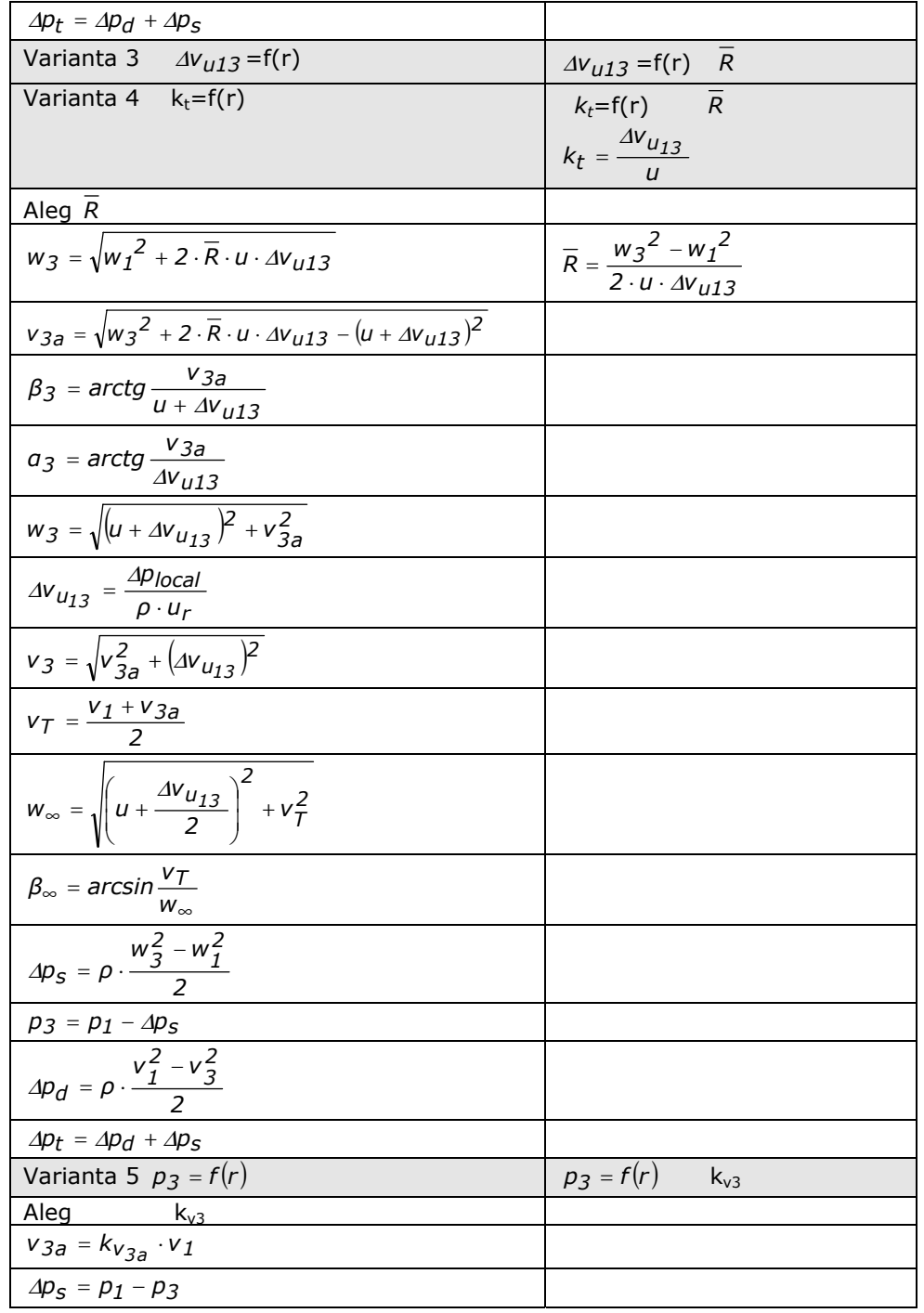

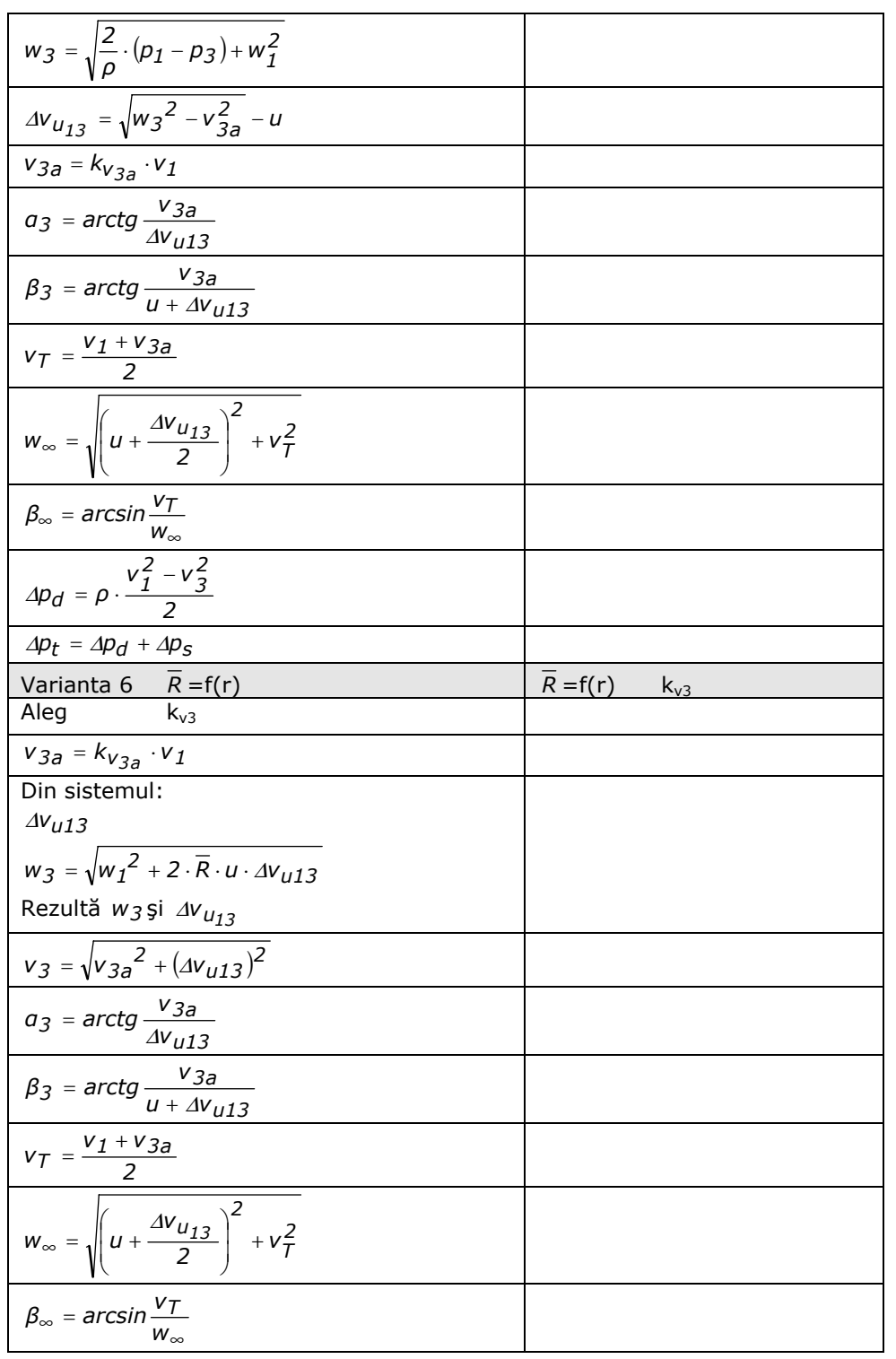

# 6.3. Relaţiile utilizate în programele de calcul elaborate 127

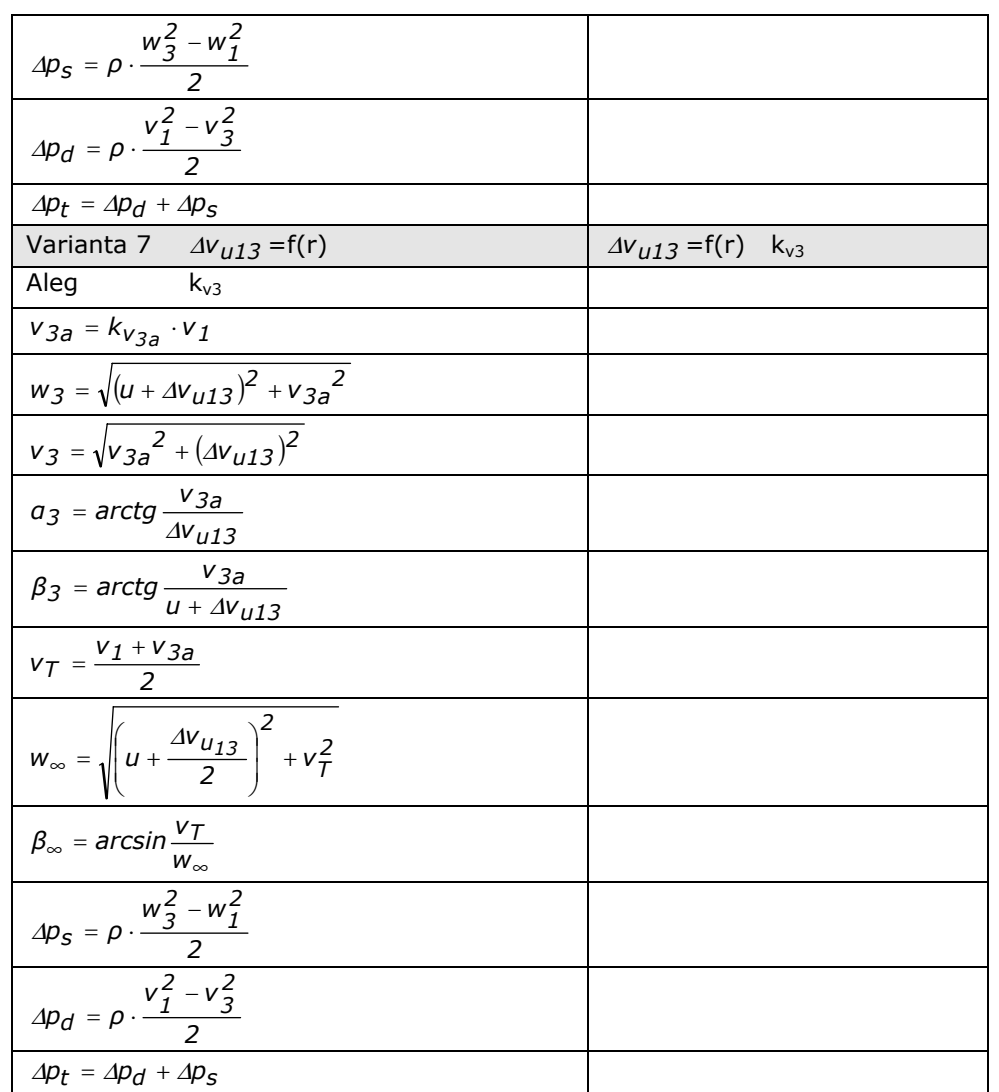

Într-o variantă aleasă din cele prezentate în tabelul 6.1, pentru o secţiune de calcul de la raza (*r*) se calculează toate elementele triunghiurilor de viteze din secțiunea de intrare (1), de ieșire (3) și pentru condițiile asimptotice (∞), și de asemenea și presiunea  $p_3$  și căderile de presiune.

Următorul pas este calculul mărimilor cinematice în lungul razei paletei, deci pentru fiecare secţiune de calcul dată prin coordonata curentă (*r*), aşa cum se va vedea în continuare.

## **Mărimi pentru ansamblul turbinei**

Trebuie analizată influenţa razei între butuc şi cea maximă (raza interioară şi exterioară a turbinei: *ri* şi *re*).

Astfel mărimile utilizate pentru o rază în paragraful anterior trebuie analizate ca funcții de rază. Viteza în secțiunea de intrare  $v_1$  se admite constantă pe toată

lungimea paletei, și normală la direcția tangentă ( $a_1 = 90^\circ$ ), viteza tangențială (de transport) se calculează pentru fiecare secţiune de calcul dată prin coordonata curentă (r) conform relației u<sub>r</sub> = u<sub>R</sub>·(r/R). Pentru fiecare secțiune de calcul (r) se calculează toate elementele triunghiurilor de viteze din secţiunea de intrare (1) şi secțiunea de ieșire (3).

$$
u_r = \omega \cdot r = f(r)
$$
 (rigid în rotație)  

$$
v_{1r} = ct
$$
 (aproximare)  

$$
\beta_{1r} = arctg\left(\frac{v_{1r}}{u_r}\right) = f(r)
$$

$$
\overline{R}_r = f(r)
$$

În asamblarea metodei pentru un rotor de turbină se poate porni de la acceptarea unei distribuții cu raza a gradului de reacție (constantă, liniară, pătratică sau hiperbolică). Aceasta constituie o altă posibilitate de diversificare.

Celelalte mărimi ale celor două triunghiuri de viteze (corespunzătoare intrării şi ieşirii) la o anumită rază (*r*) pot fi calculate în funcţie de gradul de reacţie şi viteza axială în secțiunea de ieșire (funcții de rază).

În locul alegerii gradului de reacţie în funcţie de rază poate fi analizată şi o altă cale pentru diversificare, de exemplu  $\Delta V_{U13r}$  =f(r) sau  $p_{3r} = f(r)$  sau altă mărime din sectiunea de iesire în functie de rază, asa cum am considerat în tabelul 6.1.

Cu ajutorul ecuatiilor prezentate în Capitolul 2 ((2.43) sau (2.45)) se determină pentru fiecare secţiune de calcul global puterea (P), momentul (M) şi forța axială  $(F_a)$ . Puterea aerodinamică a turbinei, momentul și forța axială globale ale turbinei se obțin prin integrare.

$$
C_P = \frac{\sum \Delta P}{\rho \cdot \frac{v^3}{2} \cdot S}
$$
 (6.13)

$$
C_M = \frac{\sum \Delta M}{\rho \cdot \frac{v^2}{2} \cdot S \cdot I}
$$
 (6.14)

$$
C_{Fa} = \frac{\sum_{i} \Delta Fa}{\rho \cdot \frac{v^2}{2} \cdot S}
$$
 (6.15)

Dacă se analizează diferite variante de repartizare de-a lungul razei, ale mărimilor cinematice din triunghiul de viteze rezultă o a doua cale generală de diversificare a turbinei.

## **Alegerea profilelor aerodinamice**

O a treia cale pentru diversificarea geometriei este alegerea profilelor aerodinamice în funcție de razele secțiunilor de calcul.

Utilizăm în acest scop metoda portanţei şi folosim cataloagele de profile.

După stabilirea unei variante cinematice (una din posibilităţile din tabelul 6.1) rezultă:

 $w_{\infty r} = f(r)$  $\beta_{\infty r} = f(r)$ 

Pentru utilizarea metodei portanței trebuie făcute următoarele precizări pentru domeniul turbinelor de vânt. Reţeaua de palete trebuie dimensionată în aşa fel încât să realizeze deviaţia **Δvu13r** cerută de procedura de diversificare. Trebuie implicat în faza de dimensionare şi randamentul aerodinamic *ηa* în relaţia portanţei, separat de randamentul mecanic.

Pentru alegerea profilelor au fost sintetizate în programe relațiile (4.12)...(4.30) prezentate în Capitolul 4 al tezei. Cu aceste precizări rezultă că încărcarea aerodinamică a paletei se exprimă analitic prin ecuaţia fundamentală a turbomaşinilor de forma:

$$
C_{yr} \cdot \frac{l_r}{t_r} \cdot \eta_{ar} = 2 \cdot \frac{\Delta V_{u13r}}{W_{\infty r}} \qquad \qquad t_r = \frac{2 \cdot \pi \cdot r}{z} \qquad (6.16)
$$

Indicele r marchează dependenţa mărimilor de raza turbinei.

Pentru mărimile cinematice determinate se calculează corespunzător fiecărei secţiuni de calcul valoarea încărcării aerodinamice necesară a profilului. Pentru aceasta s-a ţinut cont de randamentul aerodinamic al profilului la raza (r):

$$
\eta_{\text{ar}} = 1 - \frac{C_{\text{xr}}}{C_{\text{yr}}} \cdot \frac{1}{\text{tg } \beta_{\infty r}} = 1 - \frac{\text{tg } \theta}{\text{tg } \beta_{\infty r}} \tag{6.17}
$$

C*yr* şi C*xr* sunt valori pentru anvergura finită şi reţeaua de profile.

Diversificarea în această etapă este posibilă prin modificări ale solidităţii şi/ sau incidenței profilului și varianta de profil aerodinamic.

Numărul de palete se stabileşte prin analize privind rapiditatea turbinei (λ), *p*  $\frac{S_p}{S_c}$  (S<sub>p</sub> - suprafaţa totală a paletelor; S<sub>b</sub> - suprafaţa expusă sau

soliditatea acesteia *b S*

baleiată a rotorului), considerente de echilibrare a maselor, etc. Este posibilă echiparea turbinei cu număr diferit de palete, prin aceasta realizându-se diversificarea turbinei cu costuri reduse prin reutilizarea paletei. Cu considerarea posibilității alegerii și adaptării turbinei cu număr diferit de palete poate fi acoperită o gamă largă de puteri instalate, ceea ce oferă posibilitatea diversificării turbinei, folosind aceeaşi paletă. Dacă se pot folosi mai multe tipuri de generatoare (puteri şi turații diferite) atunci nu sunt necesare anumite restricții, ca în cazul folosirii unui singur generator.

Lărgirea posibilităţilor de diversificare este posibilă şi pe calea montării actualelor palete la raze diferite, adică diversificarea ariei expuse (diametre diferite). Pentru o rază (r) se găseşte o valoare locală a solidităţii:

$$
Sol_r = \frac{S_p}{S_b} = \frac{z \cdot l \cdot \Delta r}{2 \cdot n \cdot r \cdot dr} = \frac{z}{2 \cdot n} \cdot \frac{l}{r}
$$
 (6.18)

Soliditatea globală a turbinei este:

$$
Sol_{\text{ans}} = \left(\frac{S_p}{S_b}\right)_{\text{ans}} = \frac{z \cdot \sum l \cdot \Delta r}{2 \cdot \pi \sum r \cdot dr} = \frac{z}{2 \cdot \pi} \cdot \frac{\sum l \cdot \Delta r}{\frac{n \cdot D^2}{4} - \frac{n \cdot D_b^2}{4}} \tag{6.19}
$$

Alegerea profilelor care răspund cerinţelor aerodinamice rezultate din calculul încărcării aerodinamice a paletei presupune apelarea la cataloage de profile. Cunoaşterea comportării aerodinamice (a coeficienţilor energetici) a acestor profile într-un domeniu larg al unghiurilor de incidenţă este deosebit de importantă având în vedere faptul că funcţionarea turbinei are loc într-un domeniu larg de exploatare. Funcţionarea în tot acest domeniu trebuie să fie cât mai performantă şi cât mai sigură. Problema este foarte importantă în cazul turbinelor cu palete fixe şi autoplafonare de putere. Soluţia trebuie să asigure protecţia turbinei la vitezele de vânt peste viteza de instalare printr-un control al fenomenelor aerodinamice ce se manifestă la nivelul paletei.

Pe lângă performanțe aerodinamice adecvate, profilele trebuie să asigure și realizarea unei structuri mecanice a paletei ce corespunde din considerente de rezistenţă mecanică.

Ca algoritm de lucru se procedează după cum urmează: se porneşte de la distribuția încărcării aerodinamice calculate  $(C_v \cdot l)_{\text{nec}}$  și se alege o distribuție a corzilor cu raza l=f(r), care conduce la identificarea coeficientului de portanță necesar al profilelor pentru fiecare secțiune de calcul C<sub>ynec</sub>= f(r).

Încărcarea aerodinamică necesară a profilului se determină cu relaţia:

$$
\left(C_{\gamma} \cdot I \cdot \eta_{a}\right)_{\text{nec}} = \frac{4\pi}{z} \cdot \frac{\Delta v_{U_{13}}}{w_{\infty}} \cdot r \tag{6.20}
$$

Din valorile încărcării aerodinamice *(Cy·l·ηa)nec* calculate, alegând o distribuţie a corzilor cu raza *l*=f(*r*), se determină valoarea coeficientului de portanţă necesar al profilelor pentru fiecare secţiune de calcul *(Cy·ηa )nec*. Distribuţia corzilor determină lățimea paletei. La turbinele cu ax orizontal lente, paleta este aproape dreptunghiulară, lăţimea în lungul razei fiind aproximativ constantă. La turbinele rapide lăţimea este variabilă cu raza scăzând treptat şi continuu (după o anumită lege de monotonie) de la butuc spre periferia rotorului. La turbinele moderne

lățimea relativă maximă la butuc  $\frac{l(r_b)}{D}$  are de regulă valori de 0,04-0,05, în timp ce

la periferie raportul  $\frac{I(R)-I(r_b)}{D/2}$  ajunge la valori de 0,25-0,33.

Deşi forma paletei este un factor secundar din punct de vedere aerodinamic, fiind determinată mai ales din considerente de rezistență mecanică, lățimea acesteia este forte importantă pentru momentul de pornire, care este cu atât mai mare cu cât paleta este mai lată. La turbine rapide se preferă palete svelte şi uşoare (soliditate mică). Ca urmare soluţia va fi un compromis între aceste cerinţe.

În continuare se optează pentru familia de profile ce intră în componenţa paletajului și se aleg profilele respectând monotonia geometriei ( prin  $d_m / 1 = f(r)$  și  $f_m / I = f(r)$ ) în sensul controlului distribuției corzilor paletei.

Pentru valorile C<sub>y nec</sub> din fiecare secțiune de calcul se identifică din curbele de performanță aerodinamică ale profilelor valoarea unghiului de incidență inec, pentru profilele alese. La unghiuri de incidență diferite se obțin și solidități diferite. De unghiul de incidenţă depinde şi randamentul aerodinamic. Se analizează alura curbei  $i_{\text{nec}} = f(r)$ , aceasta corectându-se dacă este necesar pentru realizarea unei monotonii a distribuției incidenței în lungul razei i =  $f(r)$ . Corecția se realizează în cadrul unei bucle iterative " i -  $(C_v.1)_{\text{nec}}$ ".

Se determină unghiul de instalare al profilului pentru fiecare secțiune de calcul utilizând relația β<sub>inst</sub> = β<sub>∞</sub> - i. Se analizează alura curbei β<sub>inst</sub> = f(r) și dacă este necesar se fac mici ajustări pentru obținerea unei monotonii a unghiului de instalare în lungul razei paletei. Distribuția unghiului de instalare  $\beta_s = f(r)$  determină torsionarea paletei. Torsionarea paletelor este de regulă de ordinul (1°-2°)/m. La turbinele de putere mică se pot considera palete de secţiune constantă şi netorsionate ( $β_s = constant$ ). În acest caz unghiul de incidență este optim numai pentru o parte a paletei. În cazul turbinelor de putere mare paletele sunt torsionate astfel încât fiecare profil să lucreze la un unghi de incidență corect. Aceasta înseamnă că la vârful paletei, unde viteza tangenţială este mare, paleta trebuie să fie aproape normală la direcția vântului, unghiul de instalare având valoare mică, în timp ce la butuc, acolo unde viteza tangenţială este mică, paleta trebuie să fie aproape paralelă cu vântul, deci unghiul de instalare va avea o valoare mai mare.

 Se afişează geometria paletei precizată, pentru fiecare secţiune de calcul (*r*), prin:

- codul profilului (codul profilului este un număr sintetic ce concentrează principalele caracteristici geometrice ale profilului: săgeata relativă, locul săgeţii relative, grosimea maximă relativă şi locul grosimii maxime relative, toate fiind date procentual);
- ¾ coarda profilului *l* (se alege după o anumită variaţie cu raza, va fi descrescătoare cu raza pentru a asigura grosimi suficiente pentru structura de rezistenţă mecanică);
- ¾ unghiul de instalare β*inst* ;
- poziția axei de instalare a profilului (aceasta de regulă se alege inițial ca fiind poziţia grosimii maxime, iar ulterior se ajustează dacă este necesar din considerente de monotonie a geometriei paletei).

Pentru geometria determinată din considerente de aerodinamică se efectuează calcule de verificare ale rezistenței mecanice pentru condițiile normale și extreme de exploatare ale turbinei.

Calculul de rezistență presupune determinarea forțelor și momentelor, respectiv a eforturilor la care este supusă turbina (în particular paletajul).

În calculul de rezistenţă, paleta turbinei cu ax orizontal se consideră ca un rigid încastrat în zona butucului. Tipurile de solicitări la care este supusă paleta depind de tipul de turbină, regimul de lucru, masa paletei etc., fiind de regulă solicitări complexe. Forțele și momentele de solicitare rezultă din componentele aerodinamice generate de interacţiunea curentului de aer cu suprafaţa paletelor turbinei (forţa portantă şi/ sau forţa de rezistenţă) plus forţele centrifuge şi cele de greutate.

Calculul fortelor aerodinamice se face pentru fiecare tronson elementar de paletă folosind relațiile uzuale. Acestea nu depind de poziția unghiulară a paletelor. Ca urmare mărimile globale ale turbinei rezultă prin însumarea forţelor, respectiv a momentelor elementare corespunzătoare unei palete şi înmulţirea acestora cu numărul de palete al turbinei.

În funcţie de rezultatul calculului de rezistenţă, geometria iniţial determinată din considerente de aerodinamică se va ajusta apoi corespunzător nevoilor de rezistență mecanică printr-un algoritm de corecție iterativ controlându-se permanent performantele aerodinamice ale puterii.

Geometria care satisface atât condiţiile aerodinamice cât şi cele de rezistență mecanică se reține ca fiind cea bună. Aceasta este geometria primară care se supune optimizării în scopul obţinerii acelei geometrii care poate asigura în funcționare o curbă de putere cât mai apropiată de obiectivul urmărit.

## **6.4. Modelul propus pentru curbele turbinei de vânt**

Pentru evaluarea modelului turbinei s-a folosit modelul propus şi prezentat în [55], [39], [42]. Modelul are la bază curbele adimensionale ale unei familii de turbine eoliene cu diferite rapidități bazate pe similitudinea cinematică, poziția variabilă a paletei, orientarea în funcție de direcția vântului.

Forma adimensională pentru puterea la arbore este dată de relaţia:

$$
C_{Pa} = C_{Mo} \cdot \lambda + a \cdot \lambda^a - b \cdot \lambda^b = f(\lambda)
$$
 (6.21)

Forma dimensională la arborele turbinei este:

$$
P_a = C_{Pa} \cdot \rho \cdot \frac{v^3}{2} \cdot S = f(v, n)
$$
\n(6.22)

Forma la bornele generatorului este:

$$
P_G = P_a \cdot \eta_G = f(v, n) \tag{6.23}
$$

*ηG* : randamentul generatorului

Pentru determinarea celor cinci constante ale modelului se utilizează o analiză statistică pentru C<sub>Mo</sub> și pentru C<sub>Pmax</sub> = f( $\lambda_o$ ) și condiții suplimentare pentru unele detalii ale formei curbei adimensionale:

$$
C_{Mo} = \frac{0.2}{\lambda \frac{2}{0}}
$$
 (6.24)

$$
C_{Pmax} = 0.3 \cdot \lambda_0^{0.35} - 0.0014 \cdot \lambda_0^2 \tag{6.25}
$$

Au fost întocmite programe pentru calculul constantelor turbinei pentru diferite rapidităţi şi pentru randamentul generatorului în funcţie de turaţie şi intensitatea curentului.

În funcţie de construcţia turbinei şi generatorului aceste relaţii se pot corecta păstrând structura modelului.

În tabelul 6.2 şi figura 6.4 a,b şi figura 6.5 a,b sunt afişate rezultate ale acestei modelări.

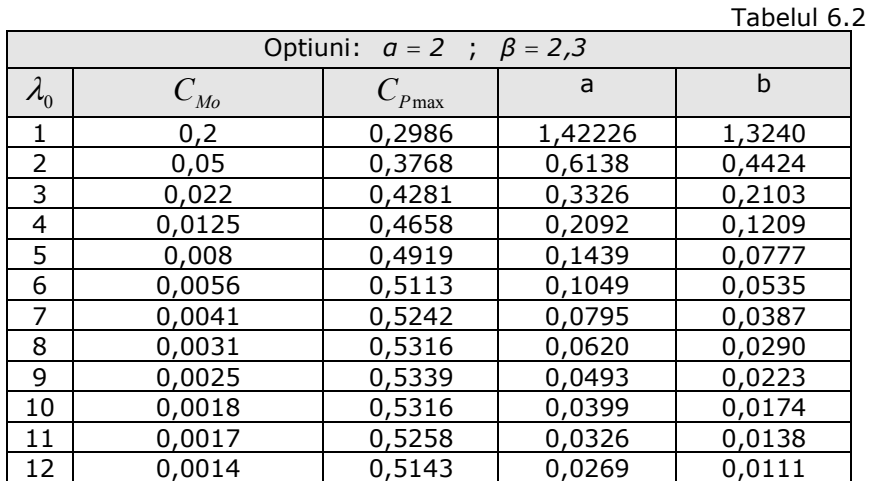

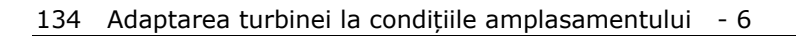

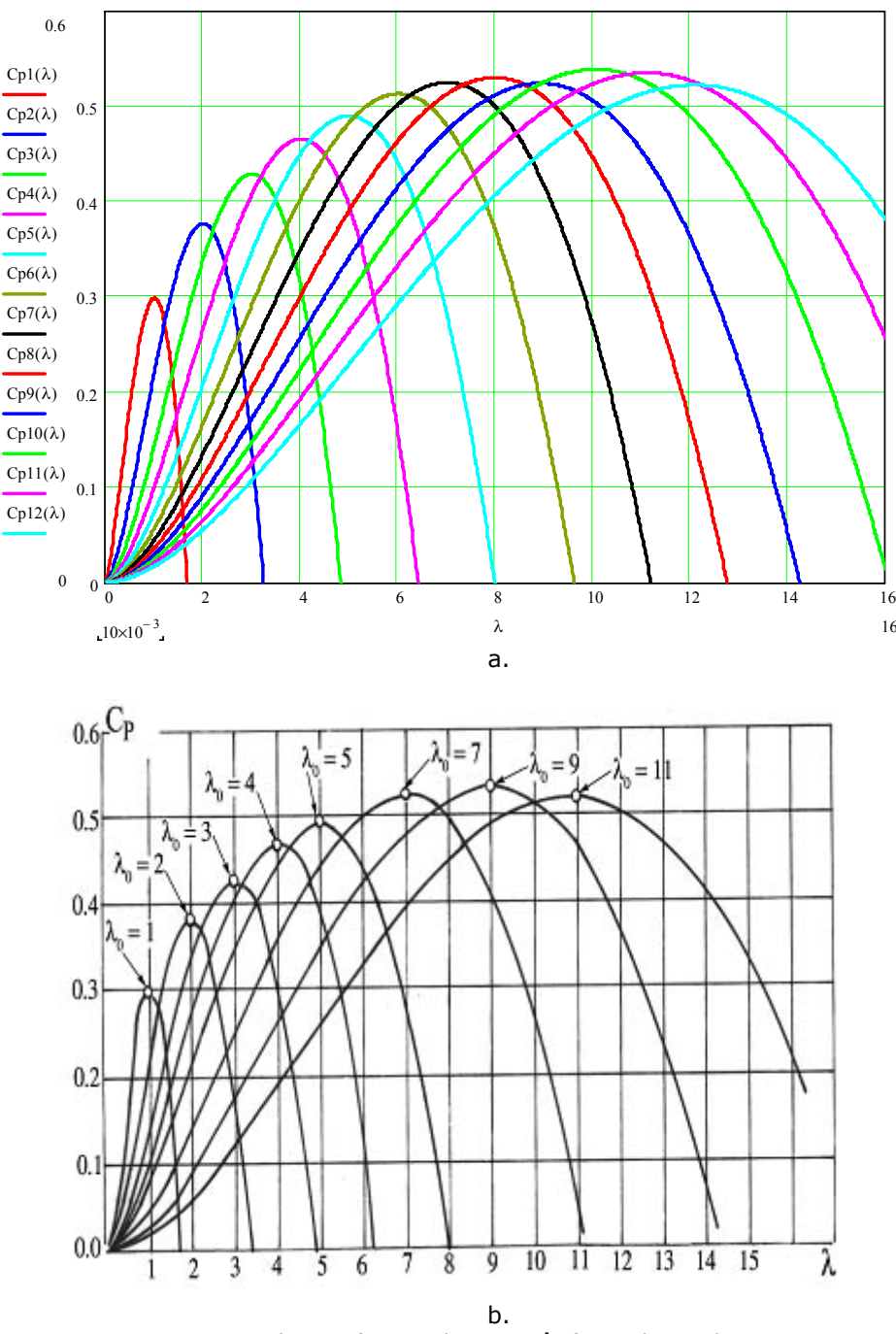

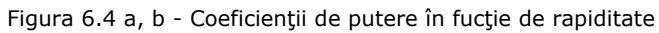

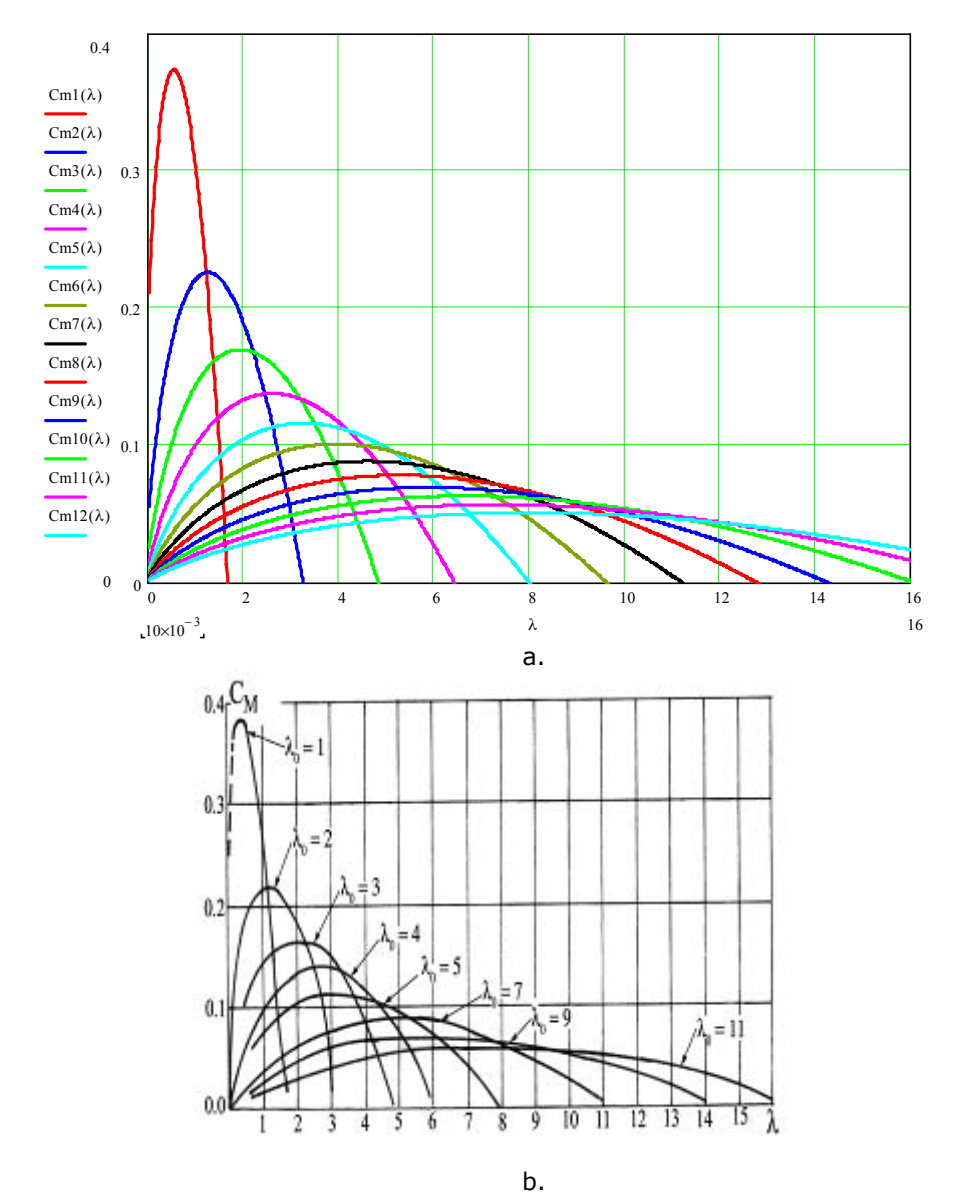

Figura 6.5 a. b - Coeficienții de moment în funcție de rapiditate

În figura 6.6 am trasat suprapus atât curbele coeficienţilor de putere cât şi curbele coeficienților de moment pentru două situații distincte  $\lambda_0 = 3$ , respectiv  $\lambda_0 = 4$ . Aceste cazuri au fost folosite ca modele pentru turbina de putere mică (3,5 kW) în cadrul aplicaţiei considerate în Capitolul 7. Aceste modelări s-au făcut în urma rezultatelor studiilor de fezabilitate care s-au făcut concret pentru amplasamentul Marga şi pentru domeniul vitezelor medii ale acestei locaţii.

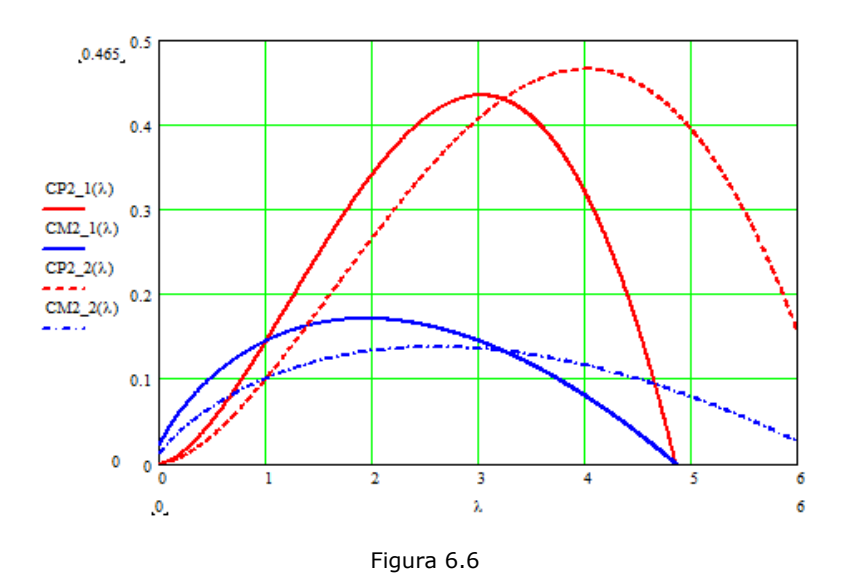

## **6.5 Modelări, programe şi asamblarea unei metodologii de proiectare a turbinei de vânt**

În anexa la teză au fost prezentate programele utilizate în diferite etape ale cercetării elaborate de colectivele din care am făcut parte în cursul celor nouă ani de pregătire a doctoratului cu unele contribuţii personale. În acest subcapitol se prezintă o sinteză a acestor programe şi modelări de tip inginerie.

Pachetul de programe elaborat în CCAE are la bază "modelul nou" prezentat în Capitolul 2 susţinut prin documentarea amplă privind fenomenele recuperative din dâra turbinei.

## **6.5.1. Programe pentru modelul Weibull**

A fost folosită varianta de model cu trei parametri cu motivatia că în condiţiile unor amplasamente cu ofertă energetică moderată este important să evaluăm şi durata regimului de calm. Programele urmăresc evaluarea celor trei constante în funcție de viteza medie multianuală și o constantă complementară specifică topografiei terenului. Contribuția originală constă într-o metodă iterativă care verifică viteza medie calculată prin integrarea curbei de frecvență precum și numărul de ore în anul mediu. Programele sunt utilizate pentru evaluarea ofertei energetice a amplasamentului MARGA (curbe de frecvenţă şi de asigurare).

#### **6.5.2. Modelul şi programe grupate sub titlul "MODEL NOU"**

Modelul prezentat în Capitolul 2 al tezei constă într-un sistem de şase ecuaţii cu nouă parametri. Sistemul ordonat în teză permite calculul a şase mărimi

adimensionale în funcție de gradul de reacție, coeficientul vitezei axiale aval de turbină şi rapiditatea locală. Cele şase mărimi calculate sunt: coeficientul vitezei axiale în secţiunea turbinei, coeficientul vitezei tangenţiale aval de reţeaua de palete, coeficientul căderii statice de presiune, coeficientul de putere, coeficientul de moment şi coeficientul forţei axiale. Pentru ansamblul unei turbine, aceste nouă mărimi sunt funcții de rază. Programul este utilizat pentru diferite analize pentru secţiuni de calcul şi pentru ansamblul turbinei. Forma programului este adaptată la fiecare analiză.

#### **6.5.3. Grupul de programe "CALCUL CINEMATIC"**

În aceste programe se calculează, folosind "modelul nou" pentru mărimile adimensionale, parametrii triunghiurilor de viteze şi mărimile conexe (căderi de presiune totală și statică, puteri, momente la arbore, forte axiale etc.) pentru diferite diametre, turații, viteze de vânt, densități ale aerului.

Programele permit diferite analize pentru difersificări ale turbinei. Pe baza acestor analize se iau decizii pe baza unor criterii de optimizare selectând variante din multimea solutiilor posibile.

Variante extinse ale programului calculează şi parametrii reţelei de palete, şi anume coeficienţii de portanţă, pasul reţelei, coarda profilelor, viteza relativă la infinit (mediere între intrare şi ieşire) şi unghiul cinematic al acestei viteze de referință pentru viitoarele profile aerodinamice. Astfel pot fi făcute analize privind soliditatea, numărul de palete etc.

#### **6.5.4. Grupul de programe "GNACA"**

Acest pachet de programe este întocmit pe baza informatiilor din Abboth [64] și se referă la aproximarea analitică a funcțiilor de schelet și grosime pentru familiile NACA xxxx şi NACA 6.

#### **6.5.5. Grupul de programe "RVER"**

Folosind în continuare "modelul nou" pentru variantele selectate în fazele de "anteproiect", programele RVER calculează coeficienții de portanță, de rezistență, incidenţe, unghiuri de instalare, randamente aerodinamice, puteri la arbore.

La intrarea în program se introduc parametrii selectati în faze de analiză preliminare (diametrul turbinei, viteza periferică, viteza de vânt, densitatea aerului, coeficientul vitezei axiale aval, gradul de reacţie). Corzile, grosimile maxime relative şi unghiurile de instalare sunt aproximate analitic de-a lungul razei. Programul conține corecții de analiză finită.

## **6.5.6. Grupul de programe "STPAL"**

Au fost întocmite programe pentru forțele aerodinamice și centrifuge în scopul calculelor statice pentru structuri PAFS.

#### **6.5.7. Alte programe**

Au mai fost întocmite, incluzând şi modele de inginerie, programe pentru deriva agregatului, programe pentru randamentul generatorului la turații diferite și curenţi diferiţi, programe pentru tema de conducere a agregatului, programe pentru curbele adimensionale şi de exploatare ale turbinei, respectiv ale grupului turbinăgenerator.

Cu ajutorul acestor modelări şi programele aferente principiile noului model au fost încadrate într-o procedură mai complexă a proiectării turbinei la nivel de proiect tehnic.

Proiectul de executie și controlul executiei la firma CLAGI au fost coordonate de Conf. Dr. Ing. Teodor Miloş, directorul proiectului Marga. Autoarea acestei tezei a făcut parte din colectivul de cercetare.

## **6.6. Concluziile capitolului 6**

Este necesară studierea influentei unui număr mare de parametri asupra geometriei și performanțele paletajului turbinei. Posibilitățile aerodinamice sunt mai multe, și de aceea, în funcție de experiența proiectantului, pot fi selectate câteva posibilităţi de optimizare a turbinei prin alegerea adecvată a mai multor constante optionale.

Pentru această opțiune trebuie rezolvate următoarele elemente:

- Considerarea mai multor variante, de exemplu rapidități diferite, diametre diferite și mai multe grade de reacție. (Gradele de reacție sunt influențate de geometrie și de numărul de palete.)
- Mărirea puterii valorificabile se obține prin creșterea depresiunii aval de turbină arătată de creşterea coeficientului de cădere statică (*kΔps*). În consecință crește componenta vitezelor tangențiale în vârtejul din dâra turbinei. Această analiză oferă doar o imagine orientativă a fenomenelor din turbină şi din dâră. Analiza trebuie continuată prin evaluarea disipatiilor și identificarea influenței asupra geometriei paletajului.
- Stabilirea următoarelor mărimi: rapiditate, număr de palete, corzi, diametre, unghiuri de instalare, toate mărimile dependente de rază.
- Stabilirea tipului de profil (selectarea profilelor din mai multe variante). Se caută o soluție geometrică a paletajului performantă. Pot fi construite mai multe geometrii în functie de un număr mare de parametri adimensionali. Se tine cont de grupul de parametri care au influente mai importante.
- Distribuția mărimilor de-alungul razei trebuie să fie favorabile pentru tehnologia de executie a paletei.
- $\hat{I}$ ndeplinirea conditiei: performante maxime la dimensiuni minime.
- Pentru geometria profilelor alese se calculează triunghiurile de viteze, forţele aerodinamice şi puterile. Calculul cinematic identifică triunghiurile de viteze la diferite raze și evaluează caracteristicile retelei de palete prin numărul de palete şi corzile profilelor pentru un anumit coeficient de portanţă maxim la anvergură infinită.
- Va fi evaluat efectul anvergurii finite și randamentele aerodinamice rezultate. Randamentele aerodinamice trebuie să includă şi influenţa anvergurii finite.
- Considerarea solidității turbinei și a influenței ei asupra randamentului aerodinamic al turbinei.
- Mărimile finale în functie de care se face selectia sunt: puterea teoretică valorificabilă şi soliditatea paletajului.

În urma utilizării "modelului nou", susţinut în teză prin analizarea fenomenelor complexe din dâra turbinei, se realizează o legătură directă între evaluarea pe baze statistice a posibilităţilor de diversificare a turbinei şi proiectarea unei geometrii capabilă să realizeze performanţele. În condiţiile utilizării modelului clasic (Betz) această legătură este vagă.

După stabilirea pe baza unor analize generale a puterii instalate, a diametrului turbinei şi a rapidităţii prin modelul curbelor adimensionale, propus în teză, se formulează un deziderat pentru performanţele viitoarei turbine. Aceste optiuni generale permit analize preliminare cu ajutorul curbelor de exploatare probabile inclusiv evaluarea producţiei anuale de energie în condiţiile unui amplasament concret modelat prin metoda Weibull. Obiectivul ca un agregat introdus în fabricaţie să fie aplicabil pentru mai multe amplasamente se menţine în continuare cu motivație economică. Prin acest obiectiv analizele preliminare devin mai complexe. Complică analizele şi faptul că densitatea aerului variază cu temperatura şi umiditatea aerului şi cu presiunea barometrică.

Proiectul aerodinamic al turbinei constă în asocierea unei geometrii la o rețea de palete pentru a realiza performanțele formulate. "Modelul nou" susținut în teză formulează opțiunea pentru grade de reacție mari care reprezintă o cale pentru majorarea coeficientului de putere. Sistemul de ecuații care constituie modelul nou are legătură directă cu triunghiurile de viteze care duc la geometria paletei în secțiunile de calcul stabilite în funcție de rază. Opțiunile generale pentru turbină, condiţia intrării normale şi viteza vântului definesc patru din cele şase condiţii necesare.

Ecuaţiile modelului aduc cei doi parametri lipsă prin coeficientul vitezei tangențiale și coeficientul vitezei axiale la ieșirea din rețea. Grade de reacție mari duc la componente de viteze tangenţiale mari şi deviaţii ale curentului relativ mari. Coeficientul de viteză axială, parametrul dominant în condiţiile modelului Betz, în condiţiile modelului nou acest parametru este mai puțin semnificativ. Cu ajutorul triunghiurilor de viteze poate fi calculată distribuția circulației în funcție de raza de calcul ca principal parametru pentru profilele aerodinamice care definesc geometria paletei.

În cadrul tezei am folosit metoda utilizării de profile studiate pentru aviaţie [64]. Selectarea lor se face în funcție de triunghiurile de viteze, prin viteza medie relativă şi viteza tangenţială aval de turbină, cu ajutorul relaţiei portanţei utilizate la toate turbomaşinile. Termenul care rezultă în funcţie de vitezele din triunghiuri este o combinaţie între coeficientul de portanţă al profilului, coarda profilului şi pasul retelei. La acest nivel trebuie hotărât numărul de palete, coarda și incidența geometrică a profilului. Variantele posibile trebuie să conţină corecţii ale anvergurii finite. Săgețile scheletelor profilelor trebuie corelate cu deviațiile cerute de modelul nou. Grosimea maximă a profilelor depinde de calculul de rezistenţă mecanică cu ajutorul forţelor care încarcă paleta în diferite ipoteze de regim de exploatare.

Pentru toate procedeele de calcul au fost întocmite şi utilizate programe de calcul care permit realizarea de analize variate și studii privind influența unor parametri şi îndeplinirea unor condiţii suplimentare cerute de tehnologia de fabricaţie.

# **7. TURBINA REALIZATĂ PENTRU AMPLASAMENTUL MARGA**

#### **7.1. Oferta energetică a amplasamentului**

În Capitolul 5 a fost analizată şi completată metodologia evaluării ofertei energetice a amplasamentului utilizând modelul Weibull. Prelucrând informatiile celor sapte statii meteorologice din zonele învecinate au fost evaluati parametrii Weibull pentru amplasamentul Marga situat la altitudinea de 730 m și stâlp de 20 m.

Viteza medie probabilă în axa turbinei este de 5 m/s, constantele Weibull pentru acest domeniu au rezultat:

 $k = 1.8$   $c = 6.9$   $a = -1.2$ 

Pentru această ofertă a fost studiată turbina de vânt.

 A fost montat pe amplasament un stâlp anemometric cu ajutorul căruia au început să fie colectate datele pentru regimul vântului la trei elevaţii. După întocmirea sintezei pe durata unui an vor fi corectate constantele Weibull cu ajutorul metodei prezentate în Capitolul 5.

## **7.2. Parametrii de instalare ai turbinei pentru amplasamentul Marga**

Cum s-a arătat în studiul prezentat în Capitolul 6, începutul proiectării turbinei adaptate la condiţiile amplasamentului se bazează pe analize generale de piaţă şi sinteze statistice. În această etapă se stabileşte puterea instalată, diametrul turbinei, turaţia turbinei, rapiditatea şi condiţiile generale ale agregatului aeroelectric.

CCAE din UPT în anul 2007 a făcut un studiu de fezabilitate, tipizare şi diversificare pentru fabricatia de turbine de vânt de putere mică cu ax orizontal (contractul 661/2007). Domeniul de putere a fost 0,5 - 30 kW. Această cercetare a fost finanţată de către firma SC CLAGI-România ca o continuare a colaborării în domeniul agregatelor echipate cu turbine cu ax vertical pentru piaţa din Canada (Hexatronic S.A.)

S-a făcut o identificare şi o analiză critică a stadiului actual al turbinelor de vânt de putere mică cu ax orizontal printr-o documentare privind situația pe plan mondial şi prin valorificarea experienţei proprii a CCAE constând în cercetări timp de 20 ani în zona montană a Banatului pentru valorificarea energiei vântului. Au fost analizate pentru o orientare generală 12 agregate de mică putere oferite pe piaţa internațională. O selecție a unor informații tehnice sunt trecute în tabelul 7.1.

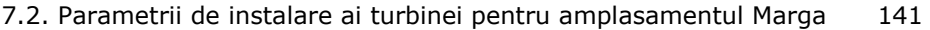

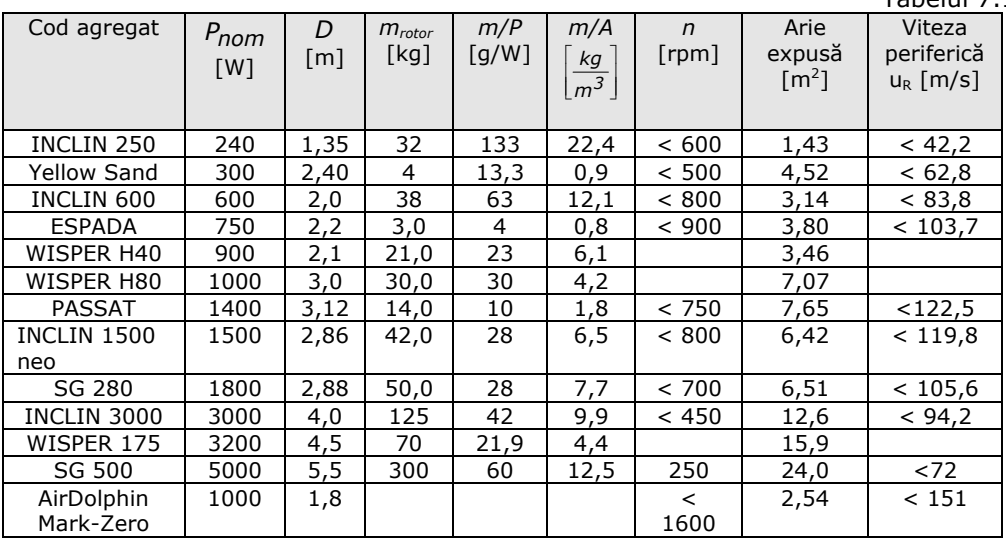

Tabelul 7.1

Analiza acestor agregate nu oferă informații care să arate o orientare unitară. Se observă că agregatele oferite pe piaţă acceptă viteze periferice la vârful paletei exagerat de mari până la 122 m/s. Soluția japoneză "AirDolphin Mark-Zero" acceptă *u* = 118 m/s şi *λo* = 9,4 ; se accepta *umax* = 151 m/s folosind fibre de carbon. Turaţiile sunt şi acestea foarte mari: 250 rot/min (la 5 kW) şi până la 1800 rot/min la puterea de 1 kW. Rapiditățile ajung până la  $8 \div 10$ , exagerat de mari. Aceste valori înseamnă riscuri la solicitări mecanice ale paletelor și la zgomot aerodinamic ridicat. Vitezele nominale de instalare sunt și acestea foarte mari (11  $\div$ 14 m/s). Un singur caz are valoarea de 8 m/s care se potriveşte cu ofertele modeste ale amplasamentelor. Raportul între aria expusă şi puterea instalată are dispersie exagerată, între 3,6 și 15 m<sup>2</sup>/kW, respectiv 66 ÷ 277 W/m<sup>2</sup>, ceea ce atestă lipsa unui principiu logic în metoda de proiectare. De exemplu, agregatul Yellow Sand are 15,1 m<sup>2</sup>/kW (respectiv 66 W/m<sup>2</sup>), valori ce sunt puțin exagerate. Alt exemplu, de data aceasta cu valori mici, este cel japonez de 2,54 m<sup>2</sup>/kW, respectiv 394 W/m<sup>2</sup>.

Astfel preluarea unor soluţii ca model implică numeroase riscuri cauzate de o slabă adaptare a turbinelor la condiţiile amplasamentelor cu oferte energetice modeste, cât şi cu încărcarea exagerată a paletelor.

Legătura între rapiditatea turbinei și viteza periferică în funcție de viteza vântului este dată în tabelul 7.2.

Rapiditatea nominală a turbinei se alege din următoarele considerente:

- Rapiditățile mari duc la solidități mici. Alegând rapidități mari se reduce aria portantă a paletelor.
- Rapiditățile mari duc la viteze periferice mari și solicitări mari prin forțele centrifuge.
- Vitezele periferice mari duc la zgomot aerodinamic ridicat.

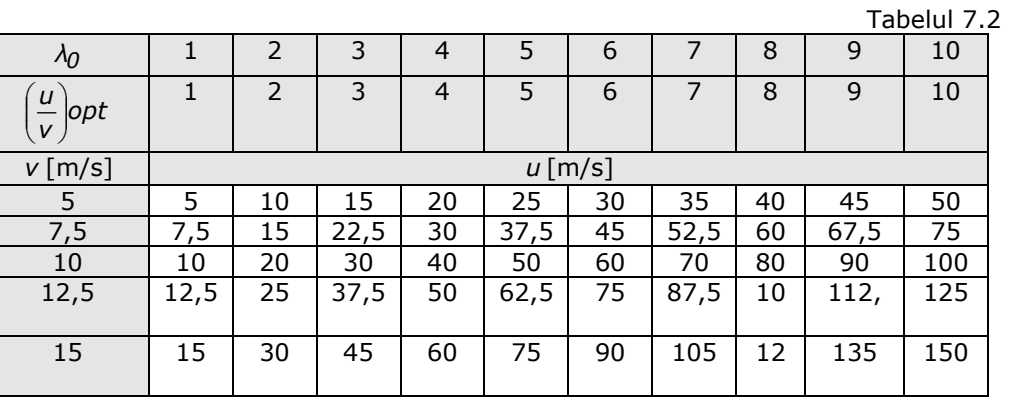

Legătura între vitezele periferice și turații depinde de diametrul turbinei, conform valorilor din tabelul 7.3

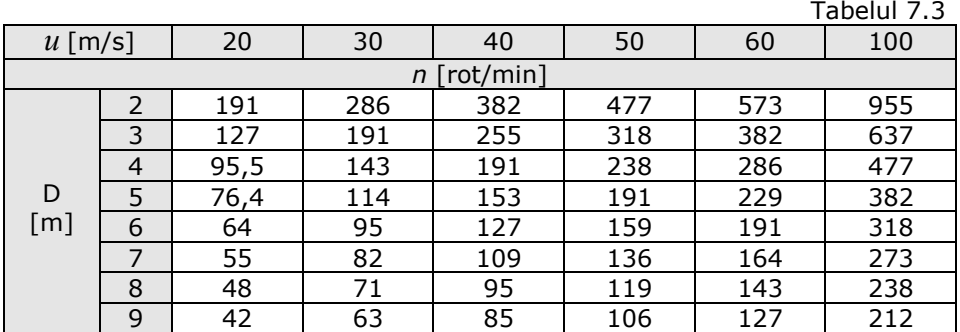

Turbina se prevede cu un reglaj de turaţie. Turaţia optimă care este realizată prin sistemul de conducere asigură valorile maxime ale coeficienţilor de putere la arbore în întregul domeniu de exploatare.

Pentru a simplifica structura sistemului au fost acceptate următoarele restricţii:

- nu se apelează la metode de reglaj prin poziția paletelor;
- nu se apelează la metode de orientare în vânt prin acționări comandate;
- pentru maximizarea energiei extrase se apelează la reglarea turaţiei;
- turația turbinei se impune și generatorului (nu se face apel la multiplicatoare de turatie).

La viteze mai mici decât cele de instalare se realizează maximizarea puterii la arborele turbinei prin reglarea turației. La viteze mai mari se plafonează puterea corespunzătoare la arborele turbinei tot prin reglarea turaţiei. La viteza de 20 m/s se opreşte turbina prin frânare. Protecţia la puteri mari se realizează tot prin comanda limitării turației.

A fost propusă următoarea logică a tipizării:

- Rapiditatea turbinelor s-au propus rapidităţi moderate *λ0* = 3 ÷ 4.
- Viteza periferică maximă s-a propus la nivelul de 30  $\div$  40 m/s.

Prin alegerea de solidități mai mari s-a propus raportul arie expusă/putere instalată spre valori mai mari.

Mărimile energetice ale turbinei depind de densitatea aerului. Aceasta depinde de presiunea barometrica locală, temperatura aerului şi umiditatea aerului, iar ele depind de amplasament.

$$
\rho[kg/m^3] = \frac{p_{atm}}{\mathfrak{R}T}
$$

unde  $P_{\text{atm}}[N/m^2]$  = presiunea atmosferica,  $\Re$  [J/kg <sup>o</sup>K] = constanta universală a

gazelor (pentru aer = 287),  $T[^{\circ}K]$  = temperatura absolută a aerului.

Comercial o turbină se caracterizează de obicei printr-o valoare aferentă temperaturii de 15°C și presiunii barometrice de 760 mmHg, pentru care avem  $\rho_{15} = 1.225$ kg /  $m^3$ .

În cursul proiectului s-a analizat un domeniu mai larg de interes pentru valori ale densității  $\rho = 1, 1 - 1, 4$  kg/m<sup>3</sup>.

Prima analiză s-a făcut pentru valoarea standard uzuală ( $\rho = 1,225 \text{ kg/m}^3$ ).

Puterea la arbore s-a considerat de 3,5 kW necesară pentru ca la bornele generatorului să dispunem de 3 kW. Aceasta reprezintă puterea maximă care poate fi realizată de turbină. Se consideră această putere cea de "instalare".

 Punctului de instalare al turbinei i se asociază viteza de instalare (viteza vântului la care se dimensionează agregatul), turaţia de instalare, respectiv dimensiunile turbinei.

Se consideră valorile medii ale vitezelor de 3; 4; 5; 6 m/s, respectiv valorile vitezei de instalare de 6; 8; 10; 12 m/s. O corelatie a turației de instalare, a diametrului turbinei, a diferitelor rapidităţi, a energiilor anuale realizabile în funcţie de viteza de instalare şi de viteza periferică este prezentată în figura 7.1. Studiul s-a făcut pentru vitezele periferice impuse de 30 m/s, repectiv 40 m/s. Au fost studiate mai multe variante în funcție de diferite valori ale diametrului turbinei. Din figura 7.1 se observă o primă variantă V1, conform căreia alegând un diametru D = 5 m, pentru un domeniu de viteze periferice şi turaţii acceptate din considerentele expuse mai sus, rezultă pentru rapidităţi valorile aproximative *λo*=3, respectiv *λo*=4,5. Am optat în continuare pentru cazurile *λo*=3, respectiv *λo*=4.

La aceste valori ale rapidității C<sub>P max</sub> la arbore are valorile 0,426-0,463 care au devenit un obiectiv al proiectului. Aceste valori au rezultat din evaluarea unei baze statistice stabilită de către CCAE din UPT. O evaluare a curbei adimensionale pentru putere şi moment la arbore este aproximată cu metodele statistice prezentate pe larg în Capitolul 6.

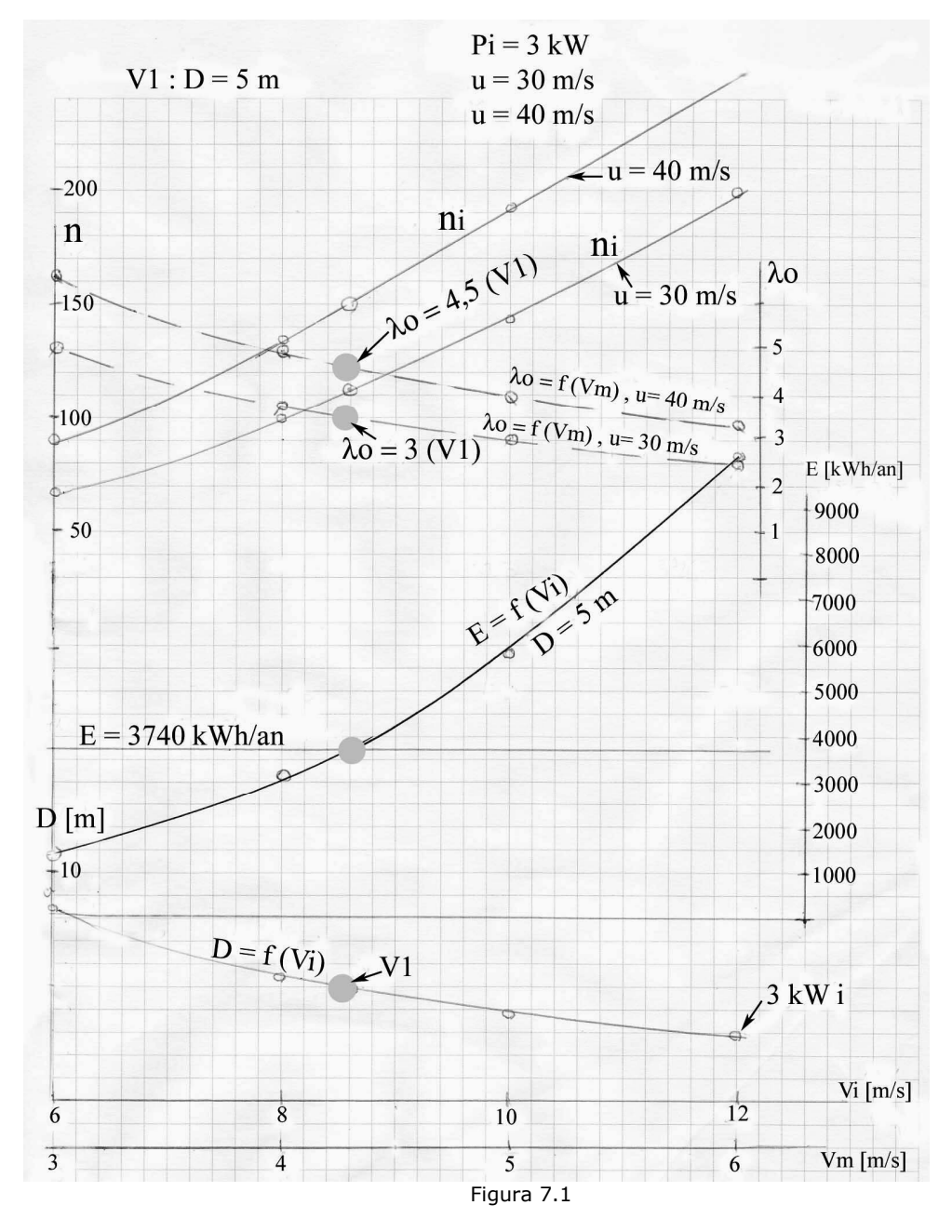

- pentru  $\lambda_0$ =TSR0=3 ("tipul A")

$$
C_{Parb} = \frac{P_{arb}}{\rho \frac{v^3}{2} S} = 0.0222 \cdot \lambda_0 + 0.0986 \cdot {\lambda_0}^2 - 0.0113 \cdot {\lambda_0}^{3.5}
$$
 (7.1)
$$
C_{\text{Marb}} = \frac{M_{\text{arb}}}{\rho \frac{v^2}{2} \text{SR}} = 0.0222 + 0.0986 \cdot \lambda_0 - 0.0113 \cdot \lambda_0^{2.5} \tag{7.2}
$$

pentru  $\lambda_0$ =TSR0=4 ("tipul B")

$$
C_{Parb} = 0.0125 \cdot \lambda_0 + 0.0626 \cdot {\lambda_0}^2 - 0.0046 \cdot {\lambda_0}^{3.5}
$$
 (7.3)

$$
C_{\text{Marb}} = 0.0125 + 0.0626 \cdot \lambda_0 - 0.0046 \cdot \lambda_0^{2.5} \tag{7.4}
$$

În figura 7.2 sunt reprezentate aceste curbe adimensionale pentru putere şi moment.

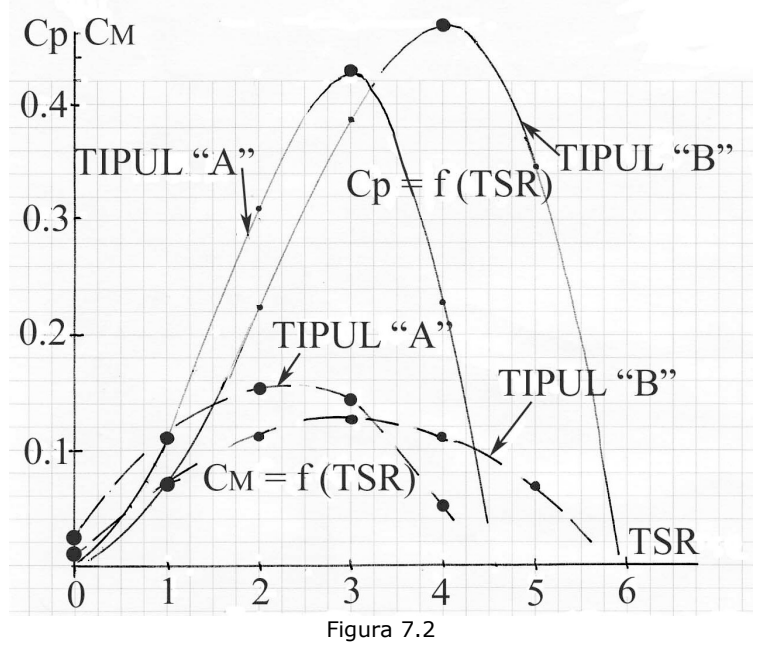

Pentru alegerea diametrului turbinei se impune o analiză comparativă pentru diferite regimuri de vânt. În Capitolul 5 am prezentat pe larg aspecte legate de faptul că eficiența agregatelor aeroelectrice de mică putere depinde în mare măsură de adaptabilitatea lor la conditiile amplasamentului. Astfel s-a trecut la compararea curbelor de frecvență a vântului specifice amplasamentului MARGA cu curbele caracteristice de exploatare ale turbinei pentru diferite rapidități și diametre. S-au tras concluzii privind punctele de instalare şi producţia de energie.

În figura 7.3 sunt afisate curbe de frecventă pentru amplasamentul MARGA si curbele de putere pentru diferite diametre de turbină ( $D= 3$ ; 4; 5; 6,5; 8,5 m) și puterea instalată de 3,5 kW în condițiile de reglaj de turație pentru (C<sub>Pmax</sub>).

În figura 7.4 este afisată o sinteză a influentei vitezei medii și a diametrului turbinei asupra energiei unitare cinetice şi a energiei unitare valorificate.

Cu constantele din figura 7.4 rezultă energia valorificabilă la diferite viteze medii ale amplasamentului şi diferite diametre ale turbinei, conform datelor din tabelul 7.4, corespunzătoare puterii instalate de 3,5 kW.

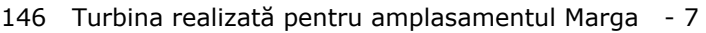

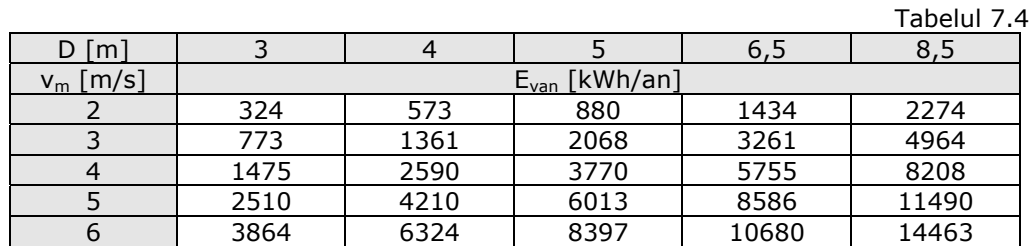

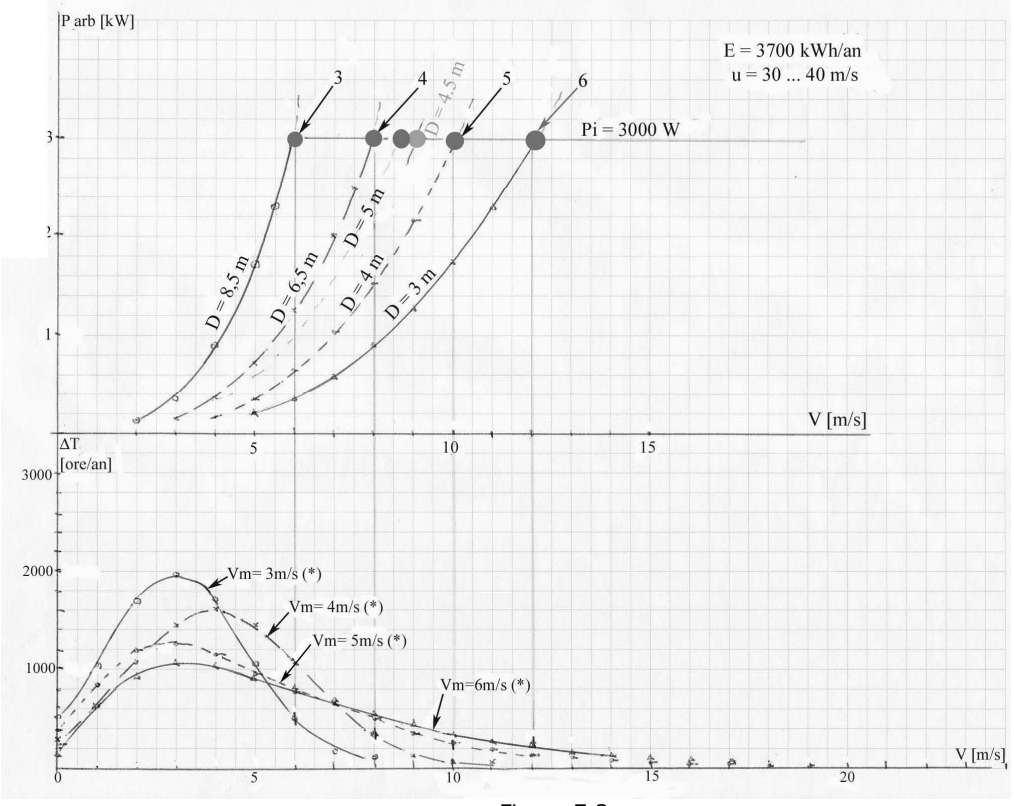

Figura 7.3

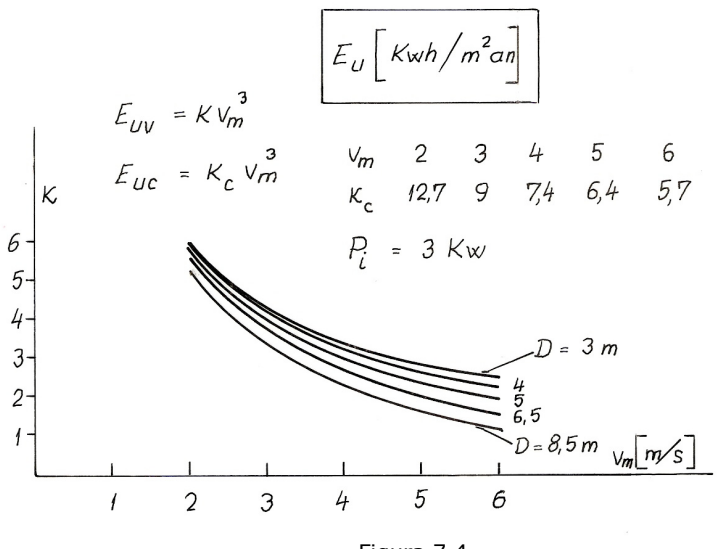

Figura 7.4

Interpretări pe baza acestor rezultate arată că influenţele sunt foarte importante pentru succesul de piaţă al unei oferte. Dacă oferim o turbină cu un diametru de 3 m la o viteză medie a amplasamentului de 2 m/s ne putem aştepta la o producţie de energie anuală de doar 324 kWh/an. La viteza medie de 6 m/s, producția de energie anuală ajunge la 3864 kWh/an.

O analiză economică duce la un optim privind relaţia dintre diametru, viteză medie şi cost. Analiza arată eficienţa diversificării echipării agregatelor fabricate. Practic soluția cea mai simplă este echiparea unui agregat cu structură mecanică și generator electric neschimbate, cu câteva variante de rotoare cu diametre diferite.

În analiza acestor influențe mai intervine un criteriu complementar. Energia valorificată are două componente: una realizată în regimul optimizat prin reglarea turației ( $v \le v_i$ ) și alta la regimuri limitate la puterea instalată din considerente de protecție și siguranță ale echipamentului (v>v<sub>i</sub>). În tabelul 7.5 este afișată ponderea primei componente.

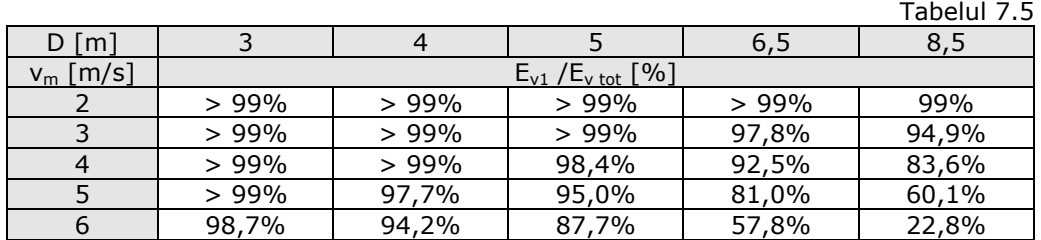

Exploatarea agregatului la limita superioară admisă de securitatea structurilor are unele riscuri. Astfel evitarea unei exploatări de durată în aceste regimuri este motivată.

În urma acestui studiu s-a convenit pentru diametrul turbinei studierea variantelor: D=4,5 m şi D=5 m.

S-a trecut la o altă analiză pentru mai multe valori ale densităţii aerului în domeniul *ρ* = 1,1 − 1,4 kg/m<sup>3</sup>. Rezultatele sunt centralizate în figura 7.5. A rezultat în urma acestui studiu că vitezele de instalare sunt în domeniul 8,4…10,3 m/s, pentru diametrele turbinei şi densităţile aerului stabilite.

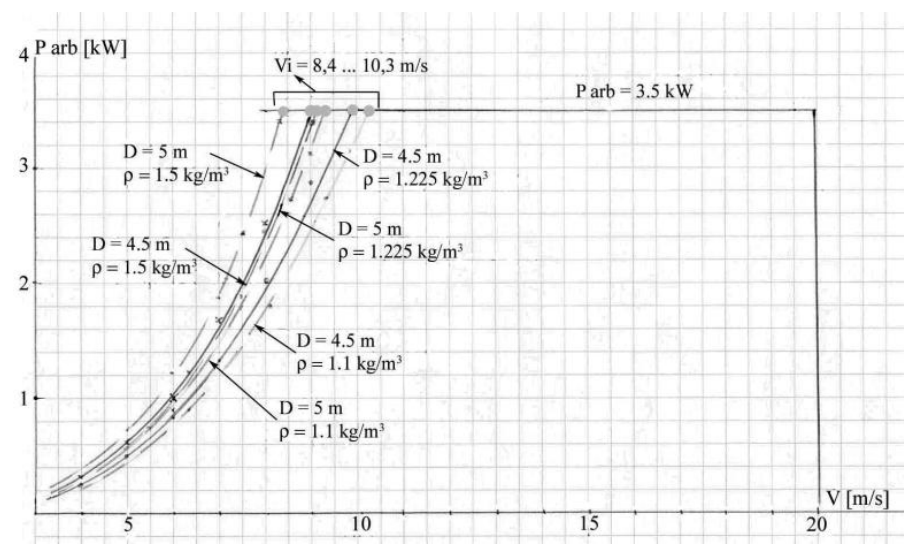

Figura 7.5

Pentru cele două tipuri de turbină considerate având rapiditățile  $\lambda_0=3$ (denumit "Tip A") şi  $\lambda_0=4$  (denumit "Tip B") şi fiecare pentru diametrele D=4,5 m şi D=5 m, corelările între toate mărimile ce definesc în detaliu variantele de turbină sunt date în tabelul 7.6.

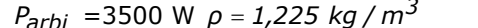

*Parbi* =3500 W *m<sup>3</sup> <sup>ρ</sup>* <sup>=</sup> *1,225 kg /* Tabelul 7.6

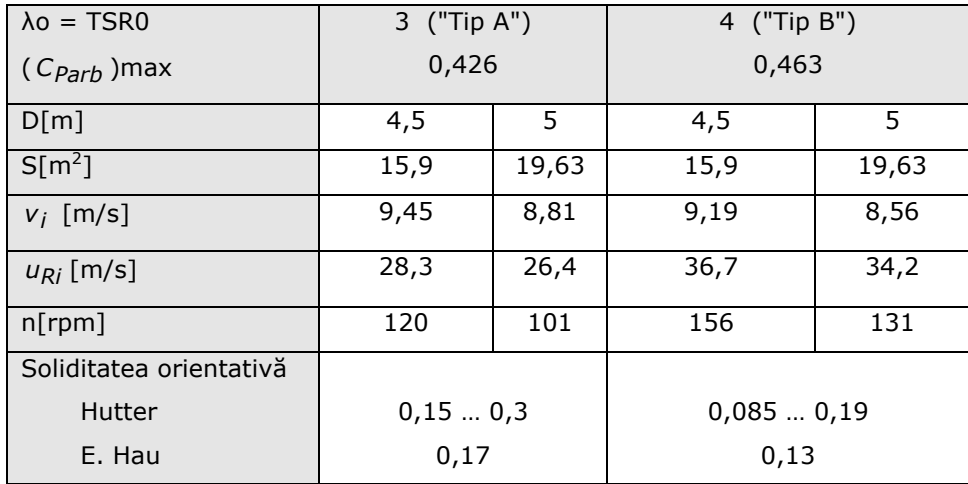

Datele pentru soliditate date de Hutter se extind pe un domeniu larg. Informaţiile date de E. Hau, în 1988, restrâng domeniul în jurul valorilor de 0,17 pentru  $\lambda_0$ =3 și 0,13 pentru  $\lambda_0$ =4. Se pot face astfel primele estimări privind dimensiunile paletelor.

Zona profilată a paletelor: Varianta

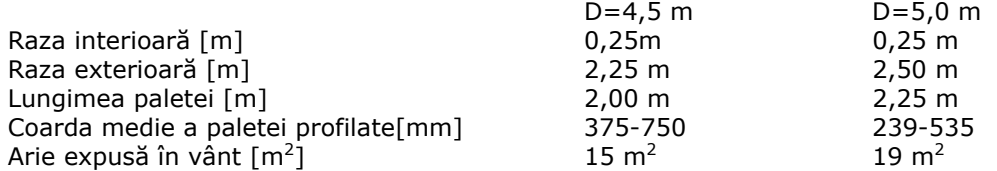

 Coarda medie evaluată după datele lui Hutter are o dispersie largă. Optăm pentru domeniul valorilor mici din considerente de tehnologie. Acestea ar fi de 240- 375 mm. Valorile mai mari pot îmbunătăţi performanţele energetice, domeniul corzilor profilelor ar trebui mărite în acest caz până la 535-750 mm. Cele două valori corespund celor două tipuri de turbine cu diametrele de 4,5 şi 5,0 m.

 Cu recomandările lui E. Hau rezultă corzile profilelor de 396 mm pentru *λo*=3 şi 374 mm pentru *λ*<sub>0</sub> =4. Cu aceste evaluări ar rezulta anvergurile relative  $\frac{A R}{l_m}$  de:

5,3 5,03 2,67 pentru *λo* =3 şi

9,4 6,02 4,21 pentru *λo* =4.

 Aceste recomandări sunt orientative. În continuare în cadrul proiectului s-a făcut o analiză mult mai amănunţită pentru proiectarea paletajului optim. Performanţele turbinelor depind de profilele aerodinamice alese. Această analiză de optimizare s-a făcut folosind performanţele comparative ale mai multor profile.

Pentru acoperirea diverselor oferte de amplasamente se va prevedea posibilitatea montării paletei la două diametre diferite cu ajutorul unui prelungitor ataşat la butucul rotorului. Deasemenea poate fi prevăzută o eventuală mărire a numărului de palete. Turbina concepută pentru amplasamentul MARGA are diametrul de 4,5 m, paletele putând fi montate şi pentru diametrul de 5 m.

Evaluarea producţiei de energie s-a făcut pentru o viteză medie a amplasamentului de 4 m/s, densitatea medie standard a aerului, tip A / tip B, diametre 4,5 / 5,0 m. Se consideră două domenii: cel optimizat prin reglarea turației ( $v < v_i$ ) și domeniul cu putere plafonată pentru 3.500 W la arborele turbinei.

S-a pornit de la evaluările funcționale și producția probabilă de energie stabilite în Capitolul 5.

 În tabelul 7.7 se prezintă un calcul detaliat pentru evaluarea puterii la arbore și a producției de energie la arborele turbinei.

Reglarea turației în domeniul v<v<sub>i</sub> se face după regula  $\frac{u_R}{v}$  = 3 (respectiv 4).

Energia anuală la arbore la v<sub>m</sub>=4 m/s și ρ = 1,225 kg/m<sup>3</sup> pentru cele două diametre de 4,5 şi 5 m este 4.200 kWh/an, respectiv 5.000 kWh/an. La viteze medii de 3 m/s aceste valori scad la cca. 2.500 kWh/an respectiv 3.000 kWh/an, iar la 6 m/s cresc până la aproximativ 8.000 kWh/an, respectiv 9.000 kWh/an.

#### 150 Turbina realizată pentru amplasamentul Marga - 7

Varianta Turbina T3  $\rho = 1,225 \text{ kg/m}^3$ 

 $TSR0 = 3$  D = 4,5; 5 m S = 15; 10 m<sup>2</sup>

Oferta amplasamentului  $v_m = 4$  m/s Tabelul 7.7

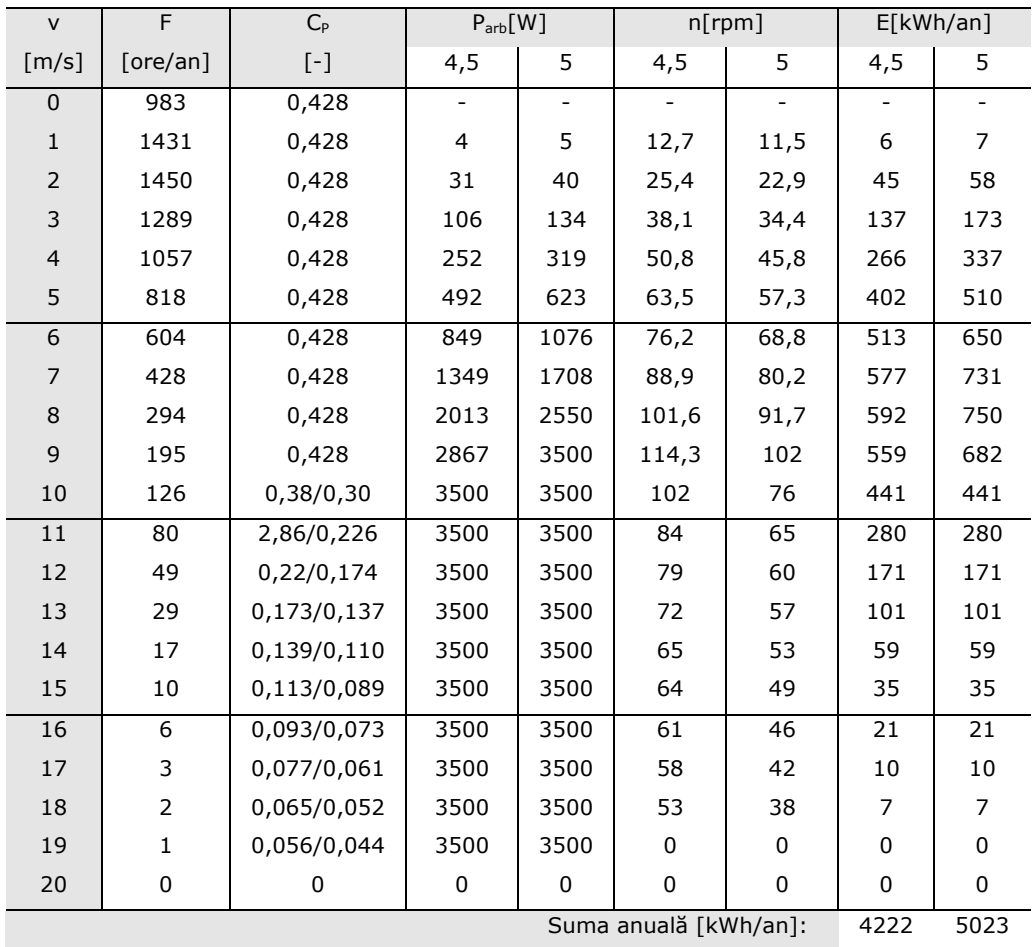

La sfârşitul acestei prime etape s-a stabilit pentru agregat următoarele caracteristici:

- Vitezele medii anuale ale vântului: 3 6 m/s
- Vitezele periferice ale turbinei: 30 40 m/s
- Puterea instalată la bornele generatorului electric: 3 kW
- Puterea instalată la arborele turbinei: 3,5 kW (Turbina după verificări statice ale paletei poate fi supraîncărcată până la 5,5 kW)
- Rapiditatea turbinei: TSR = *λo* = 3…4
- Diametrul turbinei: 4,5 5 m
- Aria expusă (baleiată): 15,9 m<sup>2</sup> 19,6 m<sup>2</sup>
- Coeficientul de putere al turbinei  $(C_{Pmax}$  la arbore): 0,426…0,463
- Reglaj de turaţie
- Densitatea aerului  $p=1,1...1,4$  kg/m<sup>3</sup>
- Densitatea medie pentru oferta comercială:  $1,225$  kg/m<sup>3</sup>
- Vitezele de instalare vor fi în domeniul 8,6....9,6 m/s la densitatea  $p=1,225$  kg/m<sup>3</sup>
- Turațiile maxime vor fi în domeniul 102-160 rpm
- Energia anuală produsă: 1.500 kWh/an pentru 3 m/s
	- 3.700 kWh/an pentru 4-5 m/s

10.000 kWh/an pentru 6 m/s

În acest moment al proiectării s-a hotărât realizarea ca prototip a uneia sau a două variante de paletaj, cu două poziţii radiale pentru diversificarea ariei expuse. S-a propus, cu scop de optimizare, analiza şi a altor variante având număr diferit de palete.

## **7.3. Cinematica turbinei**

 $\sqrt{ }$ 

#### **Calculul cinematic, variante pentru optimizare**

Cinematica este analizată pentru cele două rapidități ( $\lambda_0$ =TSR0=3 și 4), diametrele D= 4,5 m şi D= 5 m şi diferite grade de reacţie, folosind metoda elaborată de CCAE pentru coeficienţii adimensionali şi tratată pe larg în Capitolul 2. [4] Noua metodă se aplică pentru prima dată pentru turbina de pe amplasamentul MARGA. Această metodă realizează o legătură directă între parametrii adimensionali care caracterizează turbina şi geometria turbinei.

Relațiile utilizate sunt cele din sistemul (7.5):

$$
\begin{vmatrix}\nC_P &= k_{v_T} \cdot \left(1 - k_{v_3}^2 - k_t^2 \cdot \lambda_r^2 + k_{\Delta p_s}\right) \\
C_M &= 2 \cdot k_{v_T} \cdot k_t \cdot \lambda_r \\
C_P &= C_M \cdot \lambda_r \\
C_P &= C_{F_a} \cdot k_{v_T} \\
\overline{R} = \frac{k_{\Delta p_s}}{C_P} \cdot k_{v_T} = \frac{k_{\Delta p_s}}{2 \cdot k_t \cdot \lambda_r^2}\n\end{vmatrix}
$$
\n(7.5)

Aceste relaţii explicitate pentru nevoile calculelor de proiectare devin cele din sistemul (7.6). Mărimile a căror valori se aleg din considerente diferite sunt:  $\lambda_r$ ,  $k_{\nu}$ , și  $\overline{R}$ .

$$
\begin{cases}\nk_{V_T} = \frac{1 + k_{V_3}}{2} \\
k_t = -(1 - \overline{R}) + \sqrt{(1 - \overline{R})^2 + \frac{1 - k_{V_3}^2}{\lambda_r^2}} \\
k_{\Delta p_s} = 2 \cdot \overline{R} \cdot \lambda_r^2 \cdot k_t \\
C_P = k_{V_T} \left(1 - k_{V_3}^2 - k_T^2 \lambda_r^2 + k_{\Delta p_s}\right) \\
C_{F_a} = \frac{C_P}{k_{V_T}} \\
C_M = \frac{C_P}{\lambda_r}\n\end{cases}
$$
\n(7.6)

## **Analiza coeficienţilor adimensionali**

S-a determinat influenţa gradului de reacţie asupra parametrilor adimensionali. S-a conceput programului de calcul "MODELNOU" în care s-au folosit relaţiile sistemului (7.6). S-a început cu un studiu privind mărimile ce intervin în modelul CCAE, pentru mai multe valori pentru  $\lambda_r$  și diferite grade de reacție  $\overline{R}$  și impunând  $k_{v3} \approx 0.9$ . Tabelele 7.8...7.11 conțin aceste rezultate care pun în evidență influenţa gradului de reacţie *R* asupra parametrilor adimensionali. Acest studiu s-a făcut ca o completare la subcapitolul 2.3.2 "Diversificări posibile prin gradul de reacţie". Rezultatele evidenţiază că implicarea unor valori mai mari decât zero a gradului de reacție determină valori ale coeficientului de putere C<sub>P</sub> și peste limita de 0,592 (16/27) impusă de modelul clasic.

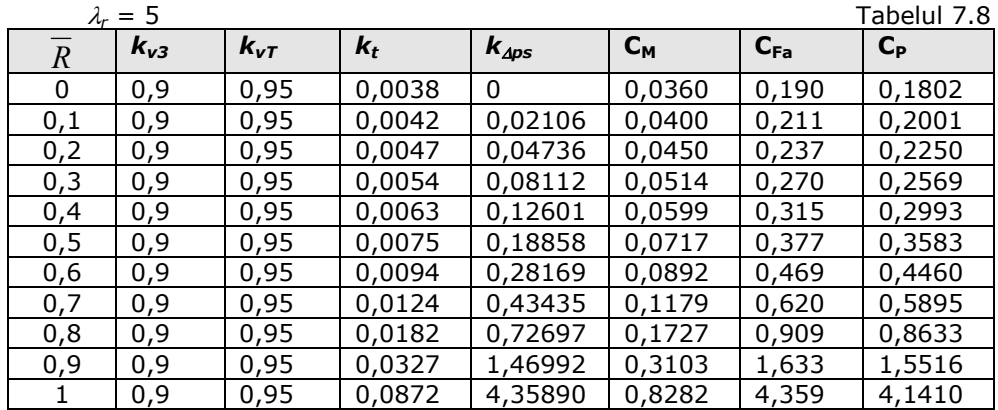

## 7.3. Cinematica turbinei 153

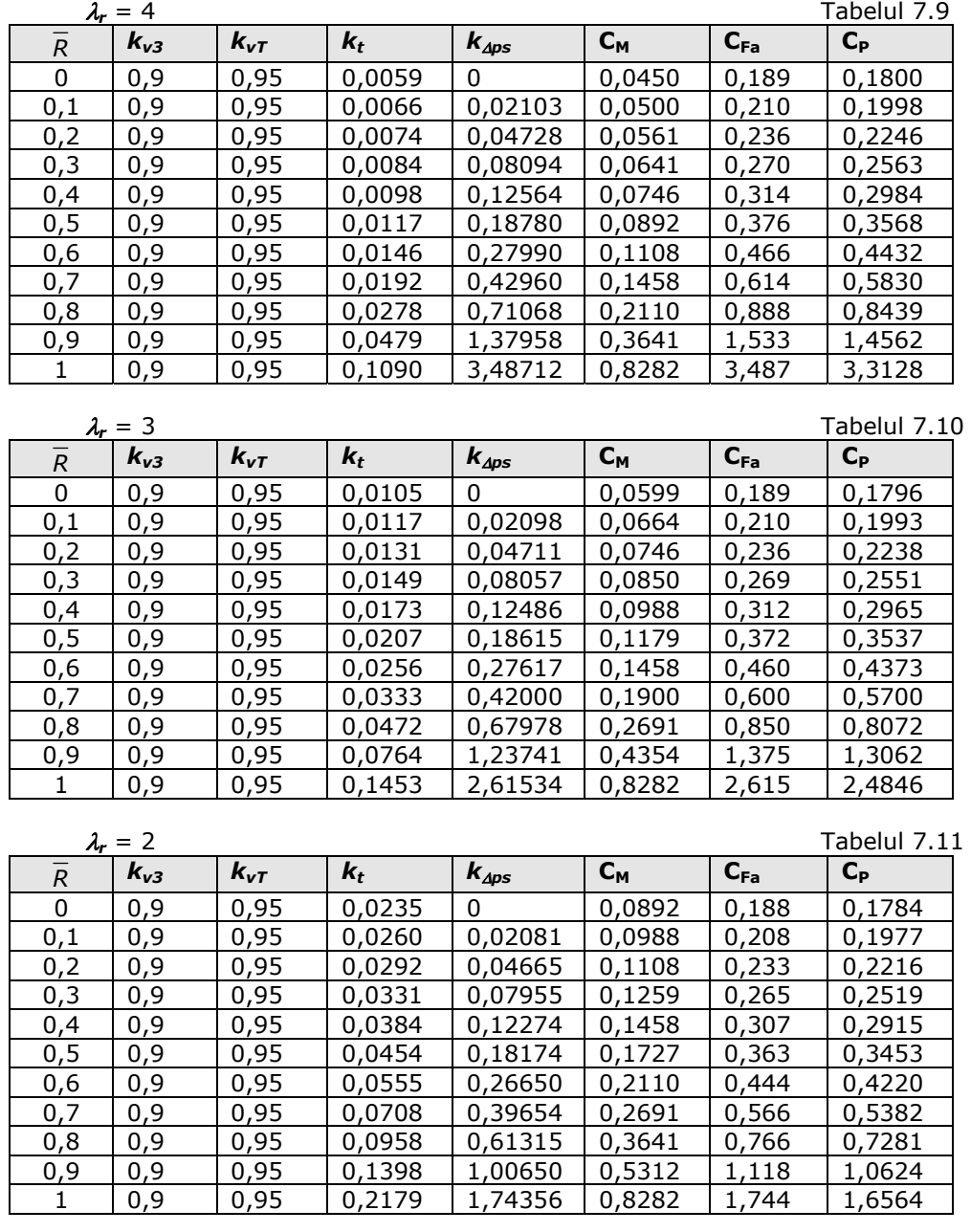

În cazul agregatului Marga s-au salvat în fişierele React1...React10 rezultatele obţinute cu programul "MODELNOU" pentru calculele globale pentru influenţa gradului de reacţie asupra parametrilor adimensionali. Atât programul, cât şi fişierele sunt date în Anexe. În tabelul 7.12 sunt trecute numele fişierelor corespunzătoare diferitelor valori ale parametrilor consideraţi.

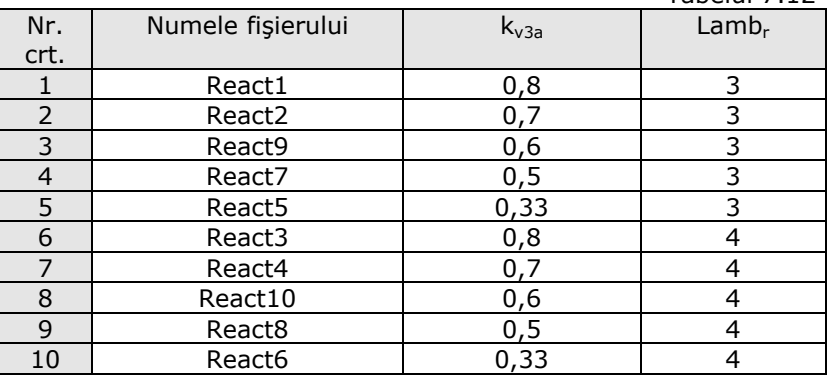

Tabelul 7.12

Pentru exemplificare prezint rezultatele din fişierul React1:

#### REZULTATE PENTRU COEFICIENTI ADIMENSIONALI

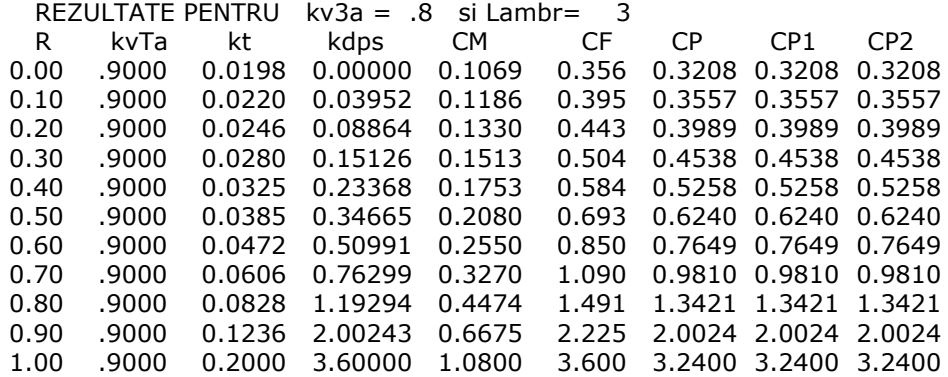

S-a analizat influenta gradului de reactie asupra coeficientilor adimensionali pentru două rapidități ( $\lambda_0$  = Lamb0=3 și 4). Coeficienții vitezelor axiale în dâra apropiată au fost consideraţi 0,8 şi 0,7.

Figura 7.6 contine o sinteză a datelor rezultate. Se observă că poate fi influentat coeficientul de putere cu ajutorul gradului de reactie al turbinei. Mărirea valorii coeficientului peste valorile obtinute prin modelul clasic este evidentă la valori ale gradului de reactie mai mari de 0,5. Metoda trebuie folosită cu precautie din cauza creșterii în consecință a solidității turbinei și a posibilității alterării randamentului aerodinamic al turbinei. Mărirea puterii valorificabile se obtine prin creşterea depresiunii aval de turbină arătată de creşterea coeficientului de cădere statică (*kΔps*). În consecinţă creşte componenta vitezelor tangenţiale în vârtejul din dâra turbinei.

Coeficientul vitezei tangențiale aval de turbină este între 0,03 și 0,07 pentru rapiditatea 4, respectiv 0,06 şi 0,11 pentru rapiditatea 3. Coeficienţii presiunii statice aval de turbină au valori de 0,7...1,6 (pentru  $\lambda_0 = 3$ ) și 0,8...1,7 (pentru  $\lambda_0$ =4). Coeficienții presiunii statice aval de turbină au valori de 0,7...1,6 (pentru Lamb0=3) şi 0,8…1,7 (pentru Lamb0=4). Aceste informaţii orientează în continuare analiza variantelor.

Această analiză oferă o imagine orientativă a fenomenelor din turbină şi din dâră. Analiza trebuie continuată prin evaluarea disipaţiilor şi identificarea influenţei asupra geometriei paletajului.

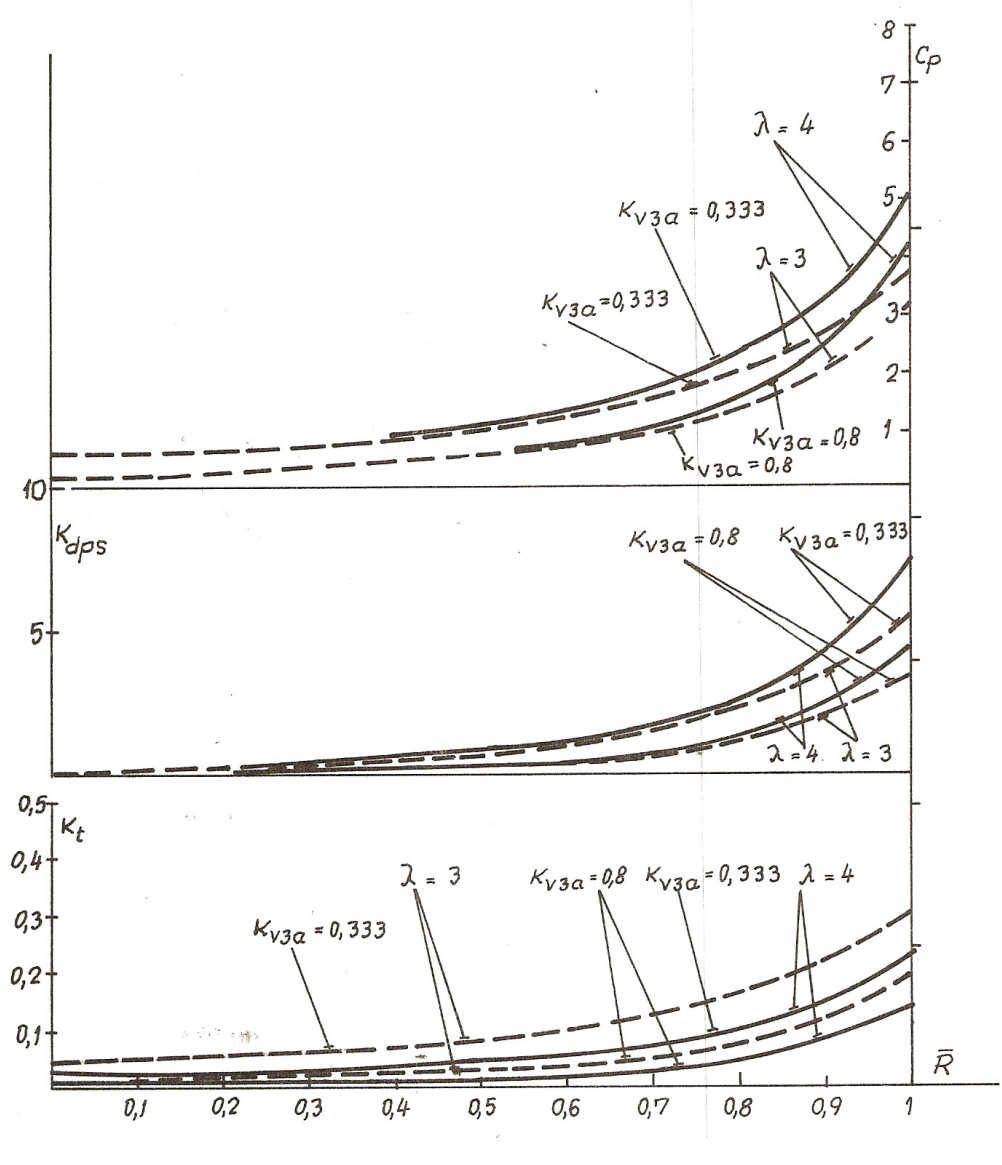

Figura 7.6

#### **Analiza asamblării modelului pentru turbină**

Folosind în continuare modelul nou, au fost obţinute rezultatele calculelor de asamblare pentru rotoarele turbinelor având două diametre D=4,5 m şi D=5,0 m. S-au considerat cazurile trecute în tabelul 7.13.

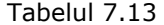

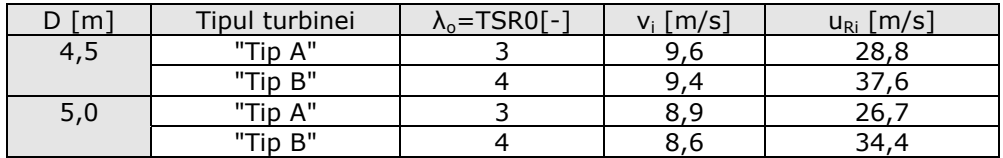

Asamblarea metodei pentru un rotor de turbină porneşte de la acceptarea unei distribuţii cu raza a gradului de reacţie şi de la influenţa razei asupra vitezei periferice şi a rapidităţii locale. S-a considerat repartiţia gradului de reacţie cu raza constantă, dar şi alte trei distribuţii (liniară, pătratică, hiperbolică).

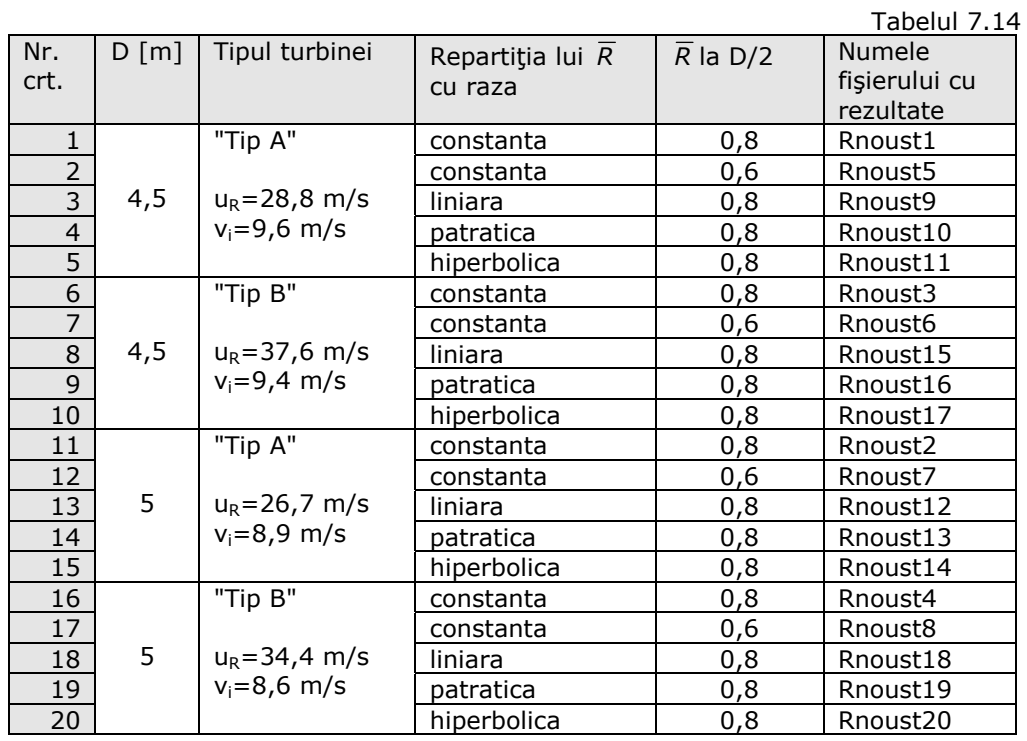

S-a conceput programul "MODNT" care ţine cont de aceste distribuţii diferite, iar cazurile considerate și fișierele obținute cu rezultate (rnoust1... rnoust20) sunt conform situaţiilor din tabelul 7.14.

Ca exemplificare prezint rezultatele fişierului rnoust1, celelalte fişiere fiind în Anexe.

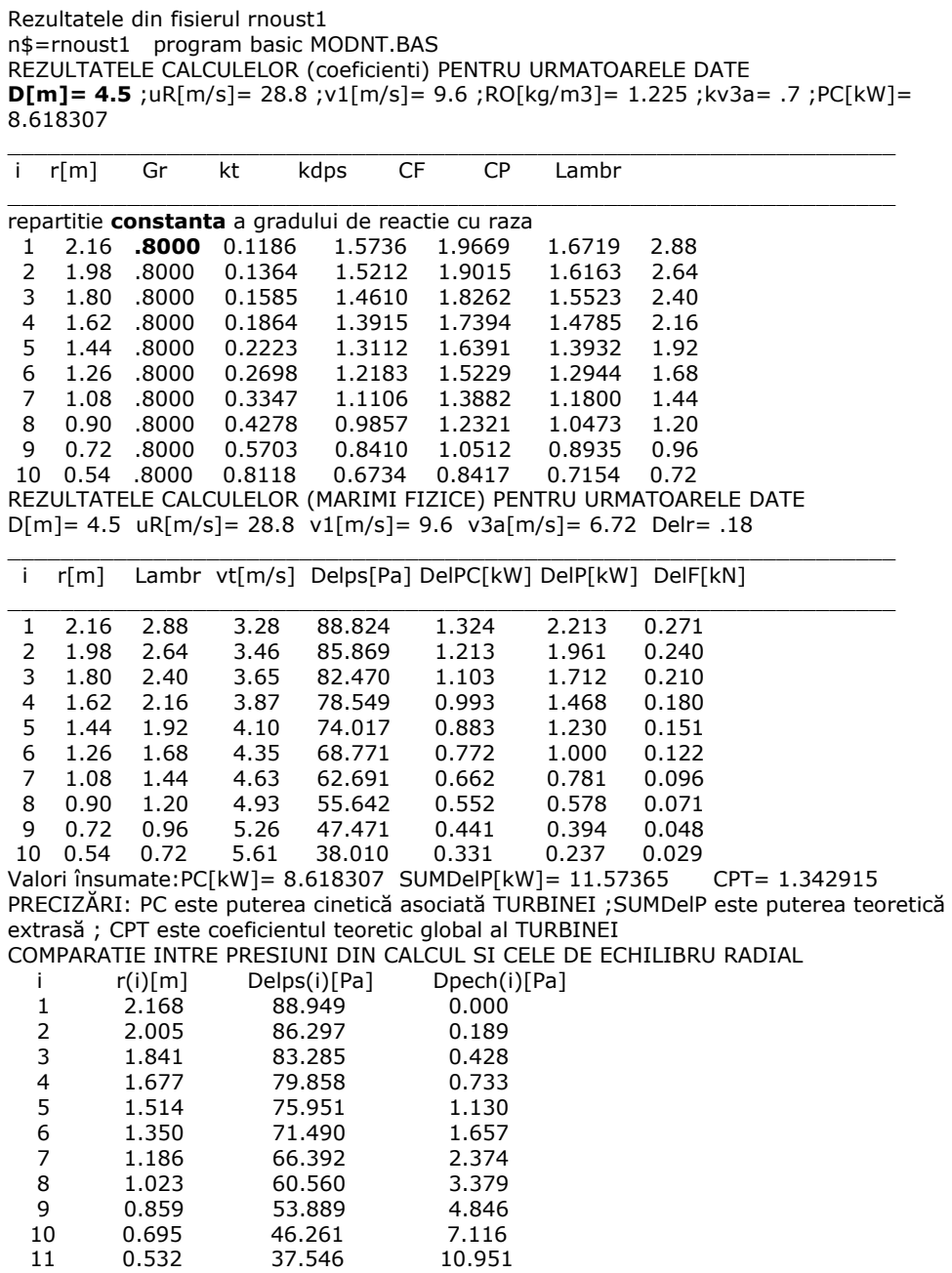

Din analiza rezultatelor obţinute pentru cazurile considerate rezultă că metoda de calcul folosită oferă mai multe posibilităţi de optimizare a turbinei prin alegerea adecvată a mai multor constante opţionale. Au fost făcute următoarele opţiuni: rapidităţile s-au considerat TSR0=3 şi 4, coeficientul vitezei axiale aval de turbină (*kv3a* ) a fost ales 0,7 pe baza rezultatelor unor măsurători în dâra apropiată, gradul de reacție a fost ales suficient de mare ( $\overline{R}$  =Gr=0,8...0,7) pentru a încerca o mărire substanţială a coeficientului de putere. Rapiditatea locală a rezultat din aceste opţiuni.

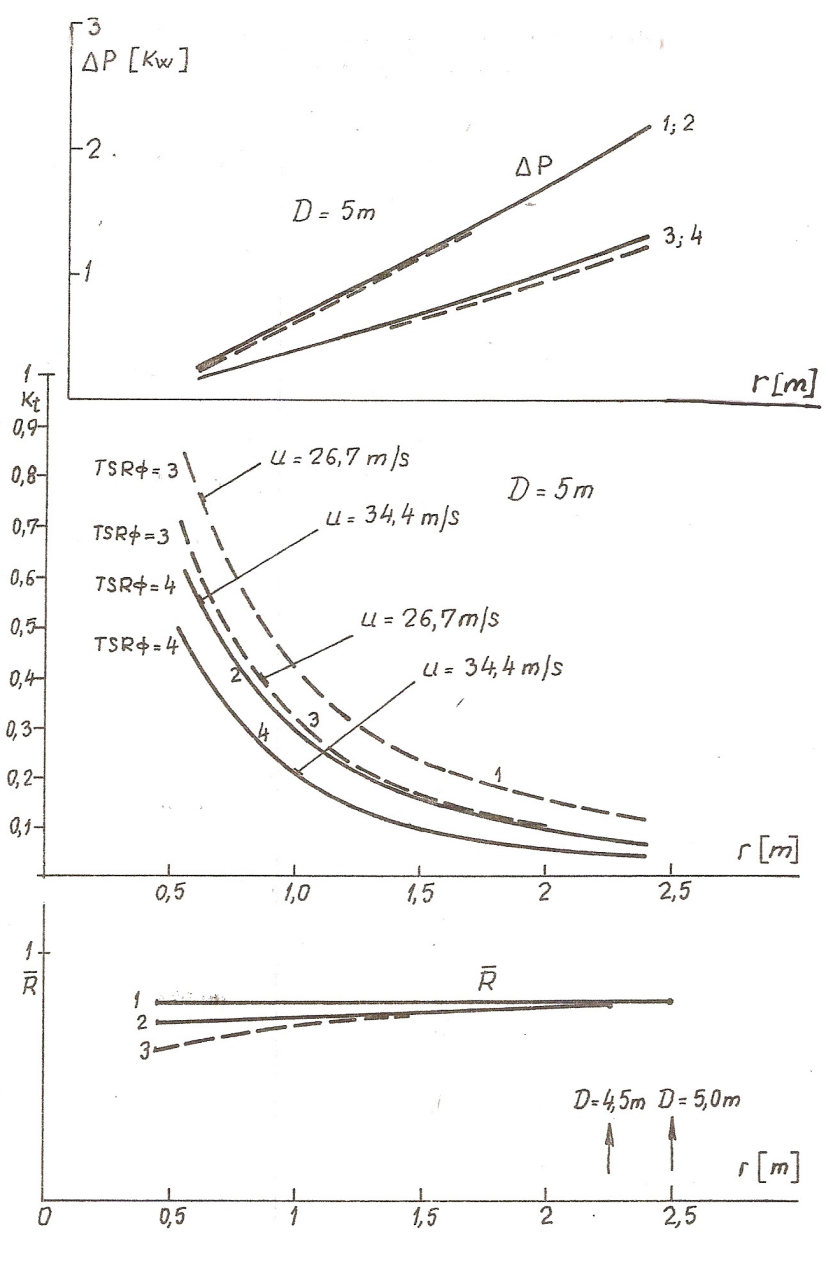

Figura 7.7

Cea mai importantă mărime cinematică adimensională pentru triunghiurile de viteze este coeficientul vitezei tangențiale aval de turbină ( $k_t = \frac{\Delta V_{U} I 3}{U}$ ). În figurile 7.7 și 7.8 sunt sintetizate rezultatele acestor calcule. Curbele  $k_t = f(r)$  sunt asemănătoare, de acestea depinde legea de variație a corzii profilelor cu raza și torsionarea paletei. Se observă că influenţa repartiţiei gradului de reacţie de-alungul razei este mai puţin semnificativă. Se va considera în continuare o distribuţie constantă pentru două valori (0,8 şi 0,7).

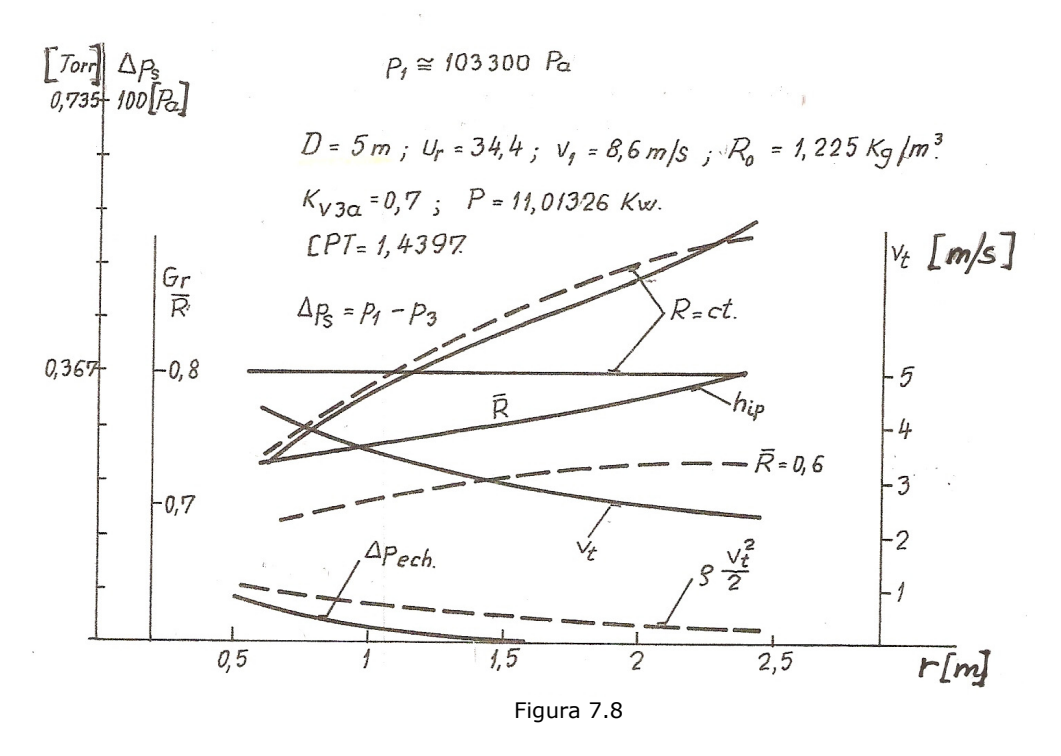

 **Selectarea soluţiilor pentru următoarele analize de optimizare** 

Metoda utilizată a urmărit găsirea acelei variante care să ducă la o soluţie geometrică a paletajului performantă. Pot fi construite mai multe geometrii în funcție de un număr mare de parametrii adimensionali. Se selectează grupul de parametri care au influente mai importante.

Parametrii cu influenţe mai importante i-am considerat că sunt:

- *Gradul de reacţie*. Sinteza s-a făcut pentru *R* = Gr= 0,6; 0,7 şi 0,8, repartizat constant cu raza.

- *Rapiditățile.* Se analizează ambele valori (Lamb<sub>r</sub> =TSR0=3 și 4)

Opţiunea pentru rapiditatea 4, gradul de reacţie 0,7 şi diametrul 4,5 m considerăm că este soluţia avantajoasă din următoarele considerente:

- puterea teoretică maximă (de instalare) este suficient de mare;
- turaţiile ceva mai mari decât în cazul rapidităţii 3;
- solidităţile sunt ceva mai mici decât în cazul celorlalte variante.

#### **Calculul cinematic pentru paletaj**

S-a făcut calculul cinematic pentru diametrele 4,5 şi 5,0 m, rapidităţile 3 şi 4 şi gradele de reacţie 0,7 şi 0,8. Calculul cinematic identifică triunghiurile de viteze la diferite raze şi evaluează caracteristicile reţelei de palete prin numărul de palete şi corzile profilelor pentru un coeficient de portanţă maxim de 1,6 la anvergură infinită.

Pentru această fază a proiectării s-a conceput programul "MODNTURB", iar rezultatele calculelor cinematice s-au salvat în fişierele rcin1...rcin8, conform cazurilor prezentate în tabelul 7.15.

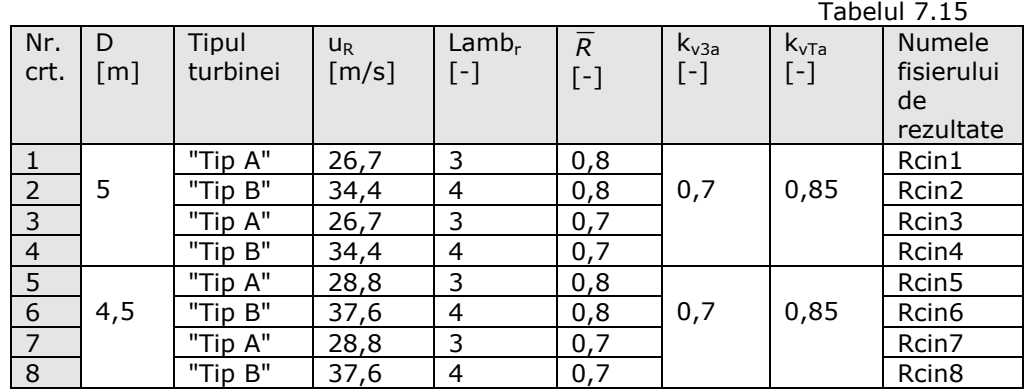

Ca exemplu, prezint rezultatele din fişierul rcin5:

REZULTATELE CALCULELOR CINEMATICE PENTRU TURBINA CU CODUL AFISAT \*\*\*\*\*\*\*\*\*\*\*\*\*\*\*\*\*\*\*\*\*\*\*\*\*\*\*\*\*\*\*\*\*\*\*\*\*\*\*\*\*\*\*\*\*\*\*\*\*\*\*\*\*\*\*\*\*\*\*\*\*\*\*\*\*\*\*

programe,coduri,constante,dimensiuni: PROGRAM MODNTURB.BAS REZULTATE IN WORD:rcin5 CONSTANTE: D[m]: 4.5 , db[m]: .9 , Del r [m]: .18 , RO[kg/m3] : 1.225  $uR[m/s] = 28.8$ ,  $V1[m/s] : 9.6$ ,  $V3a[m/s]$  6.72,  $VTa(m / s) = 8.160001$ GrD= .8 , LambD= 3 , kv3a= .7 , kvTa= .85 \*\*\*\*\*\*\*\*\*\*\*\*\*\*\*\*\*\*\*\*\*\*\*\*\*\*\*\*\*\*\*\*\*\*\*\*\*\*\*\*\*\*\*\*\*\*\*\*\*\*\*\*\*\*\*\*\*\*\*\*\*\*\*\*\*\*\* Qtot[m3/s]= 124.5881 , Pt[W]= 11573.65 , Faxtot[N]= 1418.339

\_\_\_\_\_\_\_\_\_\_\_\_\_\_\_\_\_\_\_\_\_\_\_\_\_\_\_\_\_\_\_\_\_\_\_\_\_\_\_\_\_\_\_\_\_\_\_\_\_\_\_\_\_\_\_\_\_\_\_\_\_\_\_\_\_\_ \*\*\*\*\*\*\*\*\*\*\*\*\*\*\*\*\*\*\*\*\*\*\*\*\*\*\*\*\*\*\*\*\*\*\*\*\*\*\*\*\*\*\*\*\*\*\*\*\*\*\*\*\*\*\*\*\*\*\*\*\*\*\*\*\*\*\* r[m] 2.16 1.98 1.80 1.62 1.44 1.26 1.08 0.90 0.72 0.54 ur[m/s] 27.65 25.34 23.04 20.74 18.43 16.13 13.82 11.52 9.22 6.91 vt[m/s] 3.28 3.46 3.65 3.87 4.10 4.35 4.63 4.93 5.26 5.61 v3[m/s] 27.84 25.58 23.33 21.09 18.88 16.70 14.58 12.53 10.61 8.90 w1[m/s] 29.27 27.10 24.96 22.85 20.78 18.77 16.83 15.00 13.31 11.83 w3[m/s] 30.93 28.80 26.69 24.60 22.53 20.48 18.45 16.45 14.47 12.52 winf[m/s] 30.40 28.28 26.17 24.09 22.05 20.04 18.08 16.19 14.38 12.69 bet1[gr] 19.15 20.75 22.62 24.84 27.51 30.76 34.78 39.81 46.17 54.25 bet3[gr] 12.26 13.13 14.13 15.28 16.61 18.17 20.01 22.22 24.91 28.22 betinf[gr] 15.57 16.77 18.17 19.80 21.72 24.03 26.82 30.26 34.57 40.02 alf3[gr] 116.0 117.2 118.5 119.9 121.4 122.9 124.6 126.3 128.0 129.9 cyl/t[-] 0.22 0.24 0.28 0.32 0.37 0.43 0.51 0.61 0.73 0.88 \*\*\*\*\*\*\*\*\*\*\*\*\*\*\*\*\*\*\*\*\*\*\*\*\*\*\*\*\*\*\*\*\*\*\*\*\*\*\*\*\*\*\*\*\*\*\*\*\*\*\*\*\*\*\*\*\*\*\*\*\*\*\*\*\*\*\*

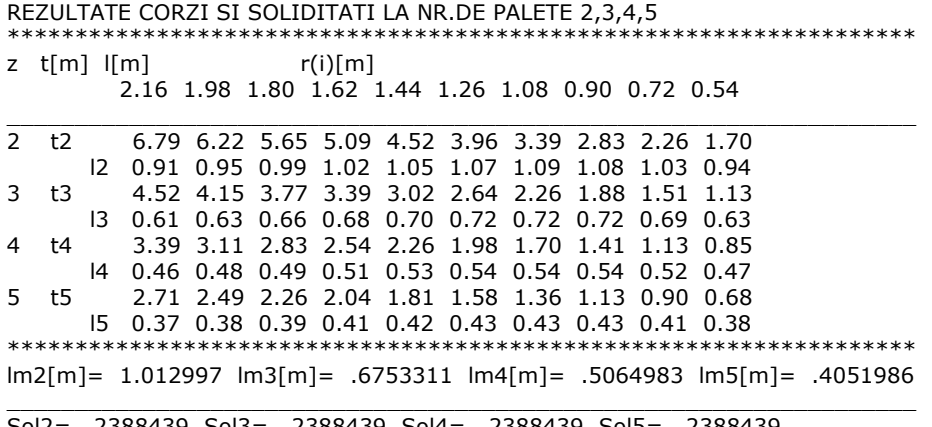

Sol2= .2388439 Sol3= .2388439 Sol4= .2388439 Sol5= .2388439 \*\*\*\*\*\*\*\*\*\*\*\*\*\*\*\*\*\*\*\*\*\*\*\*\*\*\*\*\*\*\*\*\*\*\*\*\*\*\*\*\*\*\*\*\*\*\*\*\*\*\*\*\*\*\*\*\*\*\*\*\*\*\*\*

Rezultatele calculelor repartiţiilor mărimilor cinematice de-alungul razei sunt reprezentate în figura 7.9.

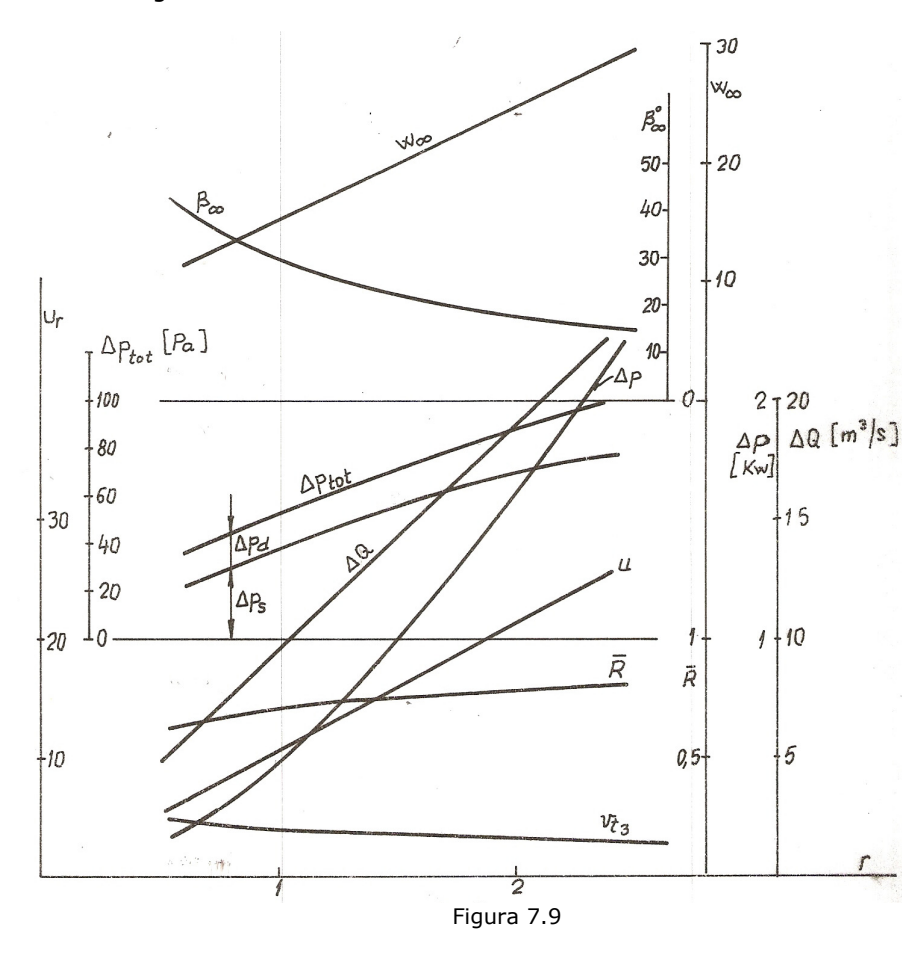

Valorile obţinute sunt centralizate în tabelele 7.16 şi 7.17. Puterile afişate reprezintă valori teoretice (fără evaluarea disipaţiilor). Acestea sunt acoperitoare pentru toate variantele analizate pentru puterea la arbore de 3,5 kW. Mărimile finale în funcţie de care se face selecţia sunt: puterea teoretică valorificabilă şi soliditatea paletajului. Solidităţile rezultate sunt: 0,239; 0,170; 0,199; 0,136, valori care se încadrează în limitele evaluărilor statistice de 0,085 - 0,300 respectiv 0,130 - 0,170.

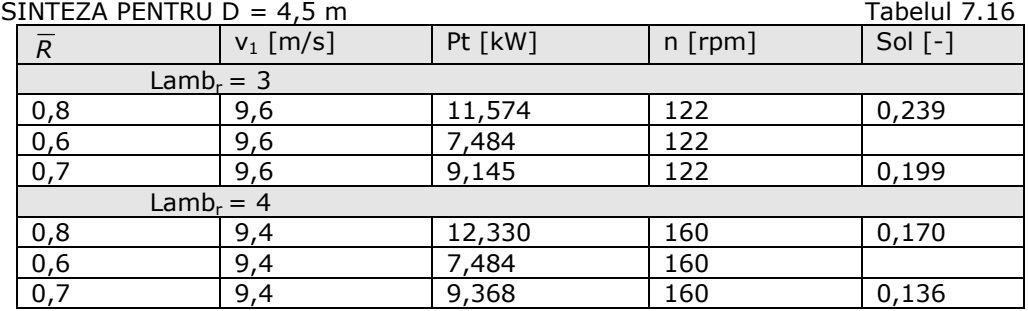

SINTEZA PENTRU D = 5 m Tabelul 7.17  $\overline{R}$  | v<sub>1</sub> [m/s] | Pt [kW] | n [rpm] | Sol [-]  $Lamb_r = 3$ <br>0,8  $8,9$ 0,8 8,9 11,385 102 0,226 0,6 | 8,9 | 7,362 | 102 0,7 8,9 8,996 102 0,199 Lamb<sub>r</sub> = 4<br>0,8  $\begin{array}{|c|c|} & \text{Lamb}_r = 4 \\ \hline 8,6 & \end{array}$ 0,8 8,6 11,657 131,4 0,170 0,6 8,6 7,075 131,4 0,7 8,6 8,857 131,4 0,136

S-a făcut o analiză a influenței numărului de palete ( $z = 2$ , 3, 4, 5). Corzile mijlocii pentru variantele analizate sunt sintetizate în tabelul 7.18:

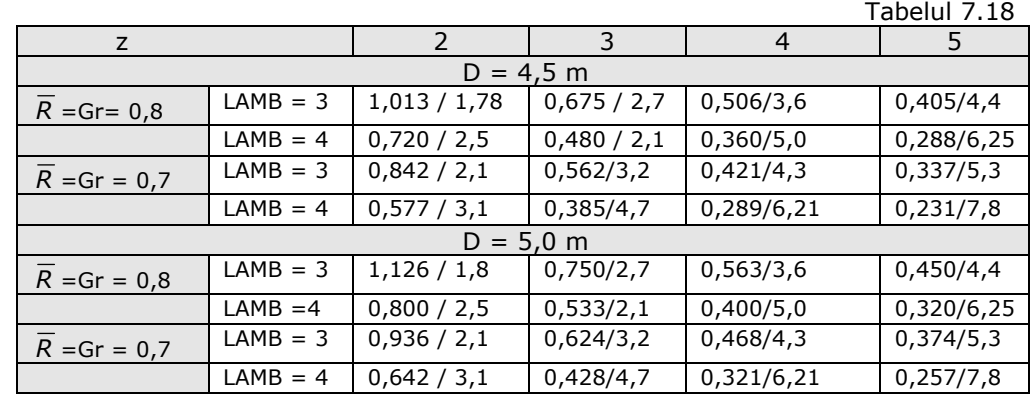

După "/" este afișată anvergura relativă rezultată. Anvergura finită diminuează portanţa şi măreşte rezistenţa profilelor, în consecinţă scade fineţea profilului faţă de valorile la anvergură infinită. Astfel scade randamentul aerodinamic. Rezultă că trebuie evitate anvergurile mici. Efectul negativ al anvergurii finite poate fi ameliorat prin creşterea numărului de palete al turbinei. În consecință se exclude varianta cu două palete. Se reține pentru analiză în continuare variantele LAMB=4 și z=3 și 4, soluții pentru care rezultă corzi mijlocii de 300 - 500 mm.

Uneori se neglijează în proiectare influenţa anvergurii finite, ceea ce duce la surprize neplăcute prin diminuarea randamentelor aerodinamice. S-a studiat comportarea unui profil performant (NACA 4415, figurile 4.2, 4.3) în condiţiile unor anverguri relative de 5, 4, 3 şi 2. Fineţea de 125 la anvergură infinită la incidenţă de  $10^{\circ}$  scade la  $10,6; 8; 5; 2,5$  pentru cele cinci cazuri de anvergură finită. Este o influenţă negativă deosebit de puternică. Randamentul aerodinamic pentru un unghi cinematic de 20 $^{\circ}$  scade de la 0,98 la 0,74 ; 0,63 ; 0,43 și 0,04 pentru cele cinci anverguri. Se iau măsuri pentru ameliorarea acestor influente negative prin valori ale anvergurii relative de 5…6 şi geometria specială a capătului exterior al paletei.

# **7.4. Aerodinamica turbinei**

### **Alegerea profilelor şi a geometriei paletei**

Alegerea profilelor şi a geometriei paletei au rezolvat următoarele elemente: - Rapiditatea, numărul de palete, corzile, diametrele, unghiurile de instalare şi tipul de profil, toate mărimile dependente de rază;

- Distribuţia mărimilor de-alungul razei trebuie să fie favorabilă pentru tehnologia de execuţie a paletei.

Profilul aerodinamic ales. Optăm pentru familia NACAxxxx cu săgeată de 4% şi grosime de 15% care oferă performanţe bune, rugozitate suficient de mică pentru a îndeplini cerinţele unui profil neted. Anvergura relativă va fi în domeniul 5 - 6.

Coarda  $I = f(r)$  va fi descrescătoare cu raza pentru a asigura grosimi suficiente pentru structura de rezistență mecanică.

Numărul de palete. Proiectarea se va face pentru 4 palete pentru a asigura anverguri relative mari (5 ... 6). Se va utiliza paleta ca variante şi pentru 3 respectiv 5 palete.

Diametrul: D=4,5 m. Se va prevedea posibilitatea montării paletei și pentru D=5 m prin construcţia butucului turbinei.

Corecții pentru portanța maximă. În analiză s-a considerat C<sub>ymax</sub>=1,6 pentru condiţiile anvergurii infinite. Pentru anvergura în jur de 5-6 această valoare nu depăşeşte 1,2.

În figura 7.10.a este reprezentată corecţia datelor pentru coeficientul de portanţă maxim de 1,2 (anvergură finită, cinci variante având număr diferit de palete).

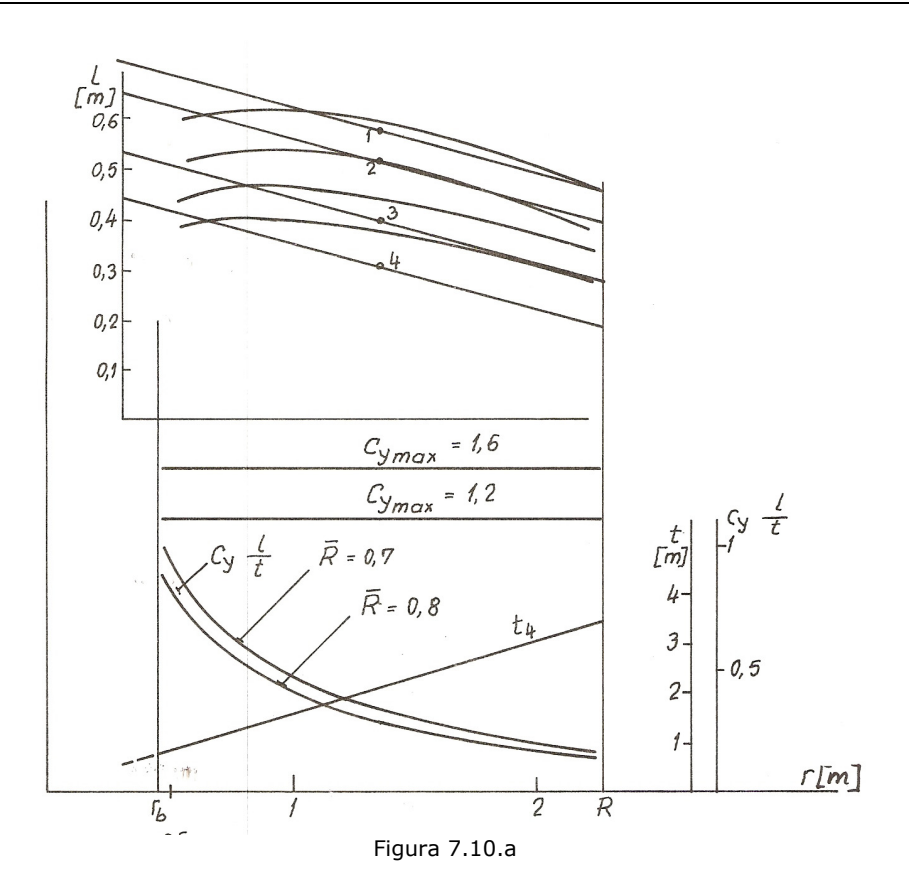

#### **Corecţii constructive pentru favorizarea tehnologiei de execuţie**

 În paragrafele anterioare a fost studiată influenţa unui mare număr de parametri asupra geometriei și performanțelor paletajului turbinei. Posibilitățile aerodinamice sunt mai multe, din care au fost selectate unele considerate optime. Aceste analize urmăresc realizarea unei turbine competitive cu cele de pe piaţă.

Pentru aceste soluții au fost analizate posibilitățile de execuție tehnologică prin următoarele aspecte:

- Racordarea geometriei între secțiunile calculate;
- Aproximări analitice ale unor mărimi geometrice de-a lungul razei pentru a evita erorile date de soluţionări grafice (coarda, grosimea profilelor, unghiurile de instalare);
- Racordarea zonei aerodinamice a paletei cu zona de fixare în butucul turbinei;
- Conformaţia capătului exterior al paletei pentru a ameliora efectele de capăt (anvergura finită).

Soluţiile optime stabilite au fost corectate pe această bază. Metoda tehnologizării a fost următoarea:

- Coarda profilelor se aproximează analitic:

*l* = *a* − *b* ⋅ *r*

- Grosimea maximă relativă se aproximează analitic:

$$
\frac{d_{\text{max}}}{I} = a_1 - b_1 \cdot r
$$

- Unghiul de instalare se aproximează analitic:

$$
beta_{inst} = \frac{a_2}{r} - b_2
$$

Cu aceste aproximări analitice se definesc profilele din familia NACAxxxx.

Pentru această geometrie au fost calculate triunghiurile de viteze, forțele aerodinamice şi puterile. A fost calculată influenţa anvergurii relative a paletei, precum şi influenţa disipaţiilor aerodinamice. Cu ajutorul acestei metodologii au fost analizate patru variante de palete A, B, C, D.

Constantele pentru geometria acestor patru variante sunt cele din tabelul 7.19.

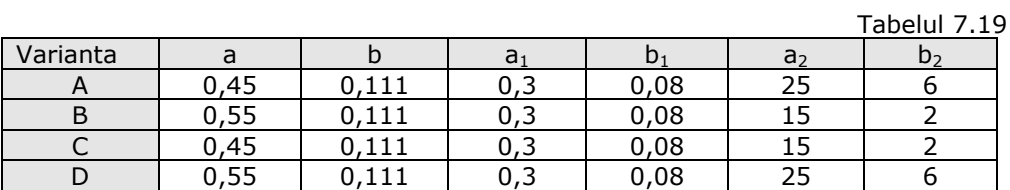

A fost conceput programul de calcul "RVER" cu care s-au evaluat influențele modificărilor geometrice asupra performanţelor paletajului. Rezultatele calculelor au fost salvate în fişierele rver1...rver16 conform cazurilor din tabelul 7.20, şi am afişat ca exemplu rezultatele din fişierul rver1.

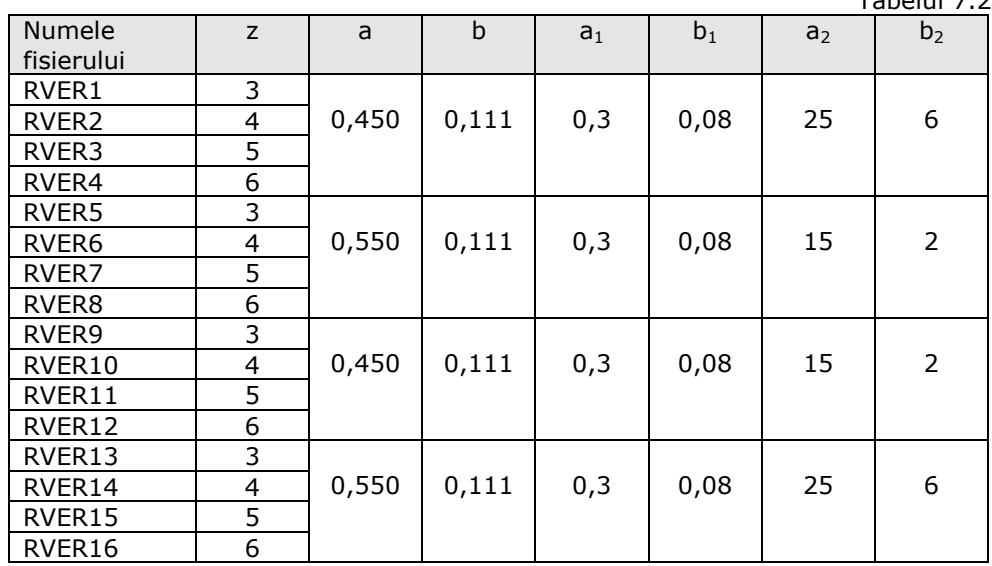

Tabelul 7.20

```
Rezultatele din fişierul RVER1 Varianta A: 
program RVER.BAS 
FISIER REZULTATE:rver1 CODUL TURBINEI Marga 
REZULTATELE CALCULELOR (coeficienti) PENTRU URMATOARELE DATE 
D[m]= 4.5 ;uR[m/s]= 28.8 ;v1[m/s]= 9.6 ;RO[kg/m3]= 1.225 ;kv3a= .7; PC[kW]= 8.618307 
GR = .75Datele geometrice ale variantei de turbina tehnologizata 
lc=a-b*r; dr=a1-b1*r; betinstgr=a2/r-b2 
 a b a1 b1 a2 b2 
  0.450 0.111 0.300 0.080 25.000 6.000 
    MARIMI GEOMETRICE PENTRU PALETE 
******************************************************** 
  r[m] lc[m] dr=d/lc[-] betinstgr 
********************************************************* 
 0.540 0.390 0.257 40.296 
 0.720 0.370 0.242 28.722 
 0.900 0.350 0.228 21.778 
 1.080 0.330 0.214 17.148 
 1.260 0.310 0.199 13.841 
 1.440 0.290 0.185 11.361 
 1.620 0.270 0.170 9.432 
 1.800 0.250 0.156 7.889 
 1.980 0.230 0.142 6.626 
 2.160 0.210 0.127 5.574 
******************************************************* 
ANV= 5.39973 z= 3 Soliditate: .5305426 
******************************************************************* 
  r u inc cyinf cxinf winf winfc vt vtc Grc betinf Delpsc Delpdc 
******************************************************************* 
 0.54 6.91 0.12 0.41 0.01 12.59 10.95 5.34 0.78 -3.32 40.41 -21.84 28.42 
 0.72 9.22 6.22 1.02 0.01 14.25 12.92 4.93 1.61 -0.50 34.94 -9.01 27.20 
 0.90 11.52 8.82 1.27 0.01 16.03 14.84 4.56 1.75 -0.09 30.60 -2.19 26.91 
 1.08 13.82 9.97 1.38 0.02 17.90 16.79 4.22 1.69 0.06 27.12 1.65 27.03 
1.26 16.13 10.44 1.43 0.02 19.84 18.78 3.92 1.58 0.12 24.28 3.87
 1.44 18.43 10.58 1.44 0.02 21.84 20.82 3.65 1.44 0.16 21.94 5.08 27.51 
 1.62 20.74 10.55 1.44 0.02 23.88 22.90 3.41 1.31 0.17 19.98 5.57 27.74 
 1.80 23.04 10.44 1.43 0.02 25.95 25.00 3.19 1.18 0.16 18.33 5.49 27.93 
 1.98 25.34 10.28 1.41 0.02 28.06 27.13 3.00 1.06 0.15 16.91 4.93 28.10 
 2.16 27.65 10.11 1.40 0.02 30.18 29.28 2.82 0.95 0.12 15.68 3.92 28.24 
******************************************************************* 
REZULTATE RANDAMENTE,PUTERI LA ARBORE 
******************************************************************* 
r[m] cyinf cyANV cxinf cxANV RANDA Dpc DelQ DelPt DelParb 
******************************************************************* 
 2.16 1.40 1.00 0.02 0.14 0.72 32.16 19.93 0.64 0.46 
 1.98 1.41 1.01 0.02 0.14 0.72 33.02 18.27 0.60 0.43 
 1.80 1.43 1.02 0.02 0.14 0.72 33.42 16.61 0.56 0.40 
 1.62 1.44 1.03 0.02 0.14 0.72 33.31 14.95 0.50 0.36 
 1.44 1.44 1.03 0.02 0.14 0.72 32.60 13.29 0.43 0.31 
 1.26 1.43 1.03 0.02 0.14 0.72 31.14 11.63 0.36 0.26 
 1.08 1.38 0.99 0.02 0.13 0.72 28.68 9.97 0.29 0.21 
 0.90 1.27 0.91 0.01 0.11 0.72 24.72 8.31 0.21 0.15 
 0.72 1.02 0.73 0.01 0.07 0.72 18.19 6.64 0.12 0.09 
 0.54 0.41 0.29 0.01 0.02 0.72 6.58 4.98 0.03 0.02 
DATE INSUMATE 
Pt[kW]= 3.737789 Parb[kW]= 2.681523 RANDA = .717409
```
Am considerat numărul de palete că ar putea fi: 3; 4; 5 şi 6 palete. Aceste combinaţii considerate realizează anverguri relative suficient de mari de 5,4 şi 4,05. Solidităţile variază în limite foarte largi, influenţa principală fiind dată de numărul de palete. Randamentele aerodinamice care includ şi influenţa anvergurii finite au valori în domeniul: 0,66... 0,72. Puterile la arbore care se obţin pentru viteza de instalare de 9,6 m/s şi viteza periferică de 28,8 m/s (pentru densitatea standard de 1,225 kg/m<sup>3</sup>) sunt sintetizate în tabelul 7.21:

Tabelul 7.21

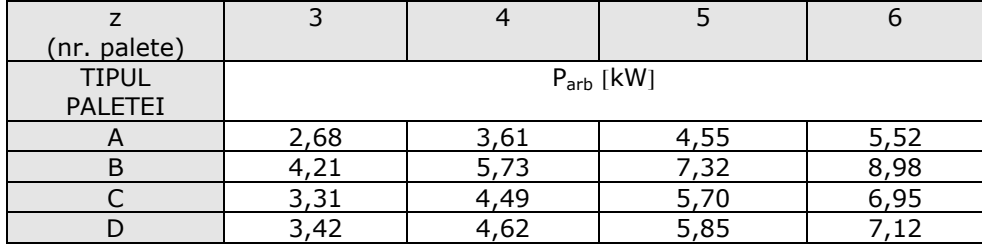

Gradele de reacție sunt influențate de geometrie și de numărul de palete. Sinteza este dată în tabelul 7.22:

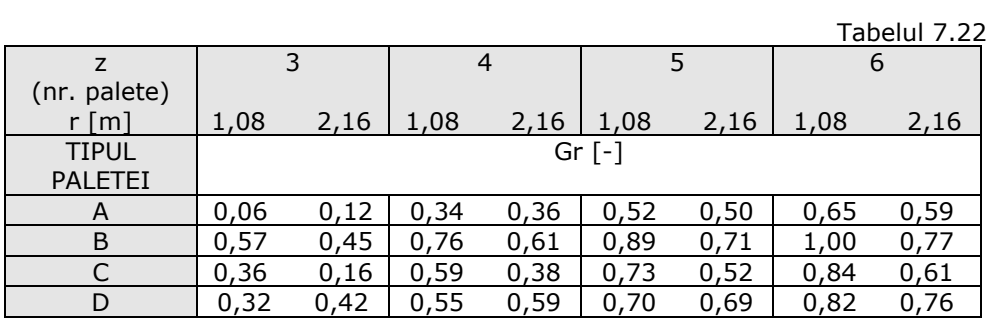

În studiu general s-a optat pentru grade de reacție mari. Se vede că varianta B este mai favorabilă. Consecinţa se vede şi la sinteza puterilor. Solidităţile sunt mai mari la variantele B şi D datorită corzilor mai mari.

În figura 7.10.b sunt afişate principalele date geometrice ale variantelor de geometrie.

Varianta C de geometrie a paletei poate realiza 3,3 kW la arbore pentru un număr de 3 palete la turația de 122 rot/min și viteza de vânt de 9,6 m/s. Această paletă prin modificarea numărului de palete poate realiza la 4 palete 4,5 kw, la 5 palete 5,7 kW şi la 6 palete 6,95 kW.

Pentru amplasamentul Marga s-a optat pentru varianta C de geometrie şi număr de palete 4.

Sinteza dimensiunilor este prezentată în tabelul 7.23.

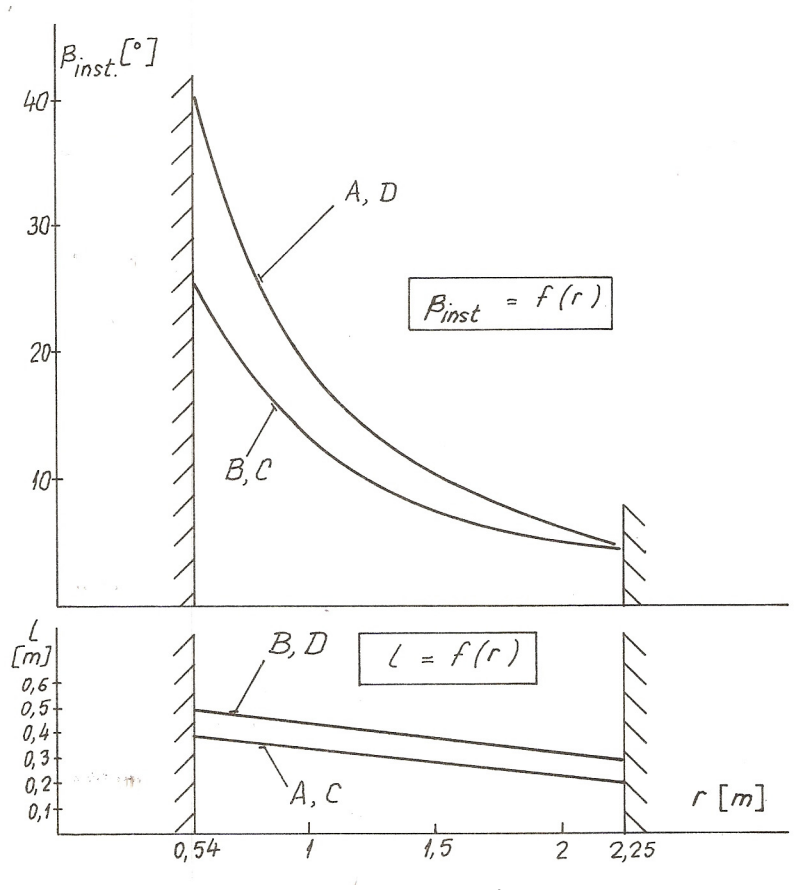

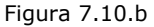

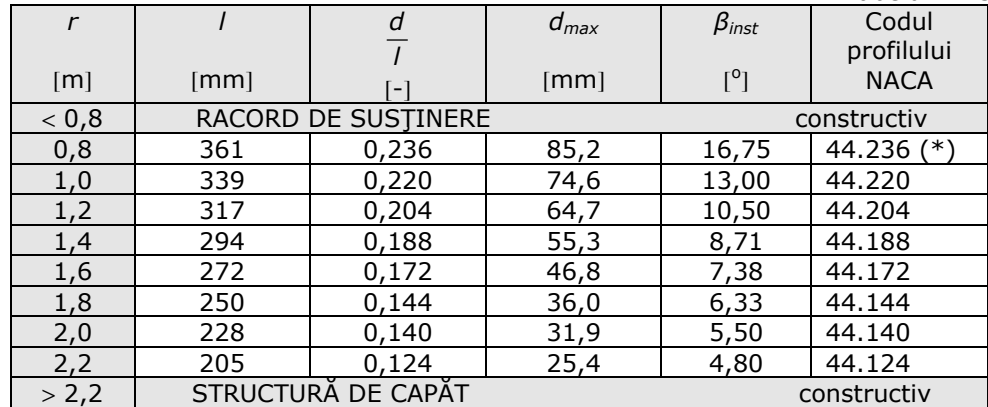

Tabelul 7.23

(\*) în loc de două cifre s-au folosit trei pentru grosimea relativă.

În cazul profilelor s-au folosit următoarele notaţii:

x: abscisa profilelor;

y: ordonata funcţiei de grosime;

ys: ordonate ale scheletului;

y<sub>cs</sub>: ordonate ale conturului superior;

y<sub>ci</sub>: ordonate ale conturului inferior.

Datele geometrice extinse pentru paleta completă pentru contururile superioare și inferioare au fost calculate cu programul "GNACA4G" și rezultatele sunt în fişierele RNACA1...RNACA8, iar exemplul afişat este fişierul RNACA1.

Rezultatele din fişierul RNACA1 PROGRAM GNACA4G ; FISIER DE REZULTATE RNACA1 REZULTATELE FUNCTIEI DE GROSIME, A FUNCTIEI DE SCHELET SI CONTUR NACA4 Pozitionarea profilului r[m]= .8  $|[mm] = 361$  drel = .236 ysmax = .04 rA[mm]= 22.15508 rF[mm]= 2.111157 \*\*\*\*\*\*\*\*\*\*\*\*\*\*\*\*\*\*\*\*\*\*\*\*\*\*\*\*\*\*\*\*\*\*\*\*\*\*\*\*\*\*\*\*\*\*\*\*\*\*\*\*\*\*\*\*\* x[mm] y[mm]+- ys(mm) ycs(mm) yci(mm) \*\*\*\*\*\*\*\*\*\*\*\*\*\*\*\*\*\*\*\*\*\*\*\*\*\*\*\*\*\*\*\*\*\*\*\*\*\*\*\*\*\*\*\*\*\*\*\*\*\*\*\*\*\*\*\*\* 0.00 0.00 0.00 0.00 0.00 5.00 14.11 0.98 15.10 -13.13 10.00 19.45 1.93 21.38 -17.52 15.00 23.30 2.84 26.14 -20.46 20.00 26.36 3.72 30.08 -22.63 25.00 28.89 4.57 33.45 -24.32 30.00 31.03 5.38 36.41 -25.66 35.00 32.88 6.15 39.03 -26.72 40.00 34.47 6.89 41.36 -27.58 45.00 35.86 7.60 43.46 -28.26  $-28.80$  55.00 38.12 8.91 47.02 -29.21 60.00 39.03 9.51 48.53 -29.52 65.00 39.81 10.07 49.88 -29.73 70.00 40.48 10.61 51.08 -29.87 75.00 41.04 11.10 52.14 -29.93 80.00 41.50 11.57 53.07 -29.93 85.00 41.88 12.00 53.87 -29.88 90.00 42.17 12.39 54.56 -29.78 95.00 42.38 12.75 55.13 -29.63 100.00 42.52 13.07 55.60 -29.45 105.00 42.60 13.36 55.96 -29.23 110.00 42.61 13.62 56.23 -28.99 115.00 42.56 13.84 56.40 -28.71 120.00 42.45 14.03 56.48 -28.42 125.00 42.29 14.18 56.47 -28.11 130.00 42.07 14.30 56.37 -27.78 135.00 41.81 14.38 56.19 -27.43 140.00 41.51 14.43 55.93 -27.08 145.00 41.16 14.44 55.60 -26.72 150.00 40.76 14.43 55.19 -26.33 155.00 40.33 14.41 54.74 -25.93 160.00 39.86 14.37 54.23 -25.50 165.00 39.36 14.31 53.67 -25.05 170.00 38.82 14.24 53.06 -24.58  $-24.10$ 

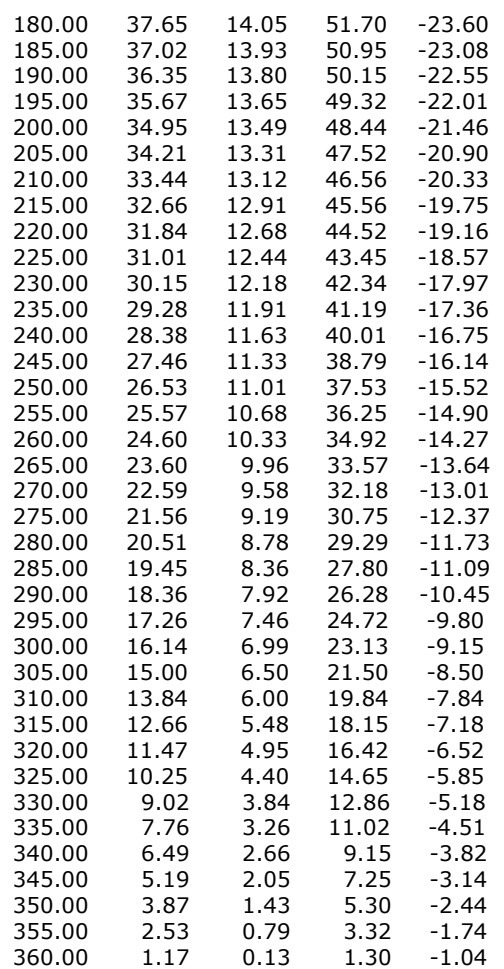

S-a optat pentru profilul aerodinamic la familia NACA xxxx cu săgeată de 4% şi grosime de 15% care oferă performanţe bune, rugozitate suficient de mică pentru a îndeplini cerinţele unui profil neted. Anvergura relativă va fi în domeniul 5...6.

Coarda profilului  $I = f(r)$  este descrescătoare cu raza pentru a asigura grosimi suficiente pentru structura de rezistenţă mecanică.

S-a realizat calculul de rezistenţă mecanică a structurii paletei.

Materialul de construcţie este poliester armat cu fibră de sticlă (PAFS) cu rezistență minimă de 600 daN/cm<sup>2</sup>.

Tehnologia foloseşte două matriţe: una exterioară, a doua interioară; în interstiţiu se introduce armătura de sticlă şi poliesterul se injectează în rost. Structura este monobloc fără necesitatea unor lipituri.

Structura se compune din trei zone funcționale:

- Tronsonul aerodinamic care realizează transformarea energiei cinetice a vântului în lucru mecanic la arbore. Acest tronson este realizat între razele 0,6 m şi 2,2 m.

- Racordul de susţinere ce realizează legătura părţii aerodinamice cu butucul turbinei incluzând şi un fus dreptunghiular care este încastrat în butuc. Racordul se extinde între razele 0,6 m și 0,06 m având trei părți:

- ¾ între 0,6 m şi 0,2 m este o învelitoare cu calităţi aerodinamice de minimă rezistenţă;
- $\geq$  între 0,2 m și cca 0,08 m este plasat un fus dreptunghiular 70 $\times$ 80 mm<sup>2</sup>;
- $\ge$  între 0,08 m și 0,06 m este realizat un umăr pentru preluarea încărcărilor radiale.

- Structura de capăt este un prag la capătul zonei aerodinamice prin care se reduc dezavantajele anvergurii finite faţă de performanţele profilelor în cazul anvergurii infinite. Este o prelungire a paletei pliată la 90° faţă de planul mediu al paletei, spre intradosul paletei. Această soluție este o inovare prin care se înlocuieşte clasicul plan de capăt utilizat la turbina verticală.

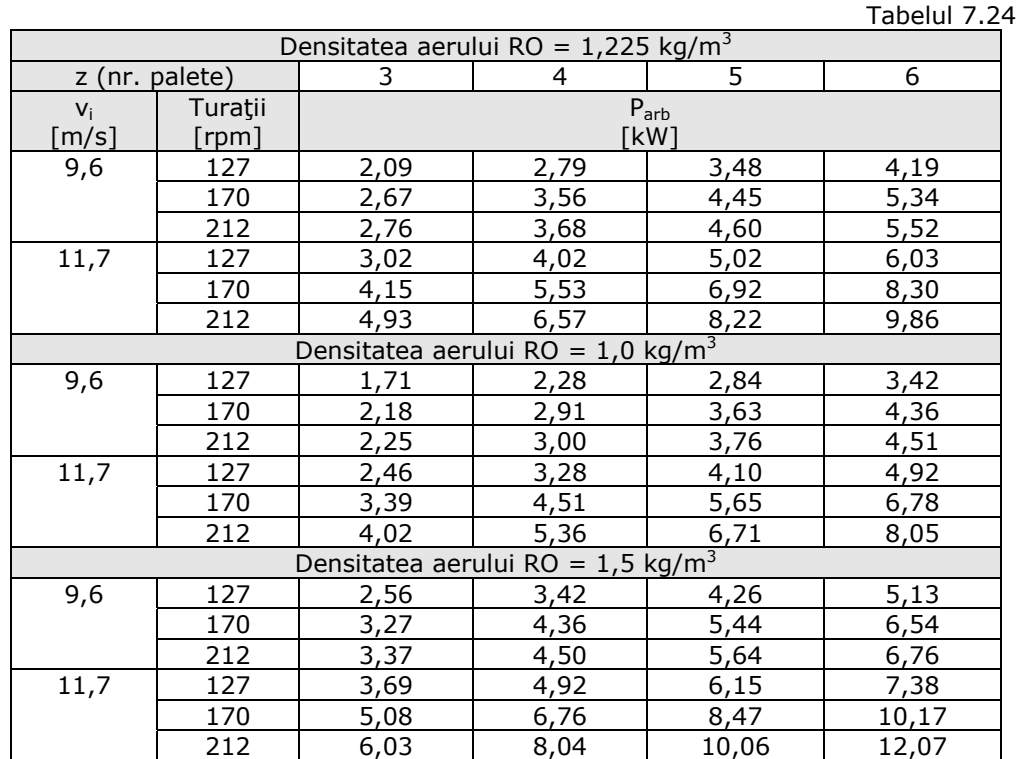

Calculul de rezistenţă a arătat că este posibilă reducerea grosimii peretelui PAFS până la 3 mm. Pot să apară unele dificultăți de stabilitate a învelitorii subțiri și apariţia în consecinţă a unor vibraţii. Din această cauză am supradimensionat structura la grosimea de 5 mm.

O altă propunere pentru stabilirea învelitorii este în funcție de tehnologie: matrita interioară să fie executată dintr-o spumă usoară și să rămână definitiv în interiorul structurii. Astfel se evită operațiile de extragere a matriței interioare. Deasemenea se renuntă la membrane interioare de întărire a structurii.

Puterile realizabile la arborele turbinei depind de numărul de palete cu care este echipată turbina și de turația de exploatare. În tabelul 7.24 sunt afișate valorile puterii la arbore pentru două viteze de vânt considerate ca maxime în funcţie de densitatea aerului.

Aceste rezultate sunt importante pentru imaginea generală privind performanţele paletei proiectate. Cu această paletă poate fi acoperită o gamă largă de puteri instalate între 2 kW şi 12 kW, ceea ce oferă posibilitatea diversificării turbinelor, folosind aceeaşi paletă. Generatorul electric impune o restricţie, fiind necesare mai multe tipuri de generatoare (puteri și turații diferite).

Lărgirea posibilităţilor de diversificare este posibilă şi pe calea montării actualelor palete la o rază mărită (diametrul 5,0 m).

Pentru amplasamentul MARGA s-a propus şi realizat varianta cu 4 palete şi diametrul de 4,5 m.

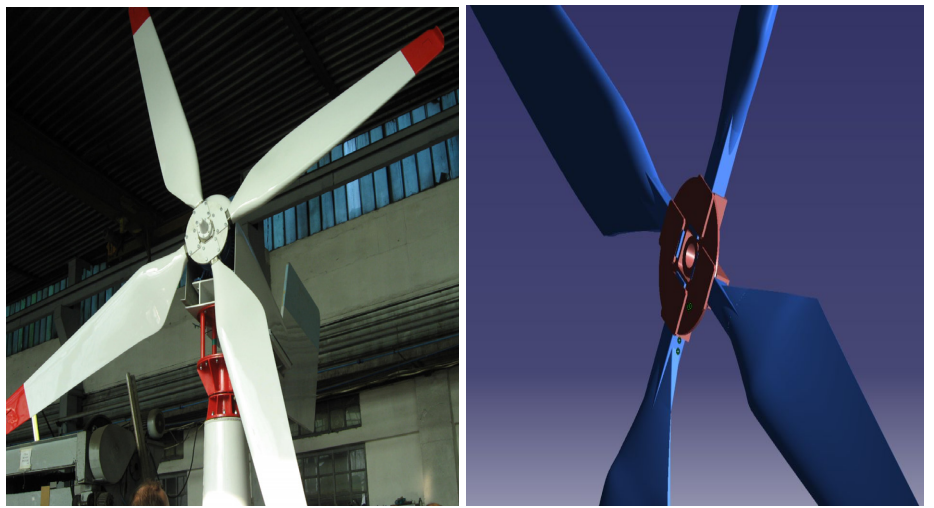

Figura 7.11.a

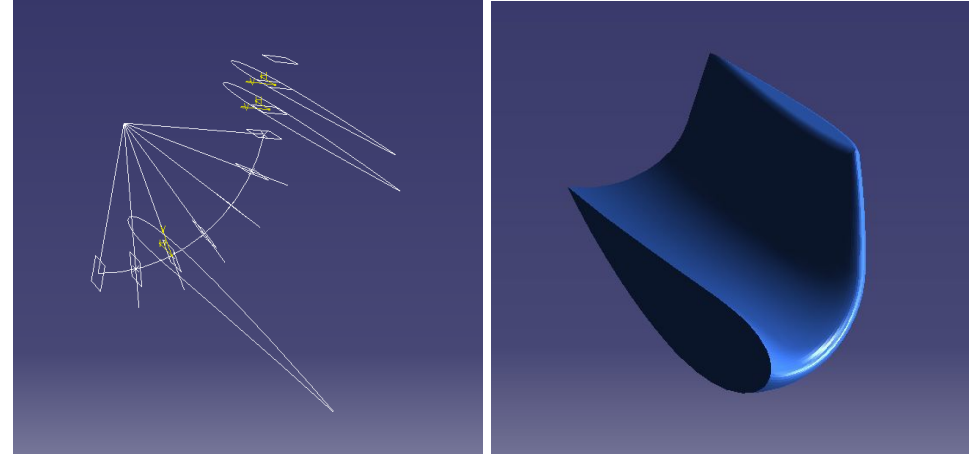

Figura 7.11.b

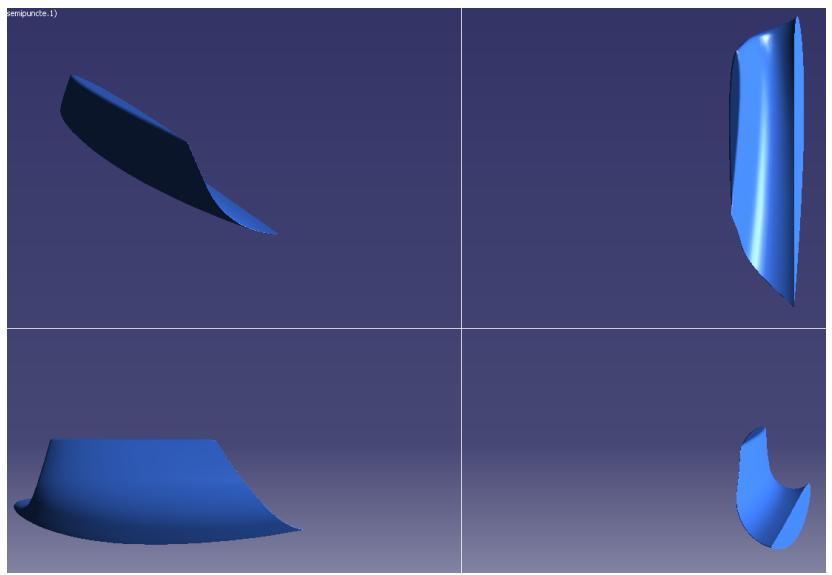

Figura 7.11.c

SC Clagi SRL a pregătit tehnologia de execuție a paletei și a fabricat pentru agregatul Marga un set de 5 palete din care prima paletă pentru teste de control, cum s-a arătat în Capitolul 4.

Sinteza dimensiunilor complete şi interioare în cazul paletelor agregatului Marga sunt date în tabelele 7.25 şi 7.26, fiind completate cu dimensiunile celor două capete ale paletei (racordul de susţinere şi structura de capăt).

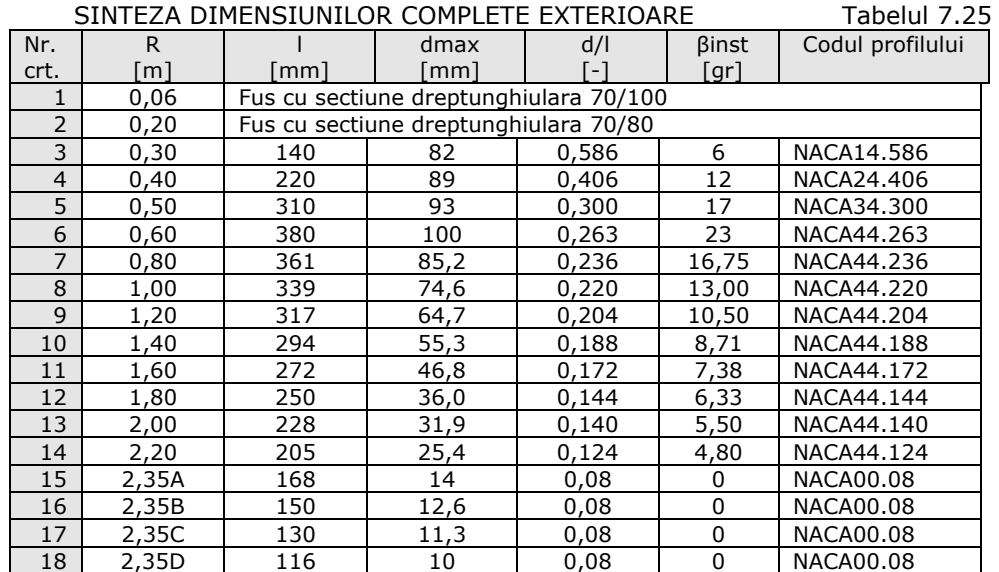

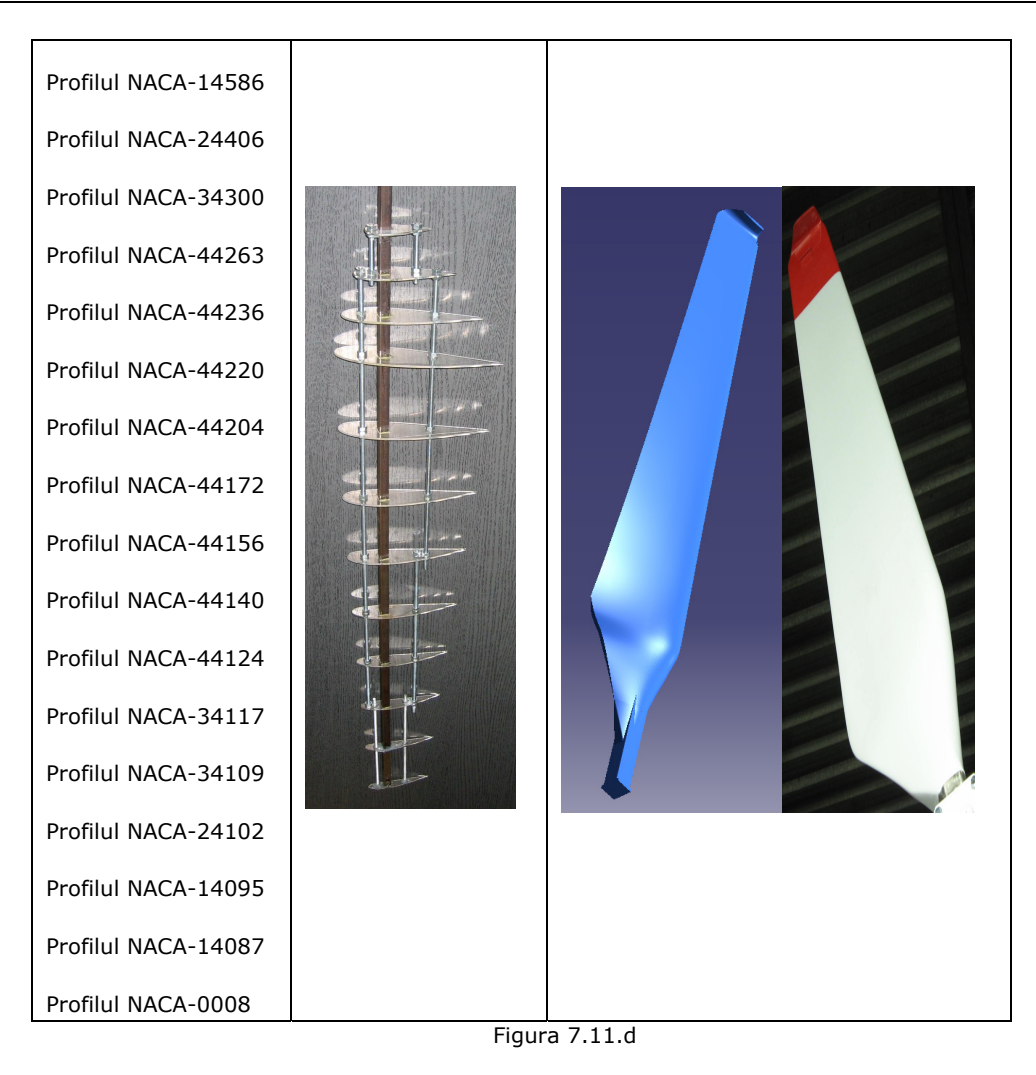

## 174 Turbina realizată pentru amplasamentul Marga - 7

SINTEZA DIMENSIUNILOR COMPLETE INTERIOARE Tabelul 7.26 Nr. crt. R  $\frac{[m]}{0,30}$ l  $\frac{[mm]}{126,8}$ dmax  $\frac{\text{[mm]}}{75}$ d/l  $\frac{[-]}{0,591}$ βinst [gr] Codul profilului 1 0,30 126,8 75 0,591 6 NACA14.591 2 0,40 205,4 82 0,399 12 NACA24.399 0,50 294 88 0,299 17 NACA34.299 4 0,60 362 90 0,249 23 NACA44.900 5 0,80 340,8 75,2 0,221 16,75 NACA44.752  $\begin{array}{|c|c|c|c|c|c|c|c|c|c|} \hline 6 & 1,00 & 316 & 64,6 & 0,204 & 13 & \text{NACA44.646} \ \hline 7 & 1,2 & 291,2 & 54,7 & 0,188 & 10,5 & \text{NACA44.547} \ \hline \end{array}$ 7 1,2 291,2 54,7 0,188 10,5 NACA44.547 8 1,4 265,4 45,3 0,171 8,71 NACA44.453<br>9 1.6 240.6 36.8 0.153 7.38 NACA44.368 1,6 240,6 36,8 0,153 7,38 NACA44.368 10 1,8 215,8 26 0,120 6,33 NACA44.260<br>11 2,0 192 21,9 0,115 5,50 NACA44.219 11 2,0 192 21,9 0,115 5,50 NACA44.219 12 2,2 165,2 15,4 0,093 4,80 NACA44.154

#### **Calcule de rezistenţă mecanică**

Structura paletei este solicitată de următoarele forțe și momente:

- Forte masice centrifugale ;
- Momente încovoietoare;
- Momente de torsiune ;
- Momente de încastrare în butuc (presiuni).

Aceste forte depind de turația turbinei și de regimul aerodinamic al paletajului (presiuni pe conturul paletelor). Detaliile de calcul sunt date în Anexe.

Fusul a fost dimensionat în aşa fel ca să fie posibilă echiparea turbinei cu 3, 4, 5 sau 6 palete. Aceste posibilităţi realizează o diversificare a turbinei cu costuri reduse prin reutilizarea paletei.

Statica paletei a fost verificată pentru regimul de instalare prevăzut în studiul aerodinamic prin parametrii:

- viteza vântului *vi* : 9,6 m/s ;
- viteza periferică  $u_R$  : 28,8 m/s;
- densitatea standard a aerului :  $\rho$  = 1,225 kg/m<sup>3</sup>;
- rapiditate nominală : *λo* = 3.

Calculul de rezistentă mecanică a fost extins pentru un domeniu mai larg din vecinătatea punctului de instalare nominal pentru că sistemul de conducere la trecerea de la regimul de exploatare optimal la cel de plafonare este uşurat dacă se admit depășiri pe timp scurt atât ale valorii vitezei vântului cât și ale turației.

Acest domeniu extins este:  $v_i = 9.6$  ... 11.7 m/s

$$
u_R = 28.8 \text{ m/s} \text{ ; } 38.4 \text{ m/s} \text{ și } 48 \text{ m/s}
$$

Domeniu de turaţii rezultat este: *n* = 125 ; 167 ; 208 rot/min

Densitatea aerului s-a considerat în domeniul: *ρ* = 1 ... 1,5 kg/m3

Acest procedeu acoperă şi rapidităţile care la testarea prototipului pot diferi faţă de valoarea nominală de calcul. Domeniul analizat a fost extins de la 3 până la 5. Acest aspect este important pentru optimizarea exploatării prin identificarea locului maximului coeficientului de putere al turbinei testate.

Sunt prezentate în Anexe calculele detaliate privind:

- Completarea geometriei cu momentele de inertie  $(J_x, J_y)$ , cu modulele de rezistență (W<sub>x</sub> și W<sub>y</sub>) și ariile secțiunilor (S<sub>s</sub>);

- Calculele de rezistență (forțe centrifuge FCF, momentele încovoietoare Miax și M<sub>itg</sub>, forțe aerodinamice  $F_v$ ,  $F_x$ ) și eforturile în structură.

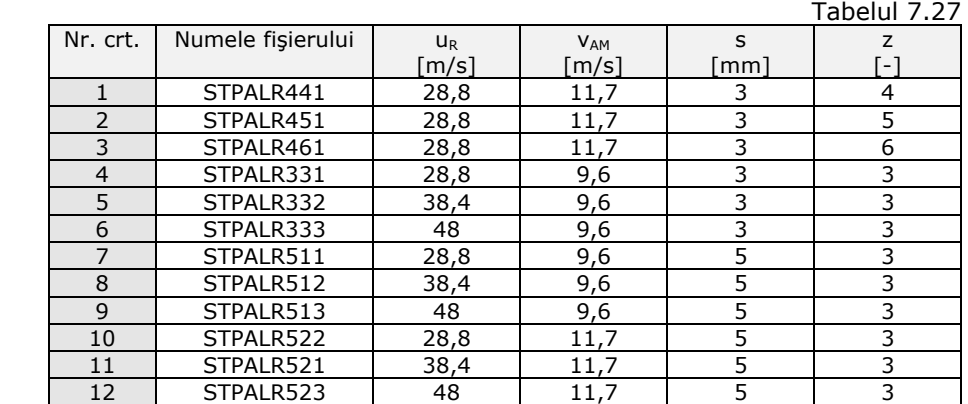

Calculele au fost făcute pentru două grosimi de perete (3 mm şi 5 mm), pentru număr diferit de palete, conform programului conceput "STPALR" și cu fişierele cu rezultate STPALR441... STPALR523 conform tabelului 7.27 Se observă exemplul afişat în continuare.

REZULTATE ALE CALCULELOR STATICE PENTRU TURBINA MARGA PROGRAM STPALR.BAS REZULTATE STPALR441 uR[m/s}= 28.8 vAM[m/s+ 11.7 v[m/s]= 9.945 LAMB0= 2.461539 RO[kg/m^3]= 1.225 ROPAFS[kg/dm^3]= 1.85

Grosimea stratului din PAFS s[mm]= 3 nr.palete= 4

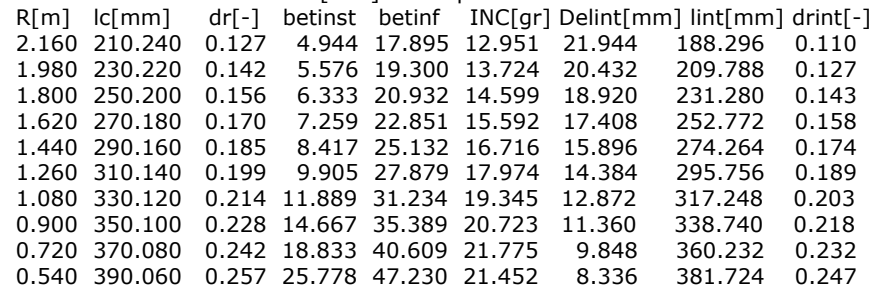

#### SINTEZE ALE CARACTERISTICILOR GEOMETRICE

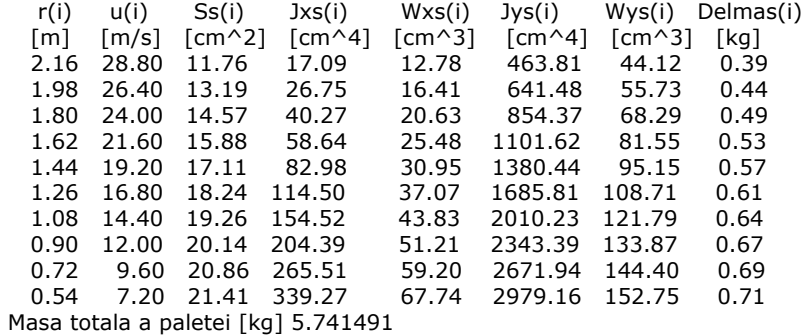

AFISAJE PENTRU FORTE

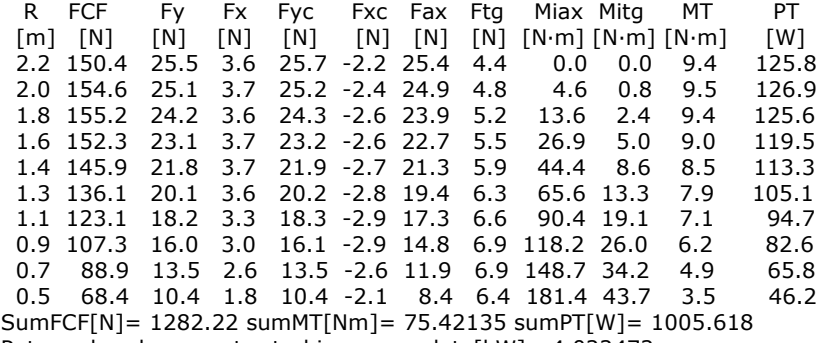

Puterea la arbore pentru turbina cu z palete[kW]= 4.022472

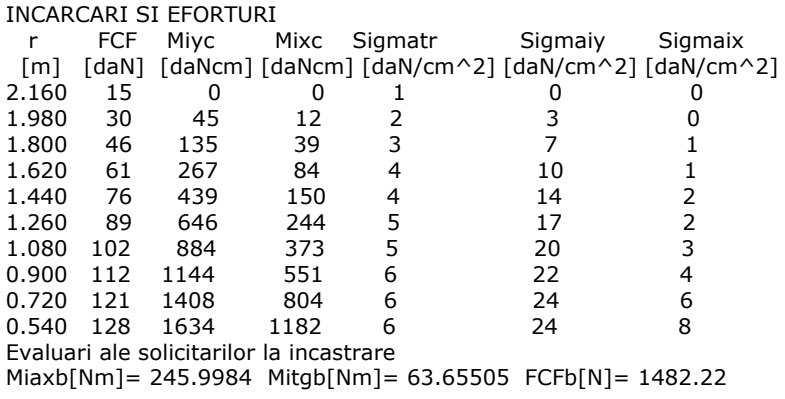

### **Tehnologia de realizare a paletei rotorice din poliester armat cu fibră de sticlă (PAFS)**

SC Clagi SRL a pus în practică realizarea paletelor rotorice. Toate profilele utilizate au fost de tip NACA cu 4 cifre. Geometria lor a fost determinată din condiţiile de încărcare a paletei cu raza şi de viteza vântului înainte de rotor. Au rezultat 9 secţiuni active distribuite uniform de la raza de 600 mm până la raza de 2200 mm. De la raza de 300 mm până la raza de 600 mm se face o tranziţie lentă spre un profil rectangular prin care se fixează în butucul rotoric. La periferie paleta se prelungeşte progresiv cu o răsfrângere la 90°. Toate profilele s-au calculat în sistemul lor propriu de reprezentare după care au fost transpuse la unghiul de instalare rezultat din calculele aerodinamice, iar în final la raza corespunzătoare din spaţiul 3D.

Faza următoare a fost de a crea solidul 3D în AutoCAD Mechanical Desktop care apoi să fie utilizat pe maşina de prelucrat în cinci axe de la SC Clagi SRL.

Rezultatele caracteristicilor geometrice ale profilelor NACA din sectiunile de calcul ale paletei s-au obtinut utilizând metodele clasice pentru profilul singular și sunt centralizate în tabelul 7.28.

#### **Rezultate obţinute aplicând tehnici CAD pentru generarea paletei**

În figurile 7.12, 7.13 sunt reprezentate profilele din fiecare secţiune şi pozitionările lor 3D, iar în figura 7.14 imaginea 3D a paletei rotorice și agregatul eolian proiectat în CATIA [80], [82]. Acest mod de reprezentare are o mare importanţă în faza de proiectare deoarece permite vizualizarea fiecărui detaliu al suprafeței paletei privită din orice unghi posibil, lucru util pentru inspectarea și a zonei răsfrânte de la periferia paletei.

| Nr.<br>sect.   | Profile<br>tip<br><b>NACA</b> | Raza sectiunii<br>de calcul<br>$r \, \lceil \mathsf{mm} \rceil$ | Lungimea<br>profilului<br>$l$ [mm] | Unghi de<br>instalare<br>$\beta_s$ [°] | Grosimea<br>relativa<br>$d/ \lceil\% \rceil$ |
|----------------|-------------------------------|-----------------------------------------------------------------|------------------------------------|----------------------------------------|----------------------------------------------|
| H1             | 14586                         | 300                                                             | 140                                | 6                                      | 58,6                                         |
| H <sub>2</sub> | 24406                         | 400                                                             | 220                                | 12                                     | 40,6                                         |
| H <sub>3</sub> | 34300                         | 500                                                             | 310                                | 17                                     | 30,0                                         |
| A1             | 44263                         | 600                                                             | 380                                | 23                                     | 26,3                                         |
| A2             | 44236                         | 800                                                             | 361,12                             | 16,75                                  | 23,6                                         |
| A <sub>3</sub> | 44220                         | 1000                                                            | 338,90                             | 13,0                                   | 22,0                                         |
| A4             | 44204                         | 1200                                                            | 316,60                             | 10,5                                   | 20,4                                         |
| A <sub>5</sub> | 44188                         | 1400                                                            | 294,46                             | 8,71                                   | 18,8                                         |
| A <sub>6</sub> | 44172                         | 1600                                                            | 272,24                             | 7,38                                   | 17,2                                         |
| A7             | 44156                         | 1800                                                            | 250,02                             | 6.33                                   | 15,6                                         |
| A <sub>8</sub> | 44140                         | 2000                                                            | 227,80                             | 5,5                                    | 14,0                                         |
| A9             | 44124                         | 2200                                                            | 205,58                             | 4,82                                   | 12,4                                         |
| P <sub>1</sub> | 00124                         | 2207,76                                                         | 195,63                             | 4,01                                   | 12,36                                        |
| P <sub>2</sub> | 00118                         | 2215                                                            | 185,67                             | 3,21                                   | 11,8                                         |
| P <sub>3</sub> | 00109                         | 2221,21                                                         | 175,72                             | 2,41                                   | 10,9                                         |
| P <sub>4</sub> | 00104                         | 2226,0                                                          | 165,77                             | 1,61                                   | 10,4                                         |
| P <sub>5</sub> | 00100                         | 2229,0                                                          | 155,81                             | 0,80                                   | 10,0                                         |
| <b>P6</b>      | 0095                          | 2230,0                                                          | 145,86                             | 0,0                                    | 9,5                                          |
| P7             | 0090                          | 2230,0                                                          | 135,91                             | 0,0                                    | 9,0                                          |
| P <sub>8</sub> | 0085                          | 2230,0                                                          | 125,95                             | 0,0                                    | 8,5                                          |
| P <sub>9</sub> | 0080                          | 2230,0                                                          | 116,0                              | 0,0                                    | 8,0                                          |

Tabelul 7.28

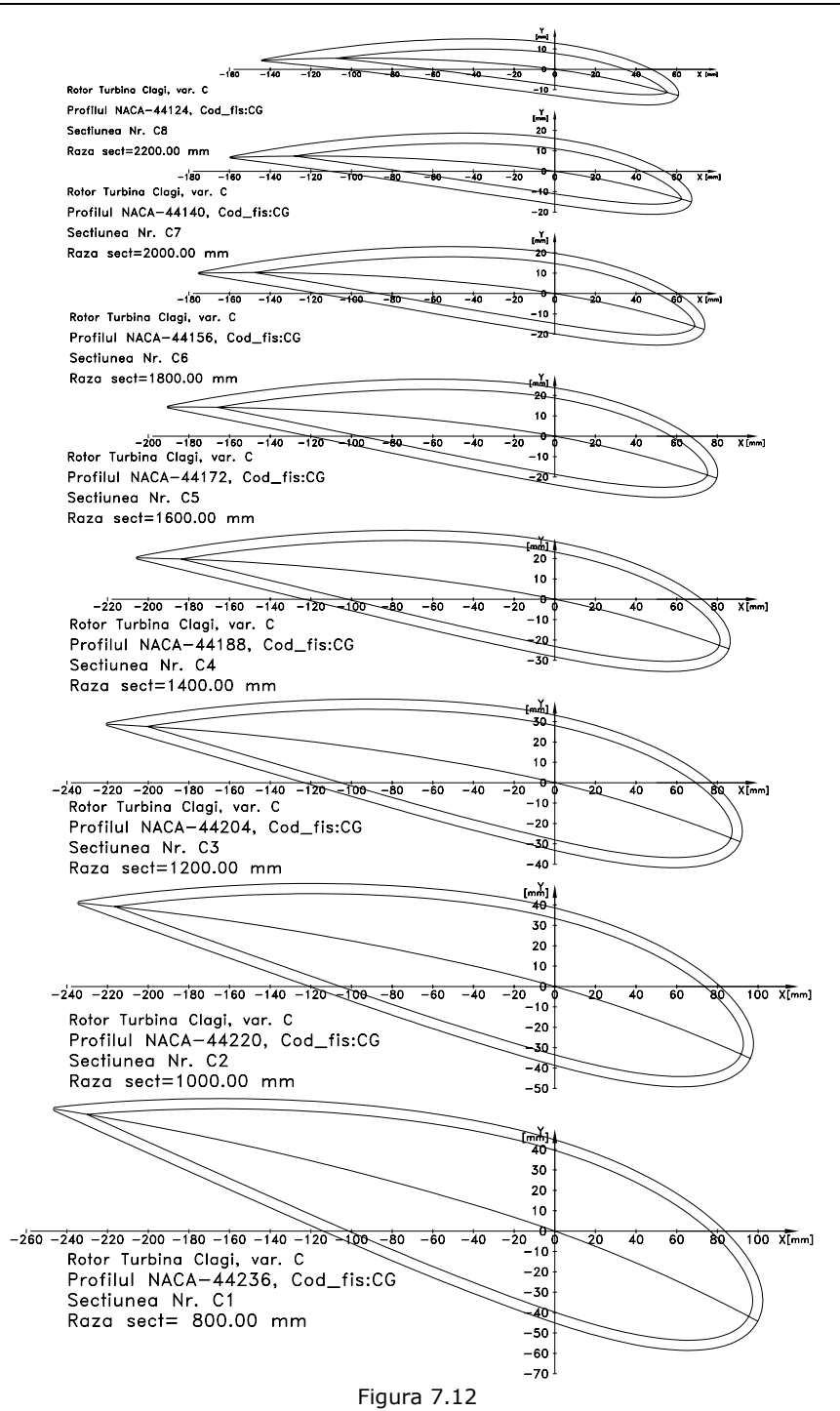

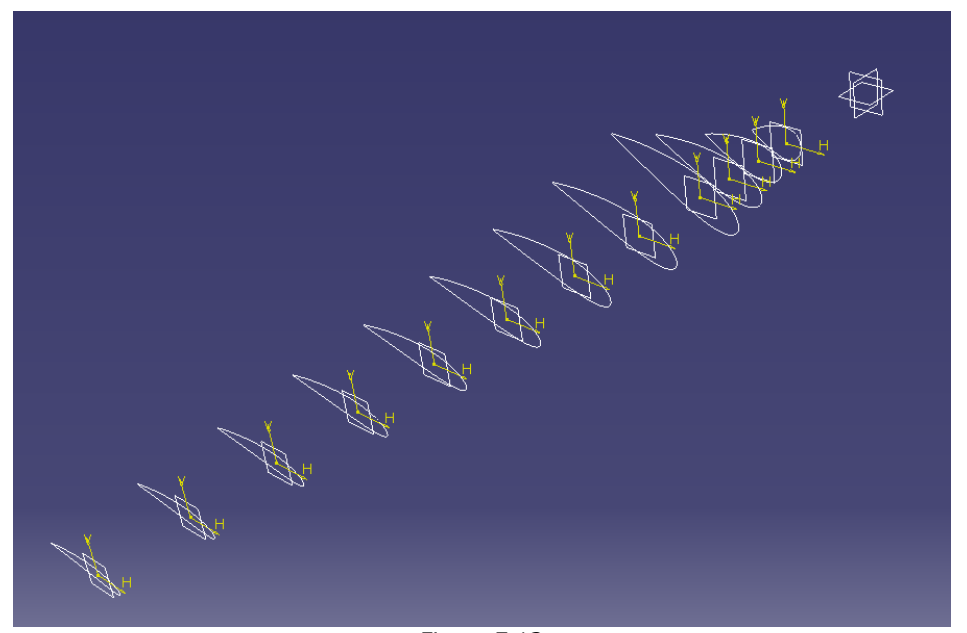

# 180 Turbina realizată pentru amplasamentul Marga - 7

Figura 7.13

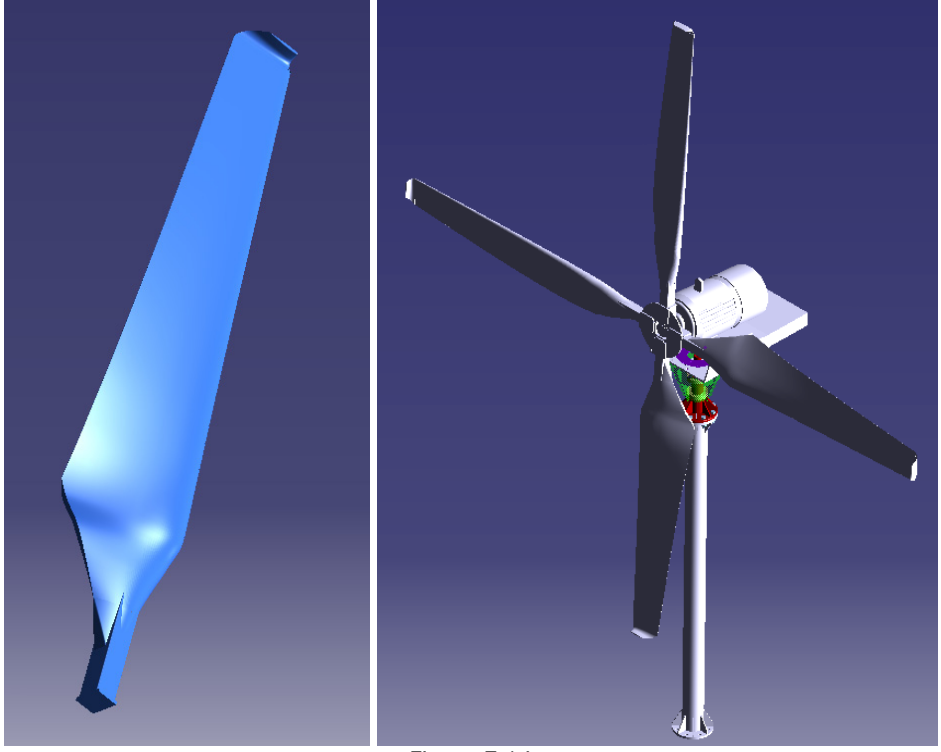

Figura 7.14
## **Decrierea procesului de realizare al paletei din PAFS**

Pentru realizarea paletelor firma SC Clagi SRL a implementat dezvoltarea tehnologiilor de realizare a modelelor pentru matriţele pieselor din PAFS cu o maşină de frezat în cinci axe (figura 7.15) pentru o reproducere cât mai bună a pieselor ce trebuie realizate. Piesele sunt proiectate în CATIA CAD-CAM, şi s-au utilizat tehnologii cu sisteme de vacuum.

Caracteristicile maşinii sunt:

Program CAD – CAM şi comandă CNC; Dimensiunea maximă a gabaritului pieselor: 4400x1950 mm; Înălţimea maximă a pieselor: 780 mm; Realizează modele 3D cu un grad mare de complexitate; 1 cap de frezare; 1 cap de găurire; Turaţia maximă: 32000 rot/min.

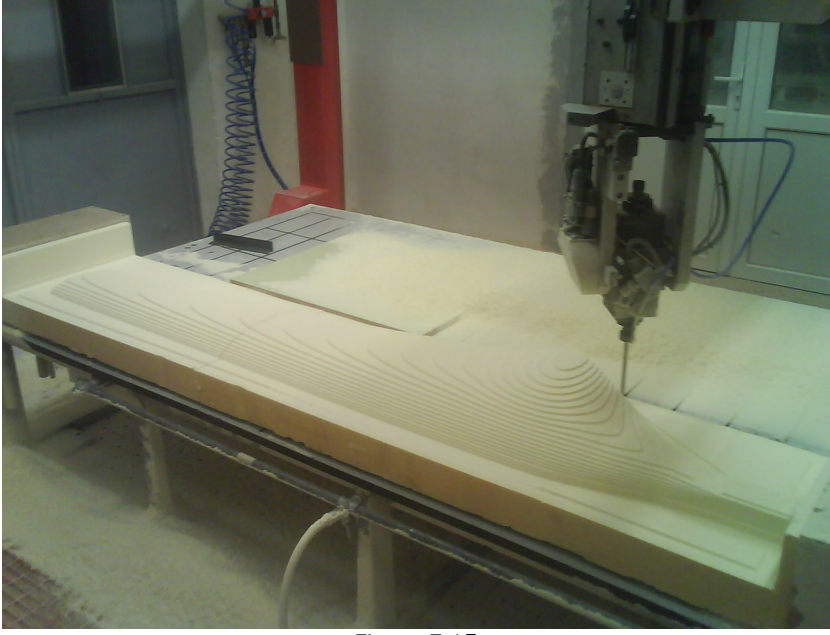

Figura 7.15

După verificarea dimensiunilor modelului obţinut s-a trecut la faza a doua, şi anume la pregătirea modelului pentru realizarea matriţei şi realizarea propriu-zisă a matriţei, după care s-a turnat matriţa din două componente, reprezentată în figura 7.16.

Din punct de vedere al rezistenţei mecanice paleta rezistă solicitărilor din exploatare dacă grosimea materialului (răşină+fibră de sticlă) este de 3...5 mm. S-a optat ca miezul paletei să fie uşor, din spumă poliuretanică dură, care la rândul lui a fost realizat într-o matriță compusă din două componente. Miezul din spumă are în interiorul său cablul pentru împământare adus de la extremitatea periferică a paletei până la partea de legătură cu rotorul.

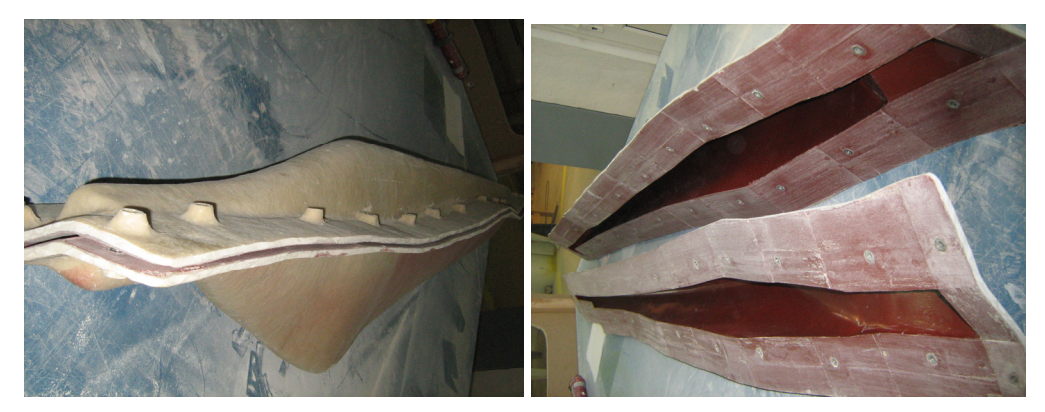

Figura 7.16

După realizarea matriţelor s-au montat pe ele diverse dispozitive pentru integrarea dispozitivului metalic din partea de fixaj a paletei, apoi partea metalică a paratrăsnetului, prin tot interiorul paletei până la suportul de prindere. În figura 7.17 se observă zona periferică a paletei unde se introduce miezul învelit cu straturile necesare de fibră de sticlă

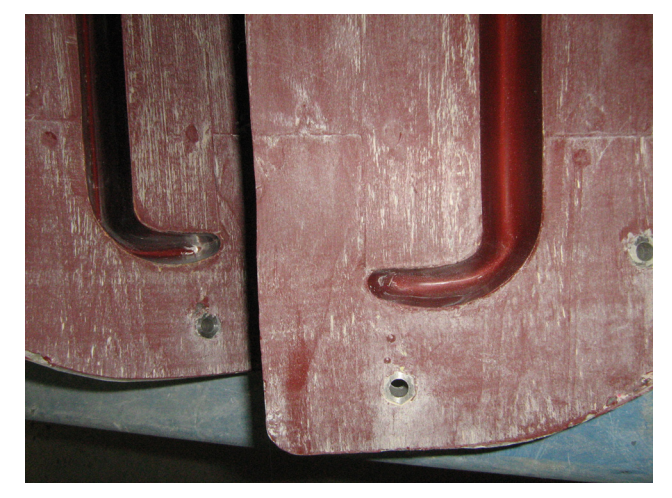

Figura 7.17

Pentru realizarea paletei se foloseşte tehnologia de Vacuum-RTM. În matriţa pentru moment deschisă s-a introdus miezul din spumă dură învelit cu straturile necesare de fibră de sticlă, s-a închis matriţa şi s-a injectat răşina concomitent cu crearea de vacuum în interstiţiul matriţei, fapt ce a favorizat copierea fidelă a formei matriţei şi o foarte bună impregnare a fibrei.

La final paleta a fost testată static pentru verificarea rezistenței, verificată din punct de vedere aerodinamic în tunel aerodinamic (cum a fost prezentat în Capitolul 4) şi montată pentru a fi testata în condiţii reale de funcţionare, cum se va arăta în continuare.

## **Testele statice ale paletei agregatului Marga**

Paleta a fost testată la SC Clagi SRL. Paleta s-a fixat pe un suport în mod identic cu încastrarea în butucul turbinei. Axa paletei este în poziţie orizontală. Paleta s-a încărcăt cu straturi de saci cu nisip. S-a măsurat săgeata la vârful paletei. Prin încărcare/descărcare s-a controlat domeniul de deformaţii elastice.

Au fost făcute mai multe testări statice ale paletei rotorului Marga necesare perfecţionării tehnologiei de execuţie a acestora. Prezint rezultatele primei şi ultimei testări.

## *Prima testare*

În figura 7.18 se observă paleta fixată în dispozitiv înainte de testare, iar în figura 7.19 se dau câteva detalii cu extremitatea paletei şi zona de fixare a fusului paletei.

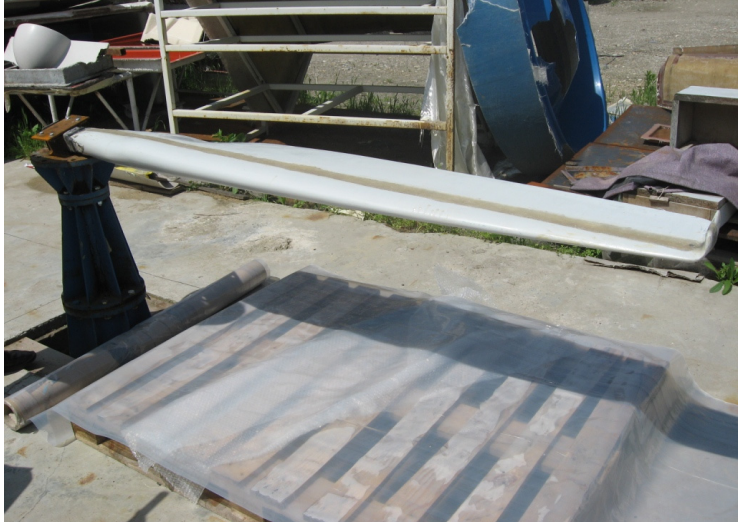

Figura 7.18

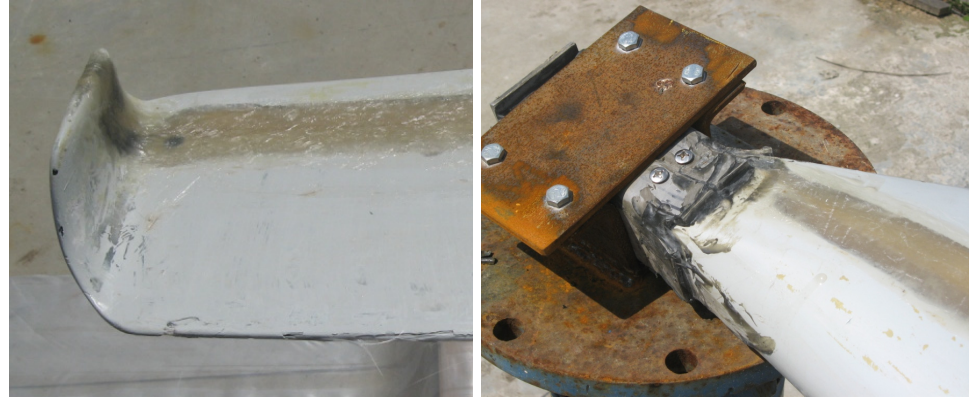

Figura 7.19

Prin măsurarea săgeţii la încărcări şi descărcări succesive limita domeniului elastic a fost evaluată la încărcarea cu balast de 100 kg (patru saci de 25 kg). La 184 Turbina realizată pentru amplasamentul Marga - 7

această încărcare corespunde un efort în structura PAFS în zona de încastrare de cca 340 daN/cm<sup>2</sup>. În figurile 7.20 se observă două situații de încărcare, cu 50 kg și cu 100 kg.

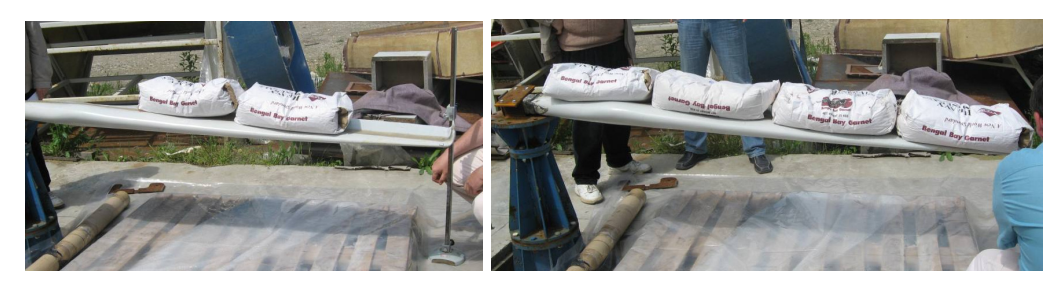

Figura 7.20

 La această primă testare paleta s-a rupt la încărcarea de 150 kg. Secţiunea ruptă a fost situată în imediata vecinătate a armăturii metalice din nodul de încastrare, în zona structurii din PAFS (aria secțiunii de calcul 20 cm<sup>2</sup>, modulul de rezistență de calcul 28,9 cm<sup>3</sup>). Efortul de rupere calculat cu aceste date a rezultat de 538 daN/cm<sup>2</sup>. În figura 7.21 sunt arătate fotografii ale zonei rupte din fusul paletei, iar în figura 7.22 este paleta după rupere.

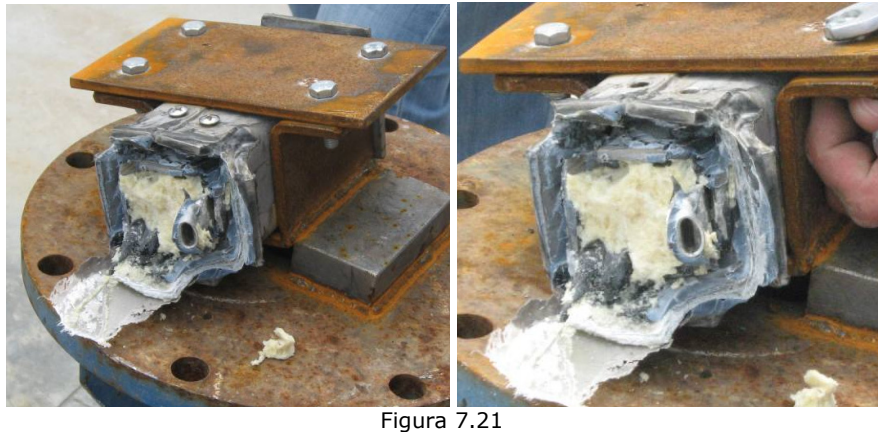

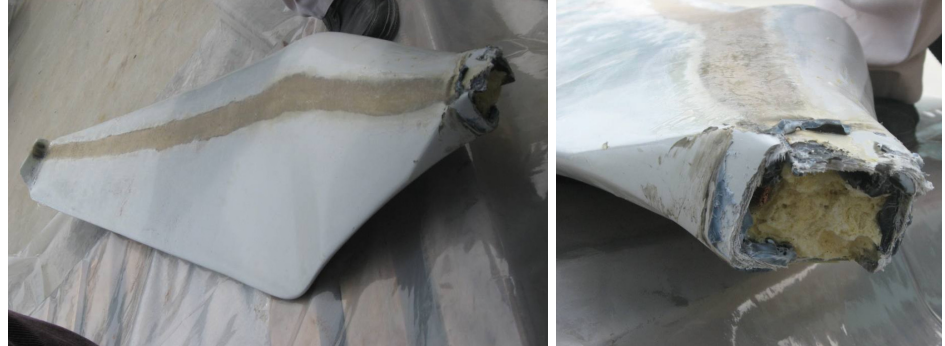

Figura 7.22

## *Analiza ruperii:*

S-au analizat condiţiile ruperii, având în vedere că paleta testata nu a îndeplinit coeficienţii de siguranţă ceruţi de proiect.

- primele fisuri între structura PAFS şi armatura metalica au apărut în zona elastică;
- ruperea s-a produs parțial în zona încastrată în armatură și parțial lângă armatura metalică, ambele în structura PAFS;
- structura PAFS prismatică tubulară din zona armăturii a fost neuniform armată cu fibre de sticlă, la rupere s-a fracţionat;
- structura combinată oțel/PAFS nu a asigurat o conlucrare suficientă, importantă în condiţiile modulelor de elasticitate diferite ale celor două materiale;
- structura PAFS în zona nearmată a avut o rezistentă insuficientă.
	- *Concluziile primului test de rupere:*

S-a constatat că în secţiunea de rupere nu s-au respectat întocmai prescripţiile din proiect. S-a recomandat continuarea testelor pe o altă paletă la care execuţia să respecte riguros grosimile de material care constituie structura de rezistență.

## *Ultima testare*

Pe baza observaţiilor de la prima testare au fost executate alte palete la care s-a ţinut cont de constatările de la prima testare şi alte teste. Firma SC CLAGI SRL a îmbunătăţit tehnologia, a efectuat teste suplimentare şi a obţinut creşterea rezistenței de rupere peste 600 daN/cm<sup>2</sup>, la balast de 350 kg.

S-au făcut teste de verificare pentru limita elastică a structurii. S-a acceptat rezultatul testelor făcute de SC CLAGI SRL conform cărora în secţiunea din vecinătatea încastrării la moment încovoietor de 15.550 daN·cm, rezistenţa de rupere este  $\sigma_r = 538$  daN/cm<sup>2</sup>. Pe baza datelor din literatură pentru structuri PAFS se acceptă raportul între rezistenţa de curgere şi cea de rupere aprox. 0,5. Astfel testul s-a făcut până la efortul de cca 300 da $N/cm<sup>2</sup>$ .

În figurile 7.23...7.26 apar încărcările succesive cu 25 kg (un sac), 50 kg, 100 kg, 150 kg, 175 kg, 200 kg, 250 kg, iar în figura 7.27 sunt imagini cu zona de rupere.

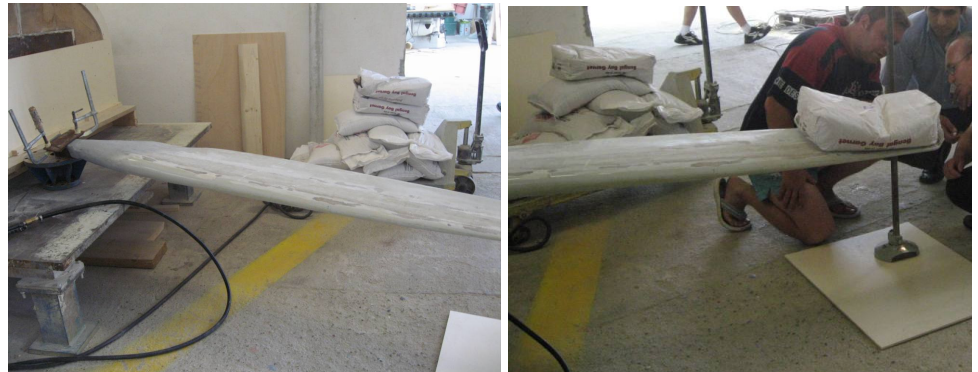

Figura 7.23

## 186 Turbina realizată pentru amplasamentul Marga - 7

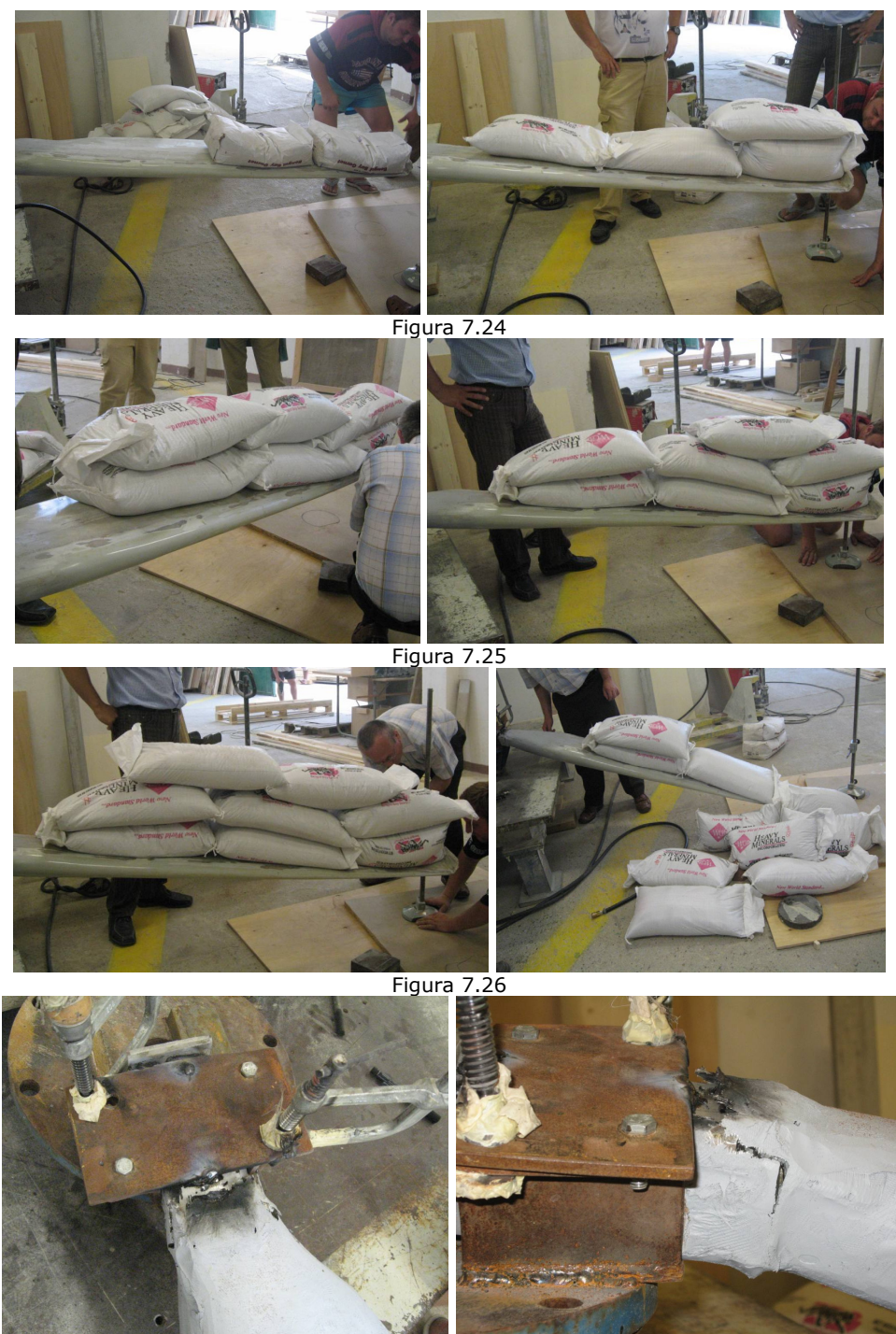

Figura 7.27

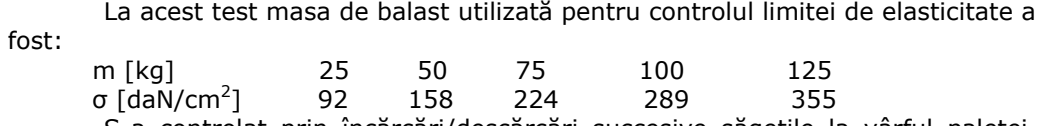

S-a controlat prin încărcări/descărcări succesive săgeţile la vârful paletei. Rezultatele se prezintă în continuare.

*Analiza ruperii:* 

 $\boldsymbol{0}$ 

- $\bullet$  Mb = masa de balast [kg]
- Cbf\_inc = cota bordului de fuga la periferia paletei, cu incarcatura pe ea [mm]

• Cba\_inc = cota bordului de atac la periferia paletei, cu incarcatura pe ea [mm]

• Cbf\_dsc = cota bordului de fuga la periferia paletei, fara incarcatura pe ea (descarcata) [mm]

- Cba\_dsc = cota bordului de atac la periferia paletei, fara incarcatura pe ea (descarcata) [mm]
- Tors\_inc = torsionarea paletei in stare incarcata  $[mm]$ <br>• Tors dsc = torsionarea paletei in stare descarcata [mine
- Tors\_dsc = torsionarea paletei in stare descarcata [mm]

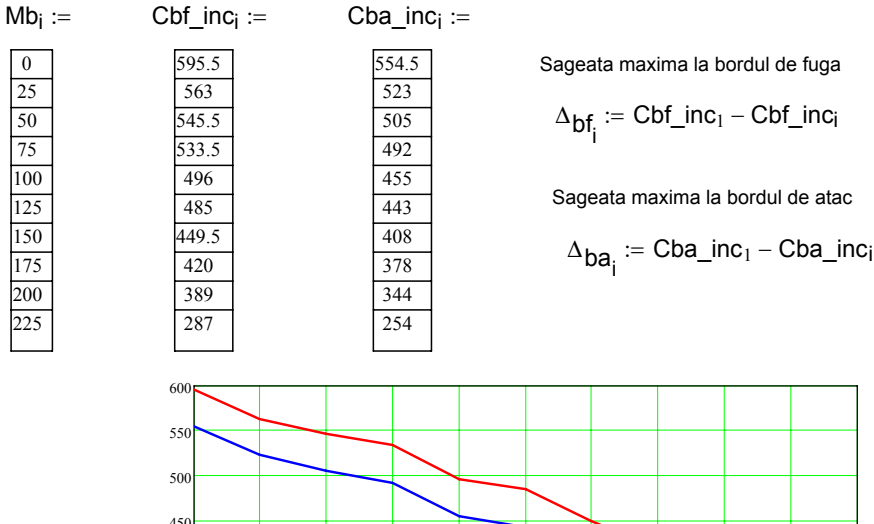

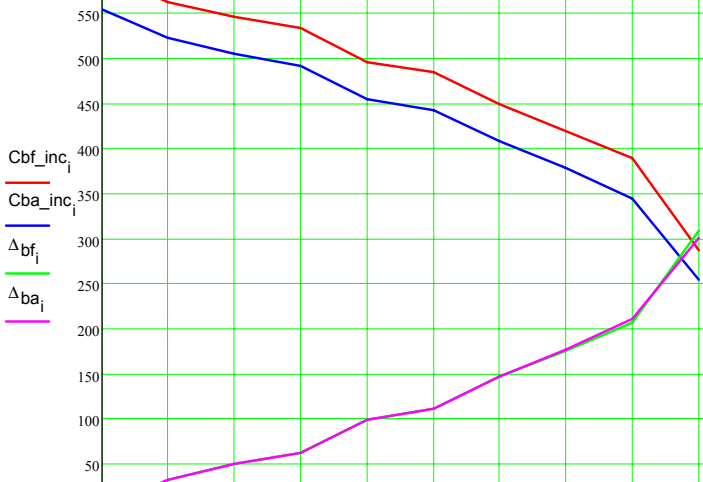

Figura 7.28

0 25 50 75 100 125 150 175 200 225 250

M<sub>b</sub>

În figura 7. 28 s-a reprezentat grafic variaţia săgeţii paletei cu încărcarea, în figura 7.29 variaţia săgeţii paletei după descărcare, iar în figura 7.30 variaţia torsionării paletei cu încărcarea.

*Concluziile ultimei testări de rupere:* 

În urma ultimei testări paleta s-a rupt cu mult peste limita maxim prescrisă pentru condiţiile de funcţionare normală. Astfel s-a omologat structura acestei variante ca fiind acceptabilă pentru dotarea rotorului primului prototip de turbină eoliană.

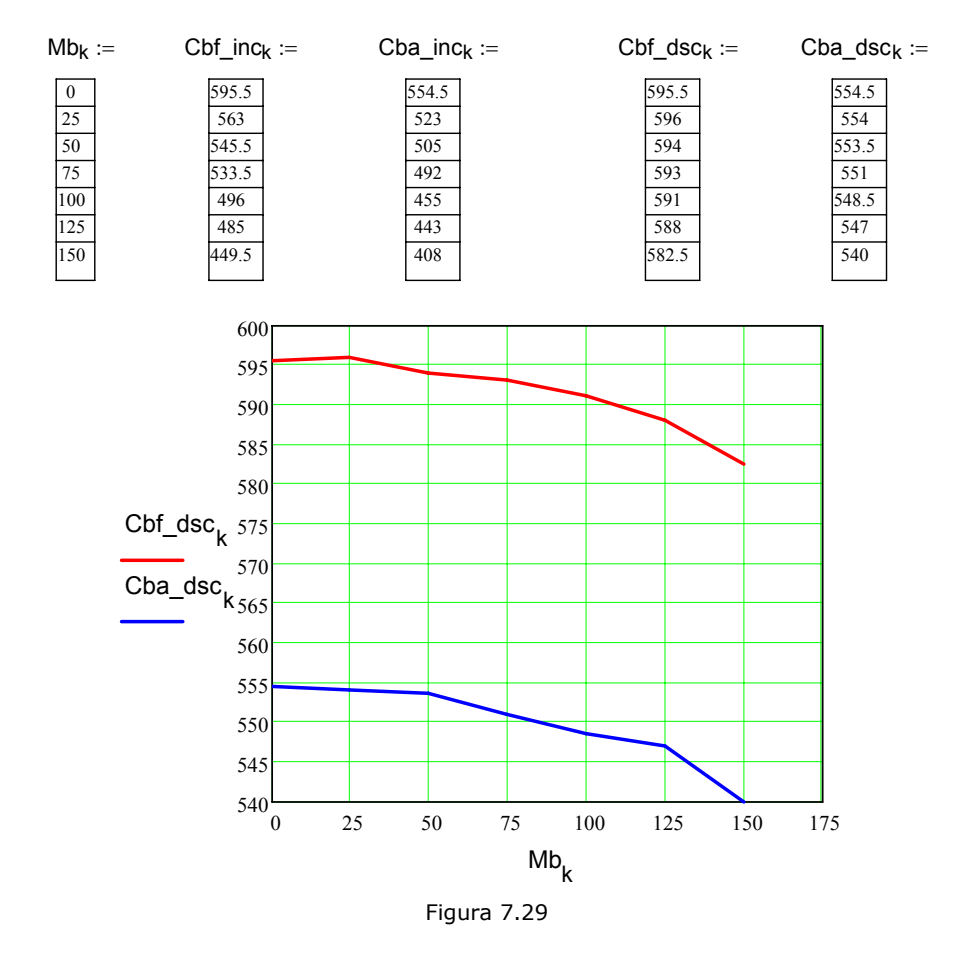

Tors  $inc_k := Cbf$  inc<sub>k</sub> − Cba\_inc<sub>k</sub>

 $Tors\_dsc_k := Cbf\_dsc_k - Cba\_dsc_k$ 

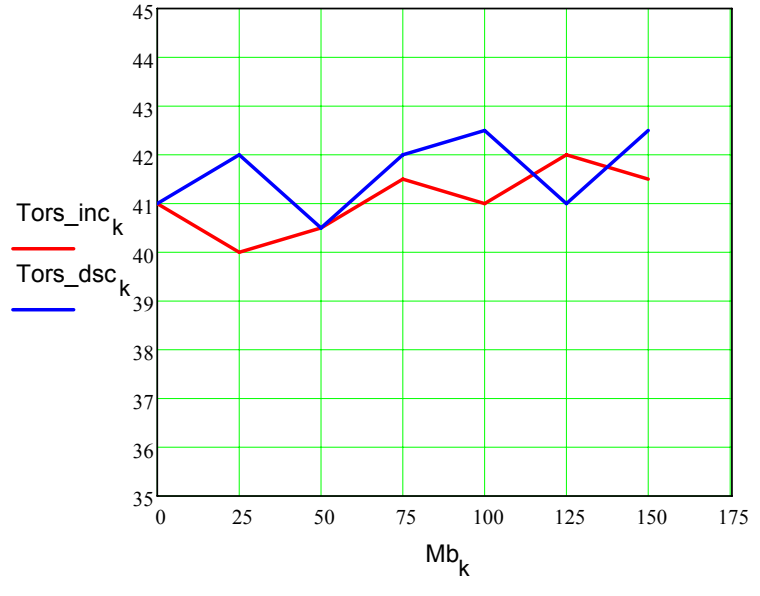

Figura 7.30

## **7.5. Alte aspecte legate de agregat**

### **Tema pentru generatorul electric**

S-a putut stabili tema pentru generatorul electric de 3000 W, destinat agregatului aeroelectric cu ax orizontal de pe amplasamentul MARGA. Generatorul a fost comandat la S.C. Bega-ELECTROMOTOR Timişoara. Agregatul eolian va fi echipat cu un generator electric sincron cu magneți permanenți.

Datele tehnice pentru generatorul electric au fost:

- Constructie: cu ax orizontal;
	- arbore rotitor;
	- rotor inferior;

- stator exterior cu fixare (cu tălpi) pe o placă de bază orizontală.

Puteri: nominală de instalare: 3000W

Supraîncărcare rară: 3500 W

Domeniu de exploatare: 0-3500 W

Frecvenţa maximă de utilizare: 2000 W

Turaţii maxime de instalare: 100-122 rpm (turbina tip A)

131-160 rpm (turbina tip B)

domeniu de exploatare: 30-160 rpm

Moment maxim la arbore: 390 N·m

Frâna de avarie pentru moment de 350 N·m

Echipare : - cu senzori de temperatură în bobinaj;

- cu senzori de turatie.

Sistemul de conducere reglează turaţia pentru a realiza maximizarea puterii la bornele agregatului până la puterea maximă de 4,5 kW; la puteri mai mari se limitează valoarea la 4,5 kW (condiţie de protecţie).

În figura 7.31 şi tabelul 7.28 sunt afişate curbele probabile de putere la borne.

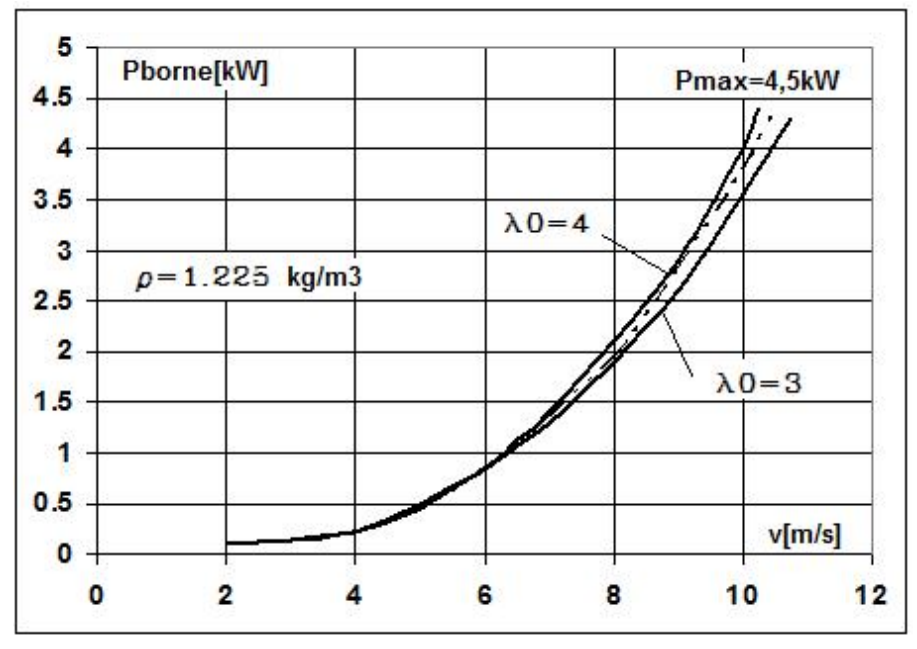

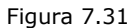

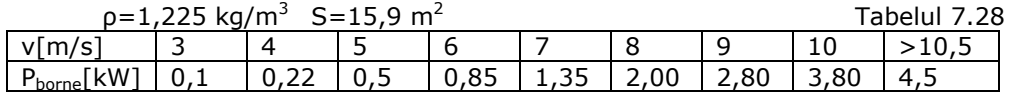

### **Tema pentru rotorul turbinei**

### **- Curbele adimensionale**

 S-a urmărit realizarea unei turbine cu următoarele caracteristici adimensionale, care satisfac cerinţele studiilor preliminare:

$$
C_P = C_{M_O} \cdot \lambda + a \cdot \lambda^{alf} - b \cdot \lambda^{bet}
$$
 (7.7)

$$
C_M = C_{M_O} + a \cdot \lambda \left( \frac{alf - 1}{b} - b \cdot \lambda \left( \frac{bet - 1}{b} \right) \right) \tag{7.8}
$$

$$
\lambda \text{ (TSR) rapiditate } \lambda = \frac{u_R}{v}
$$

 $C_P$  – coeficient de putere la arborele turbinei

 $C_M$  – coeficient de moment la arborele turbinei

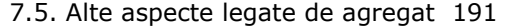

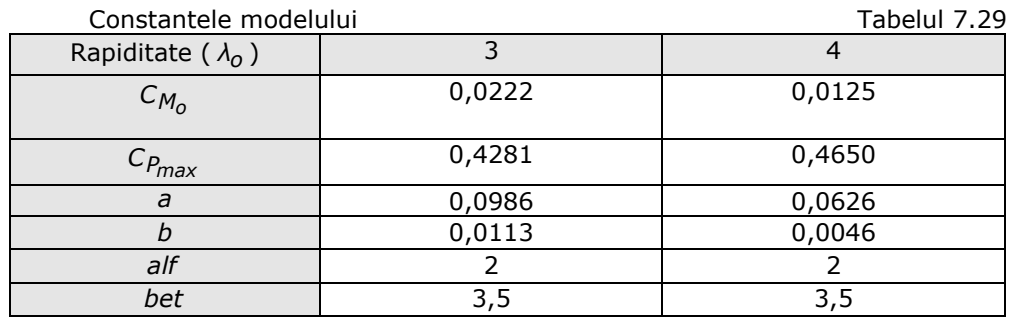

Pentru *λo* = 3 avem:

$$
C_{Parb} = 0.0222 \cdot TSR + 0.0986 \cdot TSR^2 - 0.0113 \cdot TSR^{3.5}
$$
 (7.9)

 $C_{Marth} = 0.0222 + 0.0986 \cdot TSR - 0.0113 \cdot TSR^{2.5}$  (7.10) Pentru *λo* = 4 avem:

 $C_{Parb} = 0.0125 \cdot TSR + 0.0626 \cdot TSR^2 - 0.0046 \cdot TSR^{3.5}$  (7.11)

$$
C_{\text{Marb}} = 0.0125 + 0.0626 \cdot \text{TSR} - 0.0046 \cdot \text{TSR}^{2.5} \tag{7.12}
$$

## **- Curbele de exploatare ale turbinei**

Pentru dinamica grupului de maşini interesează curbele de putere şi curbele de moment la arbore.

$$
P_{arb} = CP(\lambda) \cdot \rho \cdot \frac{v^3}{2} \cdot S = f(n, v, \rho)
$$
\n(7.13)

$$
M_{arb} = CM(\lambda) \cdot \rho \cdot \frac{v^2}{2} \cdot S \cdot R = f(n, v, \rho)
$$
\n(7.14)

$$
\lambda = \frac{\omega \cdot R}{V} \tag{7.15}
$$

$$
\omega = \frac{n \cdot n}{30} \tag{7.16}
$$

#### **Curbele de exploatare ale generatorului**

Modelul pentru generator a fost construit pe baza datelor buletinului de testare oferit de furnizor (EMT Buletin nr. B8049/2008).

Precizare: Buletinul oferă informații la turația de 160 rpm în stare caldă (Pu=3 kW; Marb=203 N·m, U=460 V; I=3,79 A; η=88,64% şi Pu=4,5 kW; Marb=320 N·m; U=402 V; I=6,53 A; η=84,36%).

Extinderea modelului la alte turaţii şi alte încărcări s-a făcut pe baza algoritmelor oferite de Dl. Madescu (Filiala Academiei Române). Modelul are la bază aproximarea pierderilor în generator.

$$
P_{u} = P_{arb} - (P_{p1} + P_{p2} + P_{p3})
$$
\n(7.17)

*Pp1* , *Pp2* , *Pp3* : pierderi în cupru, în fier şi în lagăre

*Pu* : puterea utilă la bornele generatorului

S-au utilizat relaţiile:

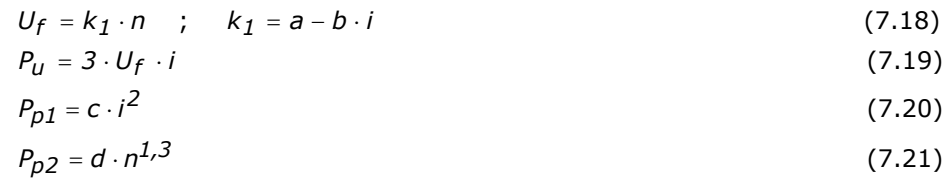

 $P_{p3} = f \cdot n$  (7.22) Constantele modelului sunt: *a* = *1,78* ; *b* = *0,045* ; *c* = *15,33* ; *d* = *0,11* ; *f* = *0,51* (7.23) *Uf* - tensiune de fază *i* – curent

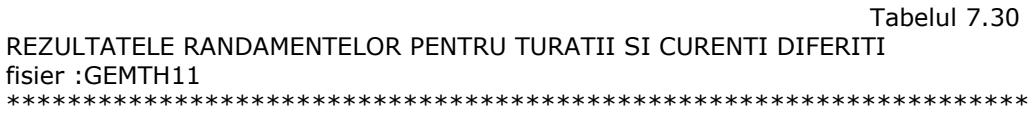

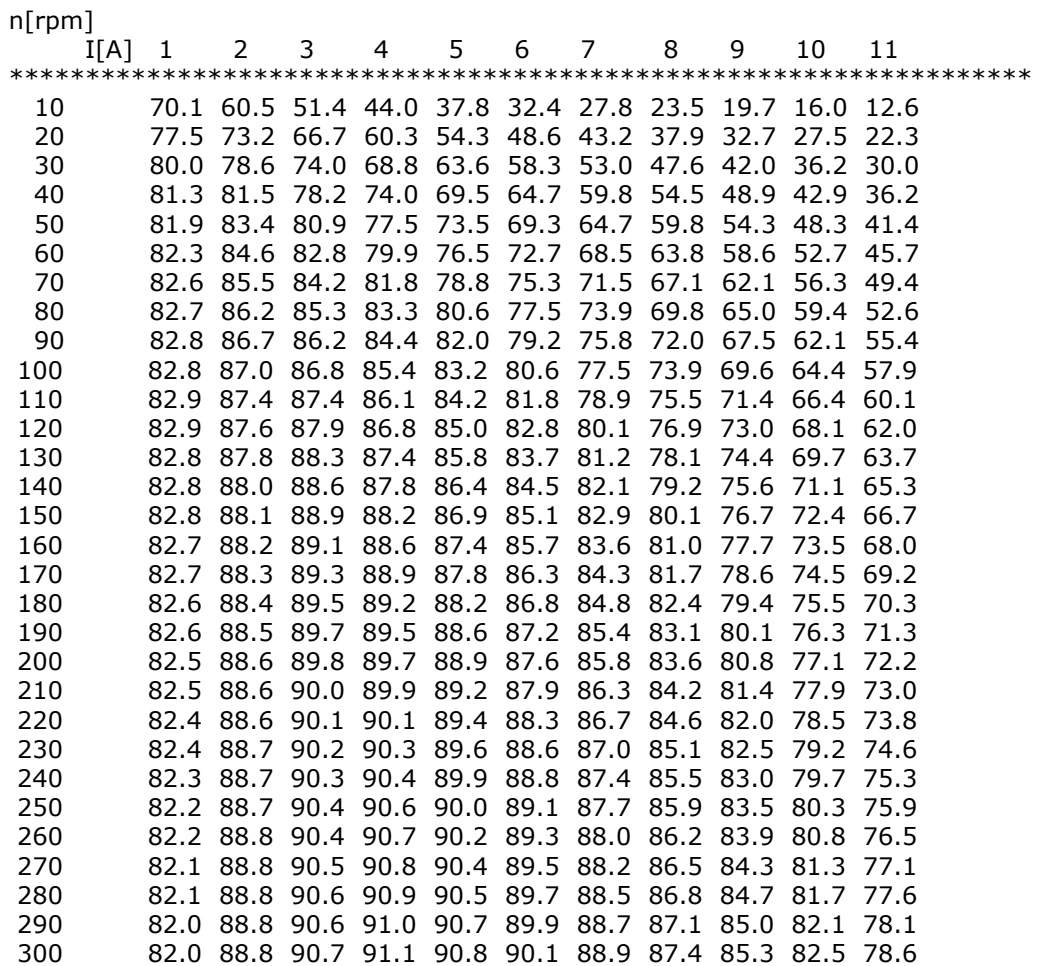

În cazul utilizării tensiunii de linie (U<sub>I</sub>) relațiile trebuie corectate  $(U_1 = \sqrt{3} \cdot U_f)$ 

Randamentul generatorului este:

$$
\eta_G = \frac{P_U}{P_{arb}} = 1 - \frac{P_{p1} + P_{p2} + P_{p3}}{P_{arb}}
$$
(7.24)

S-a realizat un program de calcul pentru randamentele generatorului în funcție de turație și intensitatea curentului electric. Programul este dat în Anexe sub numele "GENEMTH1", iar rezultatele obținute s-au salvat în fișierul "GEMTH11". Ele sunt afişate în tabelul 7.30.

#### **Curba de exploatare pentru condiţii de optim**

Grupul de maşini se exploatează la un regim optim prin reglarea turaţiei. Folosind modelul turbinei şi modelul generatorului, punând condiţiile de cuplare rigidă între cele două mașini ( $n_T = n_G$ ;  $P_{arbT} = P_{arbG}$ ) și  $\lambda_0 = 3$  și 4 pentru cele două aproximaţii ale regimului aerodinamic optim a fost construită curba cerută pentru conducerea sistemului. Se maximizează puterea valorificabilă prin  $C_{Pmax}$ :

$$
P_{U} = f(U_{f}, \lambda_{0}, \rho) \tag{7.25}
$$

*Pu* : puterea la bornele generatorului [W];

- *Uf* : tensiunea de fază [V];
- *λo* : rapiditatea turbinei [-];
- $\rho$  : densitatea masică a aerului [kg/m<sup>3</sup>].

Sistemul de ecuații pentru puterea utilă (la bornele generatorului):

$$
K_a \cdot P_u^2 + K_b \cdot P_u + K_c = 0 \tag{7.26}
$$

$$
K_a = \frac{c}{9} \cdot \frac{1}{U_f^2} \qquad ; \qquad K_b = 1 \tag{7.27}
$$

$$
K_C = d\left(\frac{U_f}{k_1}\right)^{1/3} + f\left(\frac{U_f}{k_1}\right) - \left(0.5\lambda_0^0\right)^{35} - 0.0014\lambda_0^2\right) \cdot \rho \frac{S}{2} \left(\frac{n}{30}R\frac{1}{\lambda_0}\right)^3 \left(\frac{U_f}{k_1}\right)^3 \tag{7.28}
$$

$$
k_1 = a - b \cdot i \tag{7.29}
$$

$$
P_{U} = \frac{-1 + \sqrt{1 - 4 \cdot K_a \cdot K_c}}{2 \cdot K_a}
$$
 (7.30)

Cu ajutorul programului conceput "PU-UF" se calculează  $P_u$  în funcție de  $U_f$ , precum și celelalte mărimi. Calculul este iterativ. Se pornește de la o valoare inițială pentru *i* cu care se calculează *k1*, apoi *Ka*, *Kc*, rezultând *Pu*. Se recalculează *i* cu relaţia:

$$
i = \frac{P_U}{3 \cdot U_f} \tag{7.31}
$$

Un exemplu de fişier cu valorile rezultate cu acest program este PU-Uf1. Acesta a rezultat pentru *λo*=3 şi *ρ*=1 kg/m3 .

S-a calculat dependenţa *Pu= f (Uf)* pentru constantele *a, b, c, d, f* considerate. Tabelul conţine şi alte mărimi: puterea la arbore (*Pa*; *Paa*), pierderile generatorului ( *Pp1*, *Pp2* , *Pp3* ), turaţia optimă a liniei de maşini (*n*), viteza vântului (*v*) şi curentul generatorului (*i*).

În Anexe sunt trecute şi celelalte fişiere rezultate conform parametrilor din tabelul 7.31. S-a ţinut cont de variantele de aproximare a tipului de turbină (*λo*=LAMB0=3 şi 4) şi densităţile diferite ale aerului (1; 1,225; 1,5 kg/m3 ). Aceste rezultate sunt centralizate în figura 7.32 şi 7.33.

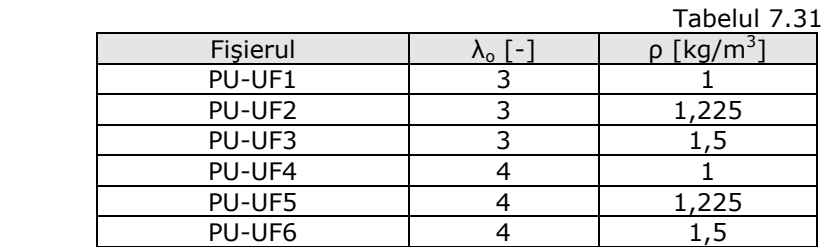

#### **Fişierul cu rezultate PU-UF1**

PROGRAM PENTRU CONDUCEREA AGREGATULUI CLAGI PU-UF.BAS

 REZULTATE PENTRU GRUPUL DE MASINI (TURBINA+GENERATOR) \*\*\*\*\*\*\*\*\*\*\*\*\*\*\*\*\*\*\*\*\*\*\*\*\*\*\*\*\*\*\*\*\*\*\*\*\*\*\*\*\*\*\*\*\*\*\*\*\*\*\*\*\*\*\*\*\*\*\*\*\*\*\*\*\*\*\* CONSTANTE: LAMB0 RO[kg/m3] S[m2] R[m] a b c d f 3.000 1.000 15.900 2.250 1.780 0.045 15.330 0.110 0.510 \*\*\*\*\*\*\*\*\*\*\*\*\*\*\*\*\*\*\*\*\*\*\*\*\*\*\*\*\*\*\*\*\*\*\*\*\*\*\*\*\*\*\*\*\*\*\*\*\*\*\*\*\*\*\*\*\*\*\*\*\*\*\*\*\*\*\* Uf[V] Pu[W] Pa[W] Paa[W] Pp1[W] Pp2[W] Pp3[W] n[rpm] v[m/s] i[A] \*\*\*\*\*\*\*\*\*\*\*\*\*\*\*\*\*\*\*\*\*\*\*\*\*\*\*\*\*\*\*\*\*\*\*\*\*\*\*\*\*\*\*\*\*\*\*\*\*\*\*\*\*\*\*\*\*\*\*\*\*\*\*\*\*\*\* 50.00 13.88 36.80 36.80 0.13 8.43 14.36 28.16 2.21 0.09 0.60 10.72 17.28 33.88 2.66 70.00 67.83 102.81 102.81 1.60 13.16 20.22 39.66 3.11 0.32 3.39 15.73 23.20 90.00 172.88 223.81 223.81 6.28 18.43 26.21 51.39 4.04 0.64 100.00 250.44 311.67 311.67 10.68 21.28 29.27 57.39 4.51 0.83 110.00 348.33 422.06 422.06 17.08 24.26 32.38 63.50 4.99 1.06 120.00 469.75 558.81 558.81 26.10 27.40 35.56 69.72 5.48 1.30 130.00 618.45 726.51 726.51 38.55 30.70 38.81 76.10 5.98 1.59 140.00 798.24 929.93 929.93 55.38 34.17 42.14 82.63 6.49 1.90 150.00 1015.45 1176.93 1176.93 78.06 37.84 45.58 89.37 7.02 2.26 160.00 1276.52 1475.83 1475.83 108.42 41.74 49.15 96.38 7.57 2.66 170.00 1590.34 1838.20 1838.20 149.07 45.91 52.88 103.70 8.14 3.12 180.00 1968.96 2279.99 2279.99 203.81 50.40 56.82 111.41 8.75 3.65 190.00 2429.45 2824.26 2824.26 278.49 55.30 61.02 119.65 9.40 4.26 200.00 2998.43 3507.62 3507.62 382.85 60.74 65.59 128.62 10.10 5.00 210.00 3723.97 4397.33 4397.33 535.64 66.99 70.73 138.68 10.89 5.91 220.00 4725.11 5662.55 5662.55 785.74 74.75 76.95 150.88 11.85 7.16

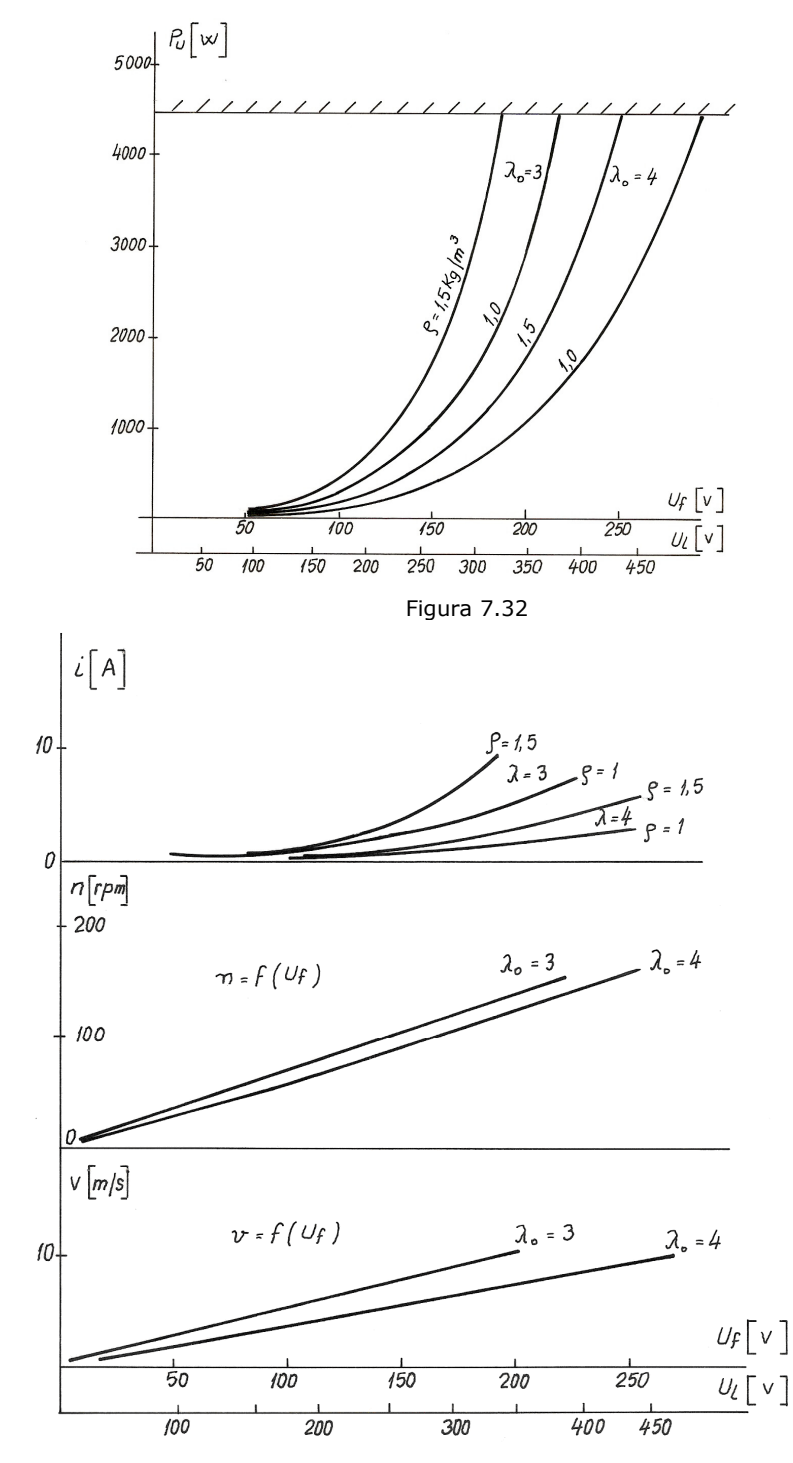

S-au stabilit și mărimile limită aproximative pentru  $P_{\text{u}} \approx 4500 \text{ W}$ , trecute în tabelul 7.32.

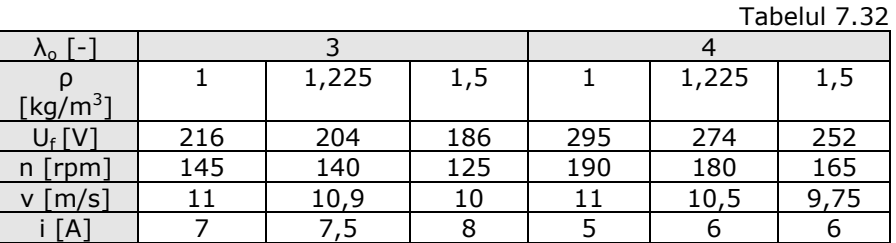

În ceea ce privește cele două aproximații ale rapidității turbinei  $(\lambda_0)$ , acestea sunt valori probabile evaluate. După testarea agregatului se va găsi o valoare constantă certă unică. Influenţa densităţii aerului se menţine în cursul exploatării, depinzând de temperatura aerului, de presiunea barometrică locală şi de umiditatea aerului.

## **Tema pentru sistemul de conducere**

Exploatarea agregatului trebuie să respecte prescripțiile din standardul internațional întocmit de Comisia Electrotehnică Internațională "INTERNATIONAL STANDARD CEI/IEC 61400-2 Wind turbines Part 2 Design reguirements for small wind turbuines".

Sistemul de conducere și protecții, obiectivul acestui studiu, va respecta prescripţiile specifice din standard (Cap. 8 Protection and shutdown system; Cap. 10 Electrical system şi alte subcapitole de exemplu: 7.8 Safety factors; 10.4 Earthing systems etc.).

Sistemul de conducere va ţine cont de următoarele regimuri posibile:

1. *Regimul de aşteptare* - este specific pentru perioadele lungi de calm al vântului. Având în vedere că actionarea ridicării frânei reprezintă un consum energetic permanent, regimul de aşteptare nu poate fi evitat. Agregatul este frânat, nu este conectat la sistemul electric local, deriva de orientare este blocată eventual în poziţia de protecţie. Viteza medie a vântului este sub 3 m/s.

2. *Pregătirea pornirii*. Operaţia constă în ridicarea frânei. Agregatul se roteşte în gol, se eliberează blocarea derivei, se controlează tensiunea la bornele generatorului, sistemul nu debitează la reţea semnal (mers în gol) pentru pregătirea pornirii de la anemometru (v > 3m/s de durată) sau încercare periodică la diferite intervale de timp; dacă tensiunea  $U_f$  este sub 50 V se renunță după 10 minute.

3. *Conectarea la reţeaua locală*. Dacă tensiunea de fază depăşeşte 50 V se conectează la rețea. Dacă scade sub 50V se deconectează.

4. *Regim optimal de exploatare*. Optimal înseamnă maximizarea puterii utile prin respectarea curbei P<sub>u</sub>= f (U<sub>f</sub>). Limitele regimului: U<sub>f</sub> > 50 V ; P<sub>u</sub> < 4500 V.

5. *Regim de protecţie a încărcării*. Funcţionarea peste Pu=4500 W periclitează securitatea agregatului. La  $P_{\text{u}}$ =4500W sistemul de conducere plafonează puterea la această valoare sau sub această valoare. Tensiunea electrică, turația și viteza vântului în punctul la care începe plafonarea puterii sunt dependente de densitatea aerului. În tabelul 7.32 sunt date valorile orientative.

6. *Regimuri de avarie*. La pericolul de avarie se declanşează frânarea prin aplicarea frânei mecanice şi eventual prin regimul de frânare a generatorului electric. Acest regim se consideră accidental. Dacă are loc o oprire de acest fel în unele situaţii agregatul nu mai poate fi pornit automat fără o revizie tehnică.

- Semnale care declanşează regimul de avarie:
- Depășirea puterii utile de 4.500 W;
- Semnal de vibrații care depășește limita tolerată;
- Semnal de depășire a temperaturii tolerate în bobinajul generatorului, în lagăre sau în altă zonă controlată;
- Decuplare accidentală de la rețea (căderea sarcinii).

## 7. *Caracteristici ale ridicătorului de frână:*

- Moment de frânare: 300 N·m;
- Pentru ridicarea frânei: 35 V; 4,5 A cc; 158 W;
- Pentru menținerea ridicării: 7 V; 1 A cc; 7 W.

Structura principială de conectare a unui agregat eolian de mică putere la sistemul energetic naţional este prezentată în figura 7.34.

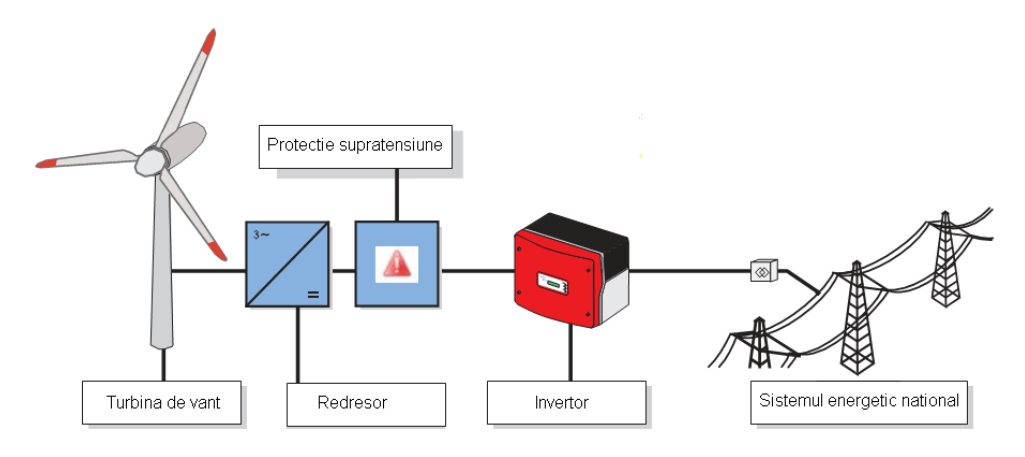

Figura 7.34

## **Tema pentru stâlpul de susţinere al agregatului CLAGI de 3,5 kW:**

Au fost analizate mai multe soluții tehnice: stâlp cu zăbrele sau stâlp tubular, stâlp încastrat sau ancorat. S-a optat pentru stâlp încastrat cu zăbrele cu patru coloane tubulare. S-a apelat la colaborarea cu Prof. Dr. Ing. Botici. Stâlpul de susţinere considerăm că are:

- Înălţimea totală până la centrul turbinei: 21 m;
- Tronsonul de stâlp din componenţa agregatului: 3 m;
- Tronsoane de stâlp distincte de agregat: 3 tronsoane de 6 m;
- Opţiune constructivă: Stâlp cu zăbrele din patru coloane de ţevi;
- Scară de acces la nivelul turbinei;
- Platformă de intervenţie la vârful stâlpului;
- Dispozitive de montare;
- Proiect de fundaţie.

Stâlpul cu zăbrele are forma unui trunchi de piramidă cu următoarele caracteristici:

- distanţa între tălpi la nivelul solului 3 x 3 m;
- distanța între tălpi la cota +18 m  $1,5 \times 1,5$  m;
- este compus din 3 tronsoane a câte 6 m fiecare;

- sunt prevăzute 3 platforme de odihnă şi o scară de pisică pentru a asigura eventualele intervenții la agregatul de vânt.

## **Ansamblul agregatului**

#### **Componenţa ansamblului**

Subansamblele functionale ale ansamblului sunt prezentate în continuare.

## **Osia, lagărele, butucul, inelele de contact**

Osia susține întregul ansamblu al "Capului de stâlp" și asigură legătura cu stâlpul agregatului. Este echipat cu două lagăre care permit orientarea capului de stâlp pe direcţia vântului. Butucul agregatului centrat pe lagăre este suportul pentru ansamblul mobil al capului de stâlp. Subansamblul asigură posibilitatea rotirii agregatului în jurul unei axe verticale. În partea superioară a osiei a fost amplasat un subansamblu de trei inele de contact. Periile aferente sunt fixate de butuc. Periile de contact asigură descărcarea energiei electrice la un cablu fix montat pe stâlp. Pentru acest subansamblu s-au folosit repere oferite de SC Bega-Electromotor Timişoara.

## **Învelitoarea de protecţie şi estetica ansamblului**

 Capul de stâlp este protejat de intemperii prin învelitori compuse din două semicorpuri montate pe butuc și un capac de protecție al generatorului. Acestea asigură şi aspectul estetic al ansamblului împreună cu învelitoarea derivei.

## **Tronson de stâlp din componenţa ansamblului**

Tronsonul de stâlp încadrat în ansamblul agregatului ("tronsonul intermediar") asigură în fazele de fabricaţie, transport şi montaj, posibilităţi de fixare pe diverse dispozitive. Flansa de bază a acestui tronson a fost pozitionat la o distanţă verticală de 3 m faţă de axa turbinei.

## **Fixarea turbinei pe fusul generatorului electric**

Turbina se fixează pe fusul generatorului electric prin intermediul unui butuc al turbinei. Se pot realiza variante de butuc în funcţie de numărul de palete al turbinei.

#### **Acţiuni care încarcă capul de stâlp**

Actiunile care au fost evaluate pentru dimensionarea ansamblului sunt:

- Greutățile componentelor;
- Forțele aerodinamice ale turbinei;
- Reacțiunile transmise de generatorul electric la placa de bază a generatorului;
- Fortele de orientare în vânt.

Axa liniei de masini este înclinată față de orizontală din considerente de reducere a momentelor de orientare şi de gardă la deformarea paletelor sub acţiunea forţelor aerodinamice.

#### **Regimuri de exploatare**

S-au considerat trei regimuri de exploatare:

**R1:** Regimul în care vitezele de vânt sunt mai mici decât viteza de instalare, în care este reglată optimal turaţia.

**R2:** Regimul în care vitezele de vânt sunt mai mari decât viteza de instalare, în care turaţia este reglată pentru plafonarea puterii, sau a momentului la arbore, sau a curentului generatorului.

**R3:** Regimul în care vitezele de vânt sunt excepţionale, agregatul este protejat prin frânare şi măsuri conexe. Acest regim poate fi declanşat şi de alte semnale de pericol de avarie (supraîncălziri, vibraţii).

Pentru delimitarea acestor regimuri au fost considerate următoarele date:

Viteza vântului v<sub>i</sub>= 9-10 m/s la puterea de instalare la arbore de 3500 W - 5000 W (diferenţele apar datorită densităţii aerului, ariei expuse şi coeficientului maxim de putere).

- Generatorul electric poate fi supraîncârcat pe timp scurt până la 5,5 kW.

- Viteza aferentă unei supraîncărcări cauzate de întârzieri ale reglajului pe durate mici  $v_{i max}$ = 11 m/s. Puterea maximă la arborele turbinei este 5,5 kW.

Viteza de vânt la care se declanșează frânarea  $v_{fr}$  = 15 - 20 m/s.

### **Deriva de orientare**

Deriva rezolvă în cazul agregatelor de putere mică orientarea agregatului pe direcţia vitezei vântului. A fost aleasă o soluţie cu derivă articulată cu avantajele că are o structură mai puţin rigidă şi are dimensiuni relativ mici, Realinierea agregatului se face în două secvenţe (deviază întâi deriva, apoi se aliniază agregatului). În figura 7.35 este schiţată deriva şi notaţiile considerate. S-a considerat: E - distanța între rotor și axa stâlpului; L - brațul derivei; S<sub>T</sub> - aria expusă a turbinei;  $S_d$  - aria derivei.

S-a întocmit programul "DERIVA" (și altă variantă "DERIVAR"), atasate în Anexe, care permit rezolvarea oricărei combinaţii de dimensiuni, calculându-se momentele turbinei şi ale derivei la diferite poziţii faţă de direcţia vântului. S-au considerat iniţial mai multe variante, soluţia finală fiind aleasă în funcţie de ansamblul agregatului. Programul calculează momentele turbinei şi ale derivei în diferite poziţii ale turbinei şi ale derivei faţă de direcţia vântului. S-a considerat momentul de 100 N·m pentru care s-a verificat structura de rezistenţă (braţul derivei, articulaţia braţului şi arcurile de legătură). La vânt mare s-a prevăzut posibilitatea de blocare a derivei. Arcurile transmit momentul de redresare dat de derivă la ansamblul agregatului. Au fost modificate, cu ajutorul programului, dimensiunile L, E, ART şi unul din cazurile considerate este prezentat grafic în figura 7.35.

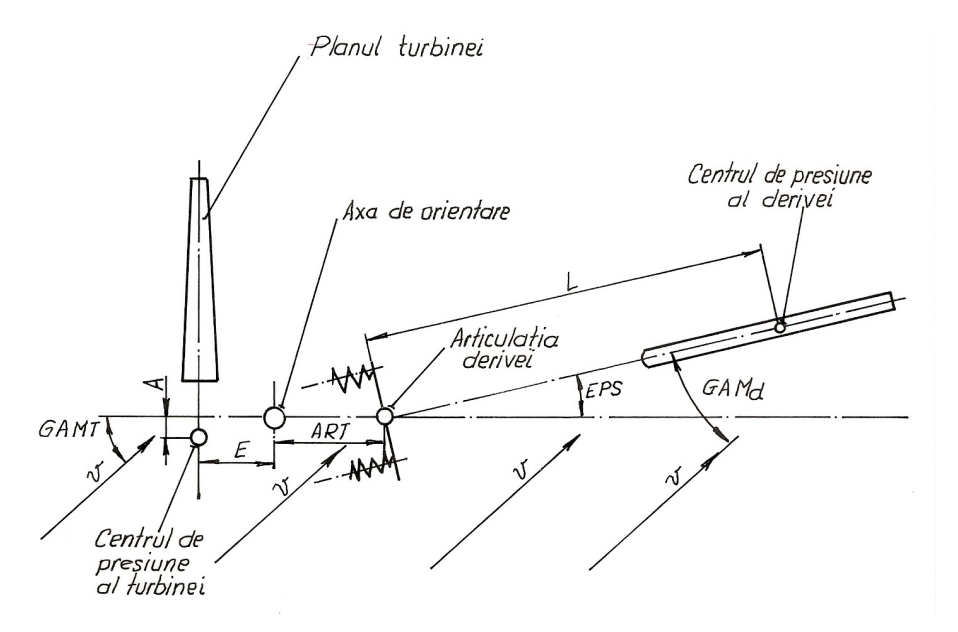

Figura 7.35

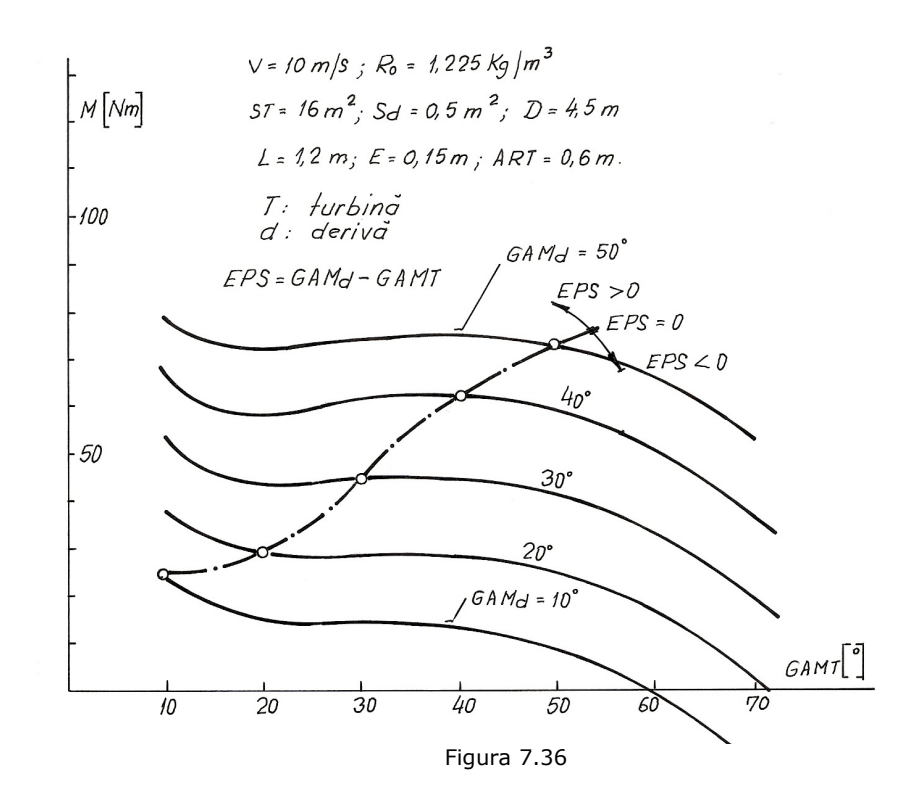

Antedimensionarea derivei pe baza raționamentului din Gourieres "Energie eolienne" Ed. Eyrolles 1980-Paris se face controlând legătura:  $f\left(\frac{2}{L},\frac{3}{S_T}\right)=0$  $f\left(\frac{E}{L}, \frac{S}{S}\right)$  $\left(\frac{d}{\tau}\right)$  = ⎠ ⎞  $\parallel$ ⎝ ⎛

Se consideră  $\frac{S_d}{S_T} \cong 0,16 \cdot \frac{E}{L}$ *S T*  $\frac{d}{dx} \equiv 0.16 \cdot \frac{E}{t}$  pentru turbinele rapide.

S-au analizat cazurile: D=4,5 m; S<sub>T</sub>=16 m<sup>2</sup> și E=0,25 m, rezultând valorile din tabelul 7.33.

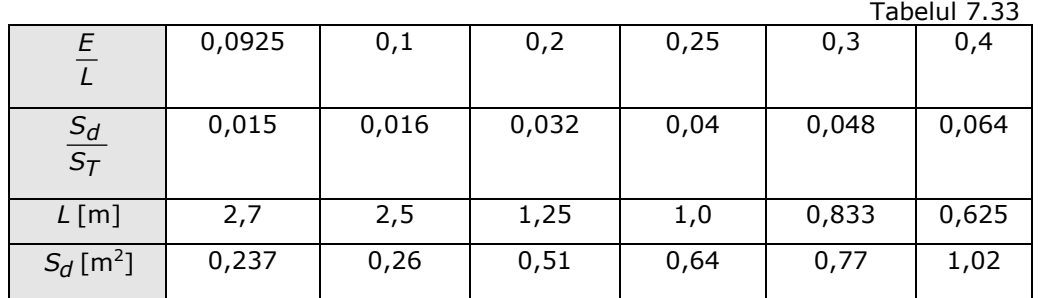

Între butucul agregatului şi linia de maşini a fost amplasată o incintă care conţine mecanismele şi arcurile derivei de orientare. Incinta se fixează pe butuc şi

se încheie cu o placă înclinată pe care se montează generatorul electric. Pe această placă se montează şi invertorul cu blocul de conducere. Este prevăzut şi un dispozitiv de blocare a derivei şi de blocare a capului de stâlp pentru întreţinere. Deriva se compune dintr-o structură de rezistenţă şi o învelitoare din PAFS.

Structura de rezistență (brațul derivei, articulația brațului și arcurile de legătură) au fost verificate pentru momentul de 100 N·m. Arcurile transmit momentul de redresare dat de derivă la ansamblul agregatului. Mecanismul a fost prevăzut şi cu posibilitatea de blocare a derivei la vânt mare.

#### **Calculul aproximativ al momentelor**

Acest calcul s-a făcut pe baza unui model experimental din [76].

a) Pentru turbină avem următoarele forţe, momente:

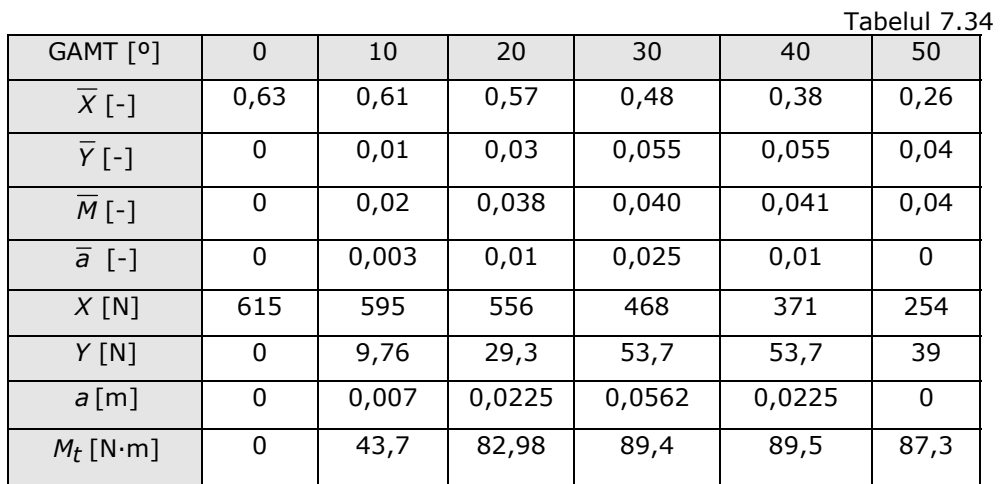

Notaţii: X : forţa axială

Y : forta transversală

a : descentrarea punctului de aplicație

$$
\overline{X} = \frac{X}{\rho \cdot \frac{v^2}{2} \cdot S_T}, \qquad \overline{Y} = \frac{Y}{\rho \cdot \frac{v^2}{2} \cdot S_T}, \qquad \overline{M} = \frac{M}{\rho \cdot \frac{v^2}{2} \cdot S_T \cdot R}, \qquad \overline{a} = \frac{a}{R},
$$
  

$$
M = X \cdot a + Y \cdot E
$$
 (7.32)

*M<sub>t</sub>* [N·m] 0 6,6 19,8 39,7 21,8 8,8 *M'* : calcul din forţele *X* şi *Y*

 $S_T = 16 \text{ m}^2$ ;  $S_T \cdot R = 36 \text{ m}^3$ ;  $v = 10 \text{ m/s}$ ;  $E = 0.25 \text{ m}$ 

Metodele duc la dispersii de rezultate importante. Trebuie luate măsuri de acoperire.

b) Pentru derivă avem următoarele forțe și momente:

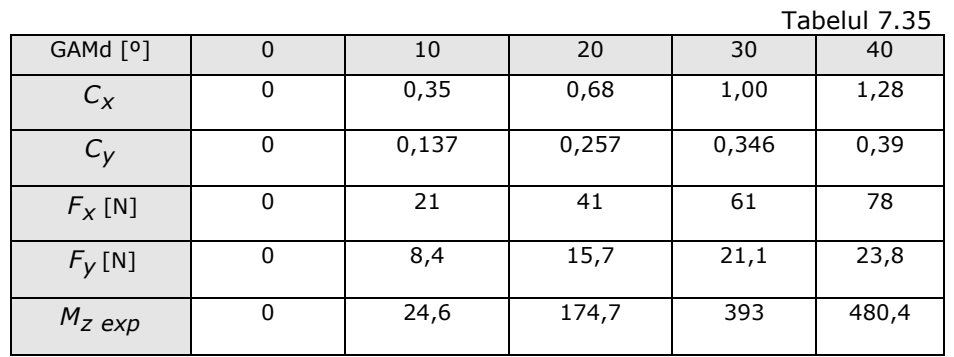

$$
C_y = 0.4 \cdot \sin(2 \cdot \text{GAMd}) \qquad C_x = 2 \cdot \sin(\text{GAMd})
$$

$$
F_y = C_y \cdot \rho \cdot \frac{v^2}{2} \cdot S_d \, ; \qquad \rho \cdot \frac{v^2}{2} = 61 \, ; \qquad \pi \cdot R^3 = 35,8 \tag{7.33}
$$
\n
$$
F_x = C_x \cdot \rho \cdot \frac{v^2}{2} \cdot S_d \, ; \qquad S_d = 1 \, \text{m}^2
$$

Pentru o variantă analizată au rezultat datele de mai jos care au fost centralizate grafic în figura 7.37.

```
CALCULE PENTRU DERIVA "DERIVAR1" 
CONSTANTE: ST[m2]= 15 Sd[m2]= 1.5 v[m/s]= 15 E[m]= .25 
L[m] = 1.5 ART[m]= .7 D[m]= 4.5 RO[kg/m3]= 1.225
Sd/ST[-]= .1 L/D[-]= .3333333 Sd*L[m3]= 2.25 L/E[-]= 6 
************************************************************ 
GAMT DATELE TURBINEI POZ.DERIVEI MOMENT INSUMAT<br>FTax FTtg Mturb FPS Mder DFIM
        FTtg Mturb EPS Mder
 gr N N Nm gr Nm Nm 
************************************************************* 
Unghi al derivei fata de viteza vantului GAMd[gr]= 10 
Datele derivei Fperp[N]= 40.31632 Faxd[N]= 65.78935<br>10 1414 -103 -42 0 89 130
 10 1414 -103 -42 0 89<br>20 1315 155 9 10 96
      20 1315 155 9 10 96 87 
  30 1149 241 22 20 103 81 
 40 918 284 30 30 108 78 
 50 620 310 43 40 112 69 
 60 256 327 65 50 114 49 
 70 -174 340 99 60 114 16 
Unghi al derivei fata de viteza vantului GAMd[gr]= 20 
Datele derivei Fperp[N]= 98.30436 Faxd[N]= 114.6954 
  10 1414 -103 -42 -10 201 243 
  20 1315 155 9 0 216 207 
  30 1149 241 22 10 229 208 
 40 918 284 30 20 240 210 
 50 620 310 43 30 247 205 
 60 256 327 65 40 252 187 
  70 -174 340 99 50 253 155
```
Unghi al derivei fata de viteza vantului GAMd[gr]= 30 Datele derivei Fperp[N]= 165.3689 Faxd[N]= 143.2174 10 1414 -103 -42 -20 323 364 20 1315 155 9 -10 345 335 30 1149 241 22 0 364 342 40 918 284 30 10 379 350 50 620 310 43 20 391 348 60 256 327 65 30 398 334 70 -174 340 99 40 401 303 Unghi al derivei fata de viteza vantului GAMd[gr]= 40 Datele derivei Fperp[N]= 233.1947 Faxd[N]= 151.2354 10 1414 -103 -42 -30 438 480 20 1315 155 9<br>30 1149 241 22 30 1149 241 22 -10 492 471 40 918 284 30 0 513 483 50 620 310 43 10 529 486 60 256 327 65 20 539 475 70 -174 340 99 30 544 446 Unghi al derivei fata de viteza vantului GAMd[gr]= 50 Datele derivei Fperp[N]= 294.9497 Faxd[N]= 141.2009 10 1414 -103 -42 -40 537 579 20 1315 155 9 -30 572 563 30 1149 241 22 -20 603 581 40 918 284 30 -10 629 599 50 620 310 43 0 649 606 60 256 327 65 10 663 598 70 -174 340 99 20 670 572

OBSERVATIE:Valorile negative ale pozitiei derivei(EPS) inseamna ca deriva este deplasata contra vantului

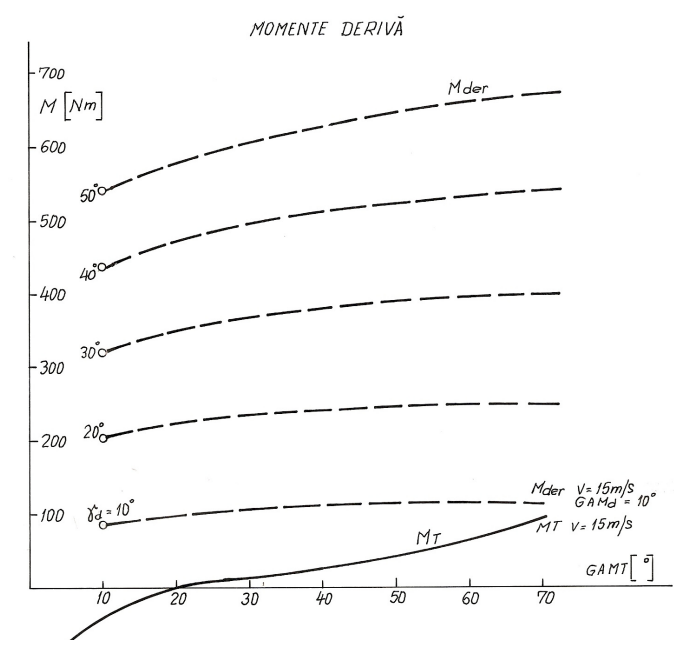

Figura 7.37

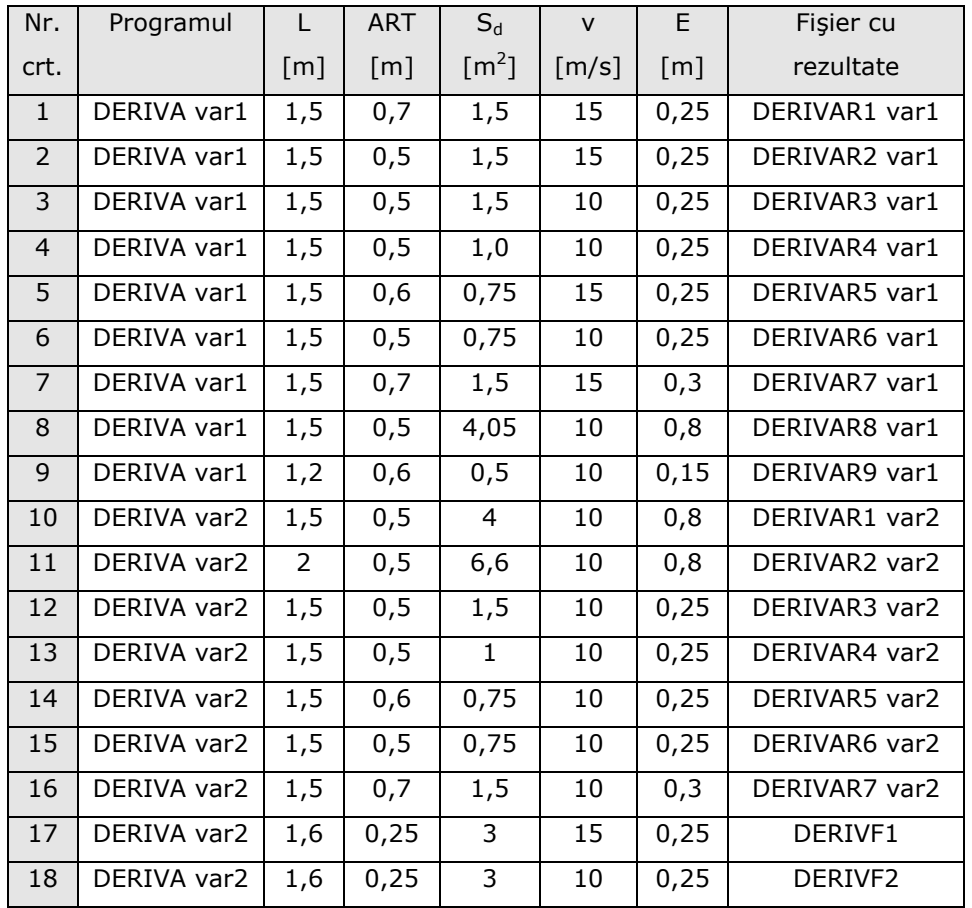

Variantele considerate sunt centralizate în tabelul 7.36.

Tabelul 7.36

Pentru o mai bună corelare a dimensiunilor ținând cont de ansamblul agregatului s-a studiat și influența brațului derivei L și a ariei S<sub>d</sub> (figura 7.38) și s-a ajuns la concluzia că: L < 0,25 m și  $S_d$  > 1,25 m<sup>2</sup> pentru a fi îndeplinită condiția  $M_{\text{derivei}} < M_{\text{turbinei}}$ .

În cadrul contractului MAVA 3416/21-036/2007, avându-l director pe Conf. Dr. Ing. Teodor Miloş, după proiectarea agregatului eolian, au fost realizate subansamblele mecanice ale turbinei. Apoi au urmat câteva etape pe care le voi menţiona pe scurt. La acestea am participat în cadrul colectivului de cercetareproiectare. Trebuie menţionaţi şi cei care au colaborat la proiectarea, execuţia diferitelor componente sau subansamble ale agregatului, cei care au participat la montaj, precum şi cei care s-au ocupat de gestionarea bazei de date obţinute din monitorizarea vântului: colectivul CCAE al UPT, SC CLAGI SRL, SC Mashinentehnich Impex SRL, ONG Asociaţia Medical Creştină "Izvorul Tămăduirii", Prof. Dr. Ing. Alexandru Botici din cadrul Catedrei de Construcţii Metalice a UPT, împreună cu Drd.

Ing. Teodor Leţ, S.L. Dr. Ing. Dan Ungureanu din cadrul catedrei Automatizări a UPT, Universitatea Oradea, Ing. Mihuţ de la SC Bega-Electromotor Timişoara, Ing. Madescu de la Filiala Academiei Române, SC Hidroconstrucţia SA Caransebeş.

La firma SC CLAGI SA s-a executat turbina de vânt, precum şi alte subansamble ale agregatului aeroelectric. Tot aici s-a făcut **echilibrarea statică a rotorul turbinei** de vânt. Rotorul fără paletele montate cât şi cu ele montate nu rezultă perfect echilibrat static în urma fabricaţiei. Acest lucru în funcţionarea normală poate să ducă la vibraţii ale ansamblului rotitor care trebuie evitate. S-au egalizat greutățile celor patru palete rotorice. Acest lucru s-a făcut prin cântărire, după care în cele mai uşoare s-au introdus plăcuţe metalice în lăcaşul rezervat adăugării de greutăţi la extremitatea paletei pentru echilibrare. Acest locaş se observă în figura 7.39, iar în figura 7.40 se observă plăcuţele de plumb montate pe palete.

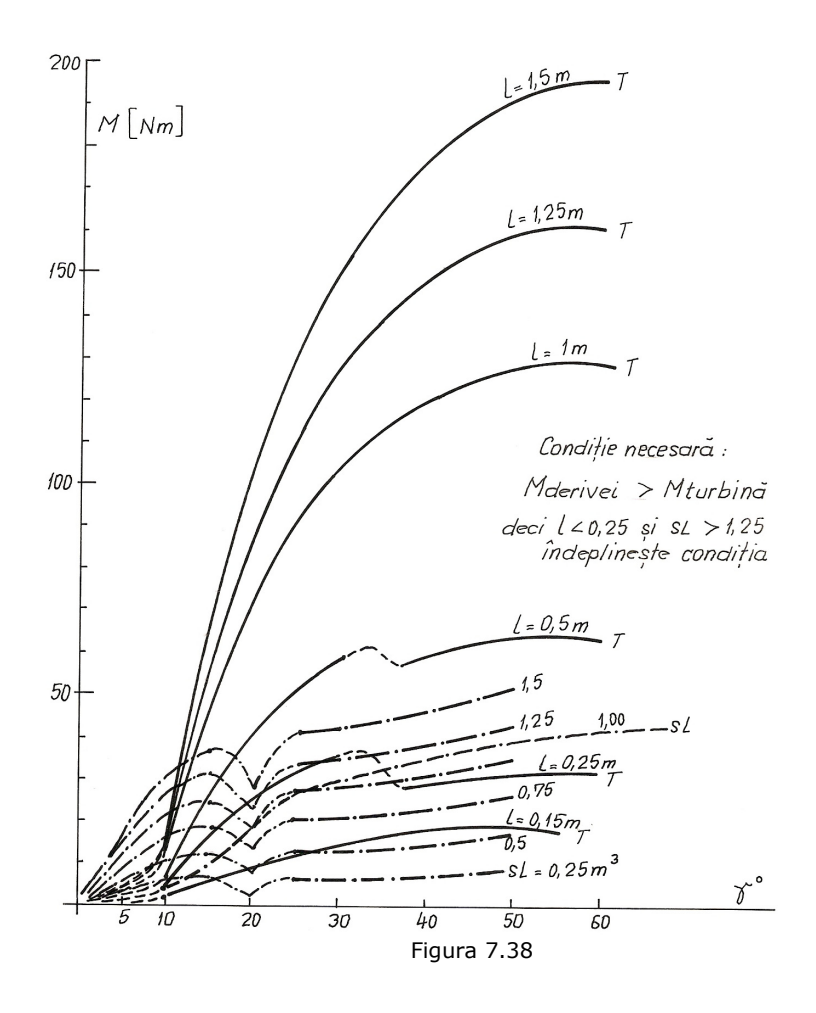

206 Turbina realizată pentru amplasamentul Marga - 7

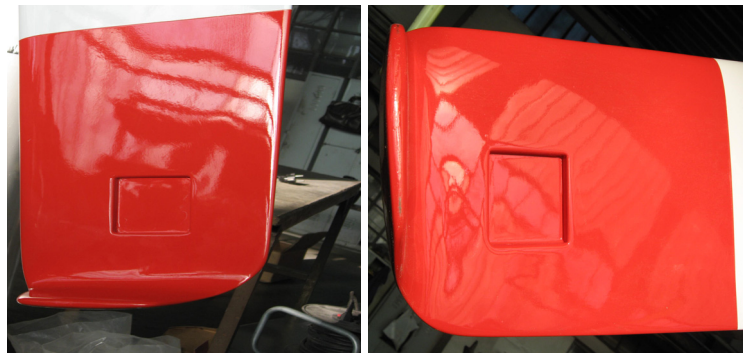

Figura 7.39

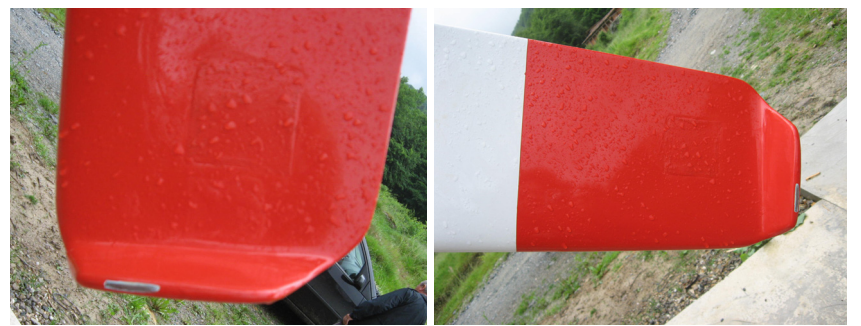

Figura 7.40

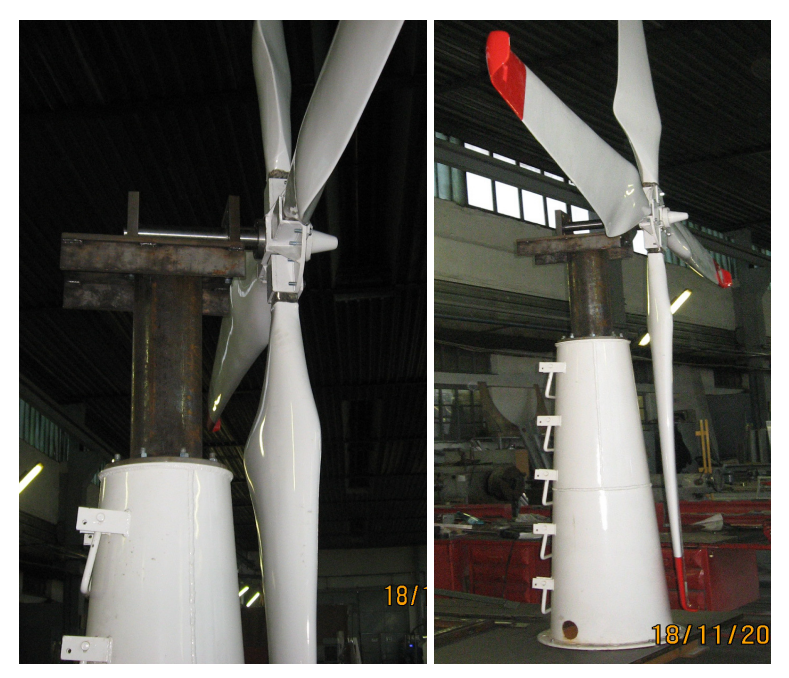

Figura 7.41

Paletele s-au montat pe rotor şi apoi în dispozitivul pentru echilibrarea statică a rotorului (figura 7.41). S-a dat rotorului un impuls de rotație și a fost lăsat liber. S-a oprit într-o poziţie ceea ce înseamnă că paleta din partea superioară este cu un deficit de masă. În lăcaşul rezervat se introduc prin lipire plăcuţe de plumb. Se procedează similar cu toate cele patru palete până când rotorul se opreşte după fiecare impuls de rotaţie în poziţii consecutiv diferite. Întregul rotor a fost echilibrat din punct de vedere static şi de asemenea şi dinamic având în vedere că grosimea pe direcţie axială este mult mai mică decât diametrul rotorului. Greutăţile adăugate sunt cu valori apropiate pentru cele patru palete, ceea ce înseamnă că paletele au o omogenitate bună în urma procedeului tehnologic de formare în matriţă.

S-a **testat sistemul automat de conducere.** Acesta cuprinde partea electrică și electronică pornind de la generatorul electric cu magneți permanenți antrenat de turbina de vânt şi până la conexiunea cu reţeaua electrică în care va debita după expunerea în vânt. Generatorul electric a fost testat la producător şi se foloseşte curba sa de exploatare.

Pentru simularea turbinei de vânt s-a utilizat un ansamblu format dintr-un motor asincron trifazat și un convertizor de frecvență necesar antrenării generatorului la diferite turații. Schema de principiu al întregului ansamblu este prezentată în figura 7.42. Antrenarea trebuie făcută cu turaţii variabile de la 50 rot/min până la 170 rot/min, prin convertizorul de frecvenţă s-a alimentat motorul electric.

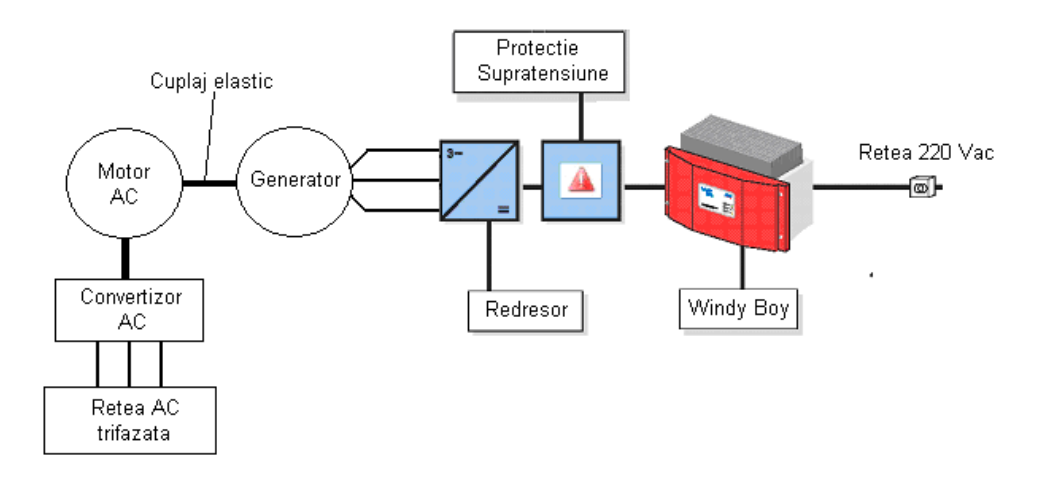

#### Figura 7.42

Testele efectuate au pus în evidenţă încadrarea invertorului în parametrii prescrişi de producător cu privire la tensiunea (220 V) şi curentul cu care a debitat în reţeaua locală. Întreg ansamblu de conversie a energiei eoliene în energie electrică a fost testat pe standul de laborator din figura 7.43.

## 208 Turbina realizată pentru amplasamentul Marga - 7

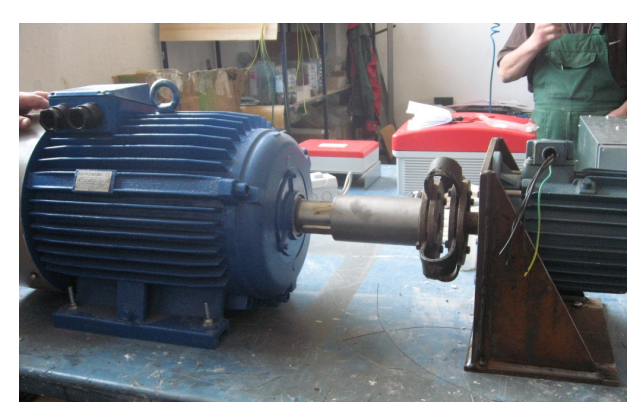

Figura 7.43

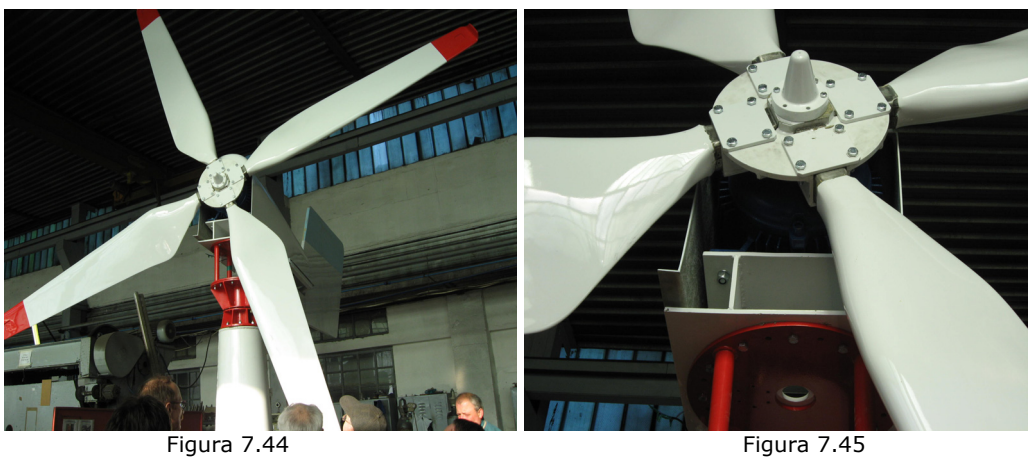

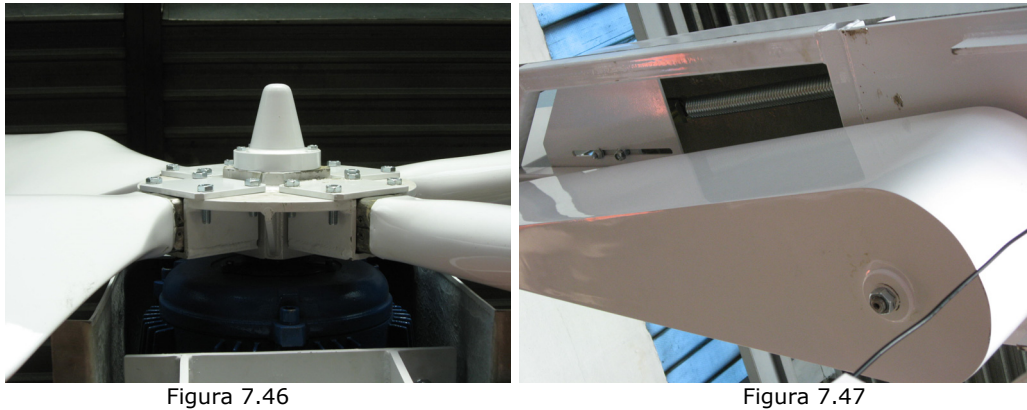

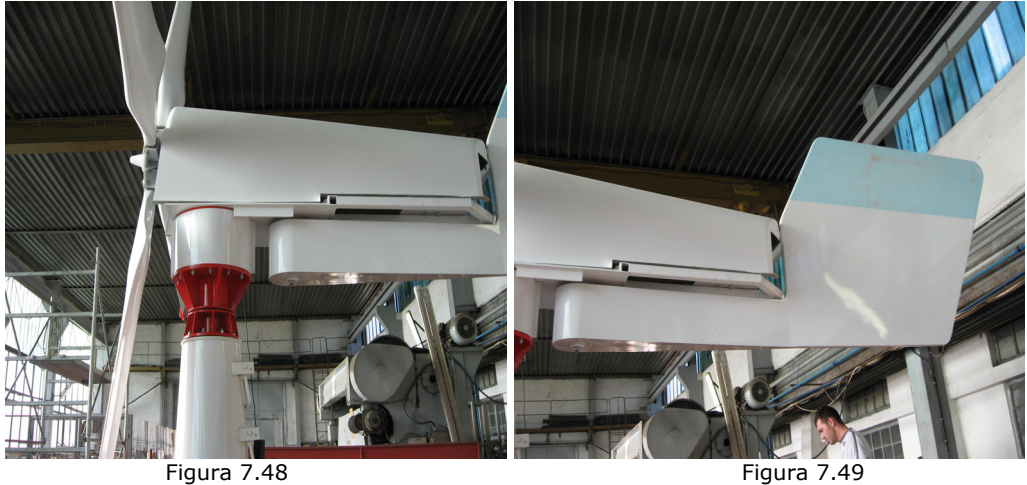

Următoarea etapă a constat în **montarea de probă a agregatului** la SC CLAGI SRL După executarea componentelor mecanice şi electrice, agregatul a fost montat în uzină pentru a vedea dacă subansamblele şi piesele sunt compatibile între ele la montaj. Ca exemplificare în figurile următoare se disting: agregatului montat pe stâlpul intermediar (figura 7.44), detaliu din zona butucului rotoric (figura 7.45), detaliu din zona de îmbinare generator-rotor (figura 7.46), detaliu din zona mecanismului derivei (figura 7.47), detaliu din zona mecanismului de rotire cu apărătoarea periilor (figura 7.48), detaliu din zona derivei de orientare (figura 7.49).

A urmat apoi **montarea stâlpului de susţinere a agregatului pe fundație.** Ridicarea stâlpului a fost precedată de operații pregătitoare. S-a ridicat și pus pe fundaţie primul tronson al stâlpului. S-au asamblat la sol celelalte două tronsoane şi au fost ridicate şi acestea. Concomitent s-au introdus în stâlp şi scările tip "scară de pisică". Imagini cu aceste lucrări sunt prezentate în figurile 7.50.

O altă fază a constat în **montarea sistemului de conducere** şi realizarea legăturilor pe partea electrică și punerea sistemului în funcțiune (figura 7.51).

După verificarea preliminară a agregatului în fabrică, acesta a fost dezasamblat şi ambalat corespunzător pentru transport. A urmat **montajul final al agregatului pe amplasamentul Marga** şi **ridicarea agregatului iniţial pe stâlpul intermediar, apoi pe stâlpul de susţinere.** Următoarele figuri 7.52 prezintă imagini din timpul acestor operaţii.

210 Turbina realizată pentru amplasamentul Marga - 7

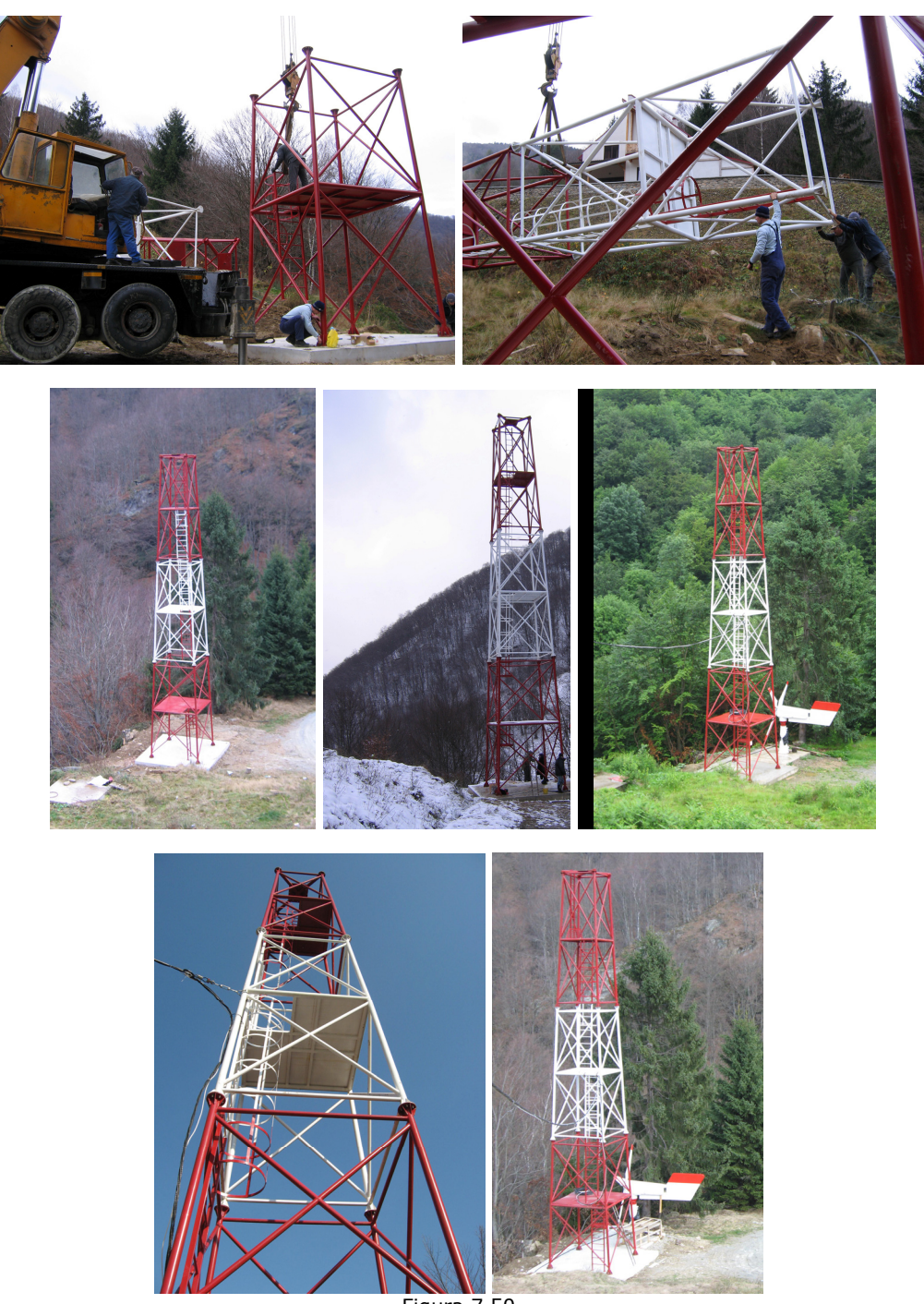

Figura 7.50

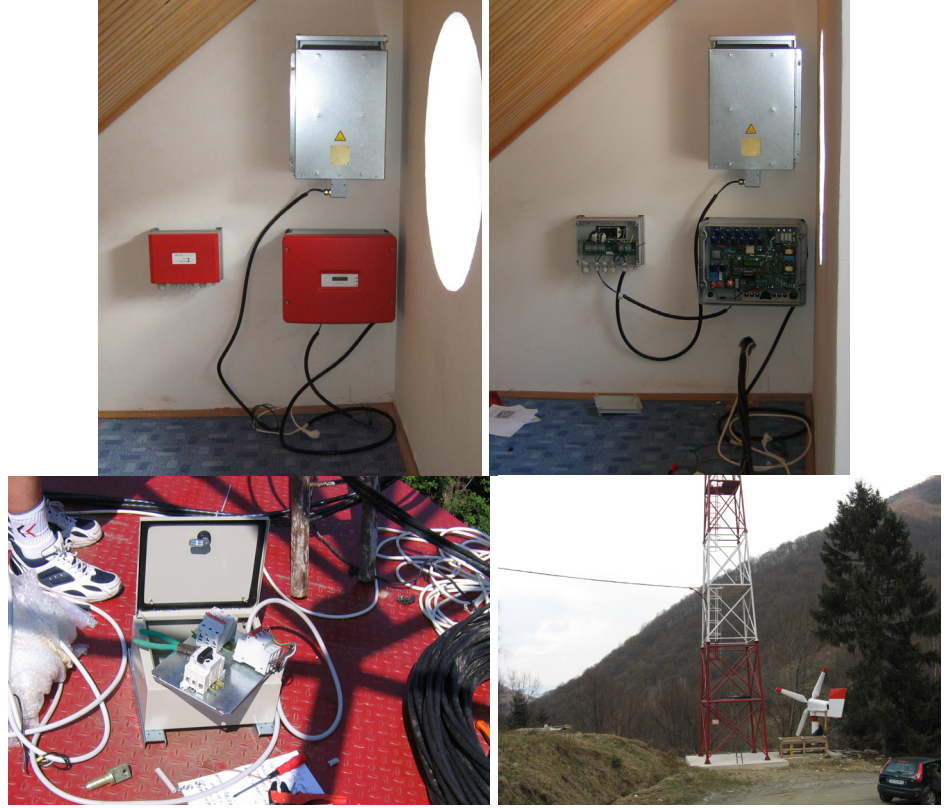

7.5. Alte aspecte legate de agregat 211

Figura 7.51

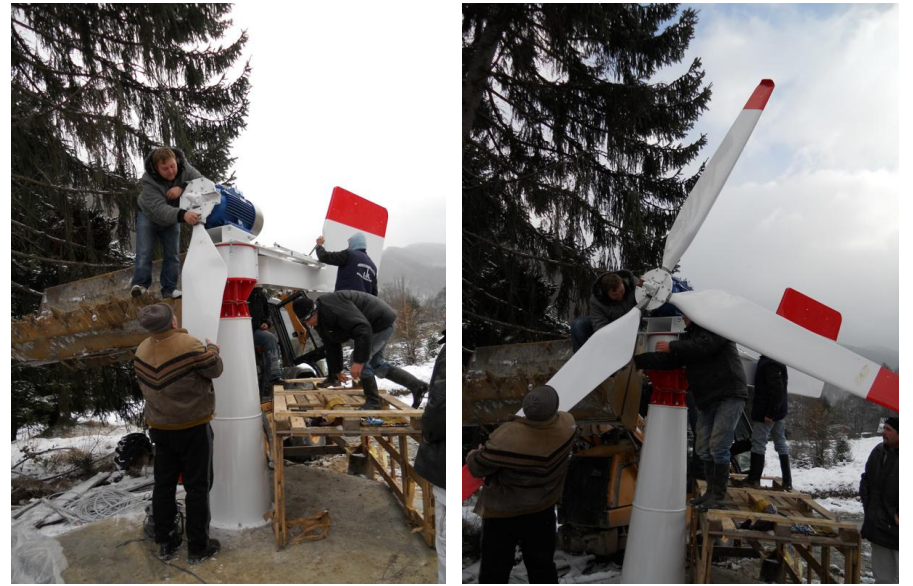

Figura 7.52 a

## 212 Turbina realizată pentru amplasamentul Marga - 7

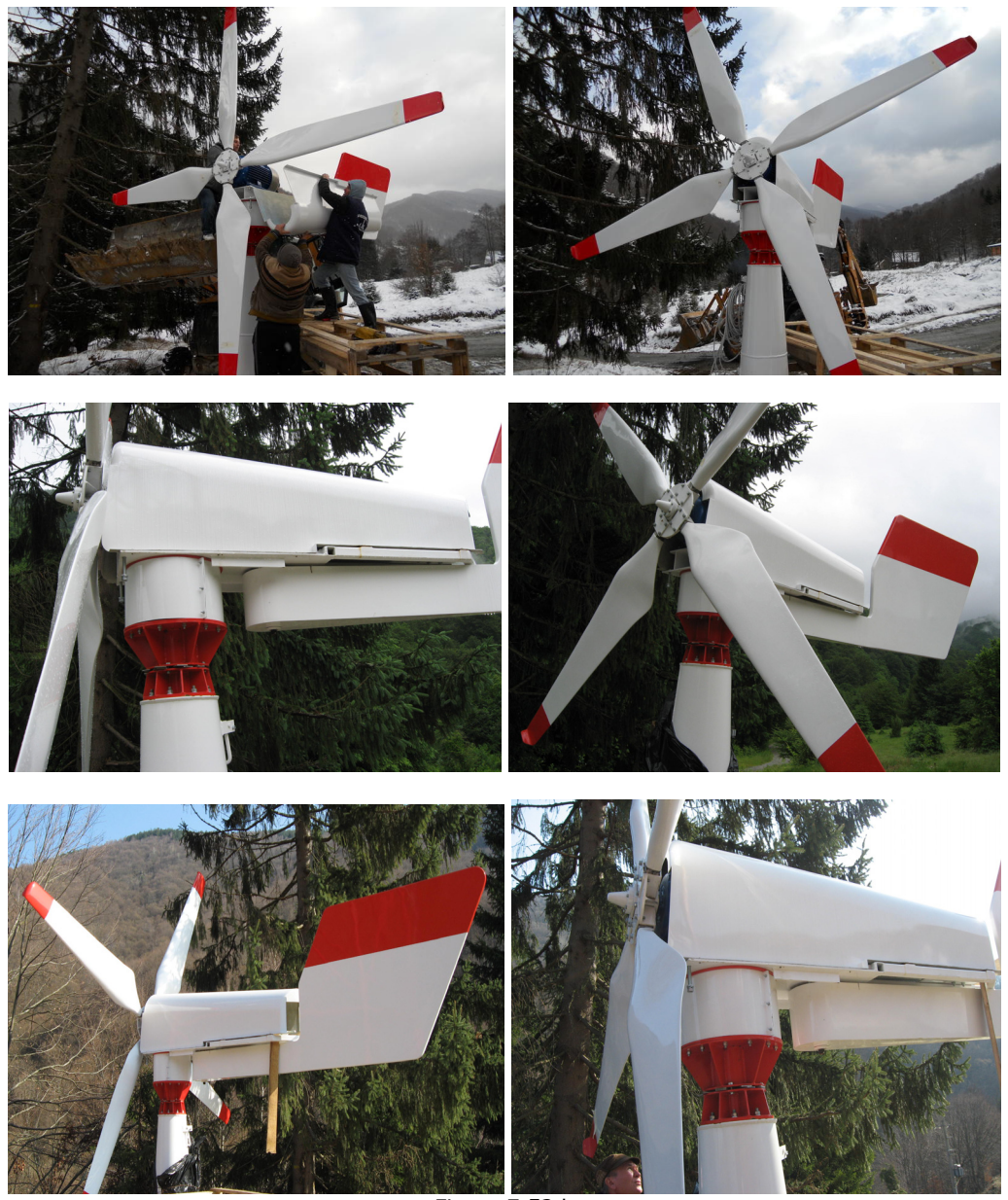

Figura 7.52 b

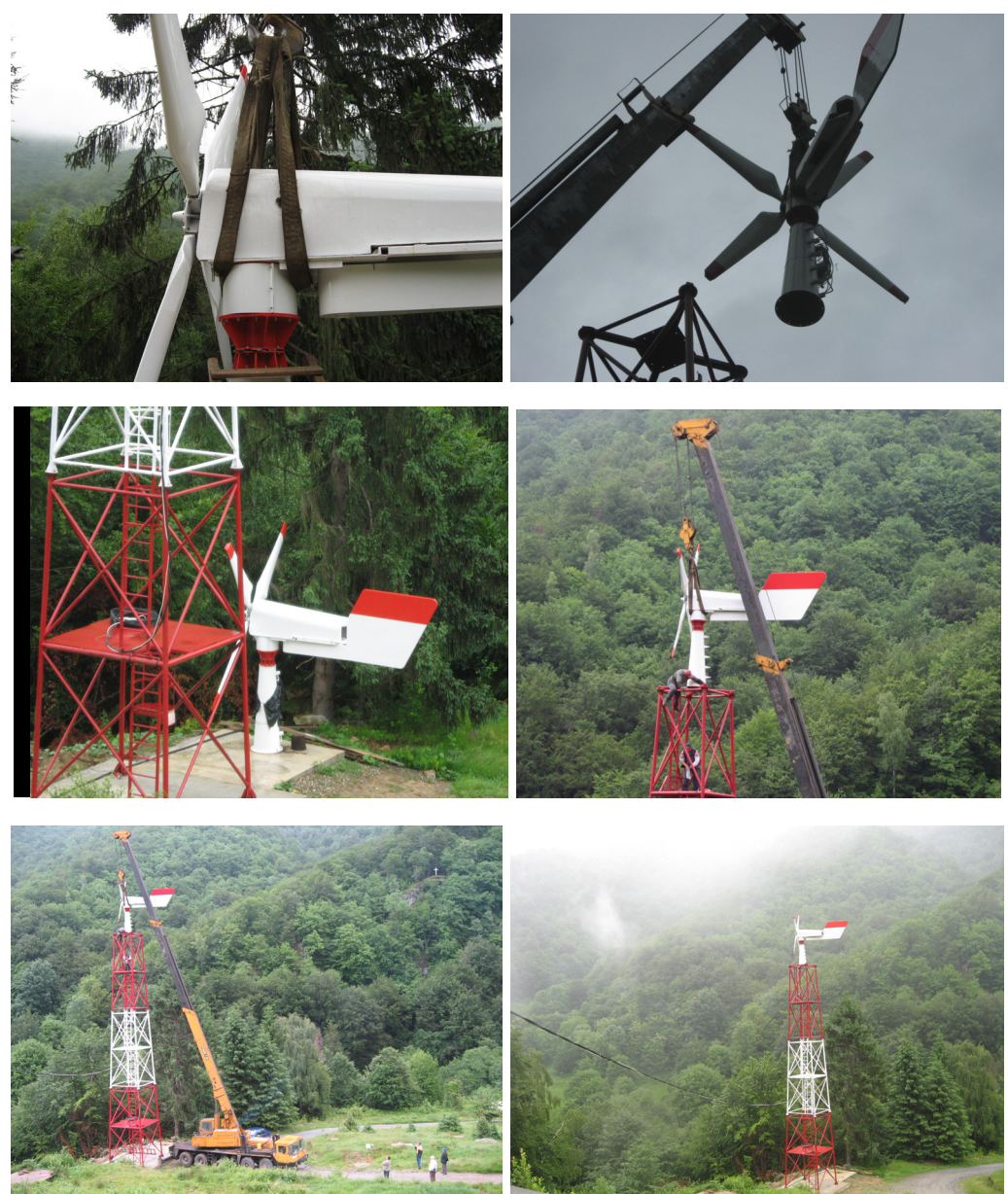

7.5. Alte aspecte legate de agregat 213

Figura 7.53

## **7.6. Concluziile capitolului 7**

În Capitolul 7 al tezei se prezintă un studiu de caz pentru o turbină cu diametru 4,5 m și puterea instalată de 3,5 kW. S-a realizat o primă aplicație directă privind diversificarea şi tipizarea turbinelor eoliene cu ax orizontal. S-au pus bazele metodologiei de proiectare folosită pentru agregatul amplasamentului Marga.

Au fost parcurse raţionamente şi algoritmi tehnici şi economici în care modelul fizic al valorificării energiei este doar o componentă în proiectarea agregatelor eoliene. Au fost explicate şi date unele detalii ale proiectării turbinei, rezolvând legătura între performanţele energetice şi detaliile geometrice ale agregatului.

S-au făcut referiri la numele programelor de calcul folosite şi s-au exemplificat valorile care au rezultat, salvate în fişiere. Pentru aceste variante s-au arătat care sunt parametrii care variază şi ce valori s-au considerat.

Informaţiile permit conturarea unei imagini privind generarea turbinelor de vânt cu performante optimizate, oferind rationamente de evaluare a unora dintre parametrii turbinei şi a influenţei acestora asupra caracteristicilor turbinei. diversificarea construcţiei turbinelor şi adaptarea lor la oferta amplasamentelor. Programele permit compararea unui număr mare de variante şi selectarea unor optime pentru maximizarea producţiei de energie, dar şi a fezabilităţii şi a costurilor.

# **8. CONTRIBUŢIILE TEZEI**

Obiectivele formulate în primul capitol al tezei au fost parcurse sistematic, teza oferind solutii prin modele de calcul inginerești pentru toate aspectele specifice ale turbinelor de vânt diferențiindu-le în cadrul domeniului general al turbomașinilor. Prin particularitățile lor, acestea generează un domeniu de cercetare și de inginerie distinct. Comisia Electrotehnică Internaţională a elaborat două norme principale pentru domeniu, una generală şi una pentru turbine mici.

În teză sunt identificate şi analizate aceste particularităţi: rapidităţi mari faţă de turbinele hidraulice, diametre mari, construcție fără întubare, densitate mică a fluidului, folosirea de reţea de palete rotorice fără statoare, înecare în atmosfera terestră în zona stratului limită, necesitatea orientării pe direcția vântului, necesitatea protecţiei agregatelor la vânt mare, poluarea sonoră. Răspunsurile date în teză la problematica generată de aceste particularităţi au elemente de originalitate prin inovări fată de unele metodologii tradiționale. Unele contribuții se referă la întregul domeniu al turbinelor de vânt, altele se referă la turbinele de putere mică amplasate insular.

O primă contribuţie se referă la un model de evaluare a energiei valorificabile cu ajutorul unei turbine în raport cu energia cinetică disponibilă a vântului. După o analiză critică a modelului clasic (Betz) este analizat un model nou elaborat în cadrul Centrului de Cercetare pentru Aeroenergetică (CCAE) din Universitatea "Politehnica" din Timișoara. Acest model a fost prezentat la The 8<sup>th</sup> International Forum and Conference – Las Vegas USA 2000 şi susţinut în teza de doctorat din 2001 a D-lui Adrian Bej. În teza de faţă se susţine acest model pentru legătura lui directă cu triunghiurile de viteze ale turbinei şi pentru faptul că prin gradul de reacție se oferă o cale de diversificare a turbinelor și mărirea energiei valorificabile.

Principala contribuție a tezei constă în documentarea largă și analiza critică privind dârele turbinelor de vânt pe baza măsurătorilor pe amplasamente, modelări la scară redusă în tunele aerodinamice şi simulări în tunele, incluzând şi cercetări efectuate în laboratoarele Catedrei de Maşini hidraulice. Prin concluziile acestei analize se răspunde la rezervele formulate de autorii noului model privind eventuale restricţii posibil impuse de fenomenele din dâra turbinei. Concluziile certe ale analizei exclud astfel de restrictii confirmând aplicabilitatea noului model. Noul model elimină neajunsurile modelului clasic care se bazează exclusiv pe diminuarea vitezei axiale de către un dispozitiv de valorificare şi nu ţine cont de celelalte fenomene. Prin folosirea modelului clasic nu poate fi modelată o turbină rapidă cu grad de reacţie mare care valorifică energie în principal prin căderea presiunii statice şi mai puţin prin diminuarea vitezei axiale. Noul model rezolvă această concordanţă fizică între model şi reţeaua de palete prin prezenţa în sistemul de ecuaţii care defineşte modelul a gradului de reacţie, un parametru uzual în domeniul turbomaşinilor, reprezentând valoarea relativă a căderii presiunii statice.

În teză se aplică algoritmi şi programe pentru calculul triunghiurilor de viteze în funcție de rază după o analiză preliminară care rezolvă și stabilește opţiunile pentru alegerea parametrilor: putere instalată, rapiditate, diametru şi turatie. În acest scop a fost întocmit un model de calcul pentru curbele adimensionale ale turbinei care permite analize preliminare sistematice pentru stabilirea rapidităţilor şi coeficienţilor de putere pe baze statistice, o sinteză a

experienţei trecute ţinând însă seama şi de disipaţiile din turbină. Astfel se evidenţiază distincţia între valoarea teoretică a coeficientului maxim de putere oferită de ecuaţiile modelului clasic şi valorile probabile pe baza experienţei în construcția turbinelor. În cazul unor noi proiecte se pot evidenția pe această cale îmbunătățirile de performanțe.

La analiza triunghiurilor de viteze definite pe această cale în funcţie de distribuţia gradului de reacţie în lungul razei, ca efect al valorilor mari ale gradului de reacţie, creşte deviaţia necesară a vitezei relative şi în consecinţă creşte şi valoarea vitezei tangențiale în dâra apropiată. Scăderea vitezei axiale devine secundară ca importanță față de cazul modelului clasic.

În cadrul tezei profilele aerodinamice NACA au fost selectate pe baza catalogului Abboth. Au fost analizate randamentele aerodinamice. În condiţiile neîntubării turbinei a fost studiată corecţia necesară pentru anvergura finită faţă de performanţele din catalog oferite pentru anvergura infinită. Au fost aplicate două proceduri. Prima constă în aplicarea modelului Prandtl considerând paleta cu două capete libere: cel de la periferie şi cel de lângă butuc. Astfel anvergura s-a considerat aproximativ egală cu raza turbinei (R), iar anvergura relativă a fost calculată în raport cu coarda medie. Astfel au rezultat cele două corecții constante în lungul razei: coeficientul de portanță indus și coeficientul de rezistență indus. Analiza rezultatelor arată că în cazul turbinelor foarte mari cu solidităţi mici şi rapidități mari este posibilă neglijarea influenței de aripă finită. În cazul turbinelor mici, mai ales în condiţiile unor rapidităţi mai mici şi solidităţi mai mari, neglijarea ar duce la erori foarte mari. A doua procedură constă într-un studiu de corectare a modelului Prandtl. Corecţia constă în două propuneri originale. Prima propunere constă în asimilarea paletei de turbină cu semiaripa plană din modelul Prandtl motivată de faptul că zona racordării paletei la butuc de fapt nu este un capăt liber. În consecinţă anvergura similară cu cea din modelul Prandtl este mai corect să fie considerată aproximativ diametrul turbinei (D). A doua propunere constă în introducerea unei funcţii de corecţie similară cu (τ) din modelul Prandtl pentru aripa neeliptică. Noutatea constă în faptul că această funcție este concepută ca funcție de rază. Astfel atât anvergura relativă cât și funcția de corecție depind de rază și astfel corecţiile calculate devin funcţii tot de rază şi pot fi transformate în corecţii locale în locul celor constante oferite de Prandtl. Acest model corectat este aplicabil şi în cuantificarea influenţei geometriei speciale a capătului de paletă.

Capătul paletei a fost îndoit (metoda Winglet din aviaţie) tehnologie aplicată la un prim prototip de turbină de mică putere. Această geometrie a fost studiată în teză pentru două variante: îndoire spre intrados, cu efect dominant de ameliorare a efectului de anvergură finită, şi îndoire spre extradosul paletei, cu scopul ameliorării zgomotului aerodinamic. Cele două variante au fost aplicate la două turbine de mică putere în curs de testare pe două amplasamente distincte la Marga, judeţul Caraş-Severin şi Seuşa, judeţul Alba.

Pentru adaptarea turbinei la oferta energetică a amplasamentului în teză au fost analizate metodele de calcul pentru evaluarea producţiei de energie a unui agregat pentru un an meteorologic mediu. În acest sens a fost construit un model pentru evaluarea constantelor pentru funcţia Weibull. În teză a fost elaborată o metodă originală iterativă pentru un model construit în CCAE pe baza unor evaluări statistice din cartea lui Justus C.G. [50] şi cercetările profesorului I. Preda. Modelul permite calculul celor trei constante Weibull cu ajutorul unei viteze medii anuale măsurate sau evaluate aproximativ. Folosind aproximatiile lui Justus influențele locale produc diferenţe între viteza medie aproximată ca intrare în procesul de calcul
şi viteza medie obţinută prin integrarea curbei de frecvenţă rezultată pentru constantele calculate. Astfel de diferenţe apar şi pentru numărul de ore într-un an. Corecţia modelului se realizează în teză prin introducerea unei constante alături de viteza aproximată iniţial. Teza propune ca recomandare şi introduce constanta de corecție m. În programul de calcul valoarea constantei de corecție se obține printrun calcul iterativ. Astfel constantele calculate cu ajutorul modelului corectat corespund vitezei medii a curbei de frecvenţă şi timpului standard de 8760 ore/an.

Ultimele două capitole ale tezei asamblează procedurile şi programele de calcul pentru diversificarea construcţiei turbinelor şi adaptarea lor la oferta amplasamentelor. Pentru a acoperi întregul ansamblu de procedee utilizate în proiectare, în teză au fost concepute programe de calcul care pornesc de la "modelul nou" prin care este evaluată puterea valorificabilă şi finalizează parametrii geometrici ai turbinei. În plus se evaluează curbele caracteristice ale turbinei în funcție de turație și viteza vântului prin momentele și puterea la arbore. Programele, organizate pe grupe, permit compararea unui număr mare de variante și selectarea unor optime pentru maximizarea producției de energie, dar și a fezabilității tehnologice în condițiile scăderii costurilor. Programele originale dezvoltate în teză și aplicate pentru turbina Marga, asamblează o metodologie de proiectare a turbinei de vânt.

În încheierea tezei se prezintă un studiu de caz pentru o turbină cu diametrul de 4,5 / 5 m şi puterea instalată de 3,5 kW. Ultimul capitol al tezei prezintă detalii ale acestui proiect, participarea doctorandului la asistenţa pentru fabricaţia şi instalarea turbinei pe amplasamentul Marga în cadrul unui program coordonat de Conf. Dr. Ing. Teodor Miloş.

Pentru a le scoate în evidență, prezint succint contribuțiile cele mai importante în ordinea în care apar în această prezentare:

- S-a făcut o analiză privind dârele turbinelor de vânt. Concluziile certe ale analizei exclud necesitatea introducerii de restricţii, confirmând aplicabilitatea noului model de valorificare a energiei cinetice disponibile a vântului.
- S-au elaborat algoritmi şi programe pentru calculul triunghiurilor de viteze în funcție de rază. S-au analizat triunghiurile de viteze în funcție de diferite distribuţii ale gradului de reacţie în lungul razei.
- A fost întocmit un model de calcul pentru curbele adimensionale ale turbinei tinând seama și de disipațiile din turbină.
- S-au evaluat efectele induse de anvergura finită a paletei; s-au formulat corecții față de modelul aripii plane a lui Prandtl pentru portanță și rezistenţă aplicabile local în funcţie de raza curentă a secţiunilor de calcul.
- S-a introdus o funcție de corecție  $(f_c)$  concepută ca funcție de rază, corecţiile calculate au fost transformate în corecţii locale, în locul celor constante oferite de Prandtl.
- Capătul paletei a fost îndoit (metoda winglet din aviație) îndoire spre intrados, cu efect dominant de ameliorare a efectului de anvergură finită, şi îndoire spre extradosul paletei, cu scopul ameliorării zgomotului aerodinamic.
- S-a elaborat un model pentru evaluarea constantelor pentru funcția Weibull, o metodă originală iterativă de calcul al constantelor. Corecția modelului se realizează în teză prin introducerea constantelor (m) şi (n).
- S-au elaborat proceduri şi programe de calcul pentru diversificarea construcţiei turbinelor şi adaptarea lor la oferta amplasamentelor;

## 218 Contribuțiile tezei - 8

programele de calcul pornesc de la modelul nou, prin care este evaluată puterea valorificabilă, şi finalizează parametrii geometrici ai turbinei.

## **BIBLIOGRAFIE**

- 1. Bej, A., *Turbine de vânt*, Editura Politehnica, Timişoara, 2003.
- 2. Bej, A., Manea, A. *Some issues concerning wind turbine wake*, Scientific Bulletin of the Politehnica University of Timisoara, Transaction on Mechanics, Tom 52 (66), Fasc 4, pg.15-21, 2007.
- 3. Gyulai, F., *Studiul zonelor secundare de cavitaţie din turbopompe*, Teza de doctorat, UPT, 1972.
- 4. Bej A., *Optimizarea construcţiei turbinelor de vânt cu autoplafonare de putere şi frânare aerodinamică*, Teza de doctorat, UPT, 2001.
- 5. Dubău, C., *Utilizarea microagregatelor eoliene în componenţa unor sisteme complexe*, Teza de doctorat, UPT, 2007.
- 6. Gyulai, F., *Consideraţii privind modelele fizice ale valorificării energiei vântului*, Sesiunea ICEFIZ, Progrese în fizică, Timişoara, 1981.
- 7. Gyulai, F., *Modele diferenţiate de calcul pentru agregate şi centrale aeroelectrice* – Conferinţa de maşini hidraulice şi hidrodinamica, Vol 5 Agregate aeroelectrice, Timişoara, 1985.
- 8. Gyulai, F., Galeriu, C.D., *Modelarea în tunel aerodinamic a dârei agregatelor de vânt* – Revista Energetica nr.11, vol. XXXVII, Bucureşti, 1989.
- 9. Gyulai, F., Galeriu, C.D., Bugarschi, A., *Le modelation des sillages des agregats eoliens sur des modeles tatiques de simulation*, Buletinul Ştiinţific al UPT, Tom 36(50), Timişoara, 1991.
- 10. Gyulai, F., Bej, A., Hentea, T., *Contribution to aerodynamic optimization of HAWT for mountain sites, ENERGEX 2000-* The 8<sup>th</sup> International Energy Forum and the Conference of the International Energy Foundation, Las Vegas, USA, 2000.
- 11. Gyulai, F., *Pompe, ventilatoare, compresoare*, Vol 1 şi 2, Litografia UPT, 1988.
- 12. Bărglăzan, M., *Turbine hidraulice şi transmisii hidrodinamice*, Editura Politehnica, Timişoara, 1999.
- 13. Dumitrescu, H., Cordos, V., Dumitrache, A.,- *Aerodinamica turbinelor de vânt*, Editura Academiei Române, 2001.
- 14. Dumitrescu, H., Georgescu, A., Dumitrache, A., Creangă, V., Popovici, J.S., Ghiţă, Gh., Nicolescu, B. – *Calculul elicei*, Editura Academiei Române, Bucureşti, 1990.
- 15. Anton, I., *Turbine hidraulice şi transmisii hidromecanice*, Editura Politehnica, Timişoara, 1999.
- 16. Anton, I., Câmpian, V., Carte, I. *Hidrodinamica turbinelor bulb şi a turbinelor-pompe bulb*, Editura Tehnică, Bucureşti, 1988.
- 17. Spera, D. A. *Wind Turbine Technology*, ASME Press, New York, USA, 1994.
- 18. Chang, P.K. *Separation of flow*, Pergamon Press Inc., 1970.
- 19. Hau, E. *Windkraftanlagen*, Vol. 1, Spring-Verlag, 1988.
- 20. Taylor, G.J., *Wake measurements on the Nibe wind turbine in Denmark*, ETSU WN 5020, Denmark, 1990.
- 21. Magnusson, M., *Near-wake behavior of wind turbines*, Journal of Wind Engineering and Industrial Aerodynamics, Vol. 80, No. 1,2, Elsevier Science, Netherlands, 1999.
- 22. Stepanoff, A.J., *Centrifugal and axial flow-pumps*, Wiley Publication, New York, USA, 1948.
- 23. Lissaman, P.E.J., Bate, E.R., *Energy effectiveness of arrays of wind energy conversion systems*, Aerovironment Report AVFR 7050, 1977.
- 24. Ainslie, J.F., *Development of an eddy viscoity model for wind turbine wakes*, Proceedings of the 7<sup>th</sup> BWEA Conference, Oxford, 1985.
- 25. Crespo, A., Hernandez, J., Licken, E., *Validation of turbulence models of wind turbine wakes*, Proceedings of European Community Wind Energy Conference, Denmark, 1988.
- 26. Wilson, R.E., *Aerodynamic behavior of wind turbines*, Chapter 5, pp. 215- 282, in Wind Turbines Technology (Spera D.A.), ASME Press , New York, USA, 1994.
- 27. Lissaman, P.B.S., *Wind turbine airfoils and wakes*, Chapter 6, pp. 283-332, in Wind Turbines Technology (Spera D.A.), ASME Press, New York, USA, 1994.
- 28. Cleanfield Energy Corp Brevete internationale *Power Generating System Including Modular Wind Turbine-Generator Assembly* (06775054.7-1267 PCT/CA 2006001255 Eu Pattent Office) Co-inventator Gyulai F., 2006.
- 29. Frost, W., Aspliden, C., *Characteristics of the wind*, Chapter 8, pp. 371- 446, in Wind Turbines Technology (Spera D.A.), ASME Press , New York, USA, 1994.
- 30. Ionescu, D. G., Matei, P., Ancuşa, V., Todicescu, Al., Buculei, M., *Mecanica fluidelor şi maşini hidraulice*, Editura Didactică şi Pedagogică Bucureşti, 1983.
- 31. Stoddard F. S., *Momentum theory and flow states for windmills*, Wind Technology Journal 1/1997.
- 32. Thomsen K., Sorensen P., *Fatique loads for wind turbines operating in wakes*, Journal of wind engineering and industrial Aerodynamics, vol. 80, No. 1, 2, 1999, Elsevier Science, Netherlands, 1999.
- 33. Susan-Resiga, R., Bernard, S., Muntean, S., Dănăilă, S., *Vortex Dominated Flow*, Editura Eurostampa, 2007.
- 34. Manea, A. S., *Complemente de hidrodinamica turbomaşinilor*, Vol I, Editura Mirton, Timişoara, 2006.
- 35. De Vries O., Den Blauken M.H.G., *Wind-Tunnel Tests on a Model of a Two-Bladed Horizontal Axis Wind Turbine*, Vol 1, 2, NAL.NLR The Netherlands, 1979, 1980.
- 36. Betz, A., *Einfuhrung in die Theorie der Stromungsmaschinen*, Editura G. Braun, Karlsruhe, Deutschland, 1959.
- 37. Popa, O., *Soluţionarea problemei mişcării homocore a fluidelor perfecte ]n prezenţa elicelor propulsive şi a rotoarelor eoliene, Studii şi cercetări de mecanică aplicată*, Tom 43, nr. 5-6, Editura Academia RSR, 1984.
- 38. Popa, O., *Mecanica fluidelor*, Vol I, II, Editura Tempus, Timişoara, 2007.
- 39. Bădărău, R., Gyulai, F., *The necessity to adapt the construction of low power turbines to the power offer of the locations*, The International Conference on Hydraulic Machinery and Equipments Timişoara, Scientific Bulletin of the Politehnica University of Timişoara, Tom 53 (67), 2008.
- 40. Bădărău, R., Gyulai, F., Bordeaşu, I., *Consideraţii asupra modelului Weibull folosit în evaluarea potenţialului aeroenergetic*, A VIII-a Conferinţă

multinaţională cu participare internaţională, "Profesorul Dorin Pavelfondatorul hidroenergeticii româneşti", Sebeş, Vol. 14, 2008.

- 41. Bădărău, R., Gyulai, F., Bordeaşu, I., *Asupra adaptării construcţiei turbinelor de vânt de putere mică la oferta amplasamentelor*, A IX-a Conferinţă Naţională multidisciplinare cu participare internaţională, "Profesorul Dorin Pavel-fondatorul hidroenergeticii româneşti, Sebeş, Vol. 15, 2009.
- 42. Manea, A. S., Gyulai, F., *Modeling the performances of small power wind turbines with horizontal axis*, The International Conference on Hydraulic Machinery and Equipments Timişoara, Scientific Bulletin of the Politehnica University of Timisoara, Tom 53 (67), 2008.
- 43. LM Glasfiber march 2009 NewsLetter, Denmark.
- 44. Ross, J.N. *The measurement of the strength of tip vortices shed from a model wind-turbine*, CERL Note No TPRD/2514.N83, 1983.
- 45. Alfredsson, P.H., Dahlberg, J.A., Bark F.H., *Some properties of the wake behind horiyontal axis wind-turbines,* Proceeding of 3rd International Symposium on Wind Energy Systems, Lyngby, Denmark, 1980.
- 46. Milborrow, D.J., Ross, J.N., *The influence of turbulence and rotor thrust on wind turbine wake characteristics*, CERL Memorandum No. TPRD/L/AP/0098/M83, 1983.
- 47. Vermeulen, P.E.J., Builtjes, P.J.H., *Mathematica modelling of wake interactions in wind – turbine arrays*, part 1 TNO Report No 81-01473, 1981
- 48. Abramovici, G.N.,- *The theory of turbulent jets*, MIT Press, 1963.
- 49. Crespo, A., Manuel, F., Moreno, D., Fraga, E., Hernandez, J., *Numerical analysis of wind-turbine wakes*, Proceedings of the Delphi Workshop on Wind Energy Application, Greece, 1985.
- 50. Justus, C.G., *Winds and Wind System Performance*, The Franklin Institute Press Philadelphia, Pennsylvania, 1978.
- 51. Martens, L.K., *Mashinostroienie* Tom 12, Moskva, URSS, 1949.
- 52. Preda, I., Santau, I., *Experimental Researches Concerning the Wind Speed Distribution in Semenic Massif*, The Conference on Hydraulic Machinery and Hydrodynamics, Timisoara, Romania, 1998.
- 53. Gyulai, F., Bej, A., *Wind Potential Informatics*, Symposium "Hidroinformatica", Hidrotim SA, Timisoara, Romania, 2002.
- 54. Bej, A., Gyulai, F., *Approximate Evaluation of Wind Power Database for Site Semenic*, Scientific Bulletin of the Politehnica University of Timisoara Transactions on Mechanics Special issue, The 6th International Conference on Hydraulic Machinery and Hydrodynamics Timisoara, Romania, October 21- 22, 2004.
- 55. Gyulai, F.,  *Mathematical Models for Dynamic Study of Wind Turbines*, The 6th International Conference on Hydraulic Machinery and Hydrodynamics Timisoara, 2004.
- 56. BWE *Wind Energy Market* 2007/2008.
- 57. Gruber, J., *Ventilatoare Muszcki kiado*, Budapest, 1968.
- 58. Johansen, J., Sorensen, N. N., *Aerodynamic investigation of Winglets on Wind Turbine Blades using CFD*, Technical Report Risø-R-1543(EN), Risø National Laboratory, Roskilde, Denmark, 2006.
- 59. Johansen, J., Sorensen, N. N., *Numerical Analysis of Winglets on Wind Turbine Blades using CFD*, Risø National Laboratory, 2003.
- 60. Richter, F., Rische, T., *Design of winglets for retrofitting wind turbine rotor blades*, Cp.max Rotortechnik GmbH & Co. KG, Dresden, Germany, 2005.
- 61. Ferrer, E., Munduate, X., *Wind turbine blade tip comparison using CFD*, Journal of Physics: Conference Series 75, The Science of Making Torque from Wind IOP Publishing, 2007.
- 62. Ionescu, D., *Introducere în teoria stratului limită*, Editura Politehnica Timişoara, 2002.
- 63. Proiect MAVA 3416/21-036/2007 *Deservirea energetică a unei comunităţi locale utiliz*â*nd curenţii de aer.*
- 64. Abbott I. H., Doenhoff A. E., *Theory of Wind Sections*, Dover publ New York 1958.
- 65. Zidaru G., *Mişcări potenţiale şi hidrodinamica reţelelor de profile*, Editura Didactica şi Pedagogică Bucureşti, 1981.
- 66. Gipe P., *Wind Energy Basics*, Chelsea Green Publishing Company, White River Junction, Vermont, USA, 2009.
- 67. Ghionea G., *Proiectare asistată în CATIA V5*, *elemente teoretice şi aplicative*, Editura Bren, 2007.
- 68. Vermeer L.J., Sorensen J.N., Crespo A., *Wind turbine wake aerodynamics*, Progress in Aerospace Sciences 39 (2003) 467-510, 2003.
- 69. Miloş T., Gyulai F., *CAD technique for blade design of small power wind turbine,* The International Conference on Hydraulic Machinery and Equipments Timisoara, Scientific Bulletin of the Politehnica University of Timisoara Transactions on Mechanics, Special Issue ISSN 1224-6077; Tom 53 (67), October 16-17, 2008.
- 70. Divone L.A., *Evolution of modern wind turbine /Wind turbine technology,* ASME Press, New York, USA, 1994.
- 71. Noakes K., *A practical guide to the use of reinforced plastics*, Crowood Press, 1998.
- 72. Murphy J., *The Reinforced Plastics Handbook*, Elsevier Press, 1998.
- 73. Wind Blatt, *The Enercon Magazine, no. 6*, ENERCON GmbH Aurich, Germany, 2004.
- 74. Corbin A., Little M., *Fibre glass wind turbine blade manufacturing guide,* Engineers Without Borders (EWB-UK) & Sibol ng Agham at Teknolohiya (SIBAT-Philippines), 2008.
- 75. Gourieres *Energie eolienne*, Ed. Eyrolles, Paris, 1980.
- 76. Martens, L.K. *Mashinostroienie* Tom 12, Moskva, URSS, 1949.
- 77. Gruber, J., Blaho, M. *Mecanica fluidelor* (în limba maghiară) *Toukonyvkiado,* Budapest, 1956.
- 78. Ghiban, B. , Bordeasu, I., Ghiban, N., Bădărău R., Hadar, A., Serban, N., *Some aspects of cavitation damages in austenitic stainless steels*, Annals of DAAAM for 2008 Proceeding of the 19-th International DAAAM Symposiune, Trnava, Slovakia, 2008.
- 79. Bordeasu, I., Karabenciov, A., Jurchela, A. D., Bădărău, R., Balasoiu, V., Mitelea, I., Ghiban, B., *Considerations on the influence of Nickel on the cavitation damage to stainless steel by 0.1% carbon content and constant chrome content*, Metalurgia International, Volume 14, 2009.
- 80. Miloş T., Bej A., Dobândă E., Manea A., Bădărău R., Stroiţă D., *Blade Design Using CAD Technique for Small Power Wind Turbine*, IEEE International Joint Conferences on Computational Cybernetics and Technical Informatics, ICCC-CONTI 2010.
- 81. Bădărău R., Gyulai F., Miloş T., Bordeaşu I., *The diversification of low power wind turbines. The Weibull method for the frequency distribution curve for*

*the energetic site offer*, "D.T.M.M. - 2010", Iaşi, România, Buletinul Institutului Politehnic Iaşi, Tomul LVI, (LX), Fasc. 2b, 2010.

- 82. Miloş T., Gyulai F., Dobândă E., Manea A., Bădărău R., Stroiţă D., *Wind power set of small powers for the emplacement with moderate wind, the international scientific conference design, technology and management in manufacturing*, "D.T.M.M. - 2010", Iaşi, România, Buletinul Institutului Politehnic Iaşi, Tomul LVI, (LX), Fasc. 2b, 2010.
- 83. Bădărău, R., Gyulai, F., Bordeaşu, I., *Asupra modelului din dâra aerodinamică creată de turbina de vânt*, Buletinul AGIR, nr.2-3, management calitate-mediu, 2009.